ISSN 0151-7171

Revue n°182 Décembre 2019

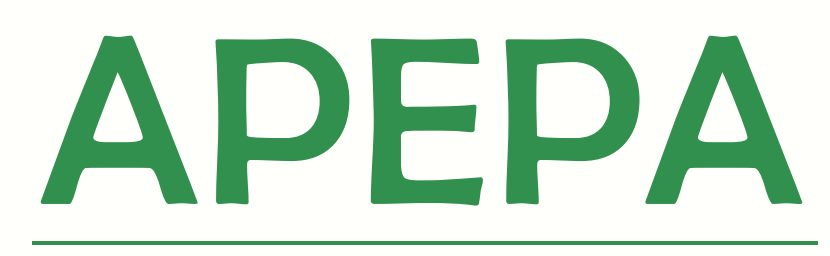

Association des Physiciens **Enseignement Public Agricole** 

BUILEEIN

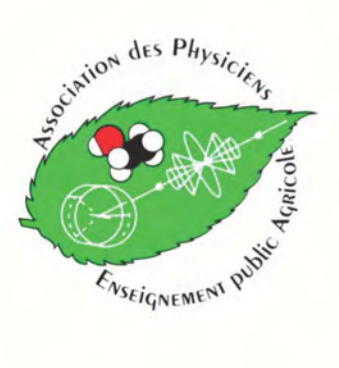

Semestrie

# BULLETIN n°182 DECEMBRE 2019

# Sommaire

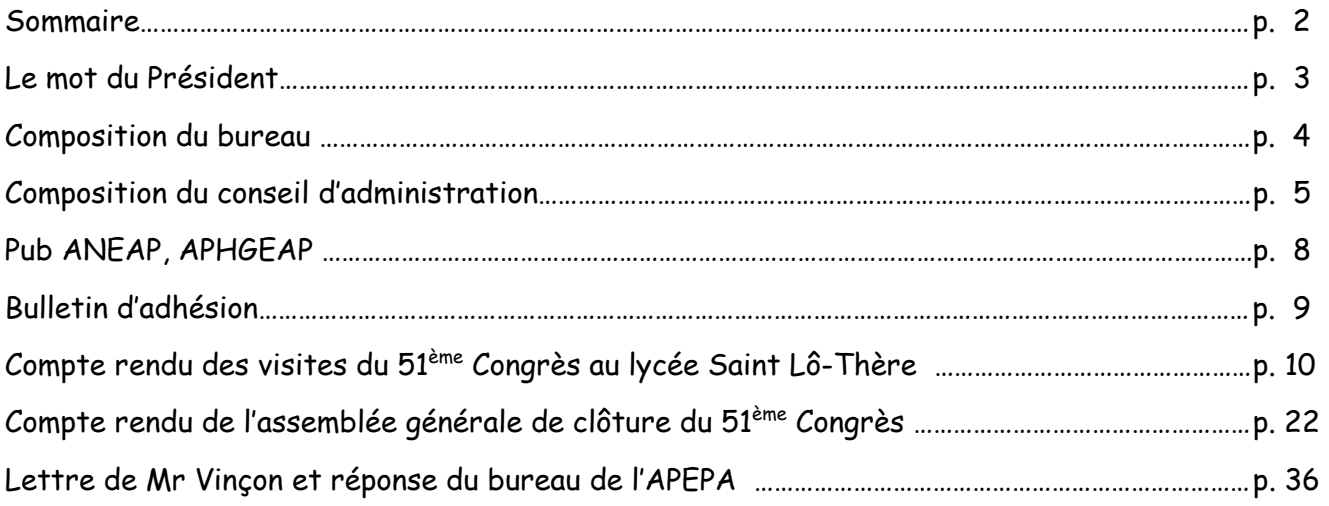

#### **Thème risques, sécurité au laboratoire**

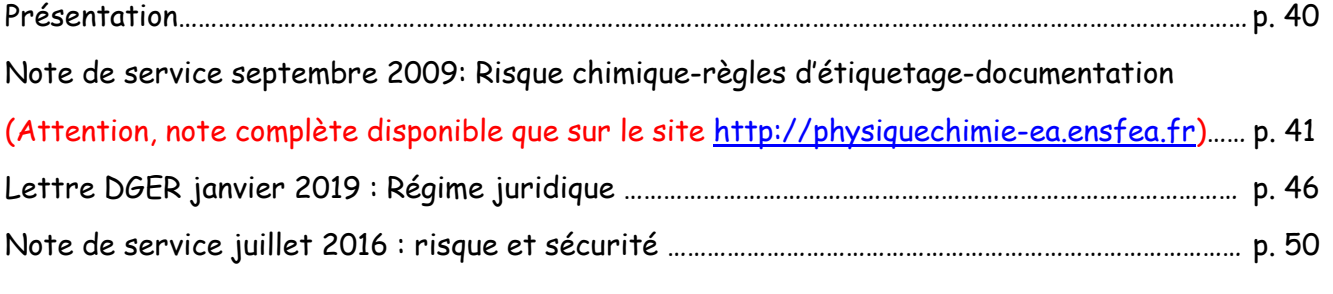

#### **Thème évaluation**

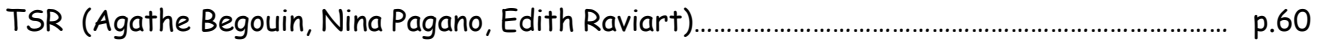

#### **Thème tâche complexe**

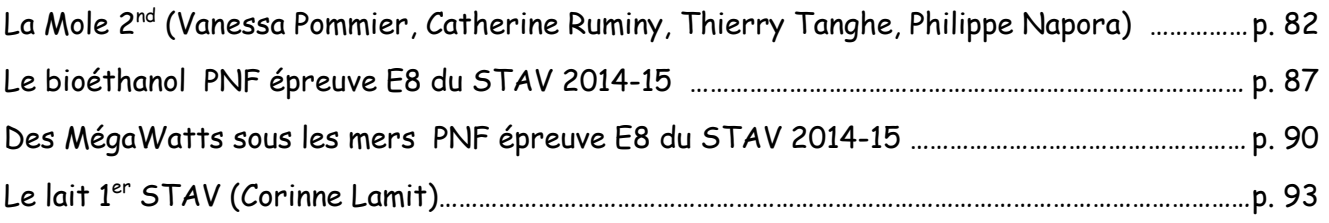

#### **Thème numérique**

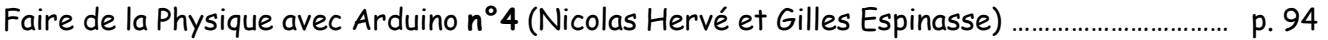

Vous trouverez tous ces articles **en numérique** et **en couleur** sur le site de l'ENSFEA: **http://physiquechimie-ea.ensfea.fr**

A visionner et télécharger sans modération

**Pour accéder au bulletin numérique les adhérents devront se munir du mot de passe qui sera envoyé par courrier électronique lors de la parution de chaque bulletin numérique.** 

# **Le mot du président**

#### **Chers membres de l'APEPA,**

Je voudrais tout d'abord souhaiter la bienvenue aux nouveaux membres et saluer les anciens qui ont renouvelé leur adhésion.

Notre association comme bien d'autres peine à trouver des représentants pour siéger au bureau, et c'est non sans une certaine appréhension que j'ai accepté de briguer la présidence de l'APEPA en août dernier lors du congrès de St-Lô-Thère. Plus que le plébiscite de l'élection, ce sont les propos rassurants de mes prédécesseurs qui m'ont conforté dans cette décision. J'en profite pour remercier Frédéric Grésoviac qui a assuré la présidence de l'association ces dernières années.

Avec internet, les rencontres physiques entre les membres de la communauté éducative semblent moins nécessaires car les ressources foisonnent en ligne. Chaque année pourtant, le congrès de l'APEPA est un moment privilégié de rencontres, d'échanges et de visites qu'aucune nouvelle technologie ne pourra suppléer. Je tire d'ailleurs mon chapeau aux organisatrices du LEGTA de St-Lô-Thère pour la qualité et la diversité des visites proposées.

La rentrée 2019 est marquée d'un certain nombre de changements : l'entrée en vigueur de nouveaux programmes (en 2<sup>nde</sup>, et 1<sup>ère</sup> générale et technologique) et une révolution de l'organisation du nouveau baccalauréat. Pour la physique-chimie aussi, on se voit introduire un nouveau type de matériel : les microcontrôleurs et le langage de programmation associé. Nos partenaires équipementiers en feront certainement publicité dans les pages qui leur sont consacrées. Nous en discuterons ensemble, j'espère au prochain congrès, puisque la conf' APEPA disparaitra avec la messagerie First Class, si ce n'est déjà fait à l'heure où vous lisez ces lignes.

Bonne année scolaire à vous, et si ça peut vous rassurer dans tous ces changements : les lois de la physique restent invariables quel que soit le référentiel !

Lionel Christmann

# **BUREAU APEPA 2019 – 2020**

- **Présidente d'Honneur** : **PARAVY Christiane**
- **Président** : **CHRISTMANN Lionel**
- **Vice-Présidents** : **Chargé de l'enseignement supérieur et des domaines hygiène et sécurité : DUCAMP Christine**
- **Personnel de laboratoire** : **LOQUET Emmanuelle**
- **Secrétaire** : **LE-COQ Delphine**
- **Secrétaire adjointe** : **MULLER Bernadette**
- **Trésorier** : **THURILLAT Jérôme**
- **Trésorier adjoint** : **HERVE Nicolas**

### **BRASRA**

# **Conseil d'administration APEPA 2019 / 2020**

**Présidente d'Honneur :**

**Christiane Paravy** (LEGTA de Saint-Germain-en-Laye) 311 rue Pasteur 78 955 Carrière-sous-Poissy

**Président :**

 **Lionel Christmann** (LEGTA d'Obernai) 44 Boulevard de l'Europe 67210 Obernai

**Vice – présidents :**

**Chargée de l'enseignement supérieur et des domaines hygiène et sécurité Christine Ducamp** (ENSFEA Toulouse) 9 rue des glycines 31750 Escalquens

- **Secrétaire : Delphine Le-Coq** (LEGTA de Pamiers) route de Belpech 09100 Pamiers
- **Secrétaire adjointe : Bernadette Muller**

(LEGTA de Savoie La Motte Servolex) 5 rue du Mont St Michel 73490 LA RAVOIRE

**Trésorier:**

**Jérôme Thurillat**  (LEGTA Ste Livrade sur Lot) 22 rue Lous Perdigats 47 440 Casseneuil

**Trésorier adjoint : Nicolas Hervé** (ENSFEA Toulouse) 5 rue Blaise Pascal 31500 Toulouse

**Chargé de la Publicité dans le bulletin : Gilles Espinasse** (ENSFEA Toulouse) 2 route de Narbonne BP22687 31326 Castanet-tolosan

 **Chargés de la direction de publication du bulletin :**

**Christine Ducamp et Nicolas Hervé**

 **Chargé de la « Conférence APEPA » sur internet :**

**Thierry Soliméo** thierry.solimeo@educagri.fr

**Chargée des relations avec l'UdPPC : Christiane Paravy**

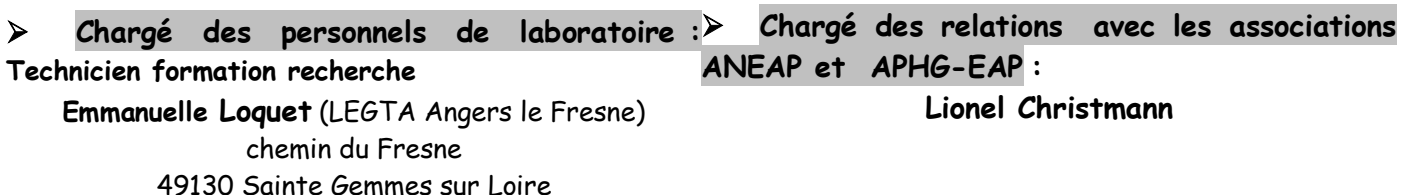

# Situation géographique

# des membres du Conseil d'Administration de l'APEPA

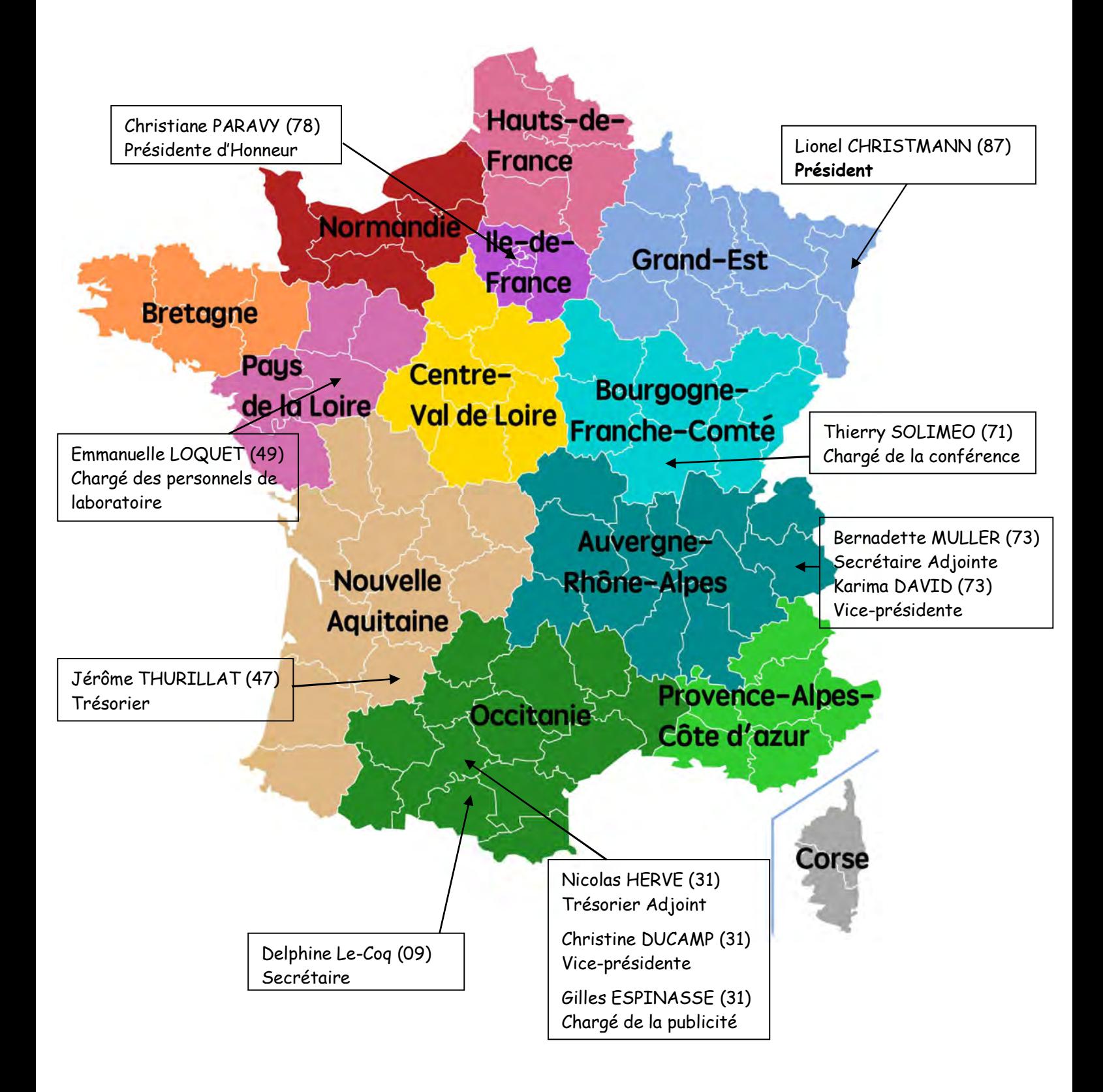

# **Chargés de région**

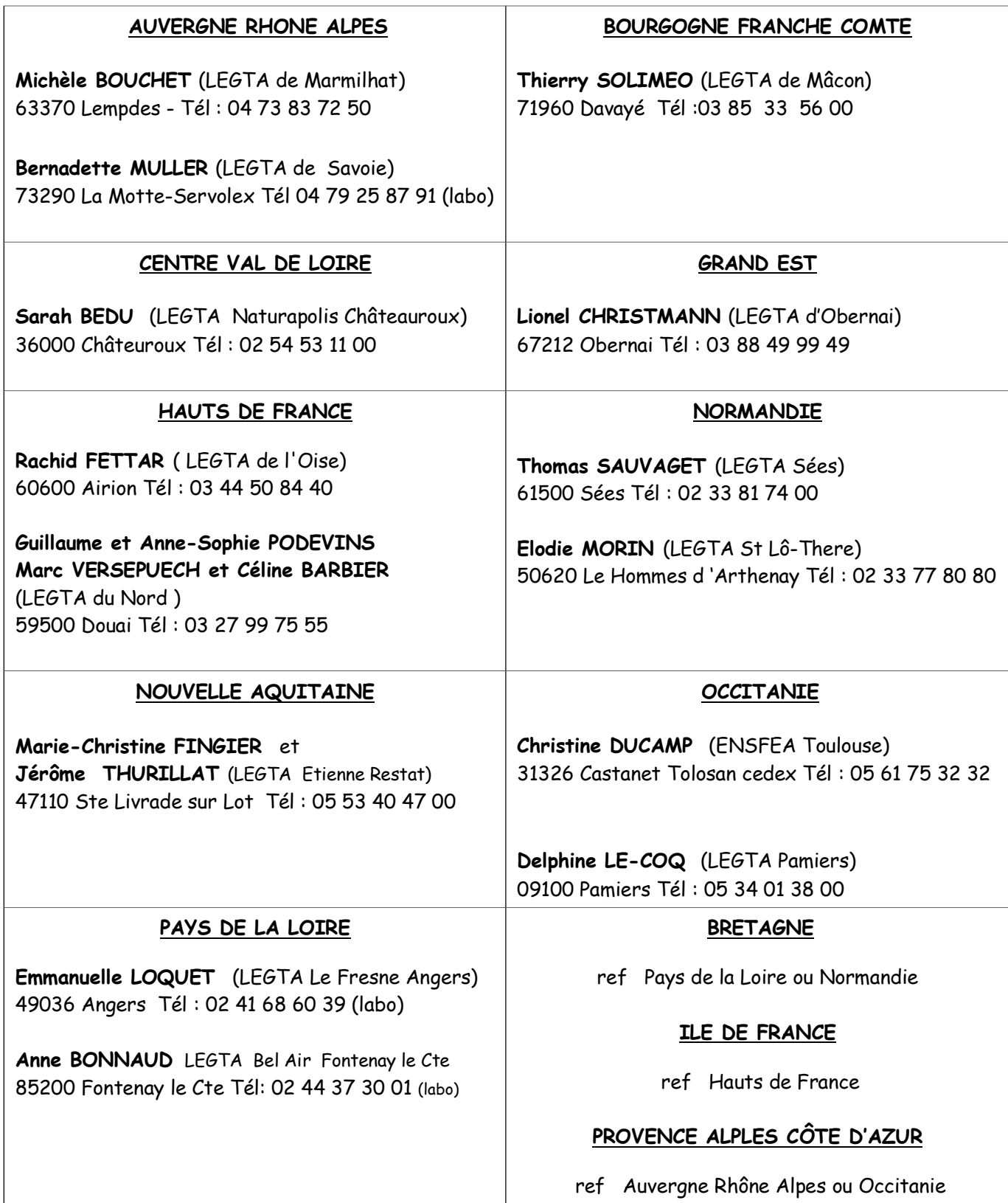

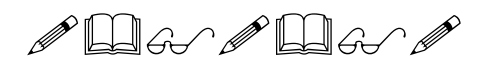

Chaque année, les Physiciens-Chimistes de l'Enseignement Agricole (professeurs et personnels de laboratoires) se réunissent en congrès. Ils y retrouvent leurs collègues biologistes et historiens géographes adhérents respectivement à l'ANEAP et à l'APHGEAP.

Ces deux associations participent activement à l'élaboration du congrès annuel autant sur le plan matériel que sur le choix des activités de la semaine.

Informer vos collègues de biologie et

d'histoire-géographie de l'existence de ces deux

associations afin qu'ils puissent adhérer et

« apporter leur pierre » à chacune d'elles.

Contacts:

ANEAP : Clara Wang - LEGTA Bourges [clara.wang@educagri.fr]

APHGEAP : Jean-Michel Fort – LEGTA de Châteauroux [jean-michel.fort@educagri.fr]

APHGEAP: Association des Professeurs ANEAP: Association des d'Histoire et de Géographie de Naturalistes de l'Enseignement l'Enseignement Agricole Public **Agricole Public** Agricole Public

Les activités des associations :

un bulletin trimestriel des rencontres un congrès annuel des conférences

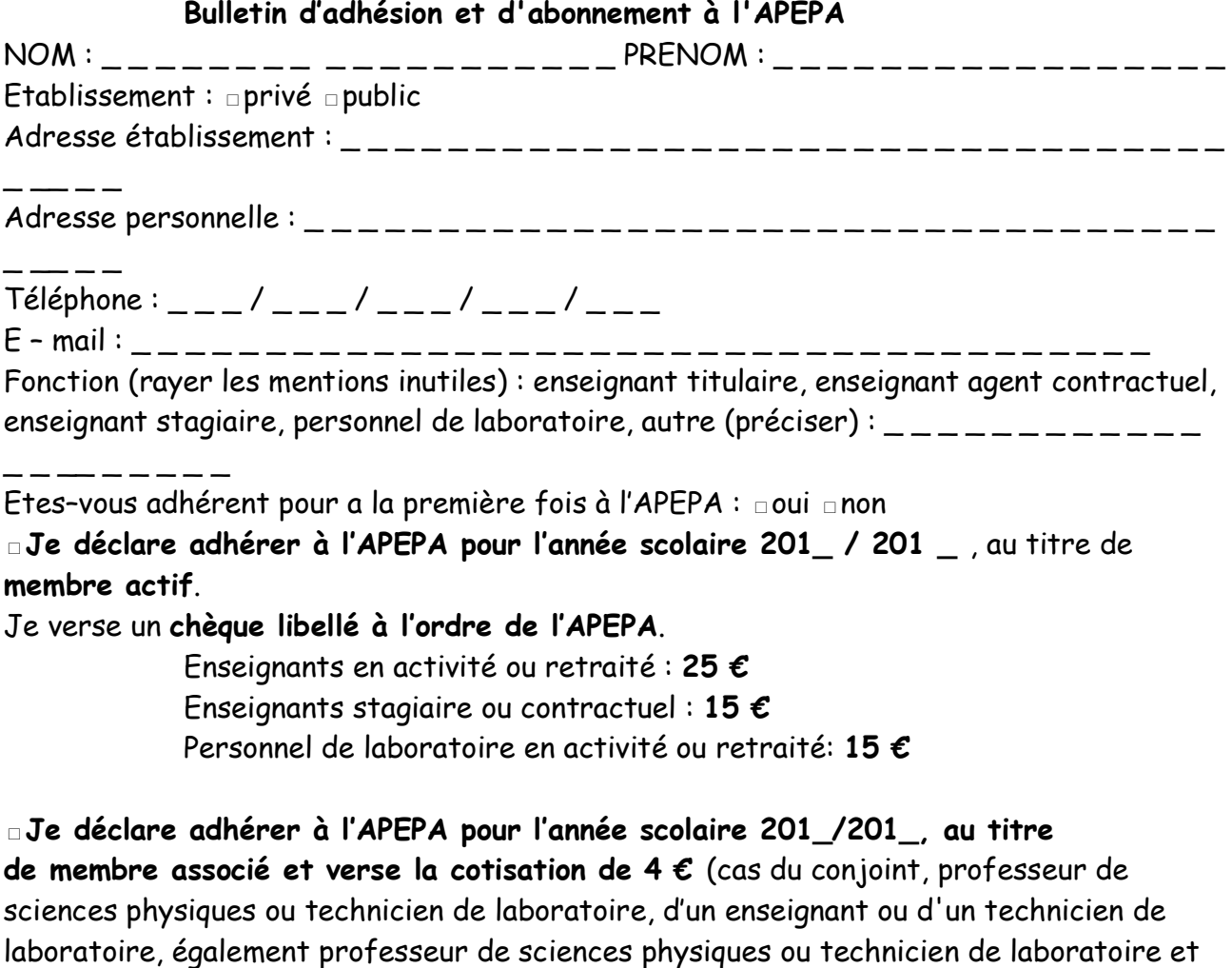

déjà adhérent à l'APEPA).

**□Je déclare adhérer à l'APEPA pour l'année scolaire 201\_ / 201\_** , au titre de **CDI** et **m'abonne** au **service du bulletin** (2 numéros annuels). Je verse un **chèque libellé à l'ordre de l'APEPA** d'un montant de **25 €.**

A \_\_\_\_\_\_\_\_\_\_\_\_\_\_\_\_ le \_ \_ \_ / \_ \_ \_ / 201 \_ \_ Signature :

Adresser ce bulletin d'adhésion accompagné du règlement sous forme d'un chèque libellé à l'ordre de l'APEPA au trésorier-adjoint :

### **ENSFEA**

### **Nicolas HERVE**

2 route de Narbonne BP 22687

#### 31326 CASTANET TOLOSAN CEDEX

En cas de changement d'adresse, prévenir rapidement le trésorier-adjoint, afin que votre bulletin ne soit pas perdu et arrive à bon port.

27

# 31 Jail 219

**LA MANCHE** 

# Le congrès a réuni 90 personnes

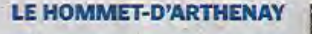

Le Ivcée de Thère organisait cette année le 51<sup>e</sup> congrès annuel de l'Association d'enseignants de sciences de la vie et techniciens de laboratoire et de l'Association d'enseignants de physique-chimie et techniciens de laboratoire.

Durant ce rassemblement, qui s'est tenu du 19 août au vendredi 23 août, 90 personnes étaient hébergées dans l'établissement. Elodie Morin, Laetitia Specht et Sylvie Moulin, du Iycée de Thère, ont passé plusieurs mois à organiser ce congrès, qui comprenait des visites de la région et des réunions de travail.

Le but était de permettre aux 2 associations de faire le point des activités réalisées dans l'année, de produire des documents pédagogiques qui seront diffusés aux adhérents, et de communiquer leurs réflexions, concernant notamment les réformes en cours et l'avenir de leurs statuts, aux 2 représentantes de la Direction générale de l'Enseignement et de la Recherche, Catherine Baubault et Elise Bordeau, venues de Paris pour l'assemblée générale du congrès.

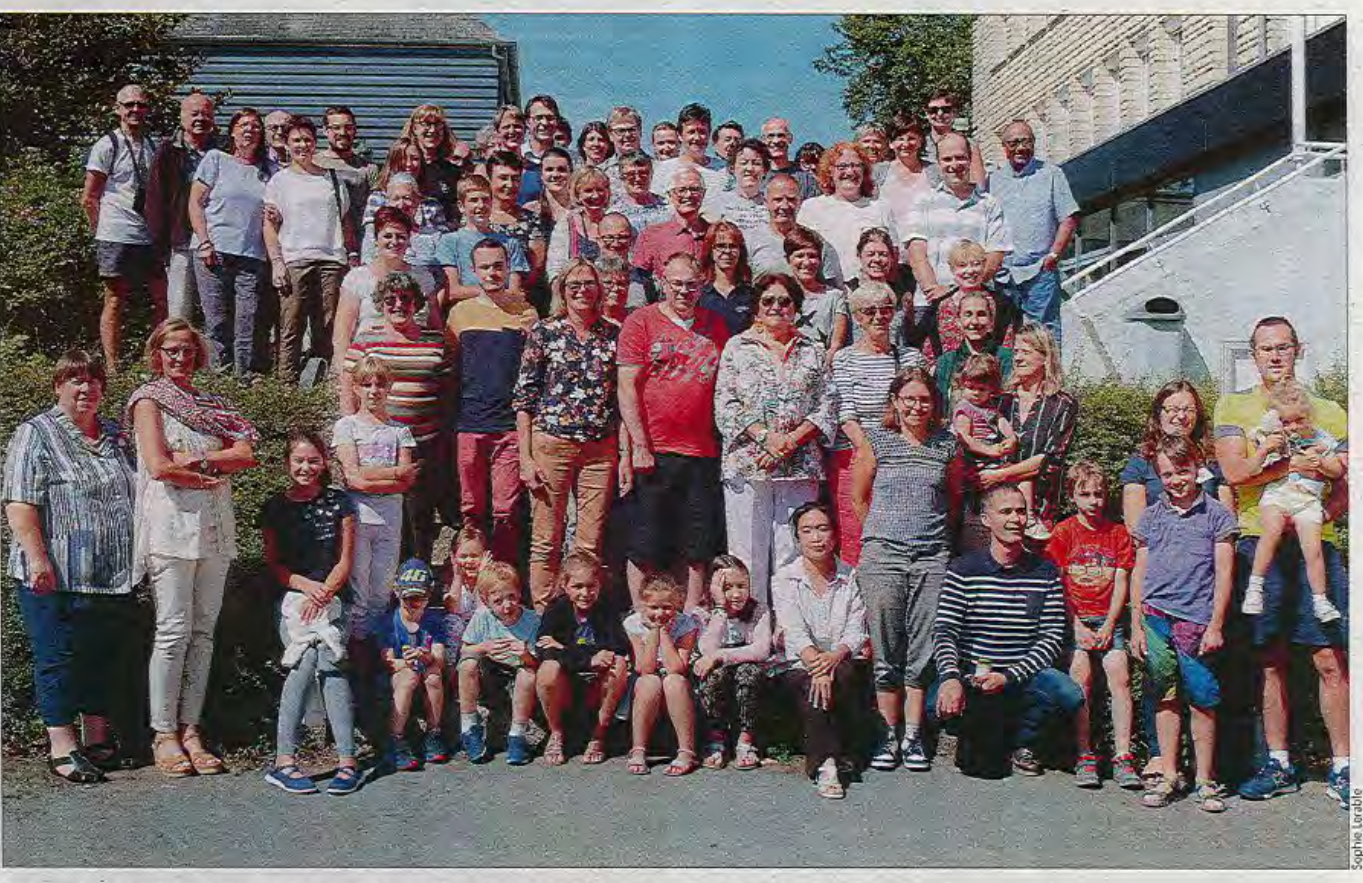

Le congrès annuel des enseignants scientifiques et techniciens de laboratoire s'est tenu du 19 au 23 août.

## **LILANO (Laboratoire Interprofessionnel LAitier de NOrmandie)**

Jérôme Thurillat et Guillaume Bruneau

Depuis plus de 20 ans, le laboratoire LILANO, situé à Saint-Lô, est au service de la filière laitière en Normandie. Il fournit de nombreuses prestations dans le domaine des analyses de lait et des produits laitiers. Il emploie environ 50 personnes.

Pascal VILLEROY nous présente le LILANO à travers l'histoire du lait et la production du lait de vache.

En France, environ 24 milliards de litre de lait sont produits, essentiellement en Bretagne, Normandie et Pays de Loire (54% du lait français est produit dans ces 3 régions).

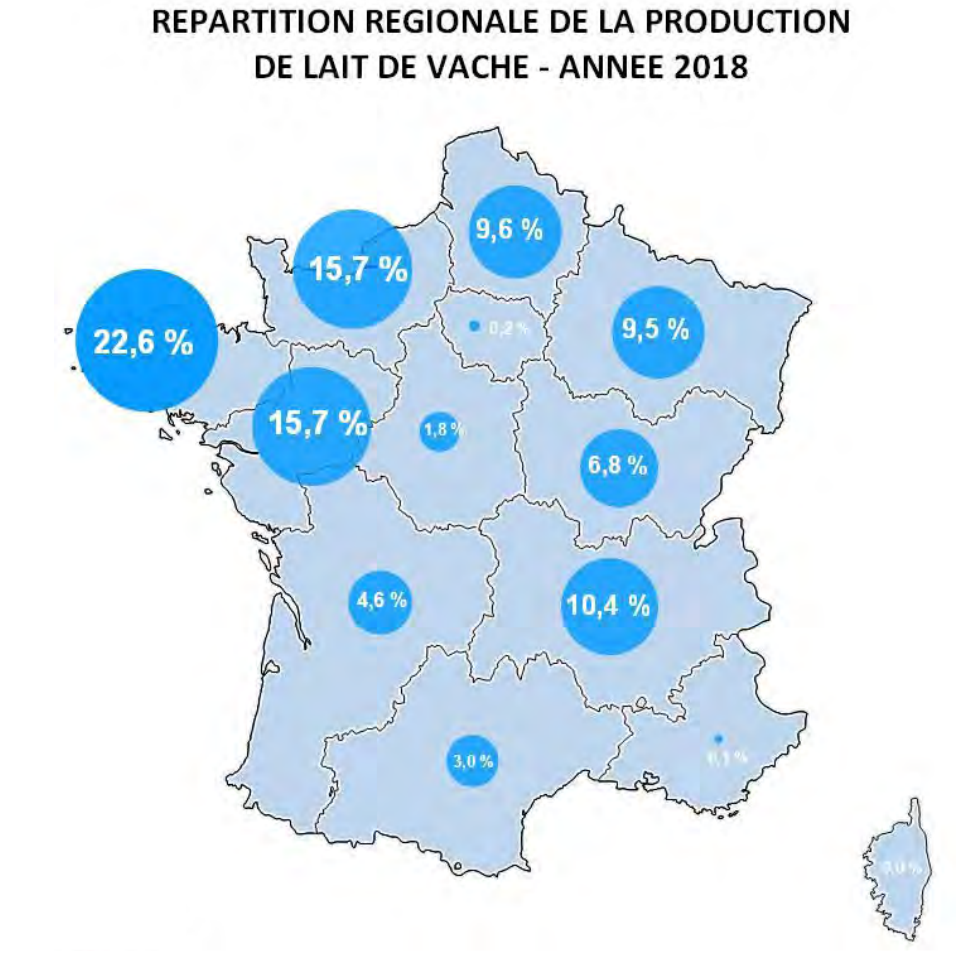

Cela représente un chiffre d'affaire de 27,2 milliards d'euros (égal à celui de l'aéronautique).

1/3 du lait français produit sert à fabriquer du fromage ; enfin, il y a environ 75 vaches par exploitation en Normandie.

Les contrôles sur le lait permettent le paiement du lait depuis 1969 avec la loi Godefroy qui a instauré le paiement à la qualité du lait suivant sa composition.

Dans les années 1970, 3 laboratoires interprofessionnels sont créés puis ils se sont regroupés en 1994.

En 2009, le LILANO est accrédité par le COFRAC.

En 2012, le ministrère de l'agriculture reconnaît les prestations analytiques fournies par le laboratoire LILANO.

Les critères recherchés pour le paiement du lait sont les suivants :

\*germes, cellules, antibiotiques

\*matières grasses, matières protéiques, point de congélation

\*butyrique, lipolyse, acide gras, lactose, germes pathogènes

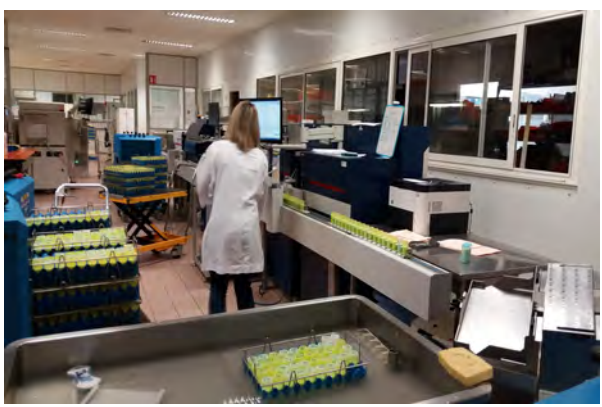

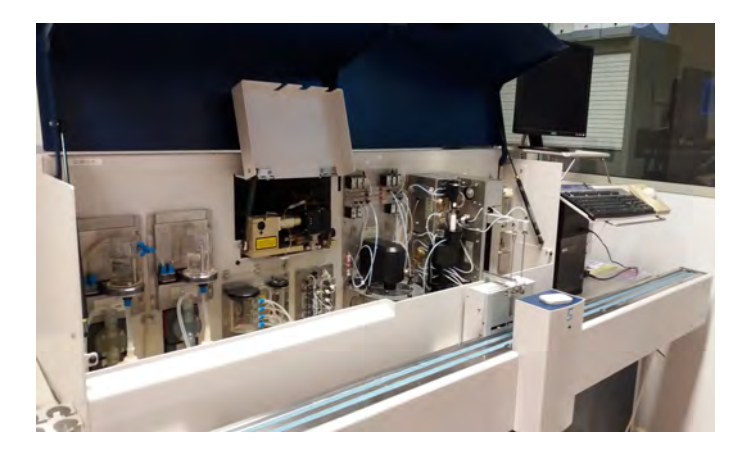

Le LILANO dispose d'équipements souvent automatisés ou semi- automatisés utilisant pour la plupart la technologie infra-rouge (cytométrie de flux, spectrométrie FTIR, analyseur rapide procheIR). Ces équipements sont calibrés et contrôlés très régulièrement à l'aide d'échantillons à teneur garantie (ETGCecalait) fournis par Actalia.

Le site internet du LILANO permet d'accéder à une vidéo (http://www.lilano.fr/routeechantillon-de-lait/) sur le cheminent d'un échantillon du lait qui peut être d'une grande utilité :

-en BTSA ANABIOTEC dans les modules « M53 L'analyse » et/ou « M52-Le contrôle » -en bac pro Laboratoire Contrôle Qualité dans les modules professionnels

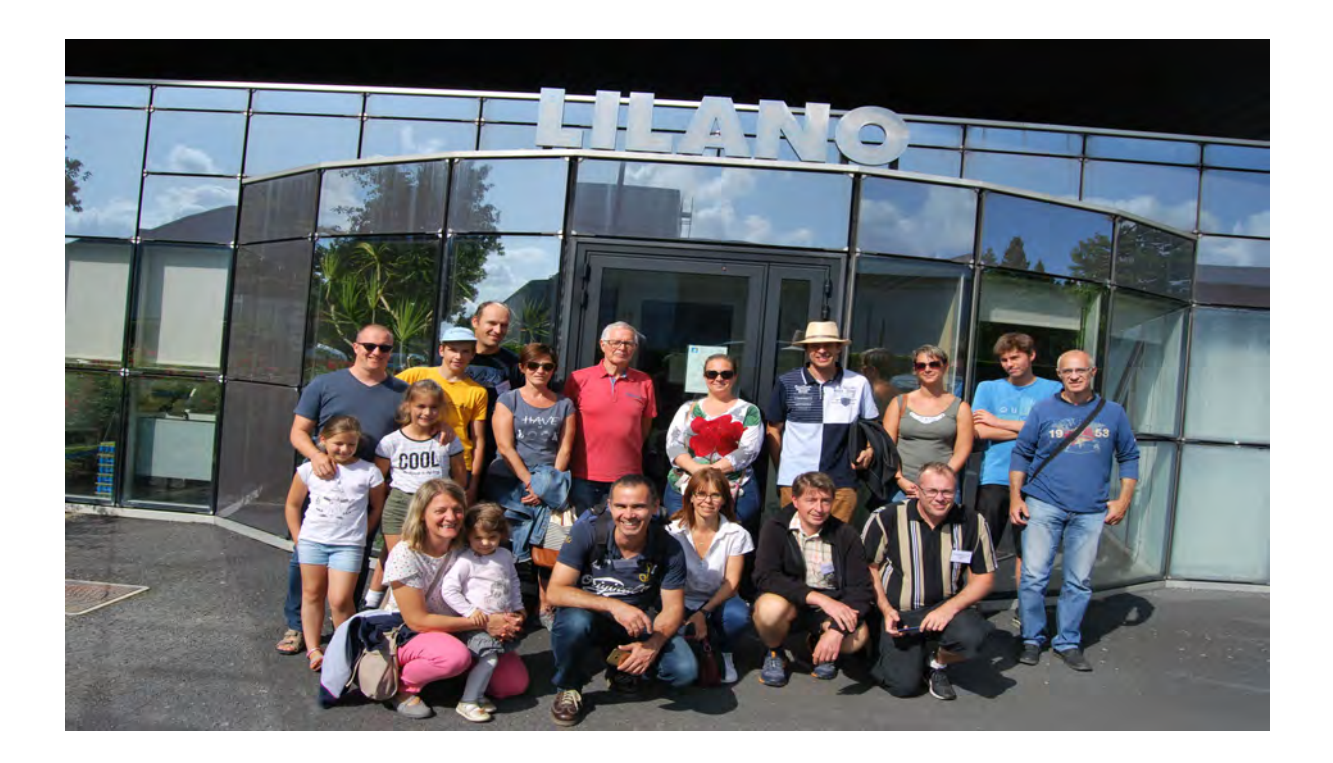

Visite du GANIL (Grand Accélérateur National d'Ions Lourds) à Caen Christine Ducamp

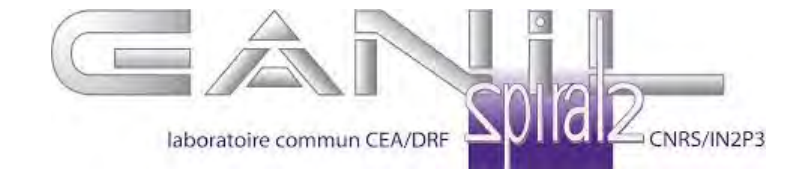

Le Grand accélérateur national d'ions lourds ou GANIL est un centre de recherche en physique nucléaire localisé à Caen. C'est un regroupement d'une trentaine de chercheurs permanents de plusieurs équipes de recherche avec des partenariats internationaux.

Il fonctionne depuis 1983 autour d'un accélérateur de particules constitué de deux cyclotrons isochrones placés en série. Ce dispositif permet d'avoir en parallèle des faisceaux de différentes énergies nécessaires suivant le thème de la recherche: faisceau en haute énergie, faisceau de moyenne énergie et faisceau de basse énergie. Les thèmes de prédilections sont la physique atomique, physique des matériaux (rayonnement sur la matière) et le vivant (radiologie). Les faisceaux du GANIL sont des faisceaux d'ions très énergétiques donc pénétrants.

Un nouveau projet vient compléter le premier et est en cours de construction: SPIRAL 2.

Il est constitué d'un nouvel accélérateur qui permet de délivrer des particules légères et des ions stables à très hautes intensités.

## Compte rendu des visites du 51ème Congrès à Saint-Lô Thère

**MLP** 

#### L'ACCÉLÉRATEUR LINÉAIRE **SUPRACONDUCTEUR** délivre des faisceaux de particules

de très grande intensité : le nombre de collisions entre les particules accélérées et les noyaux de la cibia de matière est ainsi plus important.

#### **LES SALLES D'EXPÉRIENCES**

renferment des systèmes de détaction et de mesure très sophistiques. permettent d'étudier les propriétés de noyaux très exotiques.

#### **LES SOURCES D'IONS DE SPIRALZ**

permettent de produire un targe conntell de particulars. dont de très legères comme les deutone ou line protone.

#### **L'ENSEMBLE ACCÉLÉRATEUR,**

compasi de cinq cyclobars<br>accélère des fascases d'iar slant ducampes 12 à l'userion-238 emfférem merge cartagless aux typics claspenavices realises Las form de carbona 42 provent DOD 03-november with with war **A construction becomes add plus** rà, bens de la vitiesse de la lumiera

**LES SOURCES** permittent de produire les igns stables qui mitourship interest ensumminis en filocomur et accelérés

## **Visite CARGILL**

Carole Mingam

Nous sommes reçus sur le site de BAUPTE par Virginie LANGENDORFF, Chargée du développement hydrocolloïdes.

Avec l'appui technique de Caroline DELABROUSSE, experte lait, et Laurence LEMONNIER, chargée de la coordination projet.

Le site, anciennement DEGUSSA, acquis par CARGILL en 2006, compte 300 salariés dont 55 en recherche et développement.

Le site est essentiellement orienté en développement d'hydrocolloïdes issus des algues rouges et en application d'amidons et émulsifiants. Le site exploite 5 à 6 algues différentes pour en extraire 20 composés différents, qui seront biens souvent assemblées en fonction de leurs propriétés fonctionnelles.

18 personnes travaillent en applications principalement en produits laitiers, confiserie, boissons et desserts glacés. Sans exclure les applications en cosmétique et pharmaceutique.

La visite du laboratoire nous permet de découvrir les matériels pour la réalisation des extraits secs, dosage des protéines, analyse des taux de cendres et de l'alcool résiduel (isopropanol, méthanol), les HPLC et chromatographies.

Le laboratoire comprend aussi un volet rhéologie assez important pour caractériser les gels obtenus et définir les rôles fonctionnels des carraghénanes, alginates, caroube, ... qui sont souvent associés lors des préparations.

Les poudres et les tailles des globules gras sont contrôlées au granulométre laser.

Nous observerons une analyse de crème glacée dont le but est d'évaluer la fonte de cette dernière. Les autres tests servent à déterminer la taille des cristaux sous microscope à J0 puis au bout de 7 jours et à -25°C, à connaître le taux de foissonnement, à évaluer la texture en bouche mesurée au rhéomètre ... pour établir un mélange d'émulsifiants et de texturants adaptés aux clients.

L'équipe nous présentera un panel très large de produits pour lesquels leurs additifs sont utilisés, aussi bien en France qu'à l'étranger.

Les produits sont fabriqués en mini-séries sur un atelier pilote. Par exemple 10 litres pour les crèmes glacées. Le fromage fondu est réalisé en cutter Stéphan pour tester la fabrication et la tenue de bloc ou de fromage filant type mozzarella.

L'ensemble des essais et des analyses permettent à l'entreprise de proposer des mélanges fonctionnels immédiatement utilisables et adaptés aux process et aux produits des clients.

# **51 <sup>e</sup>Congrès au LEGTA de Saint-Lô-Thère Exposition de matériels pédagogiques**

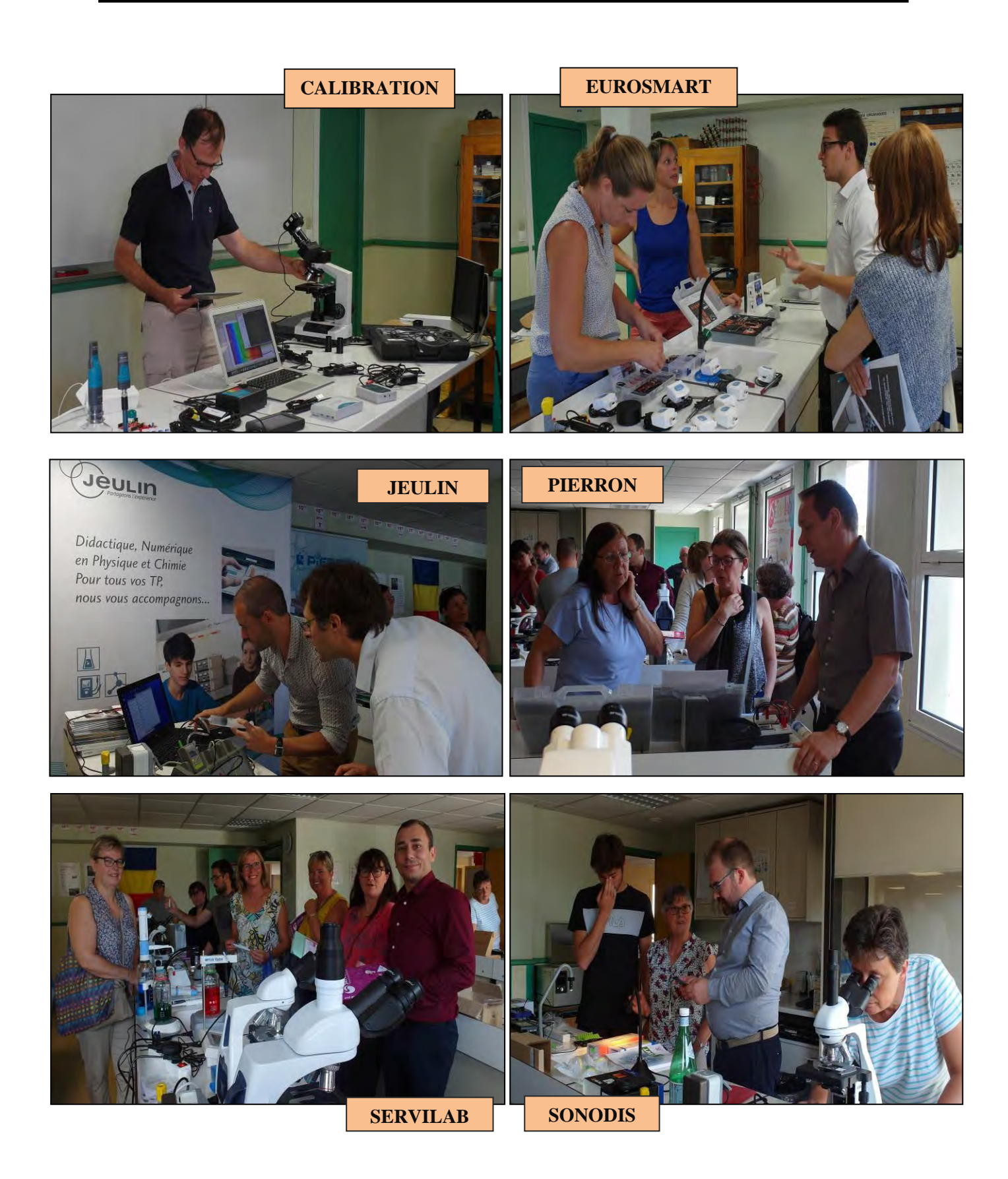

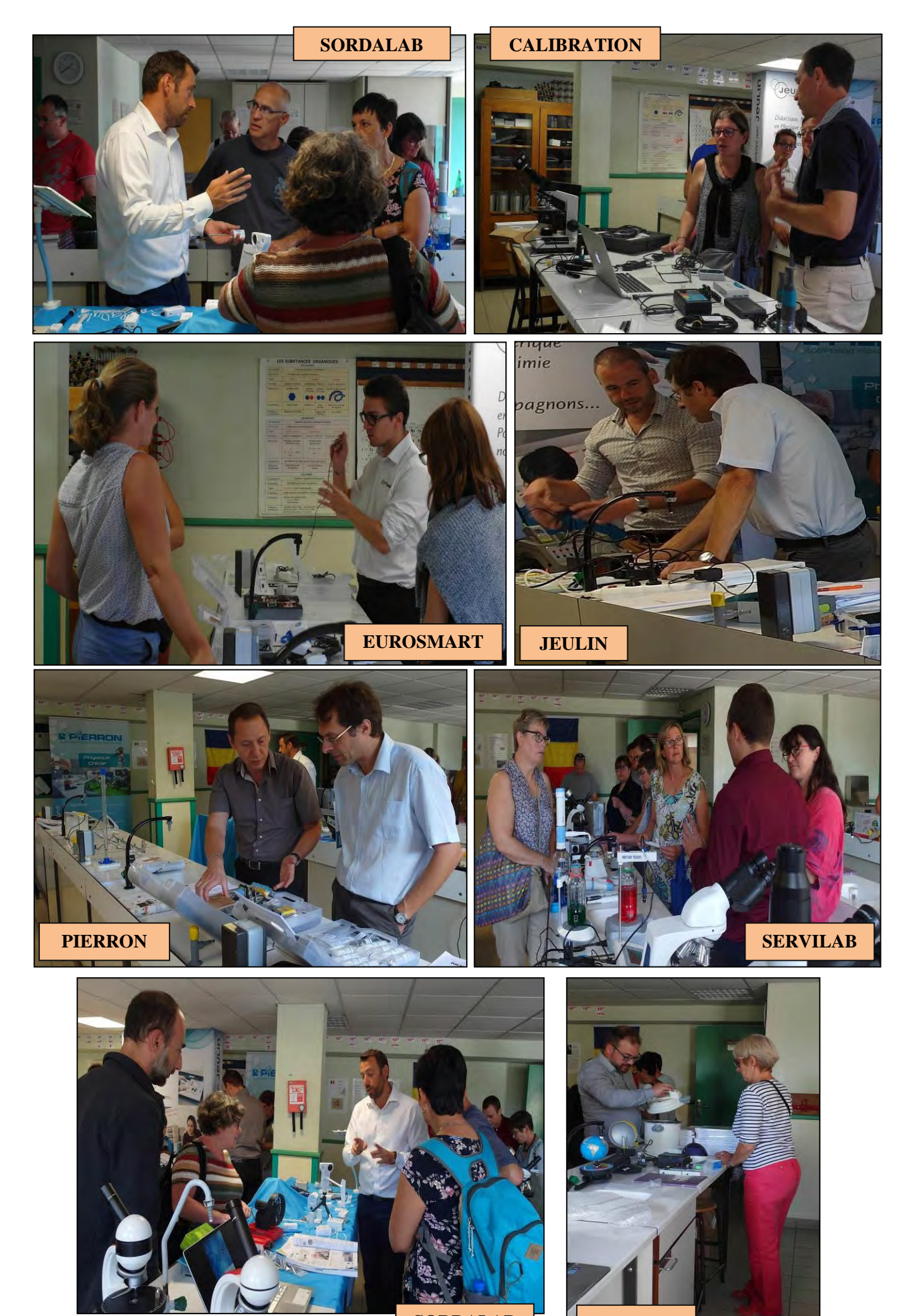

**SORDALAB SONODIS**

### **Vue générale de l'exposition de matériels pédagogiques**

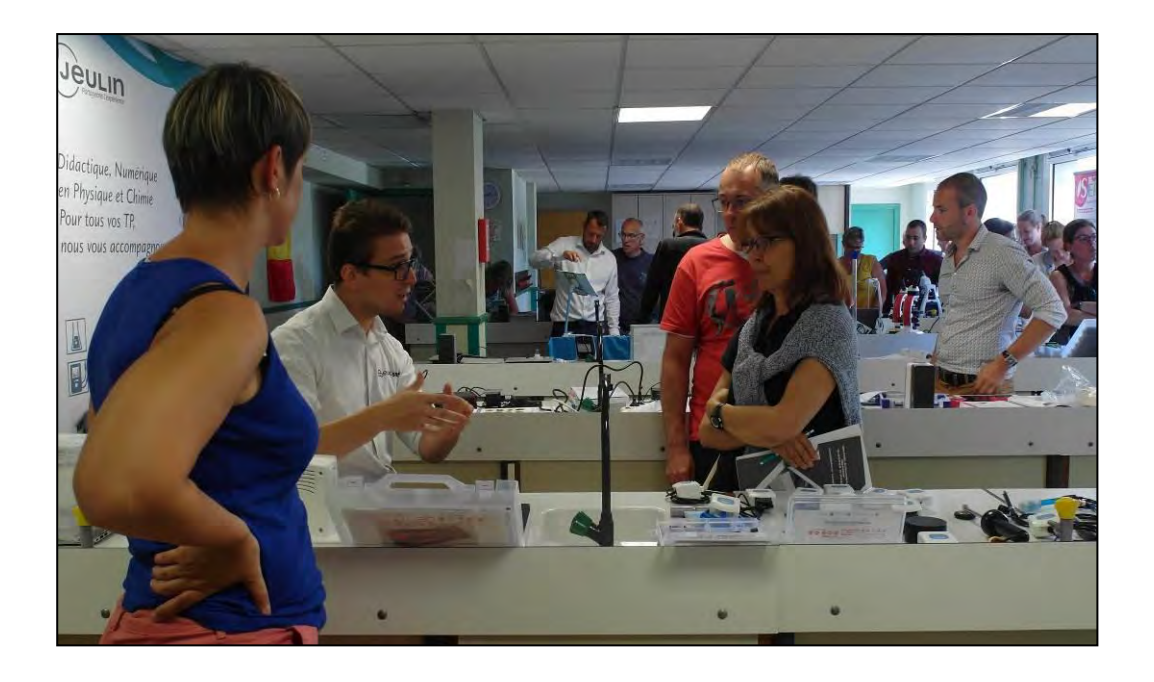

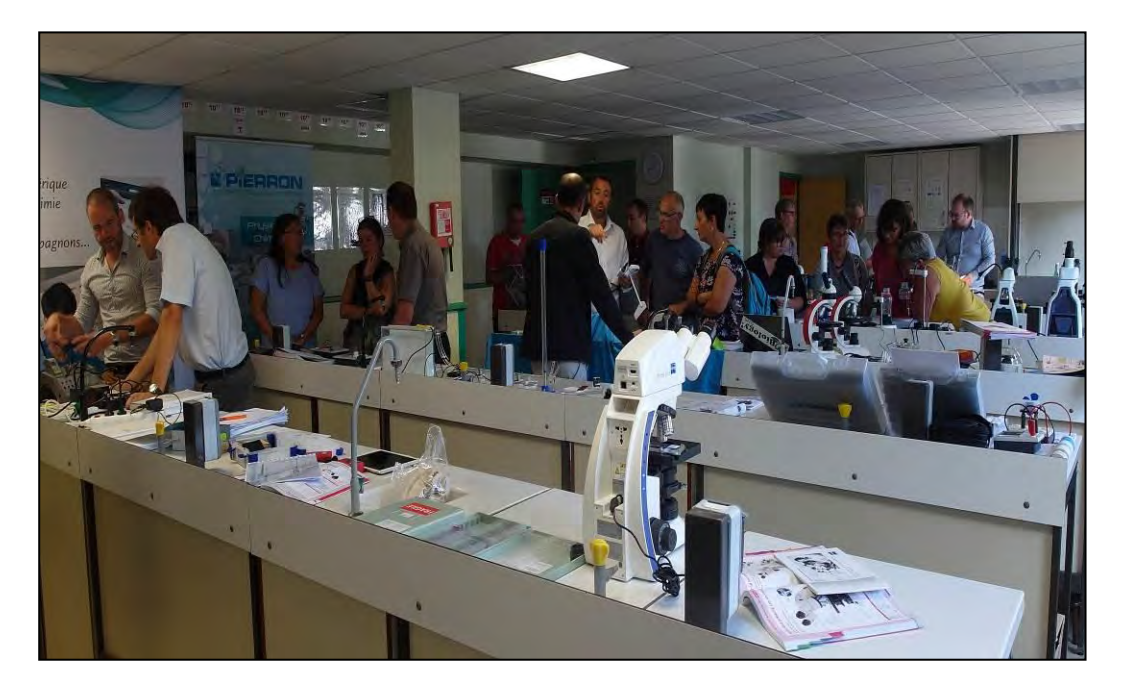

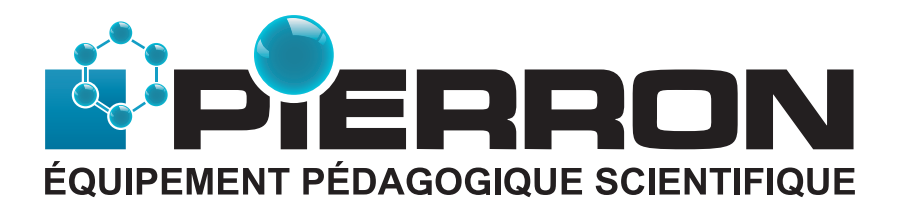

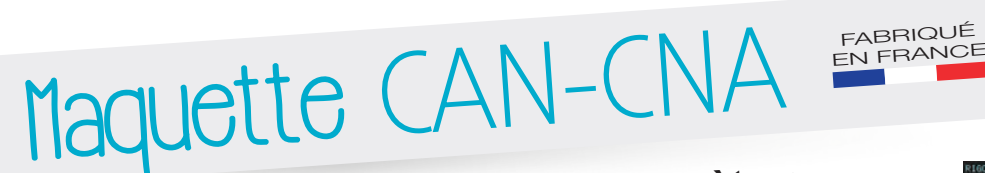

**Pour comprendre les différents paramètres d'une conversion analogique-numérique**

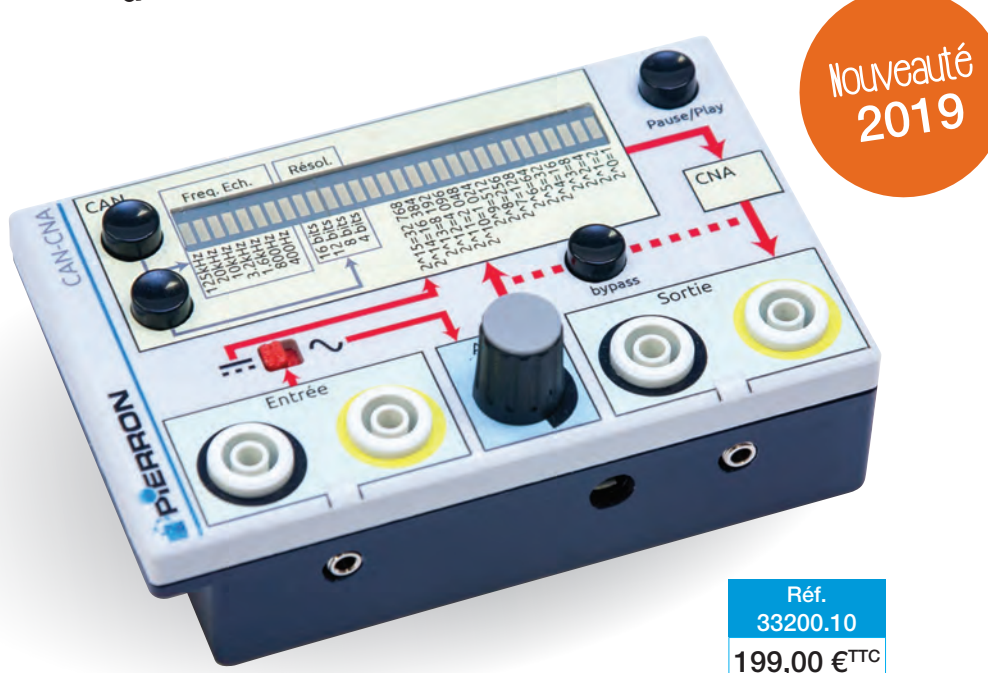

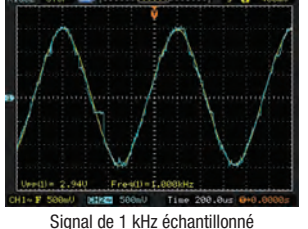

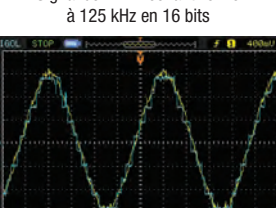

Signal de 1 kHz échantillonné à 125 kHz en 4 bits

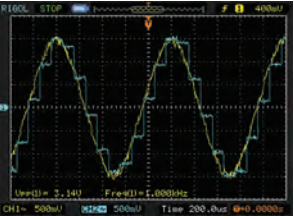

Signal de 1 kHz échantillonné à 10 kHz en 16 bits

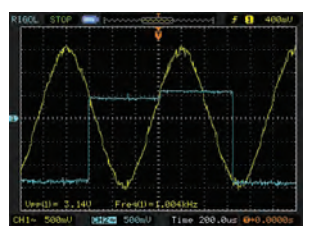

Signal de 1 kHz échantillonné à 1,6 kHz en 16 bits

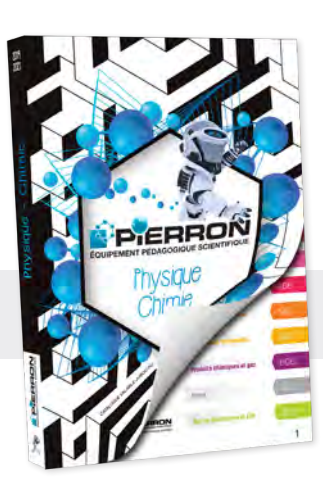

- **> Échantillonnage variable jusqu'à 125 kHz**
- **> Comparaison auditive de la conversion**
- **> Signaux d'entrée et de sortie observables à l'oscilloscope**

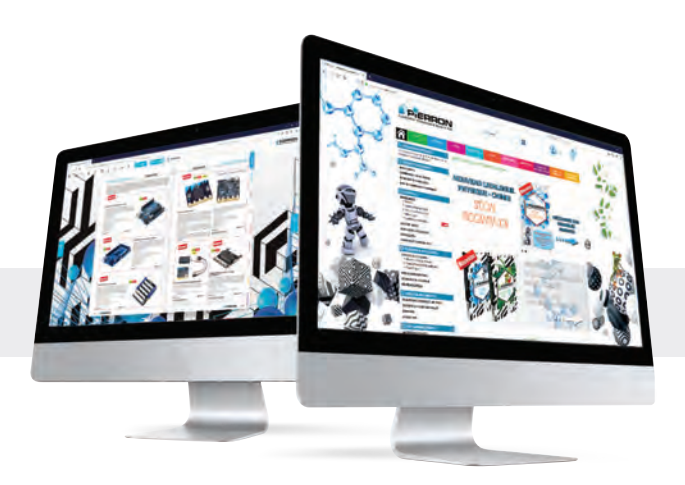

www.pierron.fr **Catalogues** interactifs sur

> Catalogues papier sur simple demande

Tél. 03 87 95 14 77 Mail : education-france@pierron.fr

PIERRON - ASCO & CELDA 62 rue de Siltzheim 57200 RÉMELFING RCS Sarreguemines 520 355 298

# **Compte rendu de l'Assemblée Générale du congrés APEPA/ANEAP Lycée St Lô-Thère** le 22/08/2019

#### *Présents:*

Mme CORBEL : maire du Hommet d'Arthenay Mme LOQUET : représentante des techniciens de laboratoire Mr CHRISTMANN : président de l'APEPA Mme WANG : présidente de l'ANEAP Mme BORDEAU : bureau des diplômes de la DGER Me BAUBAULT : bureau des diplômes de la DGER Mr BRAUD : représentant du conseil départemental de la Manche Mme JULES : proviseure adjointe du Lycée de St Lô Thère

#### **Mme Wang :**

Bonjour à tous, nous allons commencer par les présentations.

Mme Jules proviseur adjointe du lycée de St Lo ; Mr Braud représentant du conseil départemental de la Manche, deux personnes de la DGER qui ont fait le déplacement de Paris. Nous allons tout d'abord laisser la parole à Mme Jules qui nous accueille dans ce superbe établissement.

#### **Mme Jules :**

Bonjour, vous avez rencontré en début de semaine Mme Martin la directrice, je suis la proviseur adjointe. Nous sommes fières de vous accueillir, vous avez pu profiter de la richesse et des différentes opportunités qu'offre ce territoire de la Manche avec une grande diversité des milieux et dont l'histoire a aussi marqué l'Histoire.

L'établissement vous a accueilli parce que trois personnes en particulier, épaulées de trois ou quatre autres, se sont mises en action. Il y a une grande dynamique !

Ce sont des personnes qui grâce à leur réseau et leur énergie vous ont fait partager cette richesse.

Elles sont dans le cadre de leur métier plus qu'investies et ça fonctionne entre elles.

Le lycée agricole est aussi riche de ça: le fait que des enseignants et des techniciens de laboratoire prennent le temps de se réunir sur leurs vacances pour décider de partager, se questionner et échanger sur les problématiques du jour.

Je souhaite à ces associations encore de belles années et que d'autres établissements vous accueillent .

Merci à vous pour cet investissement.

#### **Mme Wang :**

Merci Mme Jules.

Nous allons laisser la parole à Mr Braud du conseil départemental. Merci de vous être déplacé, l'intérêt du Congrès c'est aussi de nous permettre de parcourir la France pour découvrir les différentes régions et départements. Cela nous permet de découvrir le patrimoine et les personnes politiques qui animent les territoires.

#### **Mr Braud :**

Merci et bienvenue ici dans le lycée de Thère sur ce canton de Pont Hébert.

Je vous remercie d'avoir choisi la Manche qui est un département magnifique .

Vous avez pu vous en rendre compte, c'est un département qui est très varié avec ses villages, son bocage et ses marais.

C'est un département qui est riche aussi en sites industriels, patrimoniaux et culturels. Vous êtes là pour le plaisir de travailler et de faire avancer vos problématiques, et au-delà de ça je remercie toute l'équipe qui organise le congrès de ces associations et qui vous ont permis de faire ces visites et ces rencontres.

On a bien fait les choses ici dans la Manche pour vous cette semaine, comme vous avez pu le remarquer on a un grand soleil et un ciel bleu: c'était pour vous spécialement qui venez des différentes régions de France !

Je vous souhaite de bien terminer cette semaine ici au lycée de Thère dans le cadre de vos travaux, un grand merci à vous.

J'excuse le président du conseil qui n'a pu être là aujourd'hui, ainsi que ma collègue.

#### **Mme Wang :**

Merci Mr Braud, merci pour cet accueil dans votre département et pour le soleil, c'est très très apprécié !

Je vais maintenant laisser la parole aux deux personnes de la DGER que vous devez tous connaître à travers l'institution qu'elles représentent .

Bienvenue et on tient à remercier la DGER pour la subvention de 1500€ qui permet à ces associations de fonctionner concrètement et qui a été accordée une année de plus. Merci à vous.

#### **Mme Baubault :**

Nous sommes toutes les deux du bureau des diplômes de l'enseignement technique de la 4°/3° jusqu'au baccalauréat. Nous sommes venues à deux parce que nous nous occupons de dossiers différents sur lesquels il y a eu des réformes importantes pour une mise en place à la rentrée. En 2019 on a rénové un certain nombre de diplômes techniques, de certificats de spécialisation du domaine de la production pour une mise en place en janvier 2020.

Nous avons rénové le Bac Pro technicien conseil vente univers de la jardinerie.

Nous allons poursuivre les travaux sur les autres baccalauréats Professionnels technicien conseil vente; sur le brevet professionnel aménagement paysager (pour une mise en place le 1<sup>er</sup> janvier 2020 aussi) ; et nous avons pour cette rentrée deux bac Pro qui se mettent en place : le bac pro aménagement paysager et le bac pro conduite de production horticole.

Et bien entendu les réformes du Bac général et du Bac techno STAV.

Pour commencer sur ces deux bac (général et technologique), on va parler de la 2GT pour laquelle il y a eu certaines modifications, des tests de positionnement ont déjà été mis en place l'an dernier.

Beaucoup de textes réglementaires sont parus cet été.

L'architecture des enseignements communs et optionnels vous la connaissez, les options et la grille horaire ont été présentée par la note de service parue récemment.

Pour le Bac général cela dépend strictement du code de l'Education Nationale (EN) et pas du tout du code Rural. Nous avons donc suivi obligatoirement ce qui est écrit dans le code de l'EN qui est le cadre de cette réforme.

Pour rentrer dans ce schéma proposé par l'EN, il est possible de proposer un enseignement de spécialité et un seul! Le ministère de l'Agriculture, par la DGER, a fait le choix de proposer un enseignement de spécialité qui s'appelle Biologie-écologie (le programme a été un peu modifié par l'inspection).

Le choix de cette spécialité, qui est un focus sur la biologie-écologie, est là pour garder le caractère scientifique du baccalauréat général tel qu'il existait jusque-là.

Tout ceci pour, on l'espère, le bien des élèves dans leur poursuite d'études.

Lorsque nous les inscrivons dans *Parcoursup,* le choix des spécialités est importante pour la suite de leurs études.

Nous voulions avec ce choix de spécialité que nos élèves aient les mêmes possibilités de poursuite d'études que ceux qui ont suivi la spécialité SVT au niveau de l'ONISEP.

Je ne rentrais pas dans les détails en ce qui concerne l'évaluation, de même que pour l'architecture qui a été modifiée.

Tous les programmes ont été publiés.

Pour le ministère de l'Agriculture, il nous manque un texte qui est l'arrêté qui va cadrer l'évaluation de l'épreuve terminale de la biologie-écologie (deux sous épreuves écrites et orales).

Je vais laisser la parole à Mme Bordeau.

#### **Mme Bordeau :**

Je vais présenter succinctement le baccalauréat technologique STAV (Sciences et technologies de l'agronomie et du vivant).

Si j'ai bien compris vous avez déjà travaillé sur ce nouveau diplôme et réfléchi à d'éventuelles questions.

Comme pour le baccalauréat général, c'est suite à la modification du code de l'EN qu'il y a eu un décret qui modifie ces deux baccalauréats. Il introduit une nouvelle typologie d'enseignement et une nouvelle typologie d'examens.

On a souhaité au niveau de la DGER conserver ce diplôme qui est emblématique de l'Enseignement Agricole et l'inscrire dans ce nouveau cadre tout en conservant nos spécificités.

C'est pourquoi, comme vous avez déjà pu le remarquer, on retrouve nos spécificités comme l'éducation socioculturelle, la pluridisciplinarité, l'enseignement modulaire ou encore les stages individuels et collectifs.

Au niveau des enseignements, nous avons 5 modules d'enseignements communs et 3 de spécialités en 1ere et 2 en terminale. Ainsi que des enseignements optionnels qui sont les anciens enseignements facultatifs.

Au niveau de l'examen il y aura 5 épreuves terminales : une anticipée en juin de l'année de 1ere (oral et écrit de français), 2 épreuves autour des vacances de printemps sur les 2 enseignements de spécialités qui se poursuivent en terminale et 2 épreuves terminales en juin de l'année de Terminale (la philosophie et le grand oral).

Il y a aura aussi des épreuves certificatives (nos CCF) qui concernent les disciplines suivantes : les langues vivantes, maths, TIM, EPS, physique/chimie, les 2 enseignements de spécialités qui sont suivies en 1ere, l'histoire géographie et l'éducation socioculturelle .

Enfin, il y aura une note de contrôle continu qui est constitutif de l'examen et qui correspond à la moyenne des notes du bulletin.

Voilà en gros le nouveau baccalauréat STAV qui s'inscrit comme le veut le ministère dans toujours plus d'agroécologie, toujours plus de prise en compte des nouveaux défis sociétaux.

#### **Mme Wang :**

Merci beaucoup pour cette présentation qui cadre la teneur des échanges qui vont avoir lieu aujourd'hui.

On va maintenant passer aux bilans des associations et on va commencer par les travaux de l'APEPA.

Je passerai après aux travaux de l'ANEAP .

Nous terminerons avec Emmanuelle Loquet, représentante des personnels de laboratoire, part non négligeable de nos associations.

#### **Mr Christmann :**

Tout d'abord l'association s'est penchée sur la modification des statuts, une proposition a été faite et pourrait être copiée dans le bulletin de décembre, proposition qui sera votée par le membres lors du prochain congrès.

Nous avons également procédé à un changement de bureau: Emmanuelle Loquet sera la représentante des personnels de laboratoire et Frédéric Grésoviac souhaitant arrêter j'ai repris la présidence.

Nous nous sommes aussi penché sur les changements de programme.

Je passe la parole à Clara Wang.

#### **Mme Wang :**

L'ANEAP s'est réuni en AG mardi matin. Indépendamment des passages obligés comme le vote du rapport moral et du rapport financier, on a également voté pour le bureau 2019/20 : la secrétaire adjointe sera Hélène Goron, la secrétaire Oriane Bouchard, la trésorière adjointe Laetitia Spech, le trésorier reste Matthieu Bodet, la présidente adjointe Sylvie Moulin (merci à elle d'avoir accepté de remplacer notre ancienne adjointe) et la présidence est encore assurée une année de plus par moi même.

Je tiens à remercier également tous les membres du bureau et tous les collaborateurs de cette association qui ne sont pas des membres élus mais qui participent très activement!

En deuxième temps fort de cette AG, on a défini un certain nombre de sujets de commissions de travail qui correspondent sans surprise à l'actualité de l'Enseignement Agricole : une concernant la réforme de la 2GT, une pour discuter du baccalauréat STAV et une commission sur l'aménagement paysager (notamment sur le Bac Pro).

D'autre part, un certain nombre de discussions ont eu lieu sur les filières qui ont été rénovées récemment comme le BTS ACSE.

Nous allons maintenant passer aux vœux des techniciens de laboratoire des deux associations.

#### **Mme Loquet :**

*Voir la lettre de vœux des techniciens de laboratoire.*

Pour finir nous tenons à remercier les 3 organisatrices du congrès pour cet accueil chaleureux et le soleil bien entendu !

#### **Mme Wang :**

Merci Emmanuelle pour cette intervention qui souligne ce dont nous avons spécifiquement besoin, nous personnel de l'Enseignement Agricole.

Cela montre l'importance et la richesse des échanges qui ont lieu dans les associations lors des congrès.

Nous avons conscience que vous n'êtes pas responsables de tout mais vous êtes nos interlocutrices auprès de ceux qui nous gouvernent.

Je vais passer aux vœux qui concernent plus spécifiquement les enseignants, même si on se retrouve sur un certain nombre de problématiques .

Je vais commencer par souligner l'inquiétude des enseignants sur les seuils de dédoublement, qui posent non seulement des problèmes de sécurité et de place dans les locaux, mais aussi des problèmes d'évaluation dans la pratique.

Les élèves doivent être évalués individuellement et le fait qu'il y ait beaucoup d'élèves dans un lieu où il y a du matériel cher, fragile ou dangereux est assez problématique !

De manière générale, on constate une diminution de moyens permettant de travailler correctement.

Les exigences restent les mêmes sur le papier, les diplômes se maintiennent à un certain niveau.

Nous savons que nous ne sommes pas dans le bureau des pleurs mais l'allongement de cette liste d'année en année démontre qu'il y a un décalage entre le souci d'une logique d'économie de moyens et celui d'une logique pédagogique.

Bien entendu sur le terrain nous préférons en tant qu'enseignant une logique pédagogique.

Nous souhaitons que les élèves réussissent et pour la plupart qu'ils trouvent une orientation qui leur conviennent et qui répondent à leurs attentes en terme de professionnalisation.

On souhaite également qu'ils soient heureux dans leur formation; et c'est sans doute ce qui explique que beaucoup d'établissements fonctionnent malgré des moyens réduits: les personnels font des concessions et prennent sur leur temps personnel.

Cette diminution de moyens entraîne ce que j'appelle des batailles de chapelles, alors que le coeur de notre métier est bien d'accompagner nos apprenants et non pas de se battre entre collègues pour des heures mal fléchées.

Le temps de concertation est de plus en plus long d'année en année (ce qui n'est pas non plus forcément reconnu), nous préférerions passer plus de temps à coopérer et à monter des progressions pédagogiques qui soient cohérentes et, qui éventuellement, effacent les frontières entre les différentes matières.

Les référentiels, notamment celui du STAV, sont écrits de manière à ce que de jeunes collègues qui débutent se perdent. L'agronomie et la biologie-écologie ont des frontières de plus en plus floues. Idem pour la physique et l'agroéquipement .

Encore une fois l'idée n'est pas d'instaurer une bataille de chapelles, mais de demander à l'inspection de l'Enseignement Agricole et à la DGER de bien cibler les sujets qui doivent être abordés par les enseignants de chaque matière. Sur le terrain nous ne pouvons pas être enseignants de tout ! La coopération entre collègues est une complémentarité de compétences intéressante; mais sur le terrain des référentiels trop flous profitent d'avantage à une bataille d'heures et à un découpage qui parfois peut être totalement artificiel. On perd aussi l'occasion de montrer aux jeunes que ces deux matières sont complémentaires. Nous demandons également, et ce depuis quelques années, la reconnaissance du congrès des associations en tant que formation nationale. Cela rejoint la demande faite par E. Loquet. On souhaite que ce congrès, qui est essentiel et qui correspond à des échanges de pratiques, voir plus vu que nous produisons de la ressource pour nos collègues, soit reconnu comme étant un temps de formation.

Je terminerai, avant d'ouvrir les débats et les questions, sur une inquiétude plus générale et à plus long terme sur les spécificités de l'Enseignement Agricole (EA) qui tendent à s'effacer et la question, qui devient de plus en plus récurrente, lors des congrès est de savoir pour quelles raisons l'EA devrait être privilégié par des apprenants recherchant des voix de formation ? On a le sentiment sur le terrain de perdre les spécificités qui ont fait l'intérêt et la grandeur de l'EA.

#### **Mme Baubault :**

Par rapport au seuil de dédoublements, il y a une note de service à l'intention des proviseurs et proviseurs adjoints.

 Il va leur être demandé de regarder avec la plus grande attention les travaux de mise en sécurité, la contenance des laboratoires; et de porter une attention toute particulière à ces cas particuliers que vous rencontrez dans vos établissements.

#### **Public :**

Ce que vont dire les proviseurs c'est que la DGH ne leur permet pas d'assurer ces dédoublements. On met ça sur le dos des proviseurs mais on ne leur donne pas les moyens, on se renvoie la balle sans arrêt !

#### **Mme Wang :**

J'en profite pour rajouter que cela n'est pas du tout une situation particulière c'est l'écrasante majorité des établissements. Ils sont configurés comme leurs laboratoires pour 16 ou 24 élèves !

#### **Mme Podevins :**

Sans oublier la présence des AVS !

#### **Mme Wang :**

Il y a de plus en plus d'accueil d'élèves en situation de handicap, ce qui est très bien.

Mais nous avons de plus en plus d'AVS dans nos classes, elles représentent une personne physique en plus, mais pas dans les textes en tant que personne assise.

On ne leur fournit pas non plus le matériel de sécurité minimum pour assister aux séances de TP en laboratoire. Elles doivent payer elles mêmes leur blouse.

Avoir deux AVS dans une classe ce n'est pas une situation anormale mais banale!

#### **Mr Podevins :**

Je rajouterais que faire TP à 24 c'est compliqué. Le but de notre enseignement n'est pas d'enseigner juste à quelques élèves mais à toute la classe! Et à 24 on est conscient d'être passé à coté de certaines choses.

Donc monter à 27 c'est encore dégrader les conditions de travail mais surtout les conditions d'apprentissage de nos élèves. Et ça c'est très grave !

Comme le rappelait Clara ce n'est pas exceptionnel comme situation, des labos à 16 ou 24 c'est très régulier. Que fait-on ?

Mettre cela sur le dos de nos proviseurs adjoints en disant vous avez une enveloppe DGH débrouillez vous avec, c'est facile.

Ce ne sont pas des gens butés souvent ils essayent d'arranger les choses comme ils peuvent. Mais ils ne peuvent pas faire de miracles !

#### **Mme Wang :**

J'en profite pour glisser que le problème des seuils de dédoublement ne concerne pas uniquement les salles dont il faudrait pousser les murs, mais aussi les sorties sur le terrain : à 24 c'est déjà très compliqué, alors à 26 n'en parlons pas !

C'est une volonté de l'EA d'afficher l'agroécologie et le développement durable, ainsi que le caractère scientifique des formations.

Mais voilà, les conditions d'apprentissage sont de plus en plus dégradées à la fois pour les enseignants mais également pour les apprenants !

#### **Mr Christmann :**

Depuis 2010, les dédoublements dans les lycées ont été laissés aux équipes pédagogiques. Avant les heures étaient fléchées. Là elles sont discutées !

Il y a une forte disparité entre les établissements,il faudrait préciser dans les référentiels que la partie expérimentale doit durer 1h30 ou 2h de façon à harmoniser tout cela.

#### **Public :**

Pour en revenir au dédoublement, pour la 2GT en EATDD (qui est une entité de l'EA) quand les élèves ont choisi cette option (parce que maintenant c'est une option) on ne peut plus les dédoubler. C'était l'occasion de mener des projets en équipe et sur le terrain.

On a perdu cette spécificité, on se demande pourquoi nos jeunes vont choisir et continuer dans l'EA ! Qu'est-ce que l'on a de mieux que l'EN ?

#### **Public :**

Est-ce qu'il existe dans les notes de service pour les proviseurs des indications techniques pour appliquer les dédoublements ?

Que ce soit en laboratoire ou sur le terrain c'est la base de notre enseignement scientifique, il y a des conditions de sécurités nécessaires.

De plus, les jeunes aujourd'hui ont un comportement particulier, ils ont évolués tout comme l'EA.

#### **Mme Baubault :**

Je vais beaucoup vous décevoir mais nous sommes du bureau des diplômes et pas du bureau des moyens! La note de service n'est pas de notre main. On est conscient des soucis que vous soulevez tous ,mais on est dans une politique publique qui ne va pas vers une augmentation de moyens.

#### **Mme Paravy :**

Je voudrais insister sur le fait que si l'on accepte 27 élèves dans un laboratoire cela veut dire que dans certains cas il y aura des trinômes, alors qu'à l'examen de TP (en bac S et dans d'autres sections) l'évaluation se fait individuellement.

Cela créé une disparité entre les élèves.

Les enseignants sont très sensibles à cela car c'est un diplôme national: il faut que tous les élèves soient mis dans les mêmes conditions.

#### **Mme Wang :**

Merci de vos réactions sur ce sujet. Peut être souhaitez-vous réagir ?

#### **Mme Baubault :**

Les référentiels professionnels sont écrit par les délégués régionaux de la formation, les référentiels de la formation sont écrit par les inspecteurs de l'EA.

Donc on fera remonter ce dont vous venez de discuter à l'Inspection.

Mais on ne peux en aucun cas répondre à leur place.

#### **Mr Grésoviac :**

Dans mon cas concret, j'aurais 27 terminales STAV dédoublés 1h par semaine. L'évaluation dure 1h30.

Donc l'an prochain je vais avoir 1h (soit réellement 45 mn si tout se passe bien) pour un élève qui sera évalué 1h30.

Donc si il n'y a pas de mesures de cadrage précises sur l'horaire de TP, cela va être problématique.

Je ne pourrais pas faire pour les 1ere STAV le TP la même semaine pour les deux groupes.

Cela restreint de même le nombre de TP et va à l'encontre de la demande de l'inspection qui veut un travail de recherche et d'investigation.

Et pour avoir cette heure de dédoublée il faut se battre !

Concernant le cadre par rapport à la nouvelle réforme, je voudrais souligner que l'on parle de CCF de 2h avec une partie écrite et une partie pratique qui doivent être consécutives et avoir lieu dans un même temps. Du point de vue organisation quand on a une classe importante c'est très compliqué !

Autre chose: est ce qu'il aurait des sujets de TP mis en commun dans une source de TP dans lesquels on pourrait piocher ?

#### **Mme Wang :**

Mr Grésoviac vient de parler de quelque chose qui a été évoqué au congrès l'an dernier par l'Inspection de physique-chimie qui était présente .

Elle a parlé de la possibilité de mettre en place une banque de sujets en réponse à l'inquiétude des personnels.

Les champs de possibilités en matière de TP sont aussi limités par le choix du matériel, la taille et la configuration des salles, et tout ceci laissé au choix des établissements.

Cela créé des disparités titanesques !

#### **Mr Christmann :**

Question au sujet de l'attrait de l'Enseignement Agricole face à l'EN: une fois que les élèves sont chez nous en 1ere ou en terminale seront-ils comptabilisés dans nos effectifs s'ils ne choisissent pas biologie-écologie, ou s'il l'élimine en terminale ?

#### **Mme Baubault :**

Pour quels lycées ? Qui va les inscrire ? C'est une question précise et je n'ai pas de réponse précise à vous donner…

#### **Mme Wang :**

Ce qui a été souligné par Mr Christmann ce n'est pas tellement le fait qu'il y ait un établissement particulier qui a la double tutelle, c'est le fait que finalement l'EA peut à travers le choix des élèves perdre un certain nombre de spécificités.

Au final un élève qui décide de ne plus suivre la biologie-écologie en terminale va suivre un cursus qui n'est pas différent de celui de l'EN.

D'autant plus que les conditions de travail dans l'EA ne sont plus aussi favorables aujourd'hui. Le choix d'un établissement agricole se fera alors dès la seconde.

Comment maintenir cette filière dans l'enseignement agricole avec toutes ses spécificités ? On comprend bien que vous n'êtes pas responsables vu que l'on suit le code de l'EN, mais c'est une question qu'il convient de se poser maintenant.

Les réformes s'enchaînent à un rythme non négligeable depuis quelques années !

Les inquiétudes évoquées aujourd'hui sont des inquiétudes d'accompagnement des personnels sur les formations dans l'EA, comme l'a souligné E. Loquet, et des enseignants qui vont faire leur rentrée dans 5 jours !

#### **Mme Baubault :**

Ce que je peux rajouter par rapport à tous les échanges que nous avons eu c'est que l'EA est en perte d'élèves. On est en perte d'effectif depuis 2 ans avec une accélération.

On va attendre avant de faire des constats, vous êtes négatifs tout de suite mais il faut se laisser le temps !

On est en perte d'élèves et il faut trouver des solutions pour enrayer ce phénomène.

Je crois que c'est aussi aux équipes pédagogiques de vendre l'Enseignement Agricole.

On a quand même des points positifs qui sont à mettre en avant.

#### **Mme Wang :**

Nous entendons la nécessité de vendre l'EA, même si je tiens à préciser que nous n'avons rien à vendre.

C'est justement une des beauté de l'EA de n'avoir rien à vendre et nous regrettons, congrès après congrès, d'avoir à opposer la logique pédagogique et la logique économique.

Je pense que nous faisons la promotion de l'EA à longueur de temps tous autant que nous sommes.

Nous nous battons pour maintenir des associations qui fonctionnent et qui se réunissent sur leur temps de vacances pour se pencher sur des questions brûlantes d'actualité.

On le fait au quotidien, si on est là c'est bien que l'on est attaché à l'EA !

On a un certain nombre de principes qui font que l'on aime notre métier et on voit ces principes s'évanouir dans la nature…

On entend la nécessité de rechercher plus d'élèves.

La rentrée est dans 5 jours et d'ici là les murs des laboratoires ne vont pas s'agrandir et il faudra trouver une solution. Et si ces solutions ne viennent pas des notes de service dont vous avez parlé, elles ne viendrons pas des directions qui ont une certaine DGH !

On a très peu de temps pour se retourner !

La note de service date de juillet et nous sommes en août.

#### **Mr Thurillat :**

Si on revient sur les spécificités de l'EA qui font notre force: quand on regarde le baccalauréat général et l'enseignement optionnel qui insiste sur l'écologie (l'écologie qui est dans l'air du temps), l'enseignement optionnel vous allez l'appeler AET. Ce qui veut dire Agronomie, Economie et Territoire.

Mais pourquoi ne pas avoir gardé le E pour écologie ou environnement ?

L'économie est déjà dans le Territoire.

Donc si on veut vendre notre diplôme pourquoi ne pas mettre l'écologie ou l'environnement qui sont en plein coeur de l'actualité ?

Cela serait plus pertinent !

#### **Public :**

Et lorsque l'on met en face une option telle que l'hippologie autant dire, et à leur âge je les comprends, que les élèves ne vont pas choisir biologie-écologie...

#### **Mme Baubault :**

L'architecture ne nous permet pas de rendre la biologie écologie obligatoire.

Pour être à égalité avec l'EN, nous avons fait ce choix car nous ne pouvions la mettre autre part.

Je trouve effectivement l'idée de mettre Environnement dans EAT très intéressante.

C'est l'IEA (inspection de l'enseignement agricole) qui a fait le choix de l'économie.

C'est à vous de faire remonter cette demande.

#### **Mr Podevins :**

Il y a une diminution des effectifs; mais ce n'est pas avec le mot «économie» que l'on va attirer des élèves. J'ai posé la question à mes élèves et aucun ne veut prendre cette option.

#### **Mr Thurillat :**

Cela est très inquiétant. On augmente les seuils mais si nous n'avons pas les bons outils comment faire augmenter le pourcentage d'élèves ?

#### **Public :**

Nous avons besoin de formations sur ces sujets d'actualité: l'environnement, le cadre de vie…

#### **Mme Wang :**

Si on reparle de l'hippologie. Oui c'est très attractif à cet âge là mais les débouchés professionnels sont restreints.

#### **Public :**

On perd aussi des élèves en formation professionnelle, il y a moins d'heures de TP et les apprenants se tournent vers l'alternance.

Faire TP avec 24 Bac Pro c'est compliqué. Et le comportement des élèves y fait aussi. L'approche pratique est essentielle !

#### **Mme Baubault :**

En ce qui concerne la réforme du Bac général (voir la note de service du 23/07/19) il n'y a pas de différence de poids entre les matières (pour le contrôle continu).

#### **Mme Bordeau :**

Il y a un texte équivalent en Bac STAV au sujet du contrôle continu.

#### **Mr Podevins :**

Est ce qu'il y a une date de parution pour ces banques de sujets d'examens ?

#### **Mme Baubault :**

Nous ne sommes pas du bureau des sujets d'examens; donc nous ne savons pas. Nous avons moins de ressources qu'à l'EN. Les textes seront mis sur Chlorofil lors de leur parution (cela concerne les épreuves de contrôle continu).

#### **Mr Thurillat :**

Je souhaiterais faire un point sur les BTS.

L'architecture Européenne est en expérimentation depuis un certain temps, au bout de 7 promotions a-t-on des indications ?

#### **Mme Baubault :**

Tous les BTS vont être rénovés.

**Mr Thurillat :** Les rénovations se feront pour 2021 ?

**Mme baubault :** Nous verrons.

**Public :**  Les modules généraux des Bacs Pro vont être revus l'an prochain, est-ce vrai ?

#### **Mme Baubault :**

Oui.

#### **Mme Podevins :**

Si nous n'avons plus de conférences dans les prochains jours, comment va t-on faire pour échanger ?

Nous avons d'autant plus besoin d'échanger lorsque l'on voit la vitesse avec laquelle s'enchaînent les réformes !

#### **Mr Brunaud :**

Est ce que l'on a une solution unique ? Nous avons entendu parler de MELANI…

**Public :**

Y aura t-il une formation de proposée sur la Biologie écologie ?

**Mme Baubault :**

Oui mais nous n'avons pas encore de date.

**Public :** Et sur le grand Oral ?

**Mme Bordeau :** Un accompagnement est prévu.

#### **Mme Wang :**

Merci. Pour conclure nous remercions les trois organisatrices principales de ce congrès. Je laisse la parole à Laetitia Spech.

#### **Mme Spech :**

Ce fut un travail d'équipe très intéressant.

Nous remercions la direction, la cantine, le directeur d'exploitation et Jade qui a préparé vos colis!

**Fin de l'Assemblée Générale**

### **Lettre des Personnels de laboratoire**

C'est toujours avec autant de plaisir que nous nous retrouvons chaque année lors du congrès. En effet, il s'agit d'un moment privilégié pour rencontrer les collègues de laboratoire de plus en plus nombreux chaque année. En dehors de ce congrès, les conférences de first class restent dans l'enseignement agricole le principal outil de communication et d'échange entre personnel parfois isolé dans leur région. A ce sujet, nous nous inquiétons de la disparition future de ces conférences qui pour nous est essentielle dans la communication inter-personnel et dans la diffusion des informations (organisation de stages de formation). Nous espérons qu'un nouvel outil informatique sera développé rapidement pour garder ce lien professionnel.

Ce congrès est pour nous l'occasion de découvrir la région, d'élargir notre culture scientifique lors des visites d'entreprise ou de laboratoire mais également de découvrir les nouveautés des éditeurs et des exposants de matériel scientifique lors de démonstrations.

Nous souhaiterions donc que le congrès soit reconnu comme formation continue, ce qui est déjà le cas à l'éducation nationale avec le congrès de l'UDPPC, et qu'à ce titre un ordre de mission soit établi dans chaque établissement. Nous espérons que cela permettra d'inciter d'autre personnel à participer à ce congrès.

Ces dernières années nous vous avons fait part du manque de formations destinées au personnel de laboratoire. Il semblerait que nous ayons été entendus puisque des formations ont été proposées cette année à l'ENSFEA de Toulouse néanmoins l'accessibilité du lieu de stage et les dates de formation ne permettent pas toujours aux personnels d'y participer…peut-être faudrait-il réfléchir à développer les formations en région et inciter les personnels de laboratoire à faire remonter leurs besoins en formation auprès de leur responsable local de formation.

Nous renouvelons donc nos besoins en formation notamment en vue de la nouvelle réforme afin d'accompagner au mieux les changements de programmes et les TP incluant les nouvelles technologies de l'information et de la communication (logiciel de programmation sur arduino).

Nous avons également profité du congrès pour échanger sur nos pratiques professionnelles et nos conditions de travail. Lors de ces échanges, nous avons pu constater des disparités entre les établissements sur plusieurs points :

- La dotation des personnels : il y a toujours des établissements où les quotas ne sont pas respectés, où le travail effectué pour des CFA ou des CFPPA n'est pas reconnu. Nous souhaitons que soit menée une enquête afin d'inciter les structures à respecter les engagements du ministère concernant les dotations.

- La conduite des entretiens professionnels : En fonction des établissements, les entretiens professionnels ne se déroulent pas de la même façon, nous sommes inquiets quant aux conséquences sur l'évolution de carrière lorsque ces évaluations sont faites en retard voire non-faites.

- La mise en place du RIFSEEP : On peut constater des disparités quant au classement dans les groupes de travail conduisant à un sentiment d'incompréhension pour la plupart des personnels qui pour certains ont demandé un recours qui reste encore à ce jour sans réponse.

- La fréquence des visites médicales : la périodicité varie d'une structure à l'autre. En laboratoire, il est important que nous soyons suivis régulièrement (exposition aux risques chimiques et biologiques).

Avec la nouvelle réforme, l'augmentation des seuils de dédoublement est pour nous source d'inquiétude. Nous craignons de voir se dégrader les conditions de travail et de sécurité notamment dans les salles de travaux pratiques qui ne peuvent accueillir qu'un nombre limité d'élèves.

Nous renouvelons notre demande que les notes de service concernant la mobilité des personnels fassent apparaître tous les postes vacants ou susceptibles de l'être au niveau national. Nous voudrions également que le délai de réponse soit prolongé au-delà de la rentrée afin que les agents puissent contacter l'établissement d'accueil pendant la période scolaire.

Enfin nous souhaitons que plus de concours soient ouverts au corps des TFR dans l'enseignement technique que ce soit en concours externe ou en dé précarisation.

Voilà les différents sujets que nous voulions porter à votre connaissance et donc nous nous tenons à votre écoute pour les précisions et les éléments de réponse que vous voudrez bien nous apporter.

Enfin, nous souhaitons vivement remercier Elodie Morin, Laetitia Specht et Sylvie Moulin pour leur implication dans l'organisation de ce congrès et leur disponibilité. Merci également pour le chaleureux accueil que vous nous avez réservé.
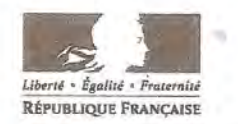

MINISTÈRE DE L'AGRICULTURE ET DE L'ALIMENTATION

**DIRECTION GÉNÉRALE** DE L'ENSEIGNEMENT ET DE LA RECHERCHE

LE DIRECTEUR GÉNÉRAL

Paris, le 0 4 1111, 2019

N/Réf: SO/POPE 89 V/Réf :

#### Monsieur le Président,

Par la présente, je tenais à exprimer, à l'ensemble des membres de l'Association des Physiciens de l'Enseignement Public Agricole (APEPA), mes remerciements pour l'investissement et le professionnalisme dont ils font preuve.

J'ai pu parcourir la publication semestrielle que vous m'avez faite parvenir et je tiens à en souligner la qualité.

Elle démontre la volonté de l'association de partager et de mutualiser des séquences pédagogiques pour une diffusion à l'ensemble de la communauté éducative d'expériences innovantes en lien, notamment, avec le numérique.

Cette publication souligne la volonté de l'association de décloisonner les disciplines scientifiques et d'impliquer dans son travail les techniciens de laboratoire.

Je constate la volonté des membres de votre association d'accompagner les réformes en cours, dans une dynamique de proiet et d'amélioration permanente.

Par l'implication des enseignants adhérents, votre association contribue ainsi au rannement de l'enseignement agricole et participe à la réussite de nos apprenants.

Je vous prie de croire, Monsieur le Président, à l'assurance de ma considération d itinguée.

Marie pour votre empagement au servrer des jeunes<br>et de l'enseizement apricole<br>Cordralet, [[] Philippe VINCON

APEPA Jerôme Thurillat 22 lous perdigots 47 440 Casseneuil 06 88 93 07 20 jerome.turia@orange.fr jerome.thurillat@educagri.fr

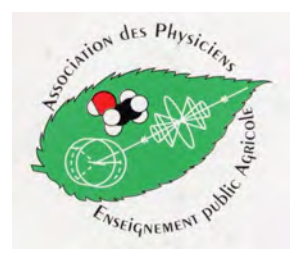

À Monsieur le Directeur Général

Nous avons été très sensibles à votre courrier daté du 04/07/2019 et référencé SD/POFE/89 par lequel suite à la lecture de notre publication semestrielle, vous mettez en exergue le rôle de notre association APEPA (Association des Physiciens Enseignement Public Agricole) : « partager et mutualiser des séquences pédagogiques...décloisonner les disciplines scientifiques et impliquer dans son travail les techniciens de laboratoire »...tout cela au service des jeunes et de l'Enseignement Agricole.

Nous vous remercions vivement de ce courrier.

Vous avez pu remarquer que notre congrès annuel de quatre jours, qui se déroule dans un lycée agricole different chaque année, s'articulait en :

- commissions de travail sur les reformes et réflexion sur les pratiques pédagogiques ;
- intégration des nouvelles technologies telles que le numérique dans l'enseignement ;
- séquences de présentation de matériels pédagogiques par différents fournisseurs spécialistes ;
- visites de laboratoires de recherche scientifiques et d'entreprises en relation avec les sciences physiques et chimiques (agroalimentaire, aerospatiale, physique des particules, biotechnologie...) ;
- conférences diverses toujours en relation avec notre discipline.

Dans ce cadre nous avons l'honneur de vous solliciter afin que vous puissiez valider l'intégration de notre congrès annuel dans le plan de formation, afin d'obtenir un **ordre de mission**, pour les participants enseignants et les personnels de laboratoire, comme cela se pratique à l'Education Nationale avec l'association UDPPC (Union des Professeurs de Physique et Chimie).

Nous restons à votre entière disposition pour pouvoir évoquer ce sujet.

Dans l'attente de votre réponse que nous espérons positive, nous vous prions d'agréer, Monsieur le Directeur Général, l'expression de notre haute considération.

> Les membres du bureau de l'APEPA lors de son congrès annuel St Lô, le 22 août 2019

# *PHYSIQUE CHIMIE*

# v**À PARAITRE (printemps 2020)**

#### **Un manuel bi-média couvrant les deux années du programme, structuré selon une approche pédagogique rigoureuse et innovante, conforme aux recommandations actuelles de l'enseignement de la physique chimie.**

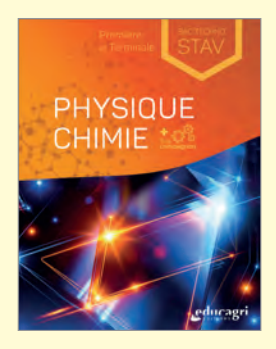

**Physique Chimie 1re et Terminale Bac technologique STAV**  A. Kowalski, N. Devylder, S. Thermeau  $21 \times 27$  cm

 2020 979-10-275-0319-3 ST2002 • 29 €

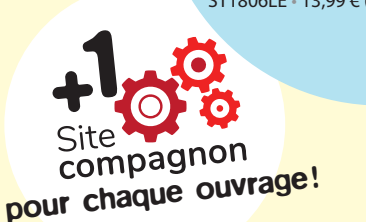

**36 démarches d'investigation en physique-chimie**

A. Dumont (coord.)  $20 \times 26,5$  cm 150 pages – 2018 979-10-275-0190-8 ST1803 • 19 €

ST1806LE • 13,99 € (PDF)

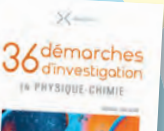

**CAP Agricole 1re /2e années**

*à découvrir ou redécouvrir !*

P. Lourdel, O. Roudil  $21 \times 27$  cm 136 pages 2018 979-10-275-0128-1 ST1801 • 18 € ST1804MN • 8 €/an

professionnels

**Sciences physiques** Appliquées aux domaines

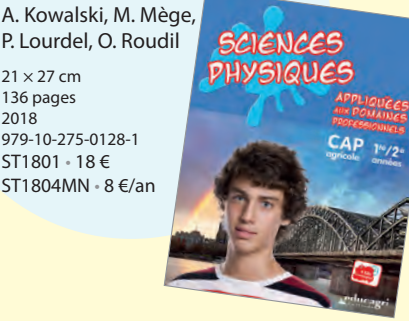

# *Tous nos manuels sont proposés en double format : papier et numérique téléchargeable.*

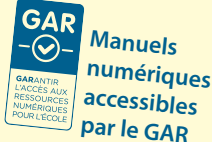

# *BIOLOGIE ÉCOLOGIE* **À PARAITRE (printemps 2020)**

**Manuels pluridisciplinaires organisés de façon non linéaire, se structurant autour de démarches d'investigation, d'observation et de**  réflexion. Conformes aux référentiels du nouveau bac STAV.

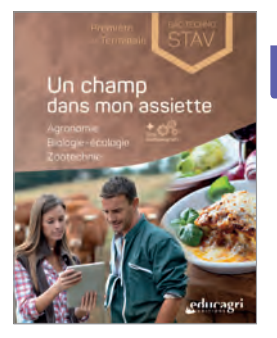

### **Un champ**

**dans mon assiette 1re et Tale Bac technologique STAV** 

I. Montchâtre, C. Le-Roux, M.N. Bernard, M.L. Couvet, T. Baradel

 $21 \times 27$  cm 2020 979-10-275-0326-1  $R$ F 02001 • 24  $\in$ 

#### **Agroécosystème et ressources naturelles 1re et Tale Bac technologique STAV**

I. Montchâtre, C. Le-Roux, M.N. Bernard, M.L. Couvet, T. Baradel

 $21 \times 27$  cm 2020 979-10-275-0335-3 BE 02001 • 26 €

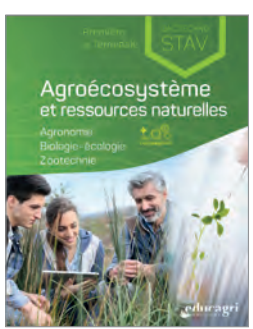

# *à découvrir ou redécouvrir !*

#### **Édition Cornu**

En version téléchargeable et manuel numérique.

« Apprendre à identifier » s'attache à satisfaire un public débutant, que ce soit en production florale, en boutique fleuriste ou en jardinerie. Reconnaître les plantes et savoir leurs principales exigences est un **des fondamentaux de ces métiers.**

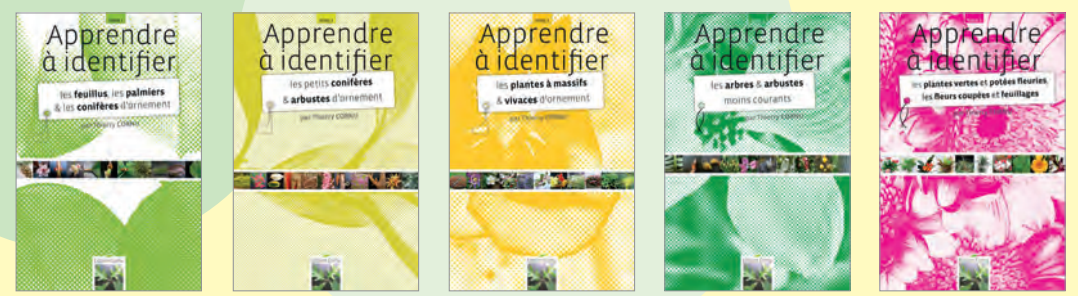

# *Et de nombreuses autres ressources ! Consultez notre catalogue en ligne www.editions.educagri.fr*

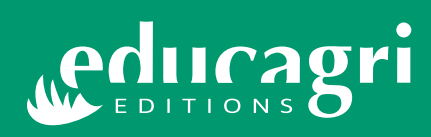

**26, bd Docteur Petitjean BP 87999 21079 Dijon cedex Tél. : 03 80 77 26 32 - 03 80 77 26 33 editions@educagri.fr**

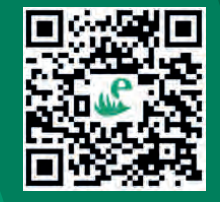

**Retrouvez-nous sur**

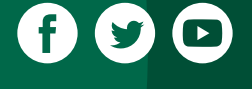

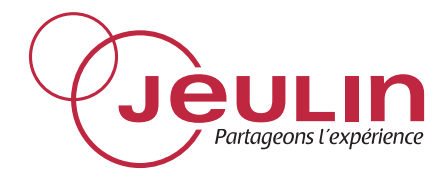

# *Enseignement Professionnel*

# **nouveau**

Sélection réforme Seconde Pro validée par un professeur

*<u>bodooloobudaalaala</u>* 

Electricité Mécanique Chimie Acoustique **Thermique Optique** 

Découvrez les produits qui couvrent les besoins du programme de Sciences en Enseignement Professionnel : Brevet Pro, Bac Pro et CAP, sur www.jeulin.fr/nos-boutiques-specialisees/ enseignement-professionnel.html

WWW.jeulin.fr **0 825 563 563 Service 0,15 €/ min** 

468, rue Jacques-Monod, CS 21900, 27019 Evreux cedex, France

Jeulin SAS au capital de 1 000 000 € - APE 4669C - SIREN RCS Evreux 344 652 490 - SIRET 344 652 490 00048 - nº TVA intra communautaire : FR 47 344 652 490

# **Thème risques, sécurité au laboratoire**

Dans cette rubrique, nous trouverons des textes réglementaires, des idées de mise en application de ces textes, les pratiques de laboratoire dans vos établissements que vous soyez personnels de laboratoire ou enseignants.

Bonne lecture et n'hésitez pas à nous envoyer vos suggestions, documents etc... car la veille est l'affaire de toutes les personnes concernées par la sécurité, l'hygiène en laboratoire.

Christine Ducamp

• Rappel de la note du service du 08 septembre 2009 : **DGER/SDPOFE/N2009-2089** 

Objet : Risque chimique-règles d'étiquetage-documentation Références : code du travailprincipes généraux de prévention-risque chimique

Notes de service DGER/SDPOFE/N2008-2144 du 2 décembre 2008, DGER/SDACE/MHS/N 2004-2089 du 16 septembre 2004, DGER/SDACE/N 2002/2013 du 13 février 2002 MOTS CLES : Risque chimique : produits chimiques-stockage-règles d'étiquetage

(Attention la note complète avec le document INRS de 34 pages supplémentaires n'est consultable qu'en version numérique sur le site http://physiquechimie-ea.ensfea.fr/le-labo-etlenseignement/apepa ).

#### • **Lettre DGER du 07 janvier 2019**

objet: Régime juridique applicable aux activités pédagogiques réalisées par les apprenants dans le cadre des enseignements de sciences.

• Document précedent fait référence à la note de service **DGER/SDPFE/2016-545** du 05 juillet 2016:

Cette instruction abroge : DGER/SDPOFE/N2006-2122 du 20/11/2006 : risque et sécurité en enseignement des sciences de la vie et de la terre et de biologie- écologie

Objet : Risques et sécurité en enseignement des sciences de la vie et de la Terre et en biologie- écologie

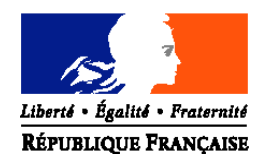

#### MINISTERE DE L'ALIMENTATION, DE L'AGRICULTURE ET DE LA PECHE

**Direction générale de l'Enseignement et de la Recherche Service de l'enseignement technique Sous-direction des politiques de formation et d'éducation Bureau de la vie scolaire, étudiante et de l'insertion** 1 ter avenue de Lowendal 75700 Paris SP 07 suivi par : Christine HESSENS Tél. : 01 49 55 52 26 Fax : 01 49 55 40 06

**NOTE DE SERVICE DGER/SDPOFE/N2009-2089 Date: 08 septembre 2009**

Date de mise en application : Immédiate Date limite de réponse : - Nombre d'annexes : 2

Le Ministre de l'alimentation de l'agriculture et de la pêche à Destinataires (Voir liste jointe)

**Objet** : Risque chimique-règles d'étiquetage-documentation

**Références** : code du travail-principes généraux de prévention-risque chimique Notes de service DGER/SDPOFE/N2008-2144 du 2 décembre 2008, DGER/SDACE/MHS/N 2004-2089 du 16 septembre 2004, DGER/SDACE/N 2002/2013 du 13 février 2002 **MOTS CLES** : Risque chimique : produits chimiques-stockage-règles d'étiquetage

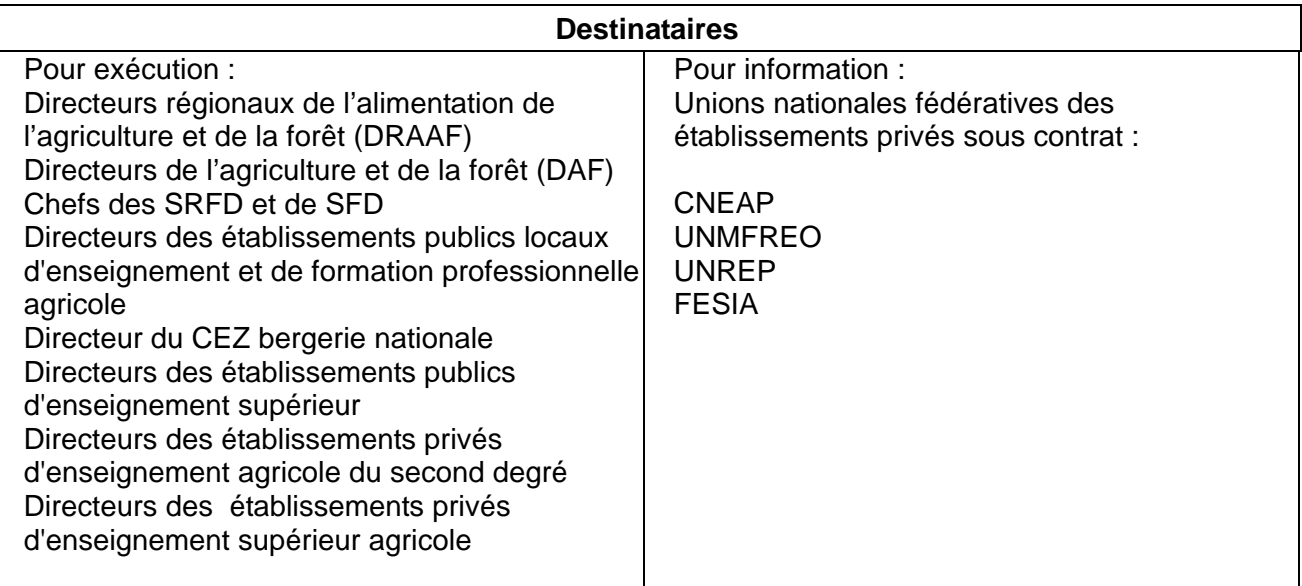

La présente note de service a pour objet de donner des indications sur les nouvelles règles de classification et d'étiquetage des produits chimiques ainsi que de fournir des éléments documentaires à destination des établissements d'enseignement agricole sur le risque chimique.

- 1 - L'annexe 1 rappelle le nouveau dispositif applicable, découlant du règlement européen *classification, labelling and packaging.*

- 2 - L'annexe 2 fournit un certain nombre de sites internet et d'outils pratiques pour vous aider à mettre en œuvre ce changement réglementaire.

> Le Sous-directeur des politiques de formation d'éducation

> > Jacques ANDRIEU

#### **ANNEXE 1**

#### **EVOLUTION DES REGLES D'ETIQUETAGE ET DE CLASSIFICATION DES PRODUITS CHIMIQUES**

Le règlement européen CLP (classification, labelling and packaging) a été publié le 31 décembre 2008 au journal officiel de l'Union européenne.

Il rend applicable à l'Europe et donc à la France la grande majorité des recommandations, élaborées à l'échelle internationale, du système général harmonisé de classification et d'étiquetage des produits chimiques, (étiquettes, fiches de données de sécurité), dans les secteurs du travail et de la consommation.

Le **règlement redéfinit les dangers** et les répartit en 28 classes. Les étiquettes actuelles vont progressivement disparaître pour laisser place à un nouvel étiquetage avec lequel il est nécessaire de se familiariser.

En ce qui concerne **l'étiquette de sécurité**, les changements consistent en l'apparition de nouveaux pictogrammes de danger, de forme losange et composés d'un symbole noir sur fond blanc bordé de rouge et l'ajout de la mention d'avertissement indiquant la gravité du danger (« DANGER », pour les produits les plus dangereux et ATTENTION).

Les étiquettes comporteront également des **mentions de danger** (ex : mortel par inhalation) en remplacement des phrases de risque (phrases R) et des nouveaux conseils de prudence (ex : Eviter tout contact avec les yeux, la peau ou les vêtements).

Le règlement **s'applique à la plupart des produits chimiques, mais pas à tous.** Il ne concerne pas, par exemple, les produits radioactifs, les déchets, les médicaments (notamment vétérinaires) les additifs et les arômes alimentaires …

Il n'y a **pas de correspondance automatique entre l'ancien et le nouveau système**. Le règlement CLP a défini des tableaux de conversion permettant de passer de la classification préexistante à la nouvelle. Mais ces tableaux ne couvrent pas tous les dangers.

**Le règlement CLP est entré en vigueur en France le 20 janvier 2009.** Il prévoit une période de transition durant laquelle l'ancien et le nouveau système de classification et d'étiquetage coexisteront. Sauf dispositions particulières prévues par le texte, **la mise en application** du nouveau règlement deviendra **obligatoire** à partir du **1er décembre 2010** pour les substances et du **1er juin 2015 pour les mélanges.**

Les fournisseurs peuvent néanmoins décider d'anticiper ce changement.

Pour éviter toute confusion, les produits ne peuvent pas porter de double étiquetage.

Au 1<sup>er</sup> juin 2015, la nouvelle réglementation sera la seule en vigueur.

#### **ANNEXE 2**

#### **Quelques outils sur les nouvelles règles d'étiquetage Quelques références documentaires sur le risque chimique**

#### **1-Nouvelles règles d'étiquetage :**

Vous pouvez télécharger les quatre fichiers pdf joints à la présente note de service :

-Produits chimiques. Apprenez à décoder les nouvelles étiquettes (41 pages).

-Règlement CLP : mentions de danger (8 pages).

-Pictogrammes de danger du règlement CLP.

-Règlement CLP : conseils de prudence, classes et catégories de danger associées.

2-Sites internet

http://www.inrs.fr/ www.cndp.fr/produits http://www.educnet.education.fr/rnchimie/

#### **3-documents papier à commander**

-Guide de sécurité au laboratoire du lycée. Ce guide apporte des éléments sur le stockage des produits chimiques, leur manipulation et la gestion des déchets. (Editeur CRDP de Basse-Normandie).

-Brochure de l'INRS ED 6015 sur le stockage des produits chimiques au laboratoire.

-Brochure de l'INRS ED 1506, document technique visant à aider à construire la prévention dans les laboratoires d'enseignement en chimie.

-Brochure de l'INRS ED 954 sur la fiche de données de sécurité.

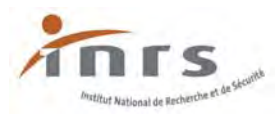

# **Règlement CLP : mentions de danger, informations additionnelles sur les dangers,**

# **éléments d'étiquetage/informations supplémentaires sur certaines substances et certains mélanges**

#### **LISTE DES MENTIONS DE DANGER**

**Mentions de danger relatives aux dangers physiques** 

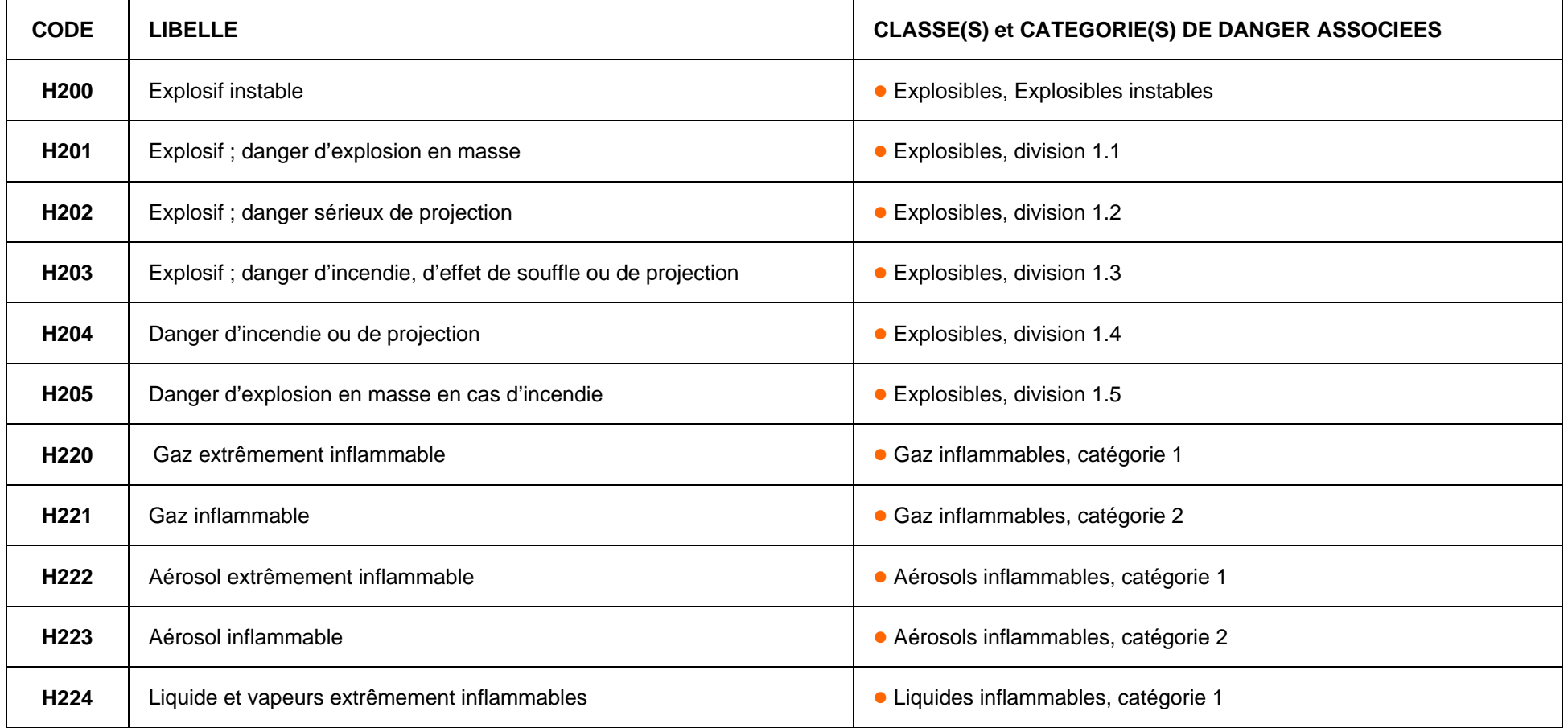

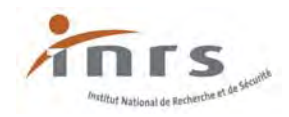

# **Mentions de danger relatives aux dangers physiques (suite)**

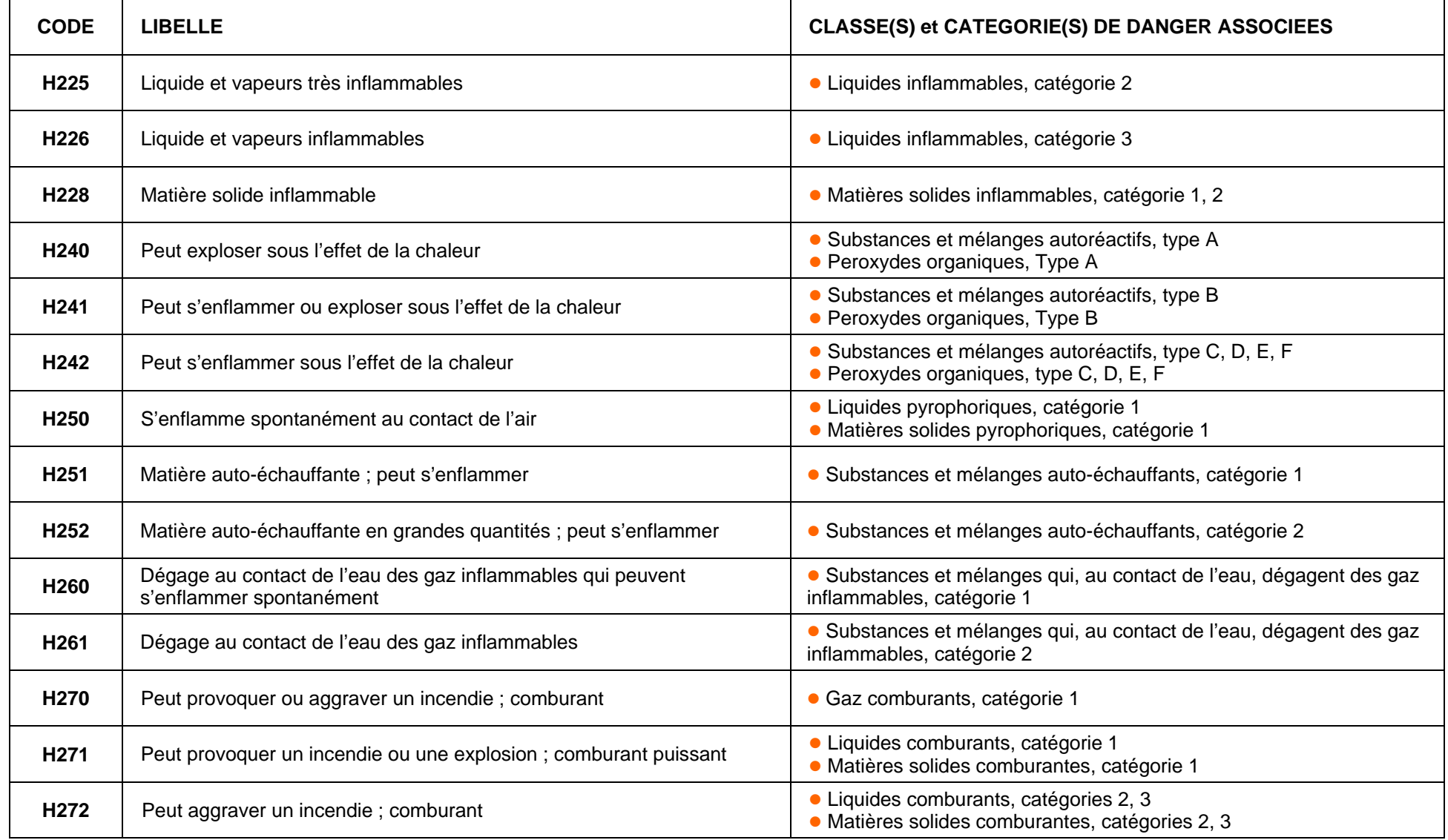

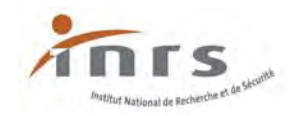

# **Mentions de danger relatives aux dangers physiques (suite et fin)**

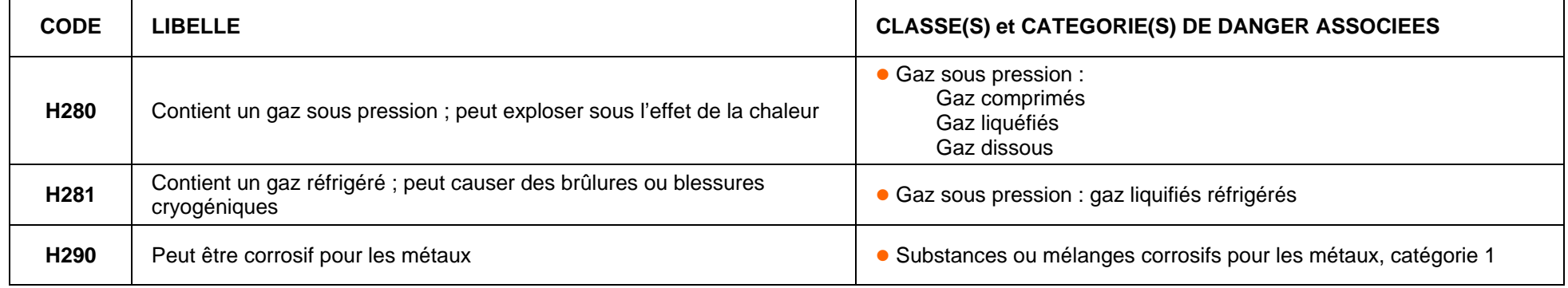

# **Mentions de danger relatives aux dangers pour la santé**

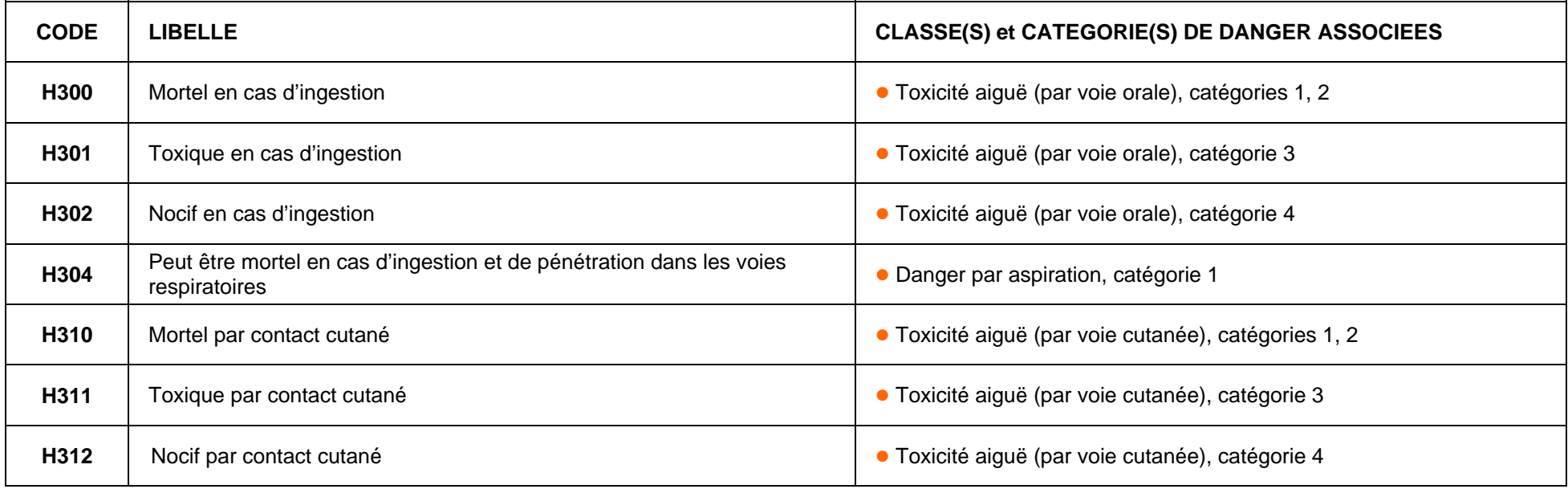

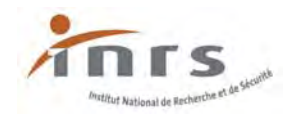

# **Mentions de danger relatives aux dangers pour la santé (suite)**

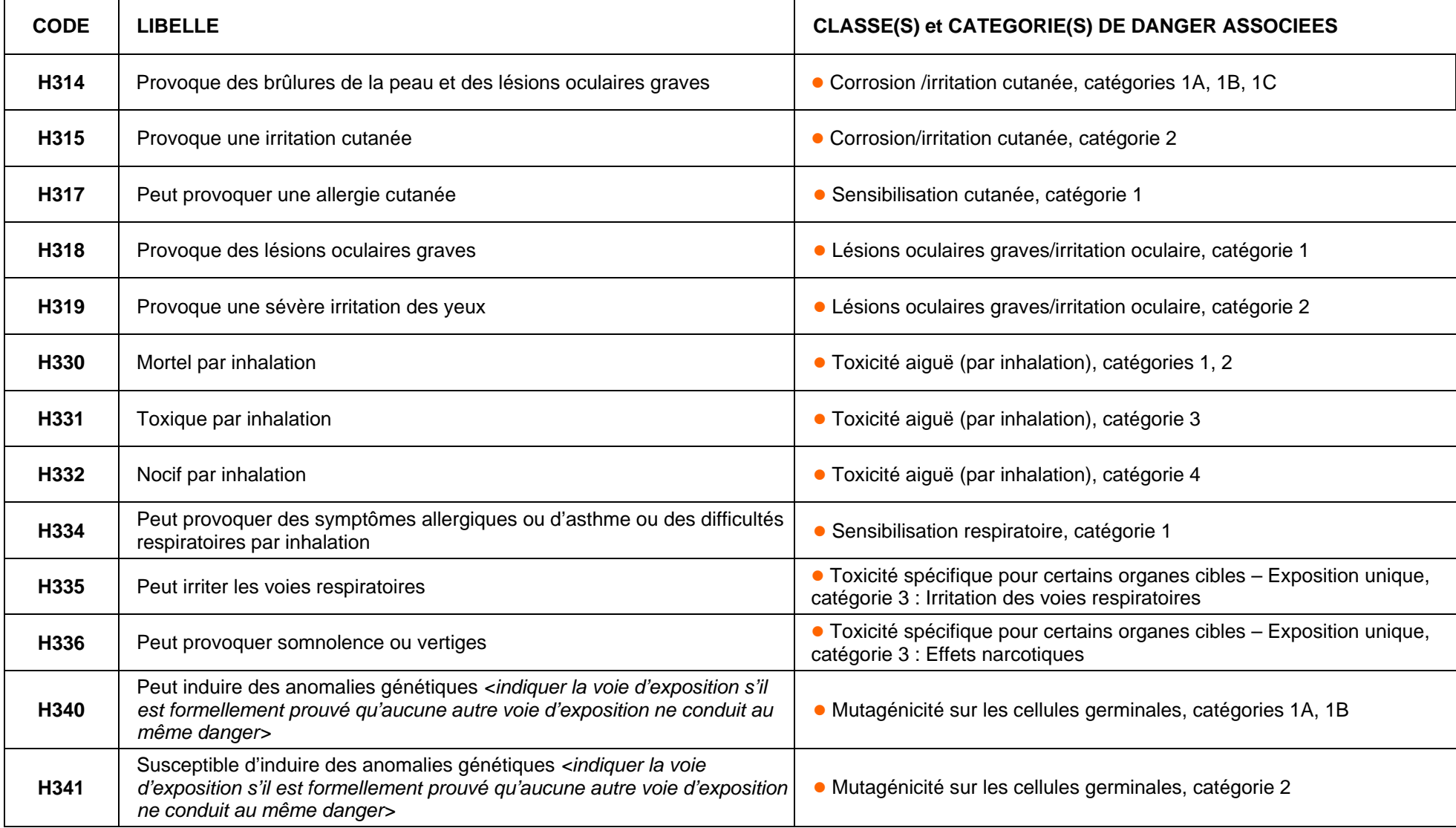

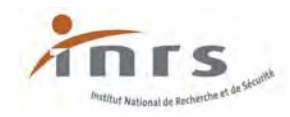

# **Mentions de danger relatives aux dangers pour la santé (suite et fin)**

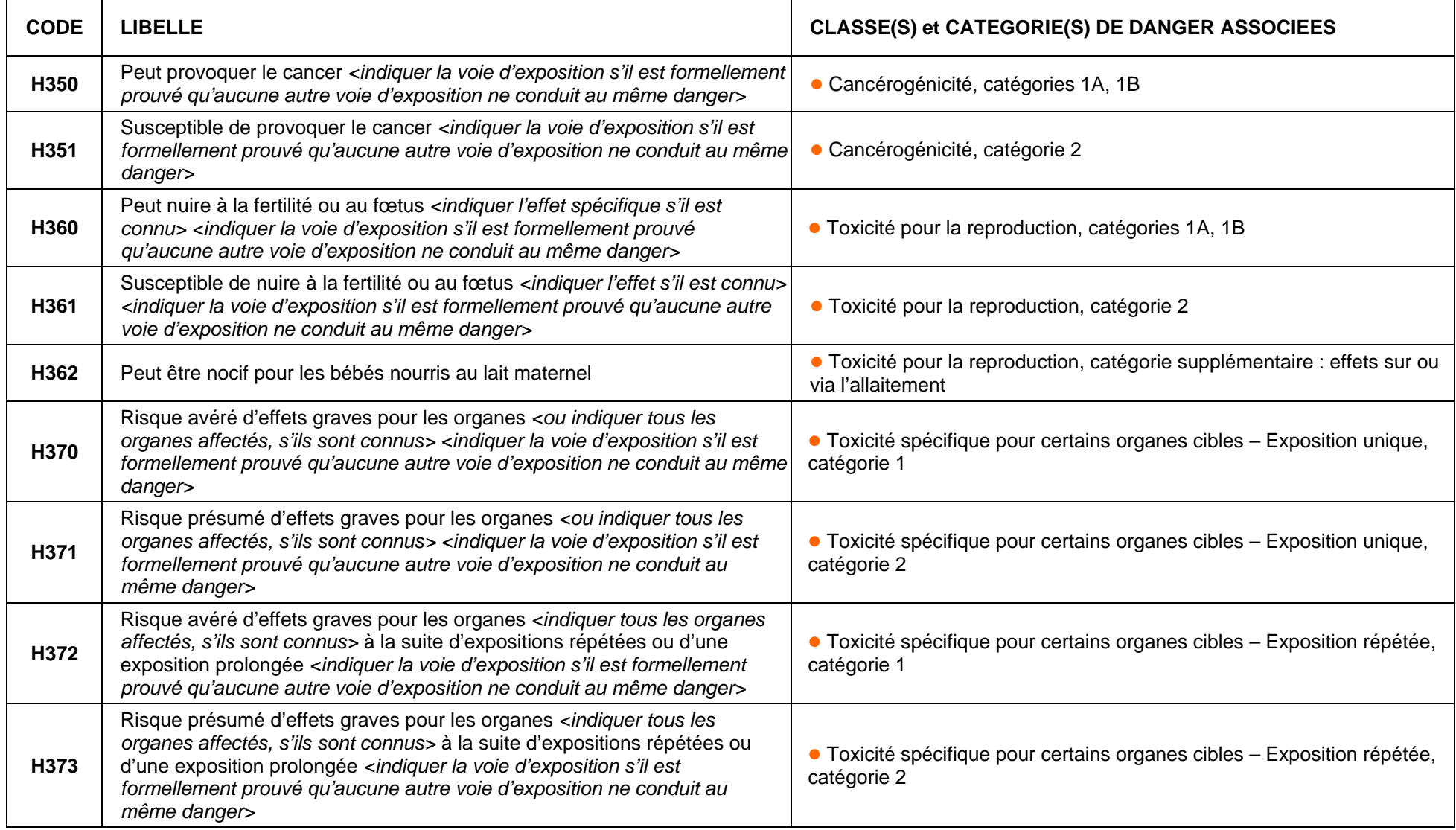

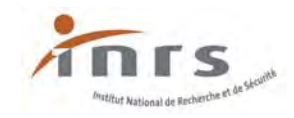

# **Mentions de danger relatives aux dangers pour l'environnement**

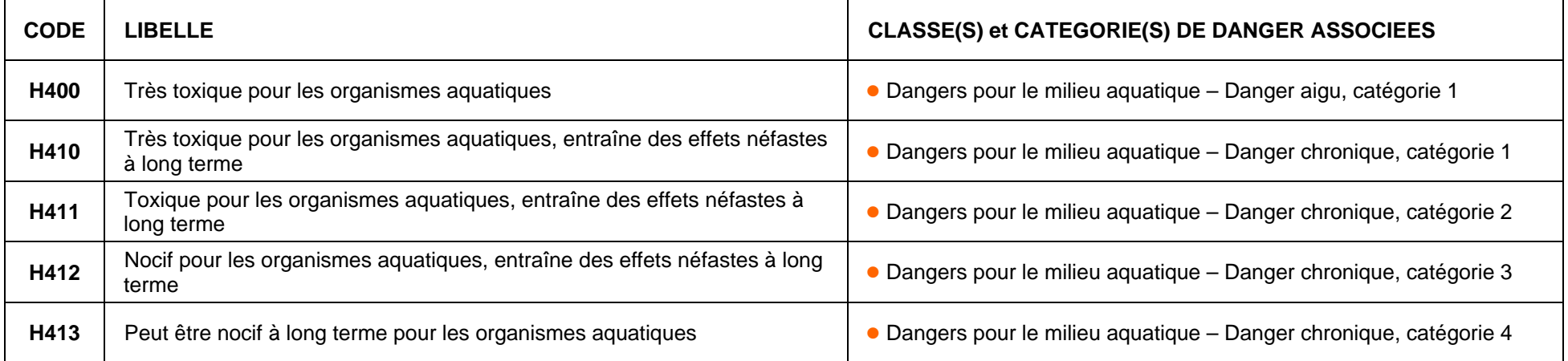

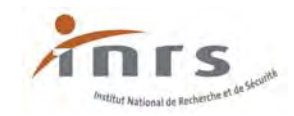

#### **INFORMATIONS ADDITIONNELLES SUR LES DANGERS**

#### **Propriétés physiques**

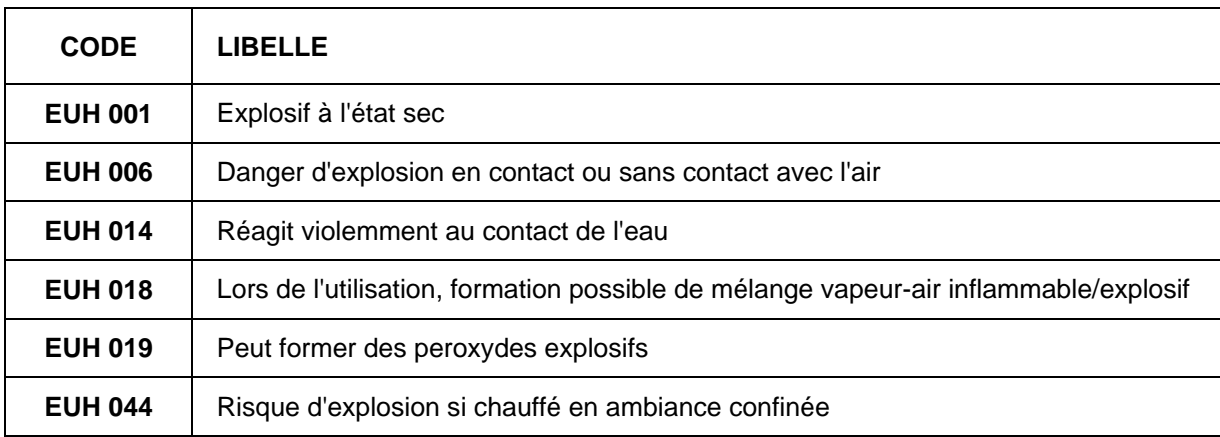

# **Propriétés sanitaires**

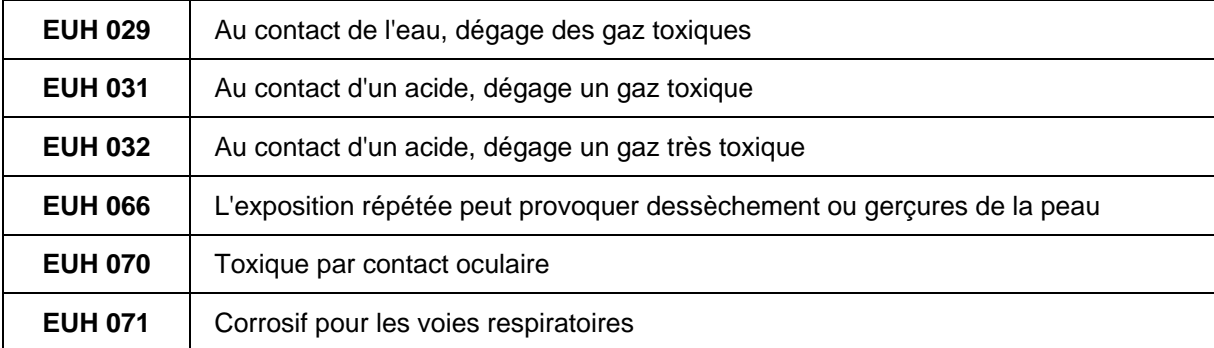

# **Propriétés environnementales**

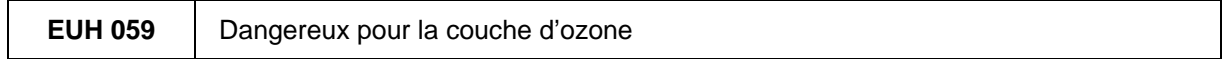

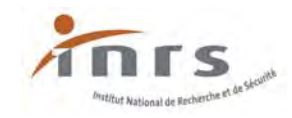

#### **ELEMENTS D'ETIQUETAGE/INFORMATIONS SUPPLEMENTAIRES SUR CERTAINES SUBSTANCES ET CERTAINS MELANGES**

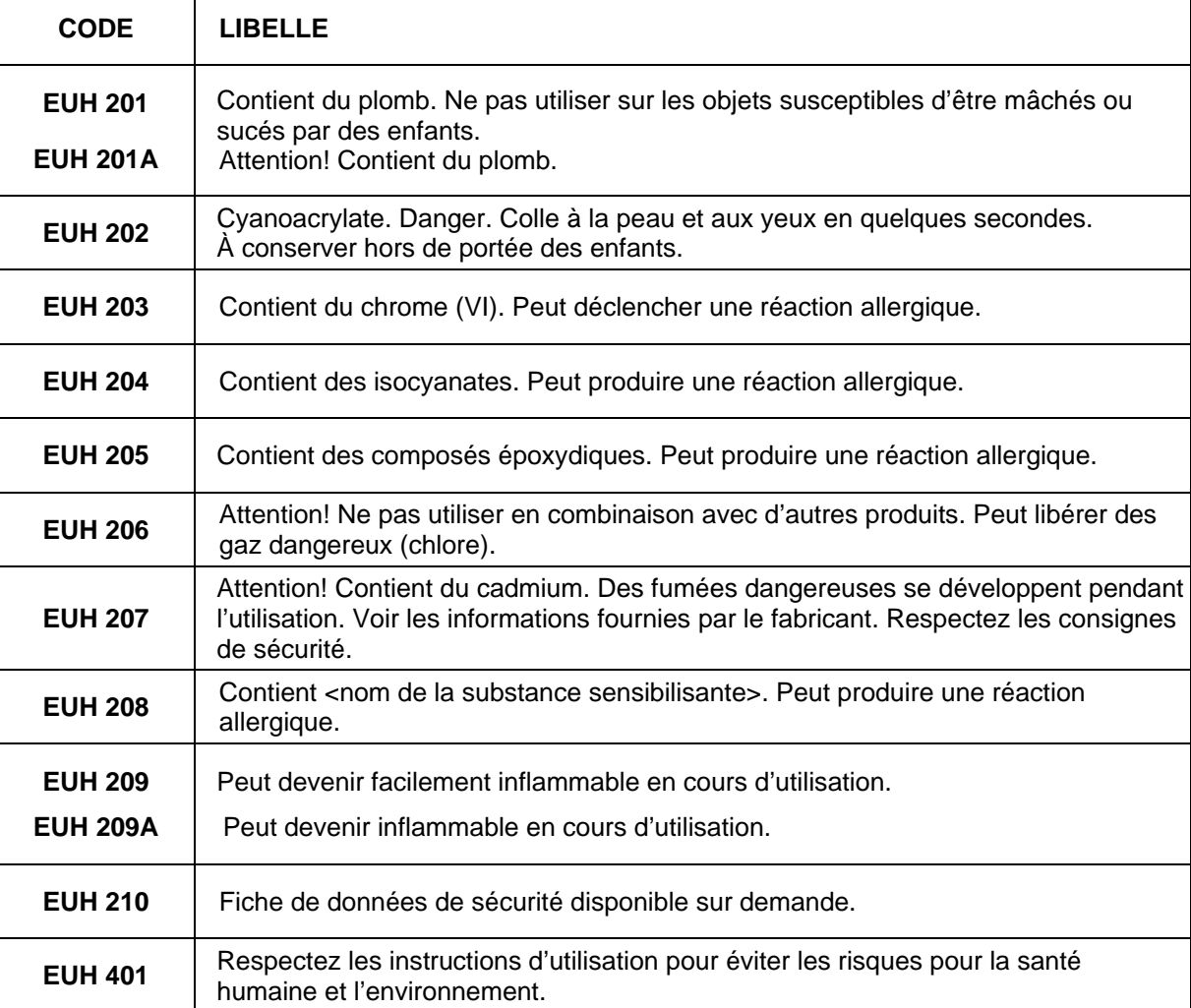

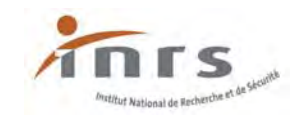

#### **Règlement CLP :**

## **Conseils de prudence**

#### **Classes et catégories de danger associées**

**\*** La présence d'un astérisque associée à un conseil de prudence indique que des conditions particulières d'utilisation sont définies pour cette phrase en annexe IV du règlement CLP.

#### **Conseils de prudence généraux**

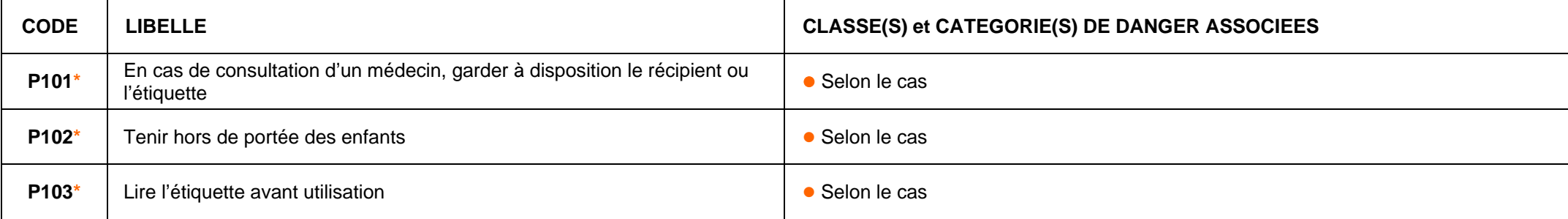

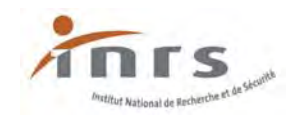

#### **Conseils de prudence – Prévention**

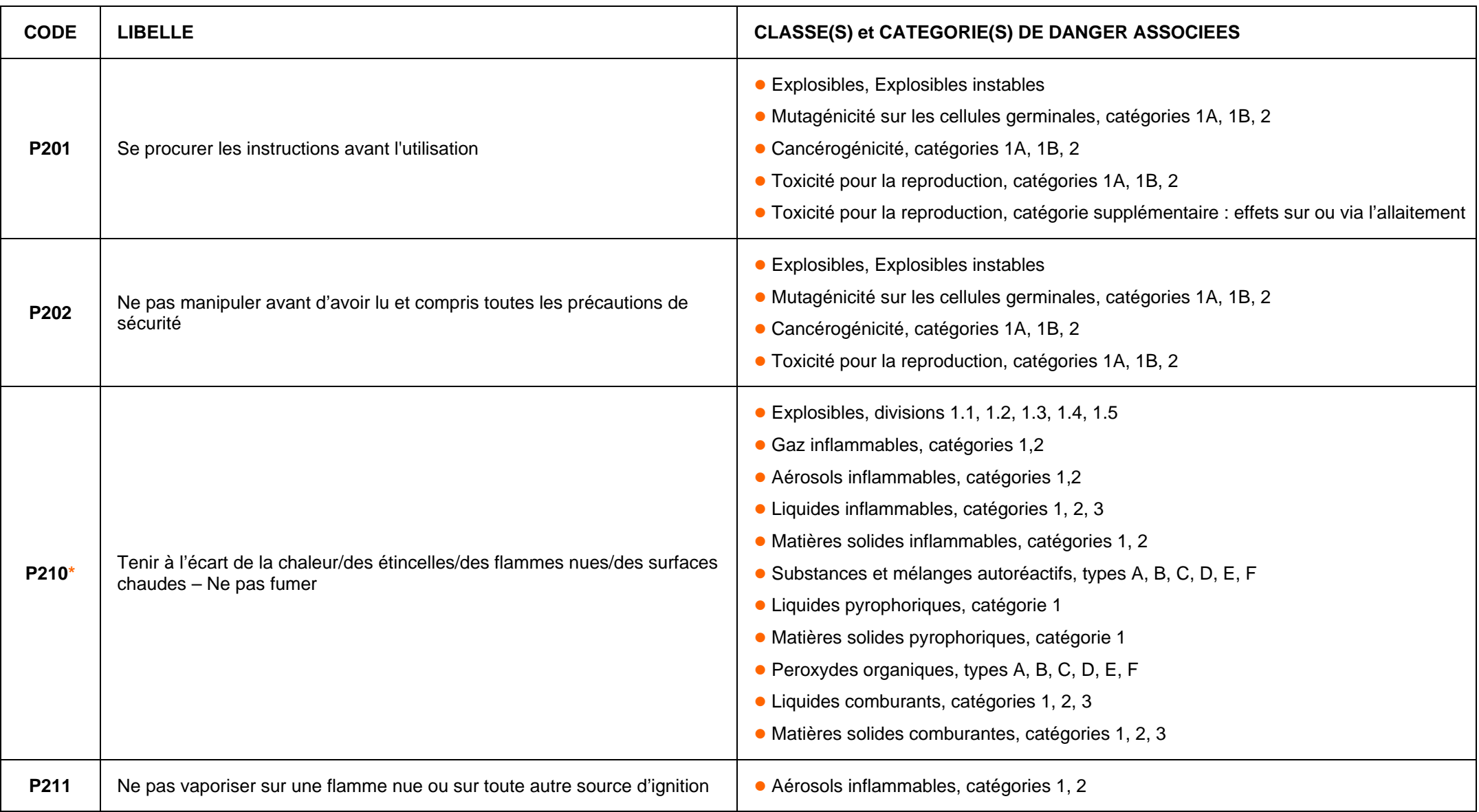

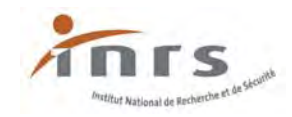

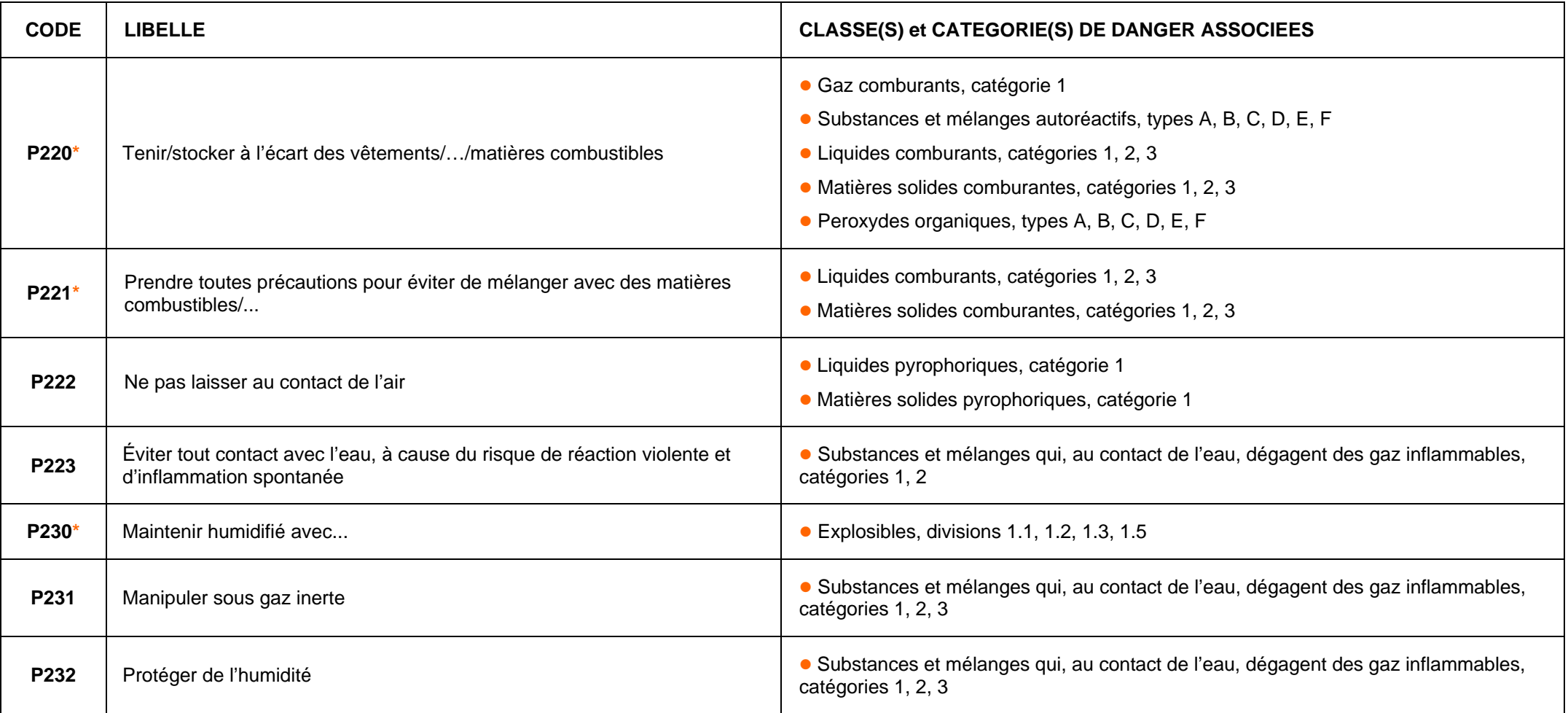

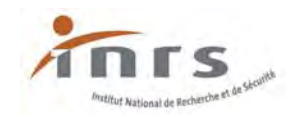

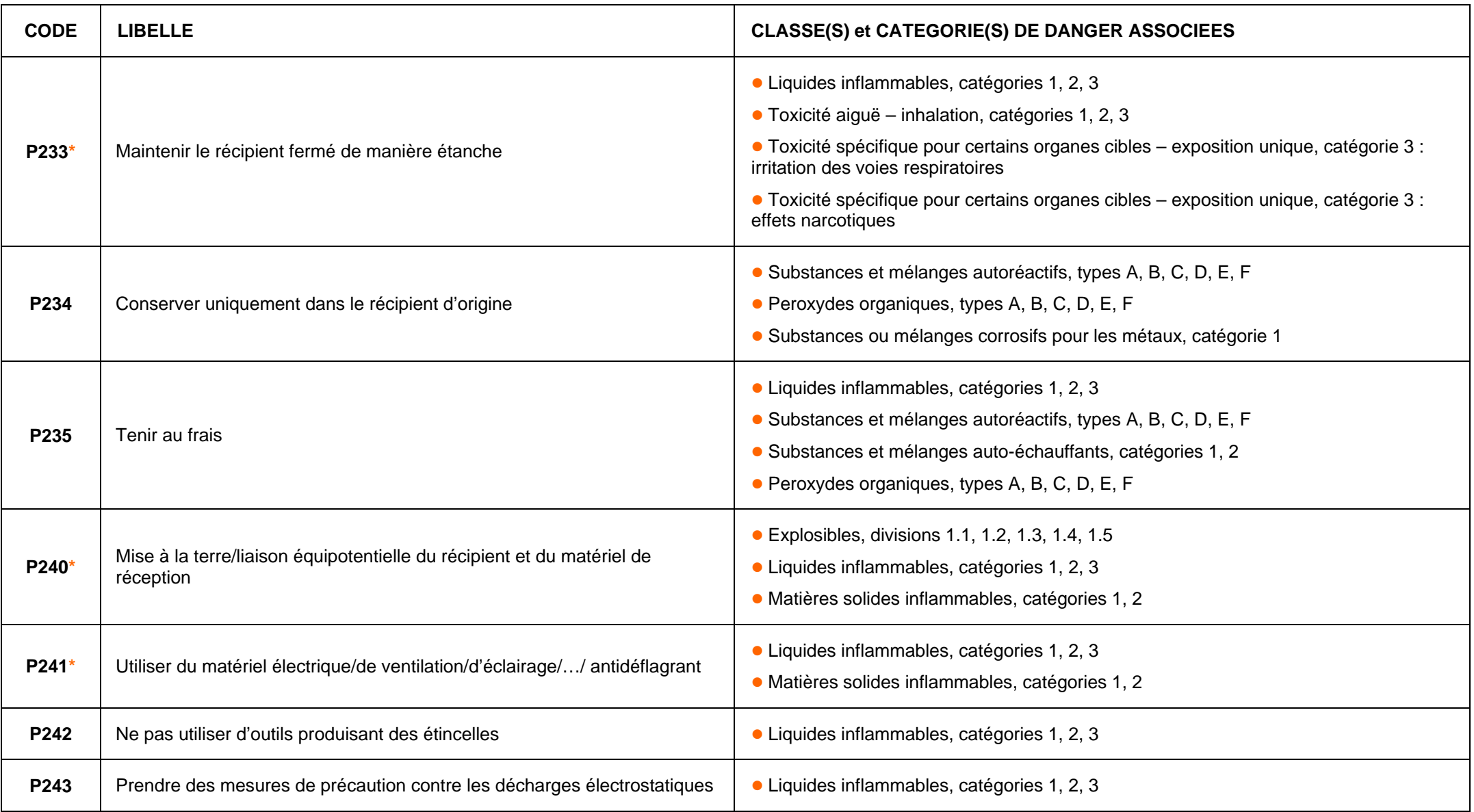

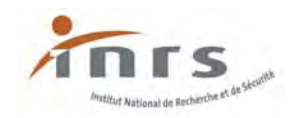

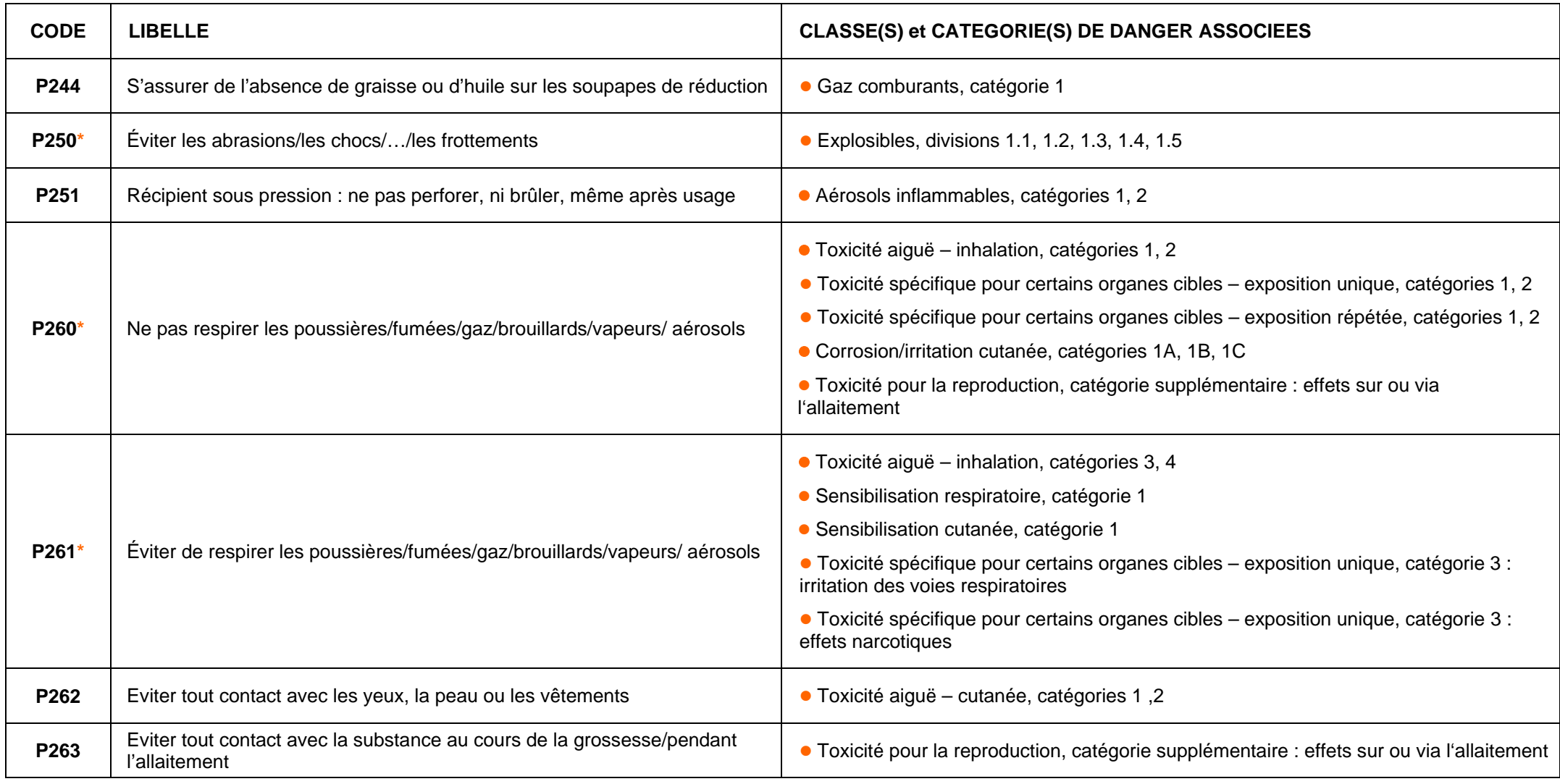

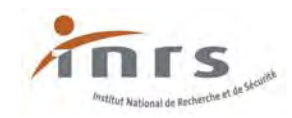

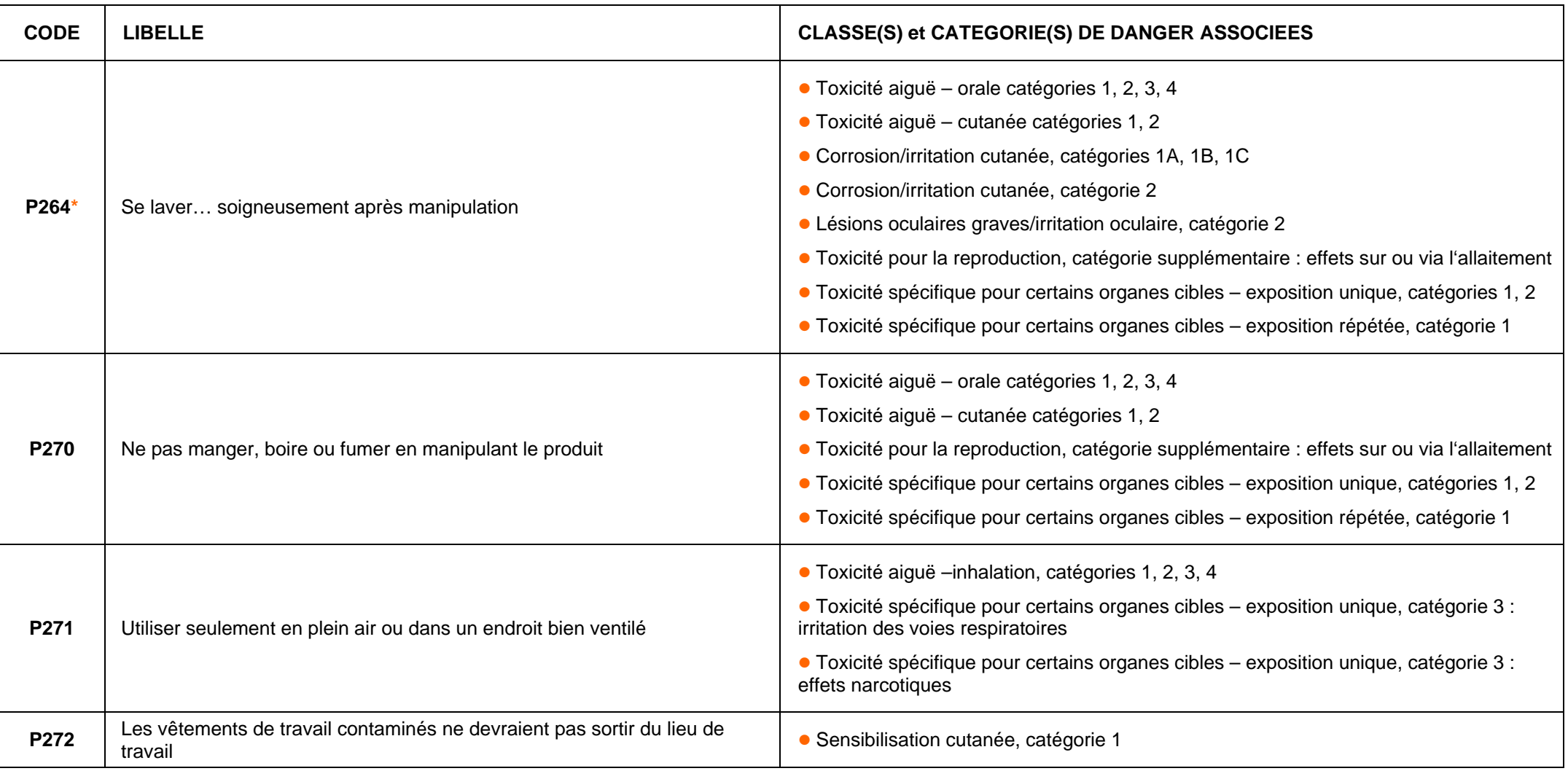

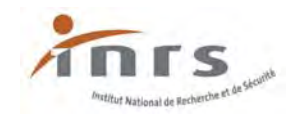

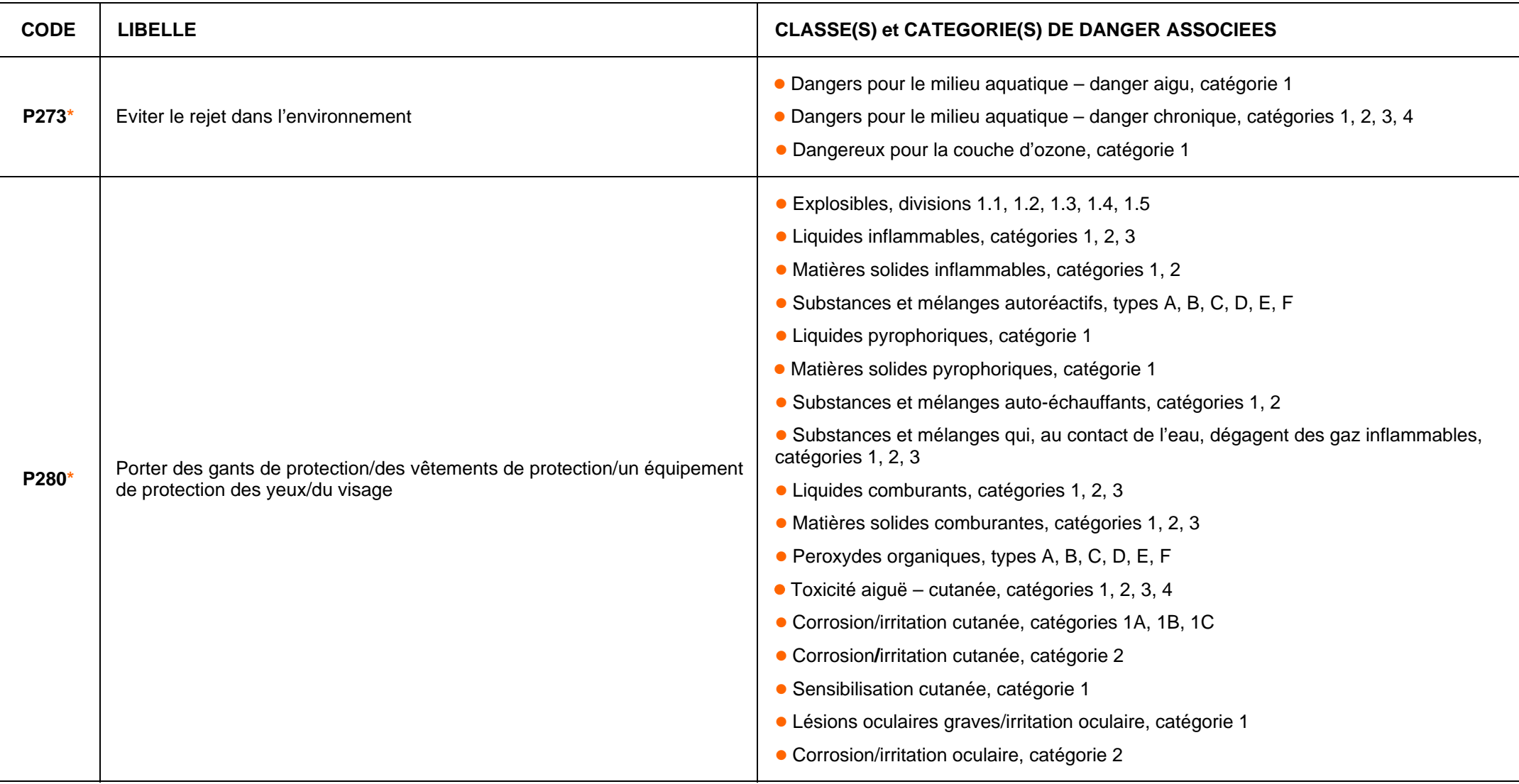

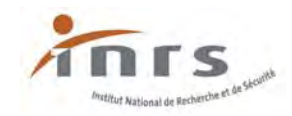

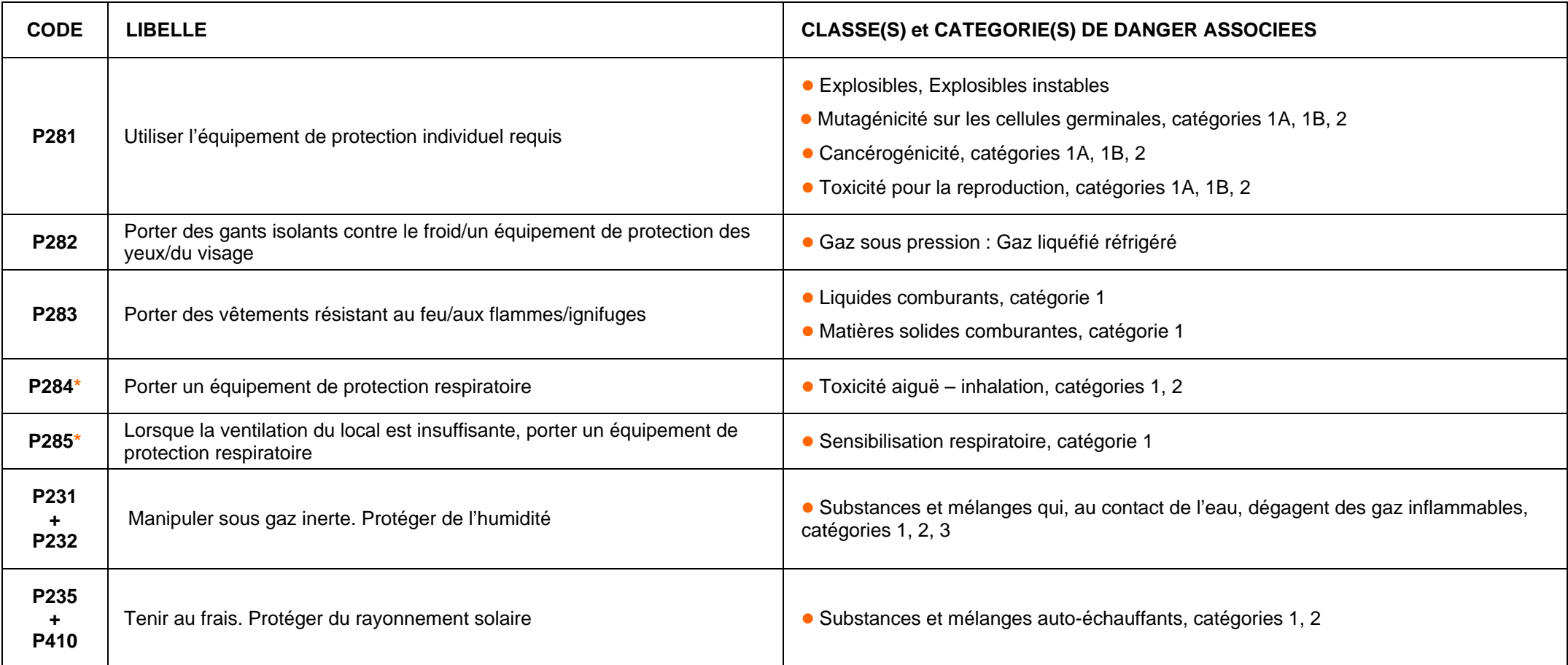

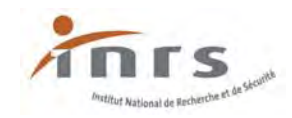

#### **Conseils de prudence – Intervention**

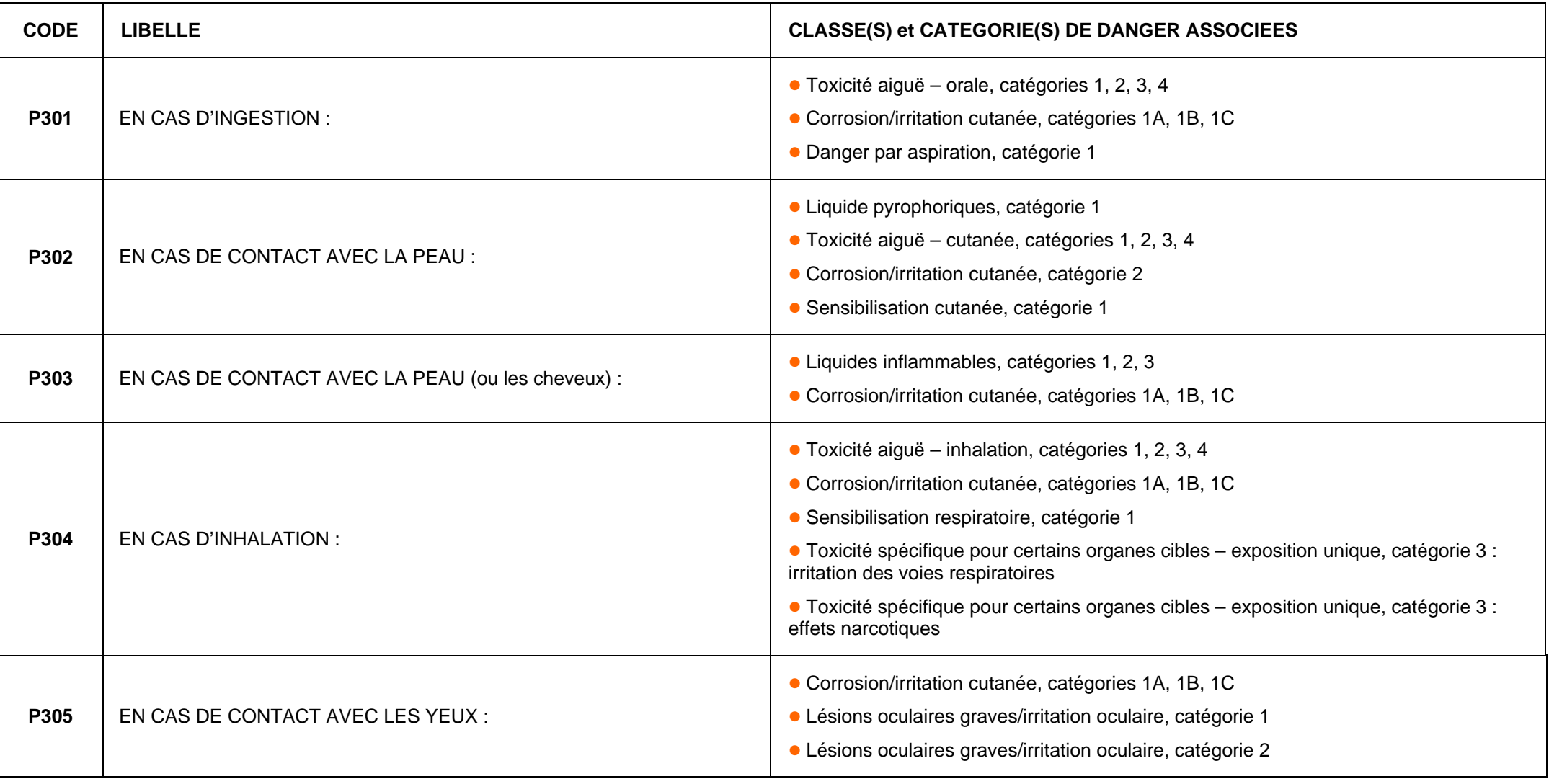

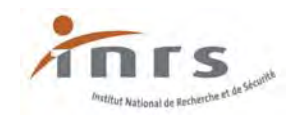

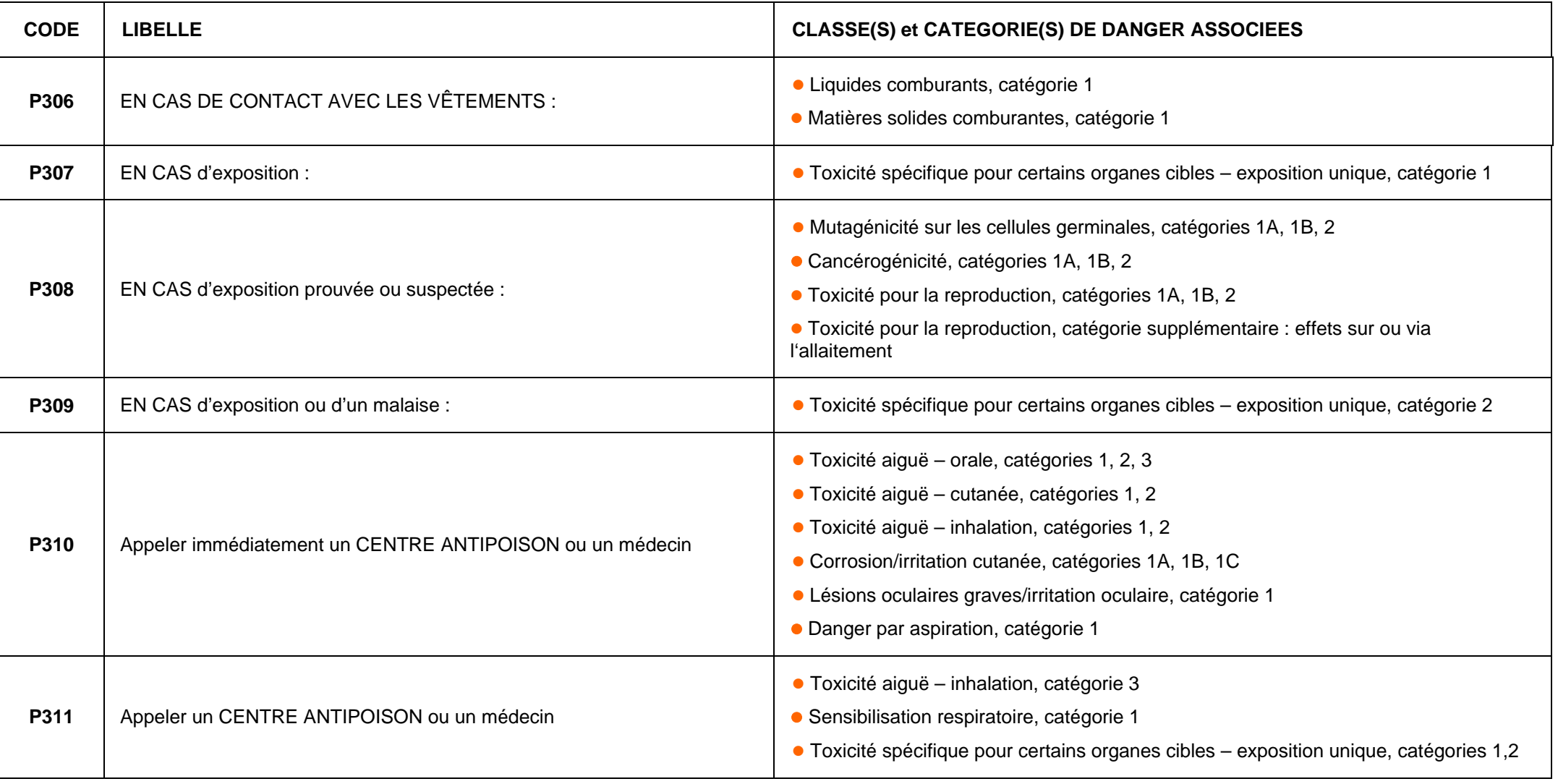

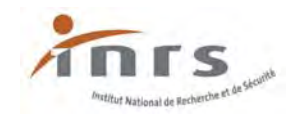

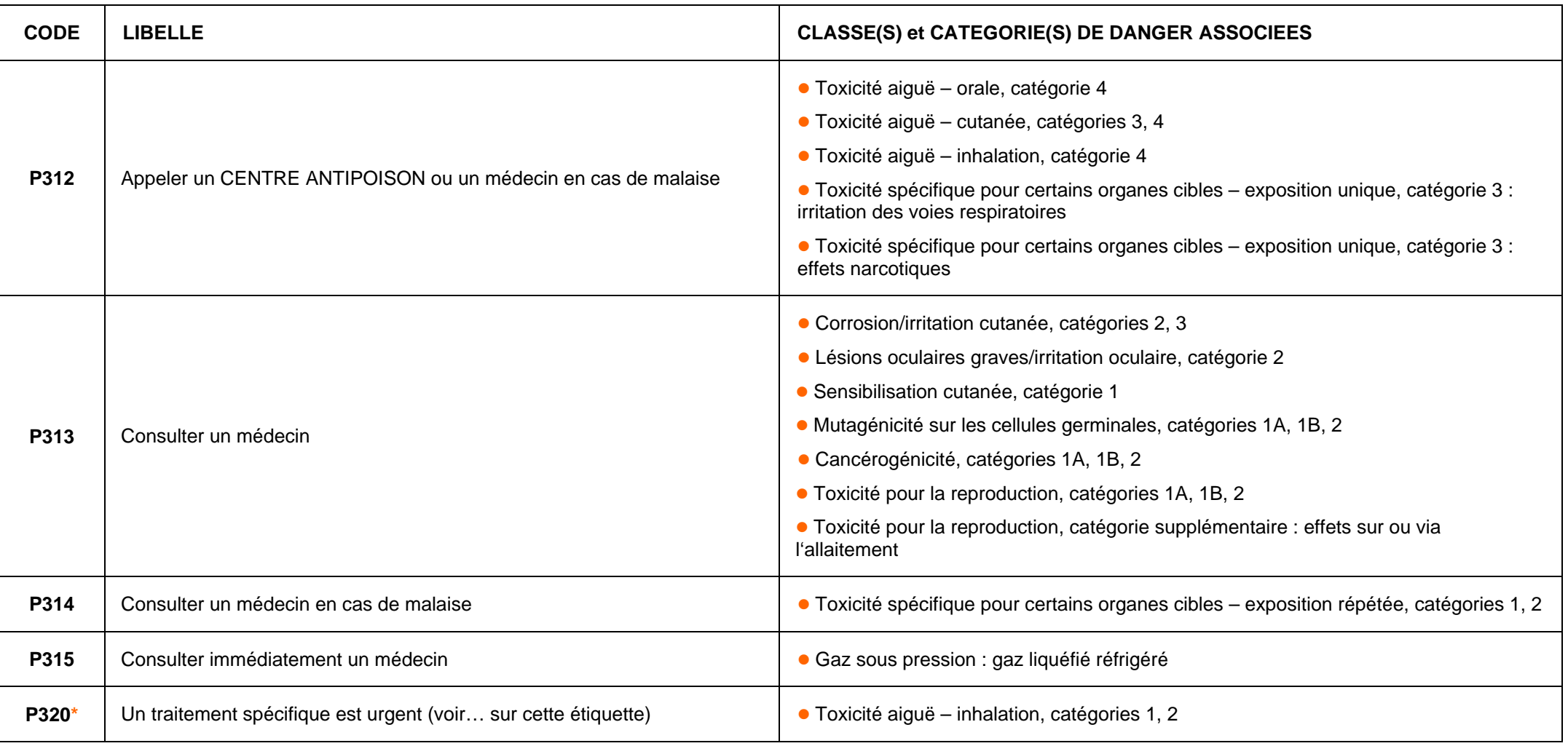

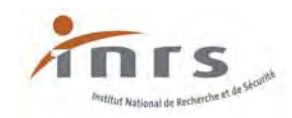

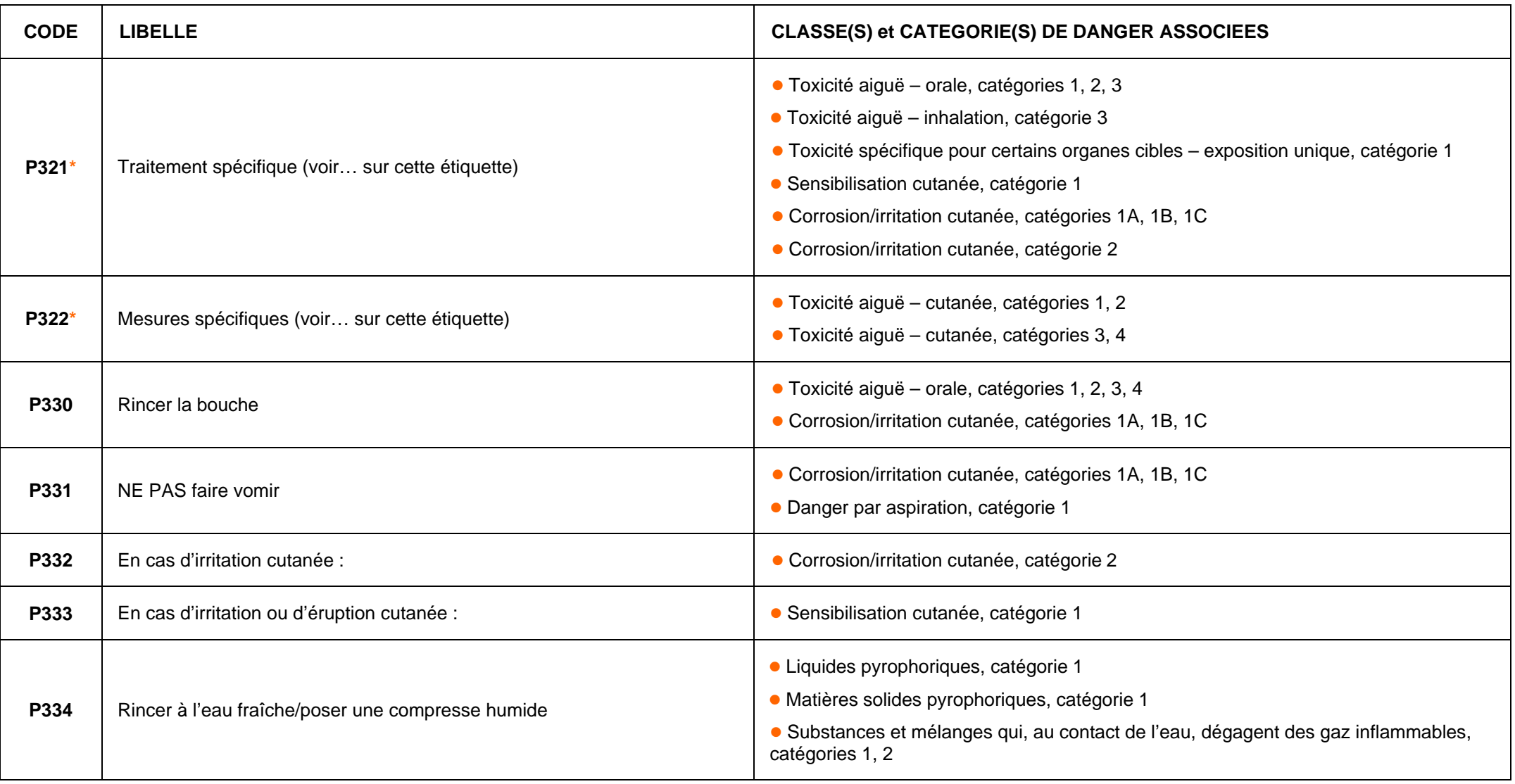

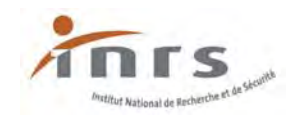

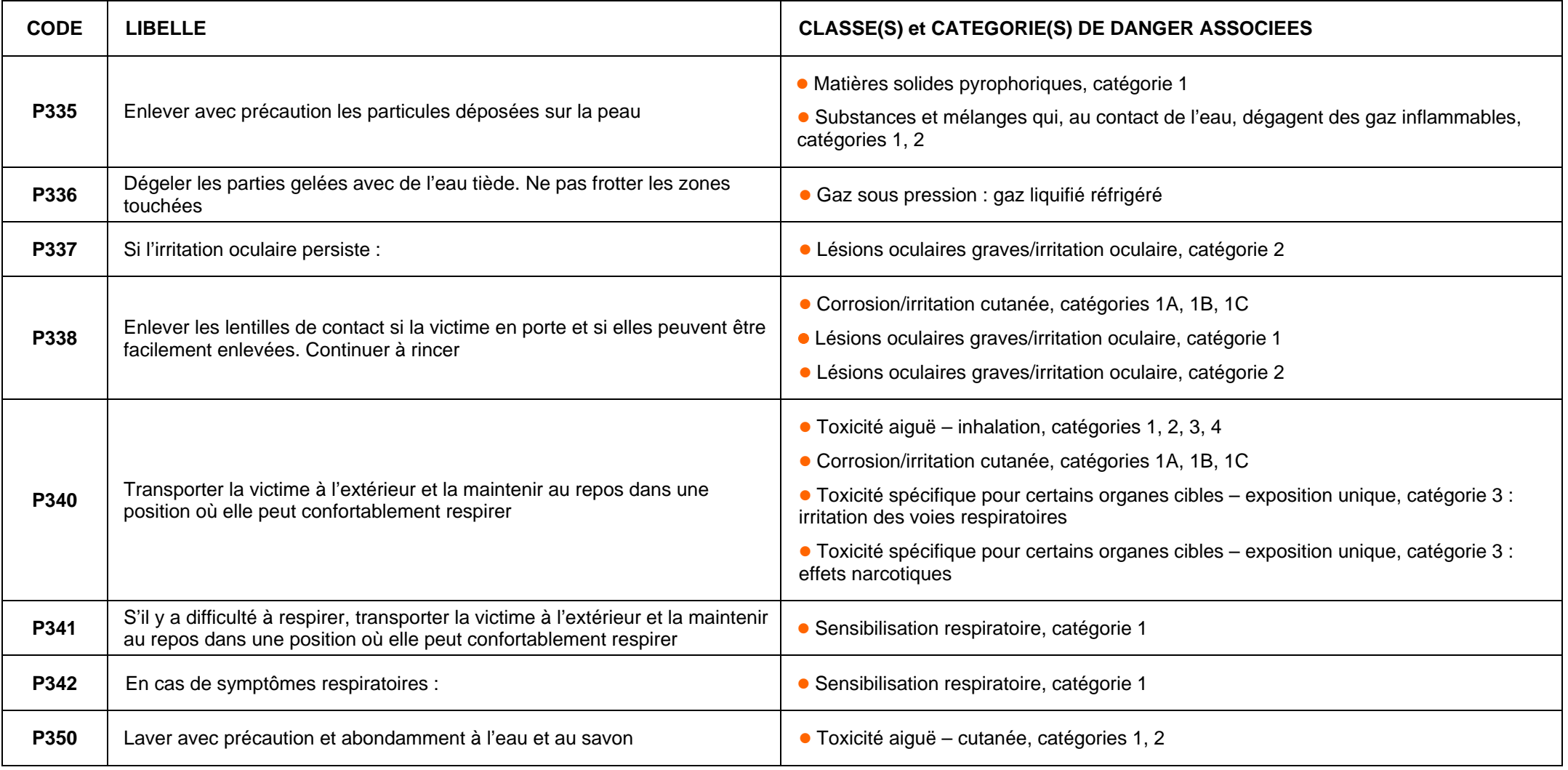

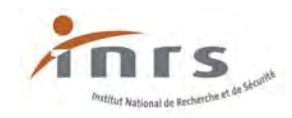

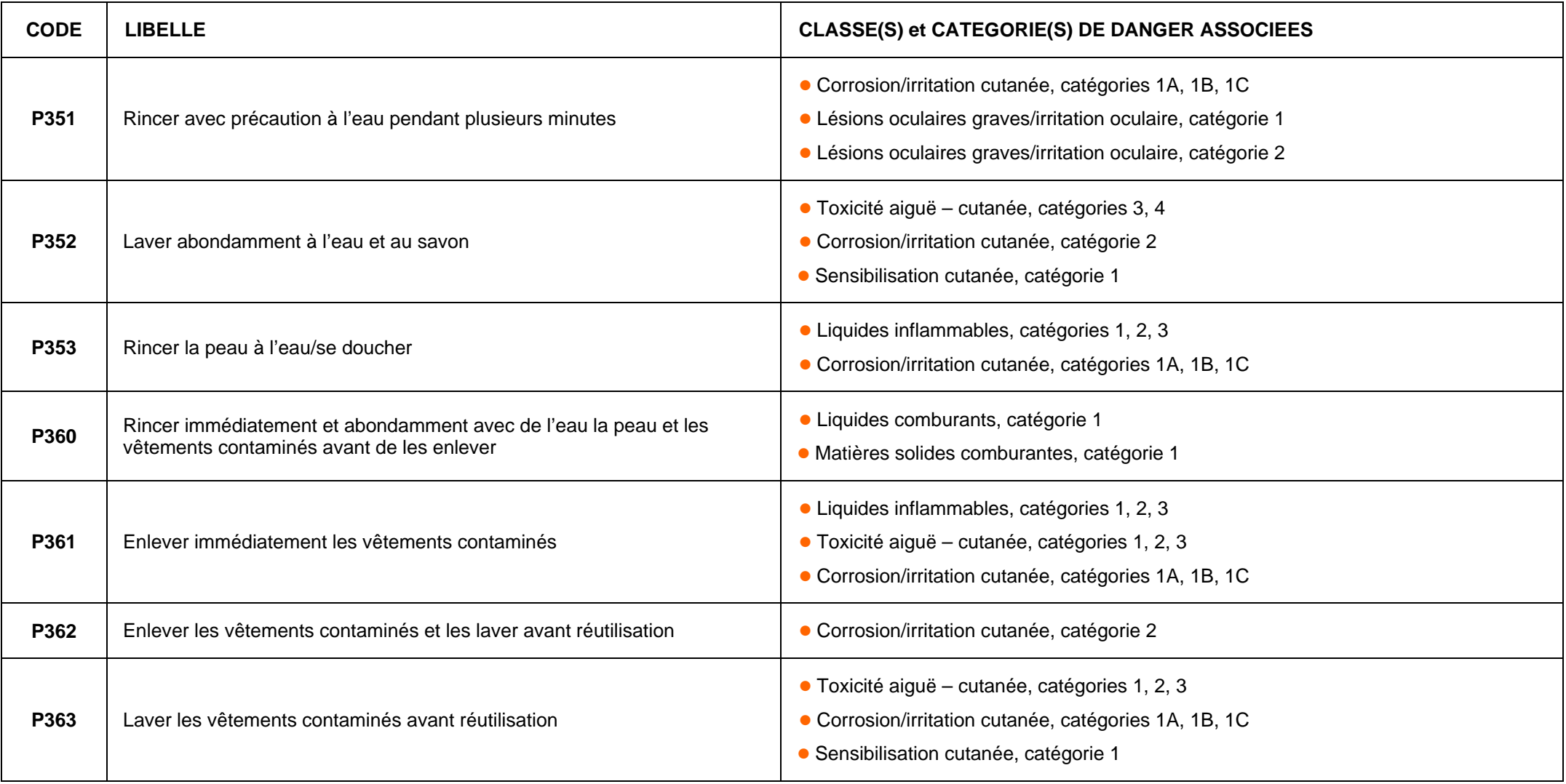

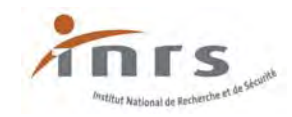

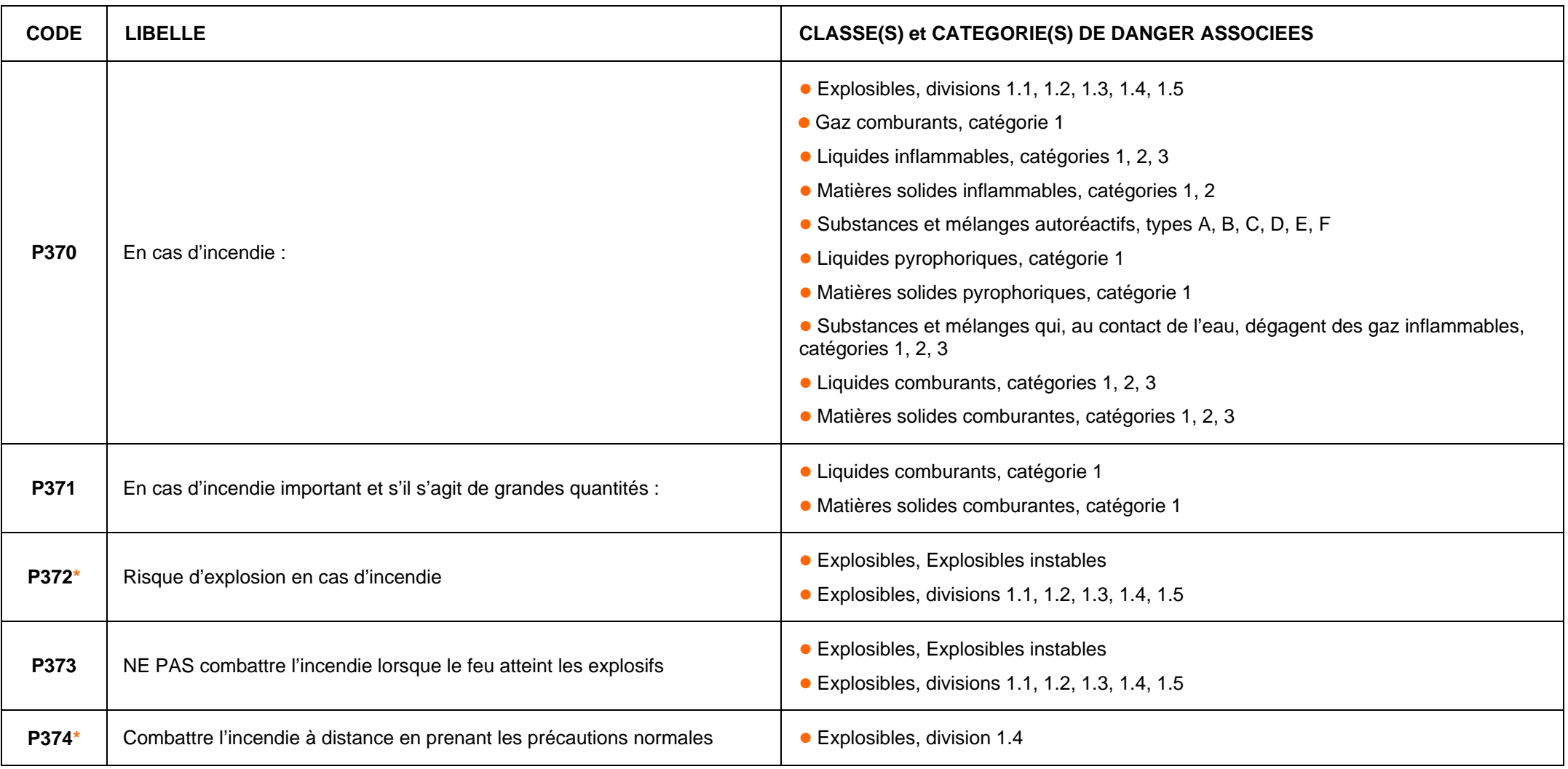

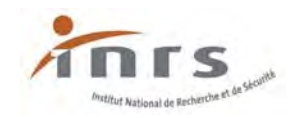

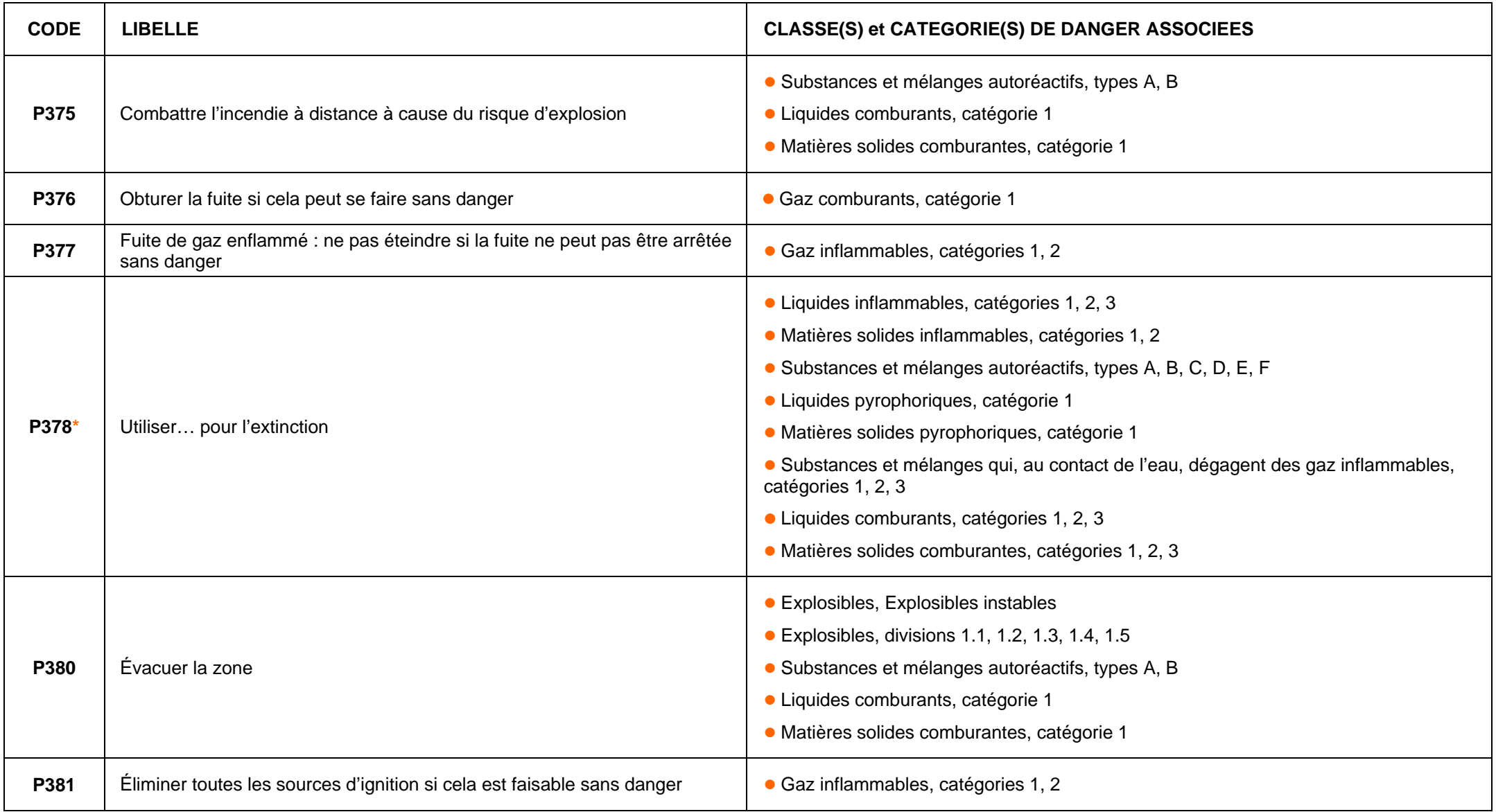

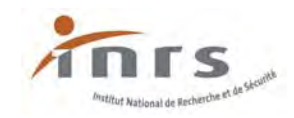

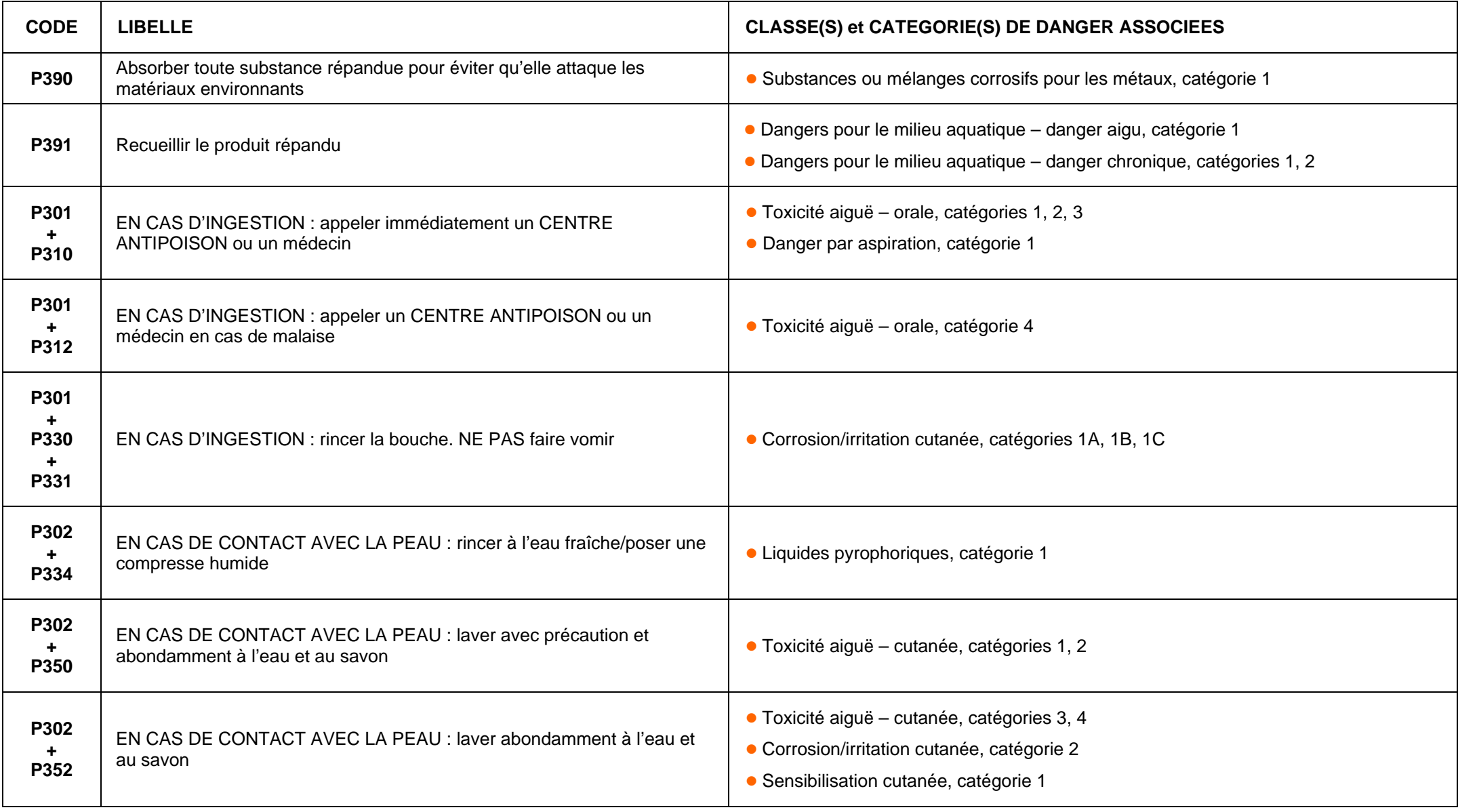

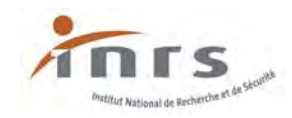

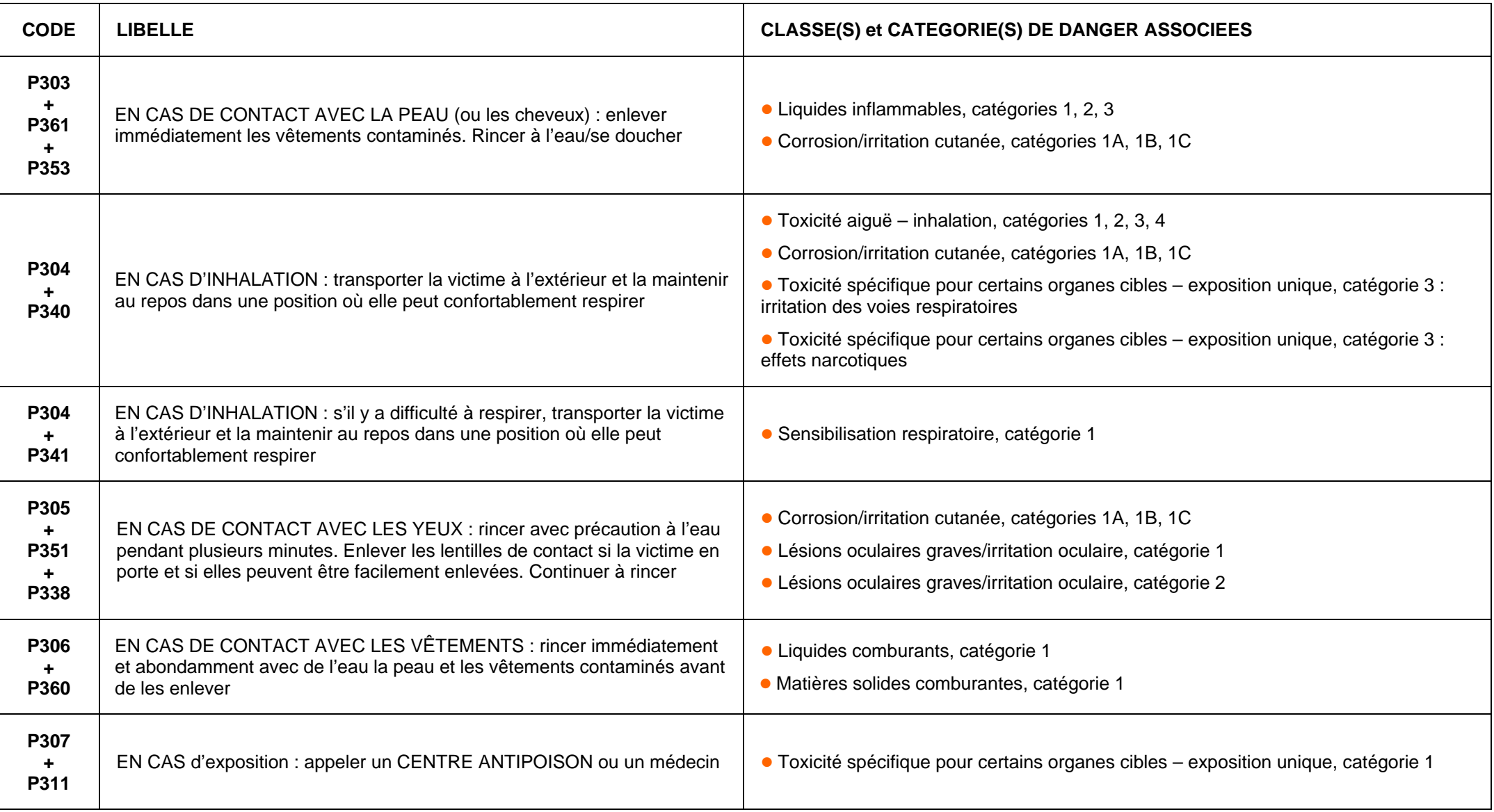

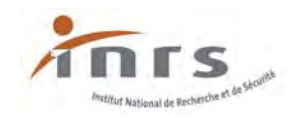

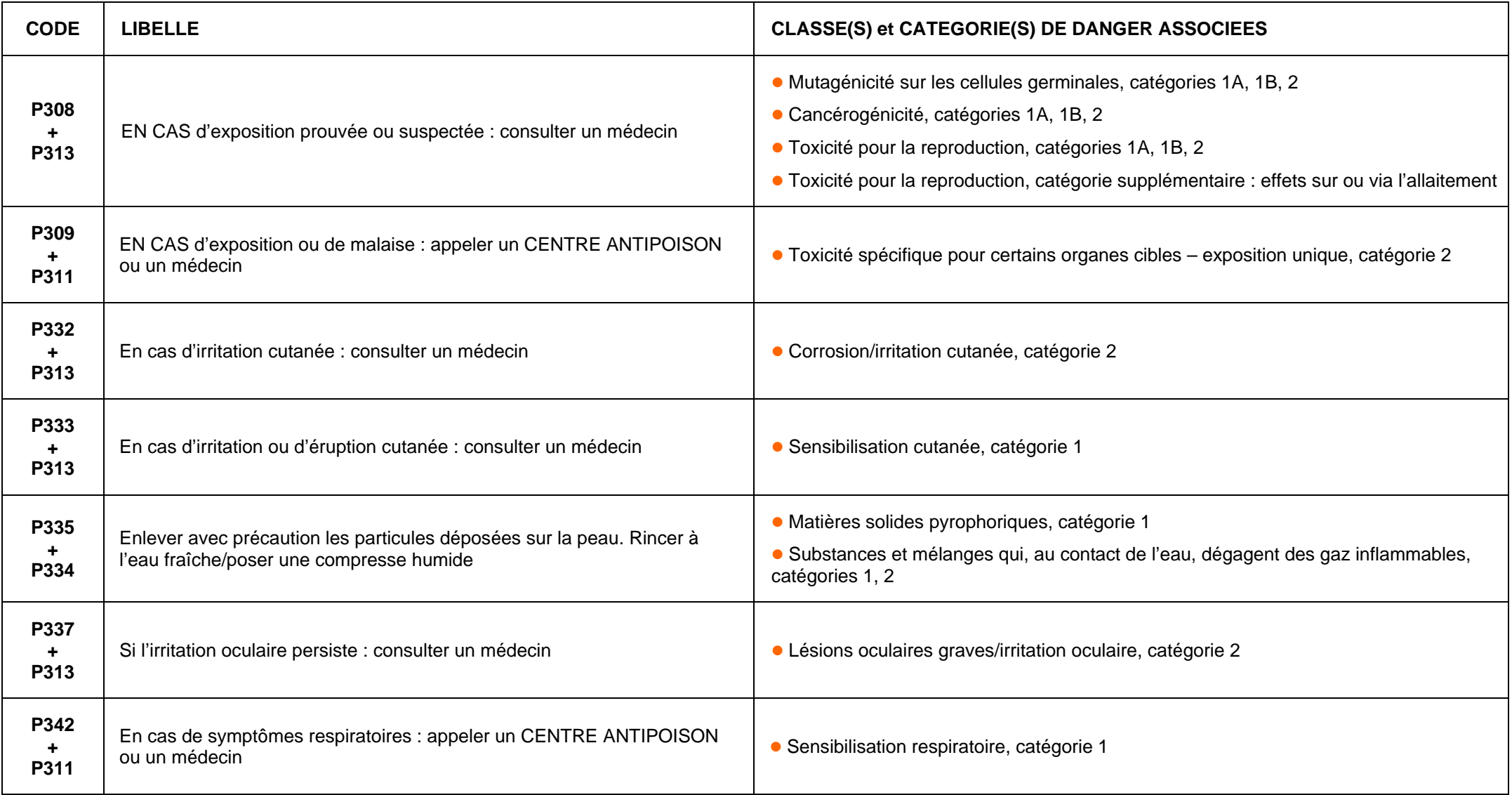
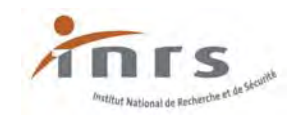

#### **Conseils de prudence – Intervention (suite et fin)**

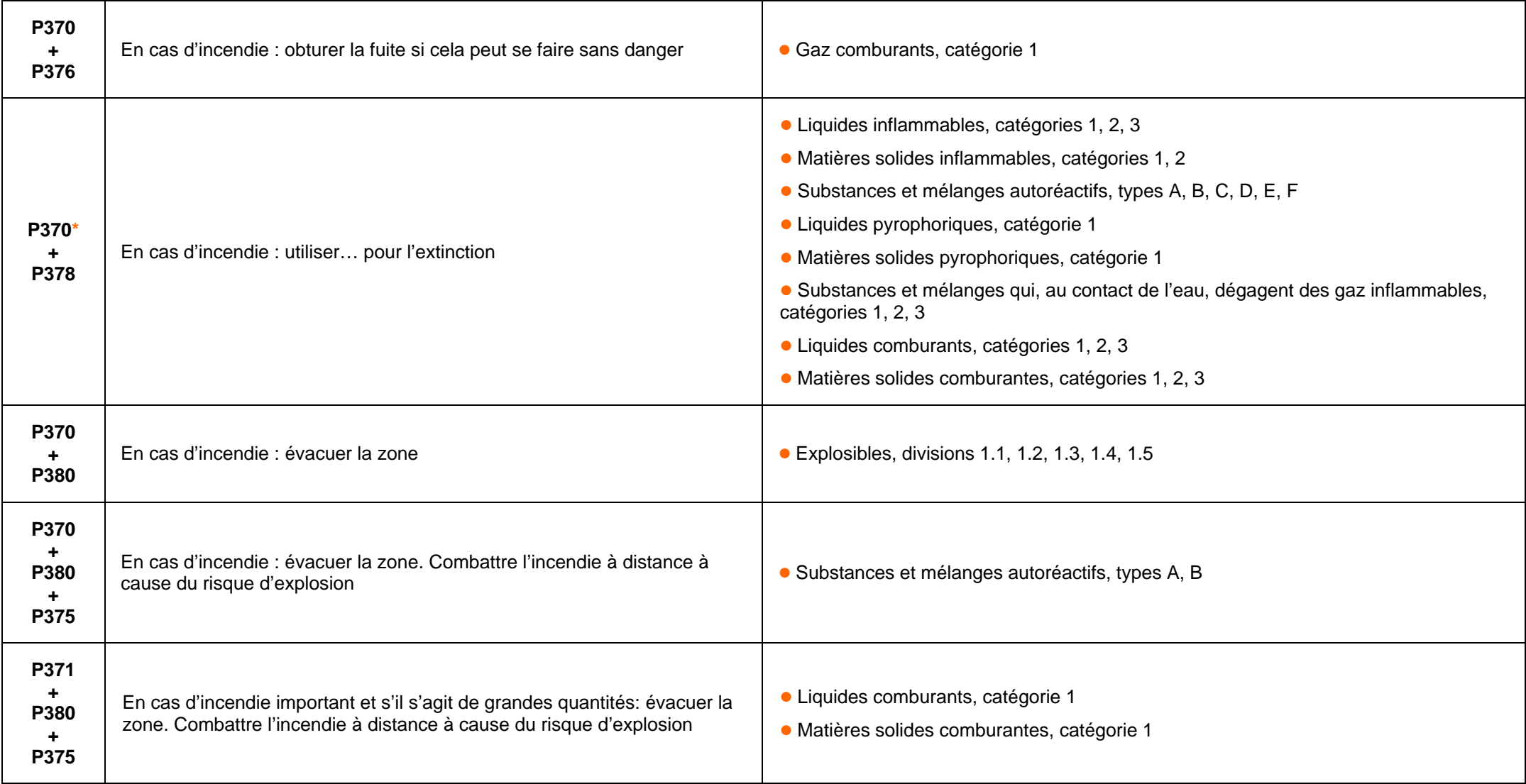

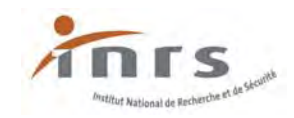

#### **Conseils de prudence – Stockage**

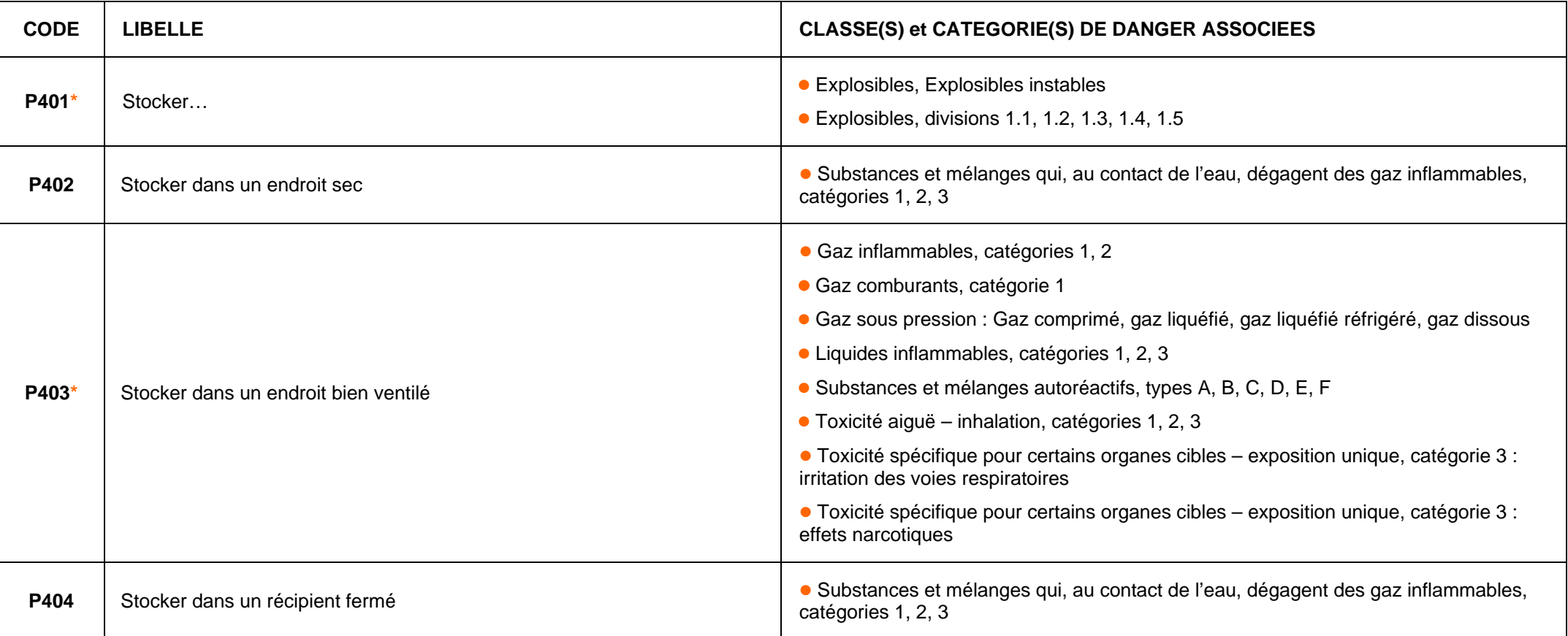

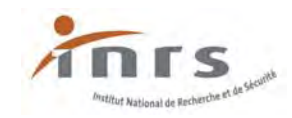

#### **Conseils de prudence – Stockage (suite)**

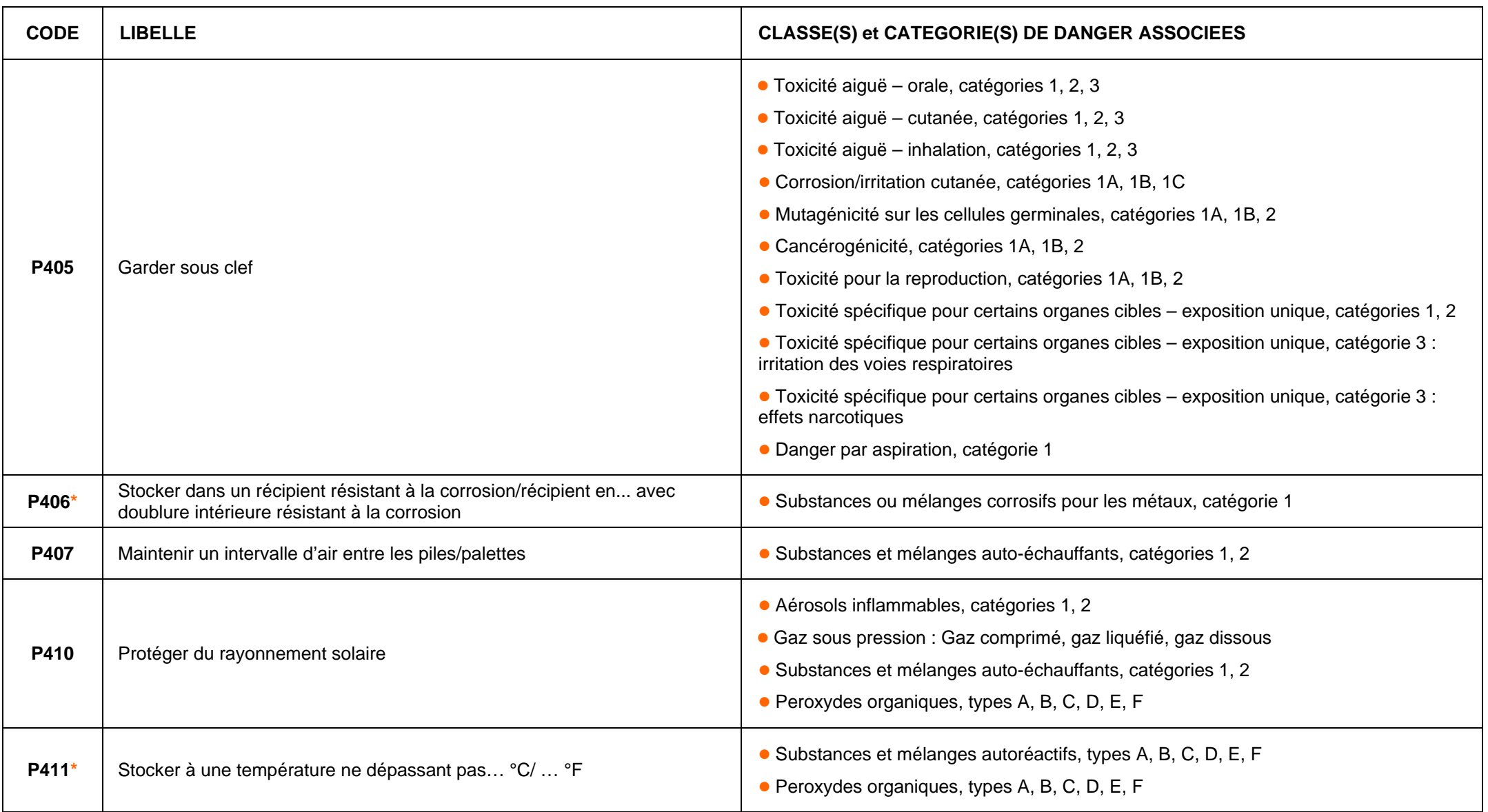

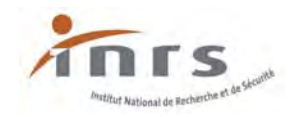

#### **Conseils de prudence – Stockage (suite)**

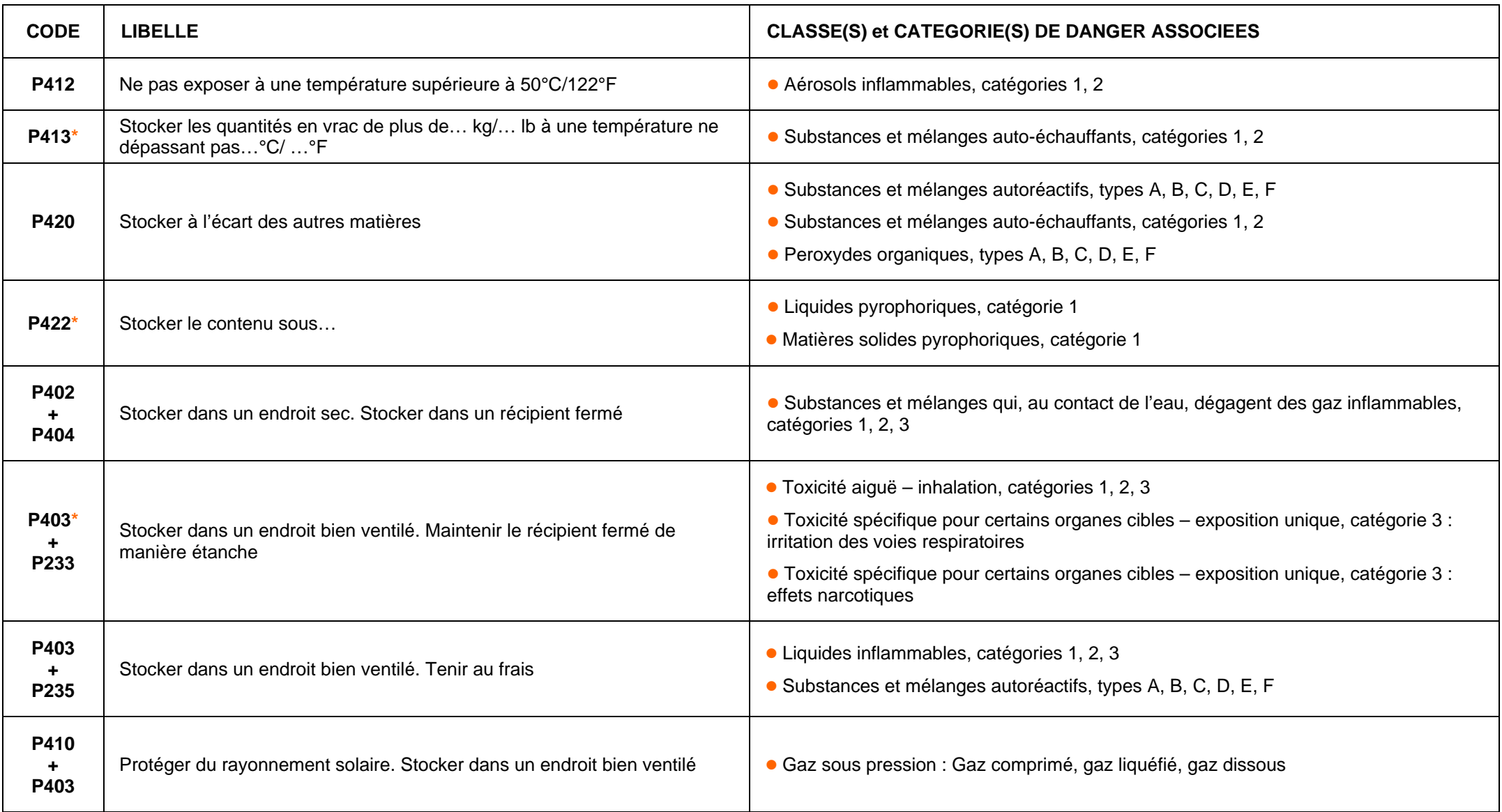

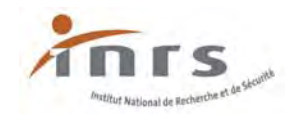

#### **Conseils de prudence – Stockage (suite et fin)**

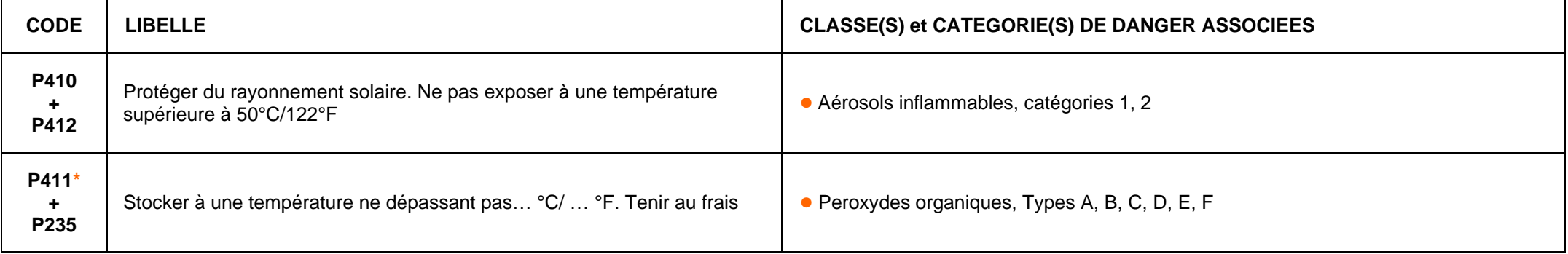

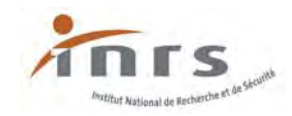

#### **Conseils de prudence – Elimination**

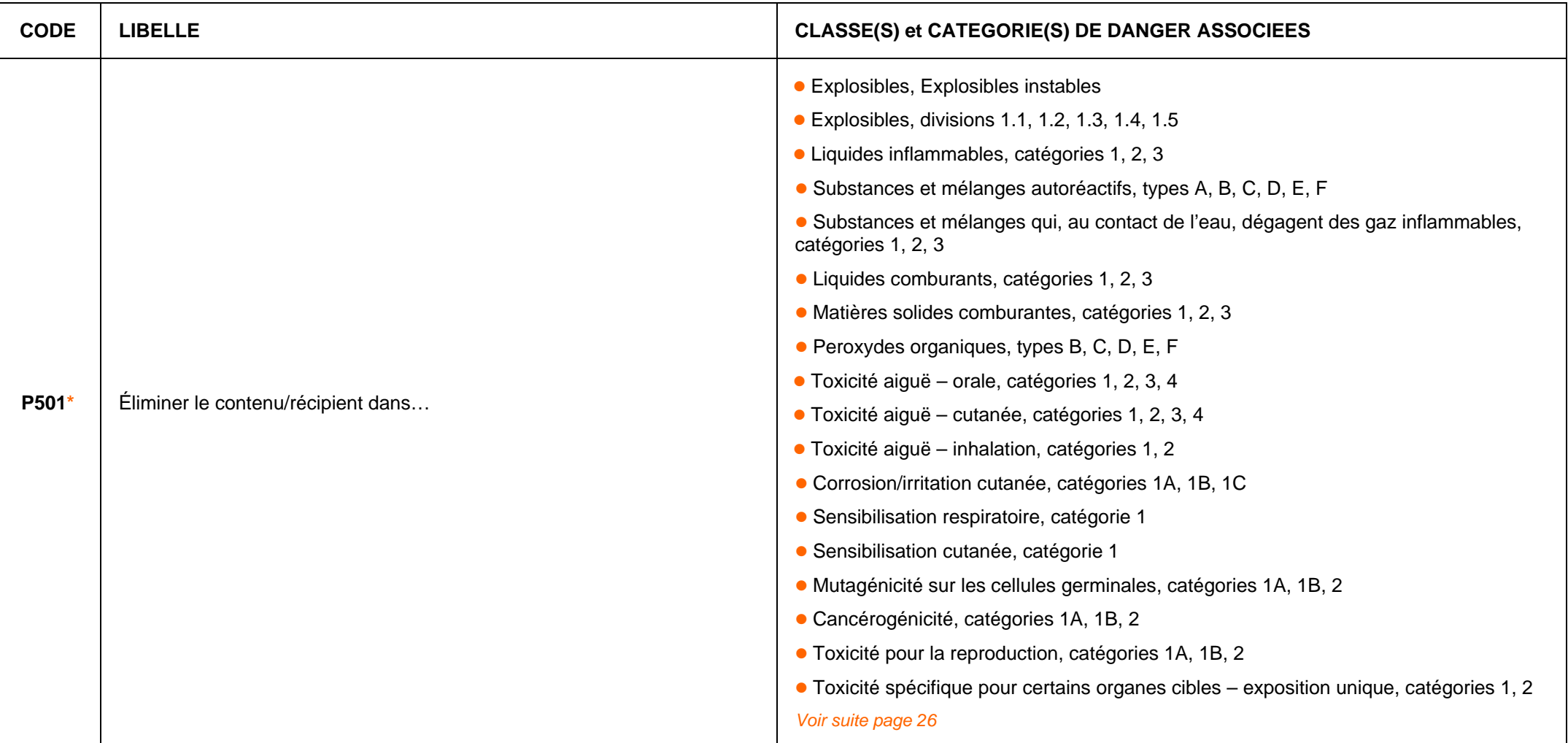

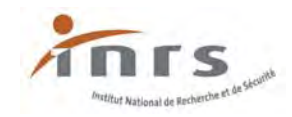

#### **Conseils de prudence – Elimination (suite et fin)**

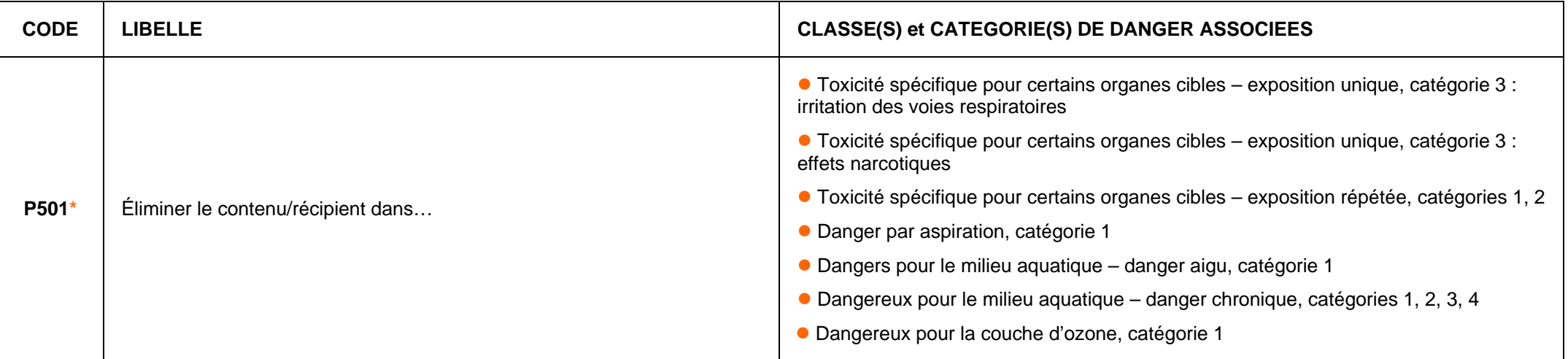

## **Votre distributeur de matériel de laboratoire**

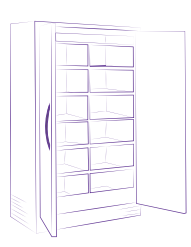

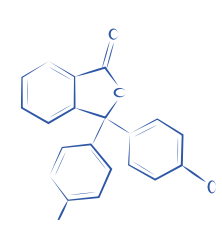

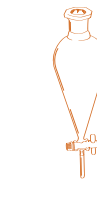

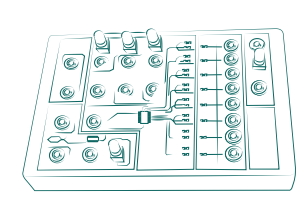

**Équipements de laboratoire Réactifs de laboratoire Consommables de laboratoire Matériel Optique-Physique**

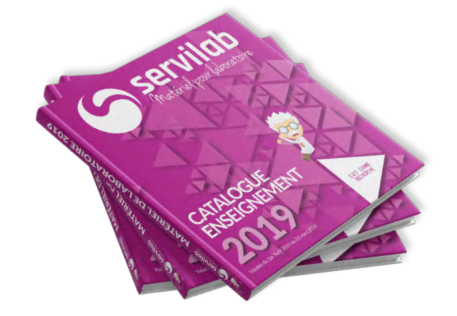

Servilab<br>*Matériel pour laboratoire* 

Vous n'avez pas votre catalogue ? Faites-nous la demande sur www.servilab.fr

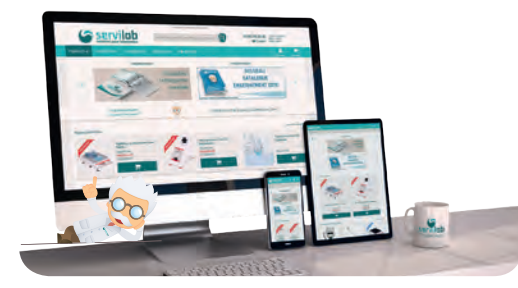

Retrouvez tous vos produits sur www.servilab.fr N'oubliez pas de vous connectez pour avoir acces a vos tarifs et offres.

## **Pour toutes vos demandes, contactez-notre équipe à contact@servilab.fr**

# Aménagez votre laboratoire avec

А

Nous proposons une gamme de mobilier de laboratoire standard et sur-mesure étudiée pour répondre à l'ensemble de vos besoins. Cette gamme permet par exemple d'équiper une salle de science dans l'enseignement et vos salles de préparation de TP. Chaque projet doit faire l'objet d'une étude et d'un chiffrage personnalisé.

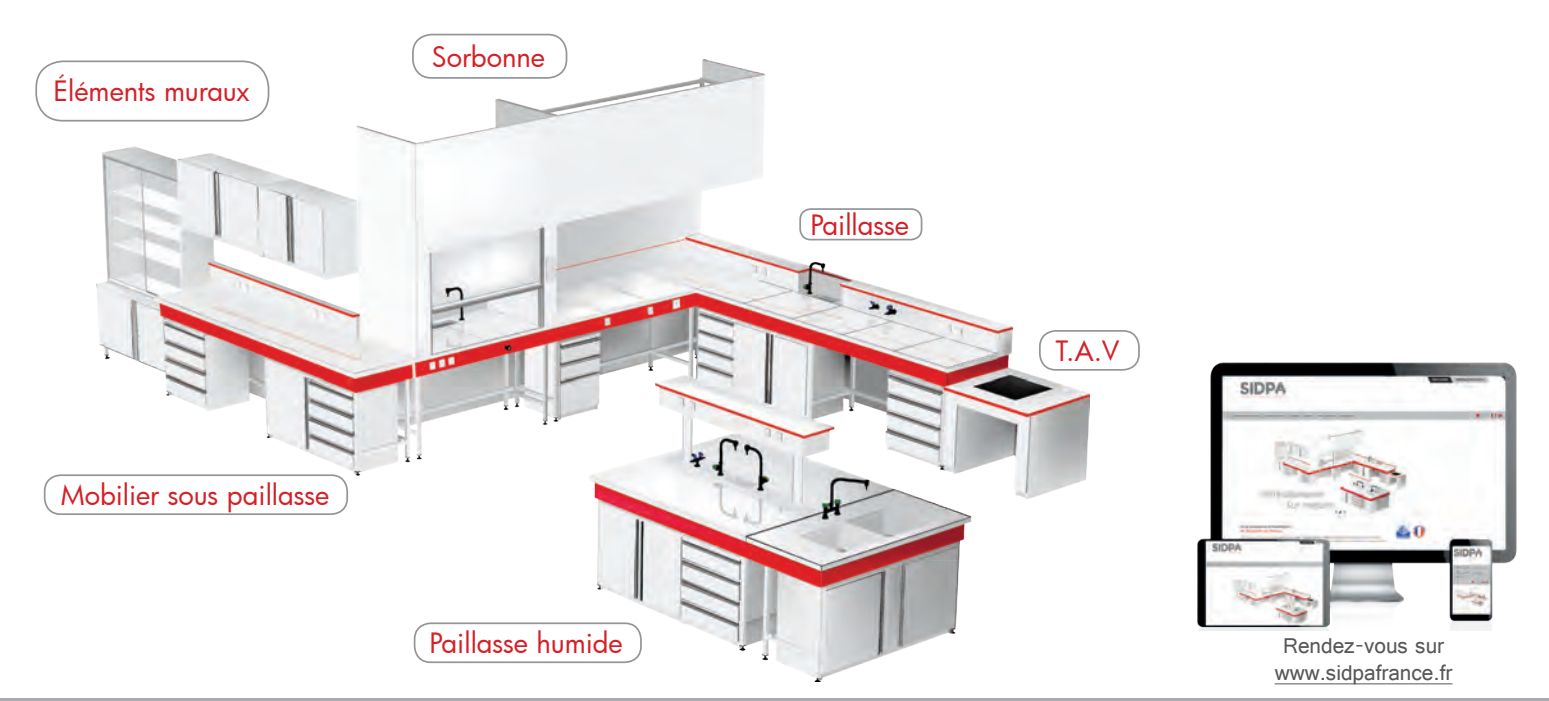

**Pour l'étude de votre projet, contactez-notre équipe à contact@sidpafrance.fr**

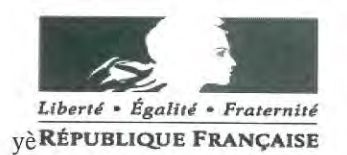

#### MINISTÈRE DE L'AGRICULTURE ET DE L'ALIMENTATION

Direction Générale de l'enseignement et de la recherche

Le Directeur Général

78, rue de Varenne 75349 PARIS 07 SP

Dossier suivi par : Corinne SADOT

Tél: 01 49 55 44 13

N/Réf :DGER/SDPFF/2019-2 V/Réf :

Mesdames et Messieurs les chefs d'établissements publics et privés sous contrat d'enseignement et de formation agricoles

S/c Mesdames et Messieurs les chefs des Services régionaux de la formation et du développement des Directions régionales de l'alimentation, de l'agriculture et de la forêt

Mesdames et Messieurs les chefs des Services de la formation et du développement des Directions de l'alimentation, de l'agriculture et de la forêt

Objet : Régime juridique applicable aux activités pédagogiques réalisées par les apprenants dans le cadre des enseignements de sciences

Paris, le: - 7 IAN. 2019

Les activités pédagogiques en physique-chimie, biochimie, microbiologie et biologieécologie font partie intégrante des enseignements disciplinaires obligatoires et de spécialité inscrits dans les différents référentiels de formation ou de diplôme. Elles sont réalisées par les apprenants dans des salles de classe ou de laboratoires spécifiques à ces enseignements et activités, sous la responsabilité de leurs enseignants et conformément aux recommandations pédagogiques formulées par l'Inspection de l'enseignement agricole.

Dans le cadre de ces activités, les élèves sont amenés à manipuler ou observer la manipulation, sous la supervision de leurs enseignants et dans le respect des différentes consignes de sécurité applicables, de différents produits et agents d'origine chimique.

Certains d'entre eux pouvant figurer, par ailleurs, sur des listes de produits dont l'utilisation est interdite ou soumise à dérogation par le code du travail, pour les mineurs âgés au moins de quinze ans et de moins de dix-huit ans, des interrogations ont été soulevées en établissement quant à la réglementation à appliquer dans le cadre des activités pédagogiques des enseignements généraux de sciences.

La question est de savoir si dans ce cadre précis, les dispositions législatives et réglementaires du code du travail, explicitées dans l'instruction interministérielle du 7 septembre 2016 relative à la mise en œuvre des dérogations aux travaux interdits pour les jeunes âgés de quinze ans au moins et de moins de dix-huit ans, s'appliquent.

Je vous rappelle que ces dispositions concernent uniquement les travaux accomplis par un élève mis en situation professionnelle, pour l'apprentissage des gestes et postures professionnelles, au sens strict du code du travail. Si certaines des activités pédagogiques des enseignements de sciences réalisés dans les salles de travaux pratiques sont destinées à comprendre des gestes ou postures professionnels, elles n'en constituent pas pour autant une

situation professionnelle similaire à celle d'un salarié. De plus, les dispositions de l'article L.4111-3 du code du travail rappellent que les jeunes accueillis en formation professionnelle ne sont soumis aux dispositions du code du travail au même titre que les salariés uniquement dans les ateliers des établissements publics ou privés dispensant un enseignement technique ou professionnel ; le code du travail excluant donc l'applicabilité de ses dispositions aux salles de classes et laboratoires de sciences pour les enseignements généraux.

Aussi, la réglementation issue du code du travail et donc l'instruction précitée ne peuvent s'appliquer aux activités pédagogiques des enseignements généraux de sciences réalisées par des apprenants, y compris celles réalisées par les élèves des filières professionnelles et technologiques. Toutefois ces activités sont bien soumises aux dispositions du code de l'éducation relatives à l'obligation de surveillance et de mise en sécurité des élèves décrites dans l'article L911-4 « [ ... ] pendant la scolarité ou en dehors de la scolarité, dans un but d'enseignement ou d'éducation physique, non interdit par les règlements, les élèves et les étudiants confiés ainsi aux membres de l'enseignement public se trouvent sous la surveillance de ces derniers.[ ... ], complété par l'article L912-1 [ ... ] Les enseignants sont responsables de l'ensemble des activités scolaires des élèves.  $\left[\ldots\right]$ . »

Toutefois, si les élèves, à l'occasion des séquences pédagogiques en salles ou laboratoires, ne sont pas « assimilables » à des travailleurs concernant la réglementation applicable à la manipulation de certains produits, pour autant, ils continuent de bénéficier du régime simplifié des accidents du travail en cas de préjudice subi ou à l'occasion de ces séquences.

J'insiste sur le fait que l'éducation des apprenants de l'enseignement agricole aux risques et à leur prévention demeurent un enjeu pour tous les acteurs de la communauté éducative. En ce qui concerne plus particulièrement la prévention des risques et la sécurité dans les activités des enseignements des sciences, j'attire votre attention sur plusieurs ressources publiées par l'observatoire de la sécurité et de l'accessibilité des établissements d'enseignement, auxquelles ont contribué des représentants de la direction générale de l'enseignement et de la recherche ou de l'inspection de l'enseignement agricole :

- Risques et sécurité en physique-chimie

(http://cache.media.education.gouv.fr/file/ONS/07/8/ONS\_IG\_Physique\_2018\_1006078.pd  $f)$ 

- Les produits chimiques utilisés pour l'enseignement dans les établissements du second degré, partie 1 «le stockage » et partie 2 « la gestion des déchets »

http://cache.media.education.gouv.fr/file/ONS/49/6/ONS-Les-produits-chimiques-Guidestockage 391496.pdf et http://cache.media.education.gouv.fr/file/ONS/50/0/ONS-Lesproduits-chimiques-Guide-gestion-des-dechets\_391500.pdf)

- Risques et sécurité en sciences de la vie et de la Terre, et en biologie-écologie

(https://info.agriculture.gouv.fr/gedei/site/bo-agri/instruction-2016-545)

Ce guide a été diffusé par note de service DGER/SDPFE/2016-545 du 05/07/2016.

Philippe VINCON

#### Annexe:

## Tableau de synthèse de la réglementation sur les travaux soumis à dérogation pour les jeunes de 15 à 18 ans

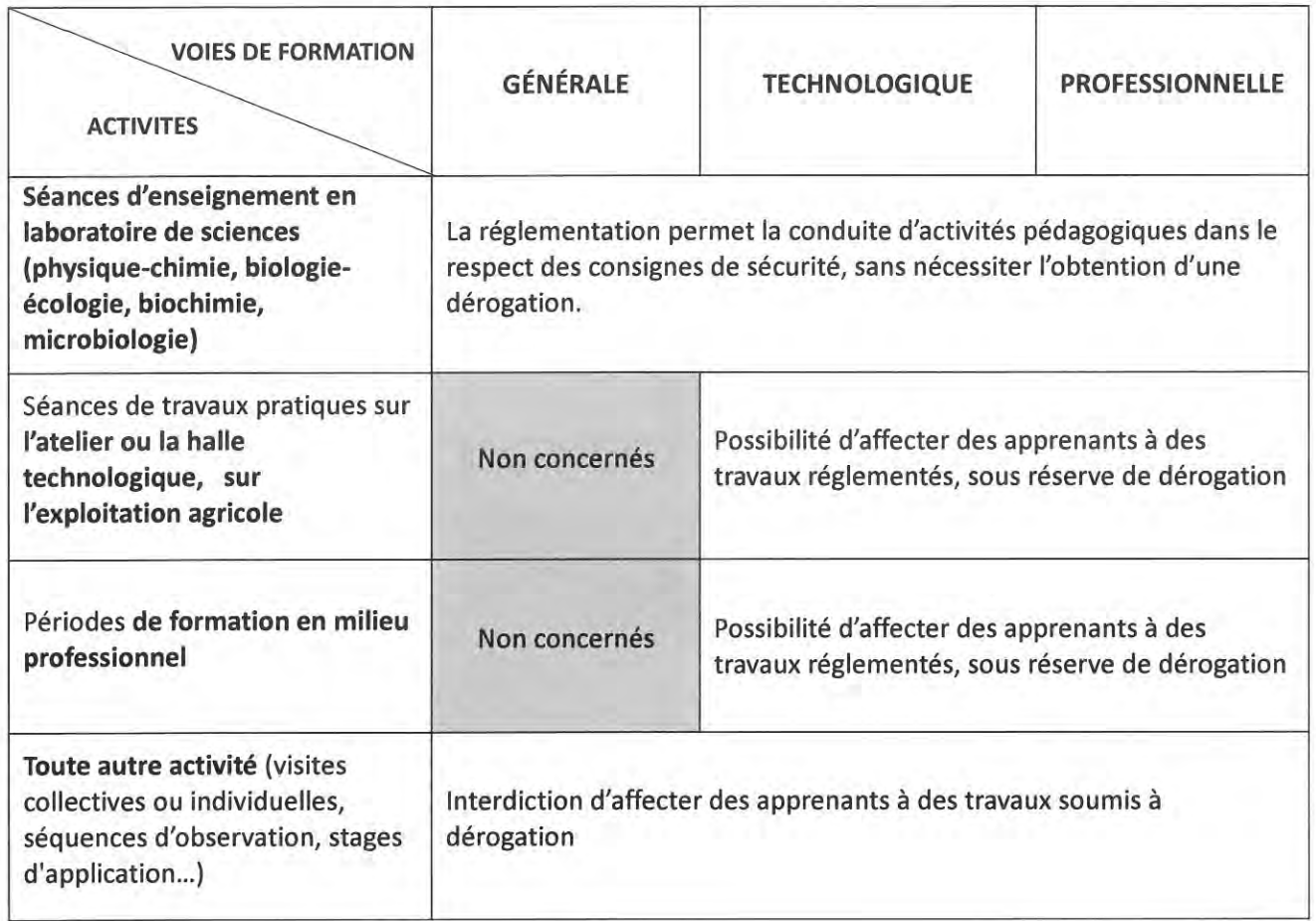

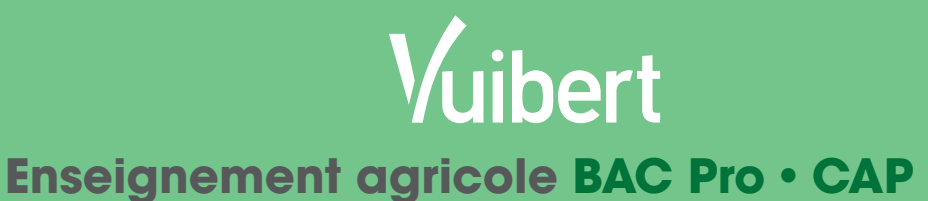

## **Découvrez toute l'offre Vuibert pour les disciplines Physique Chimie et Mathématiques.**

**•** Une **démarche progressive** avec un cours structuré, clair et synthétique ;

- Un accompagnement d'exercices corrigés et d'activités liées aux outils numériques ;
- Des **situations professionnelles** tenant compte de la variété des contextes agricoles ;
- Des **manuels tout en couleurs et richement illustrés**.

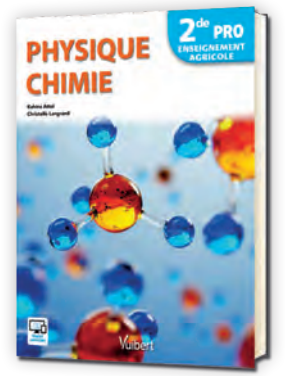

2018 • 978-2-311-60042-1 • 160 p 24€ • Forfait enseignant 11,50€

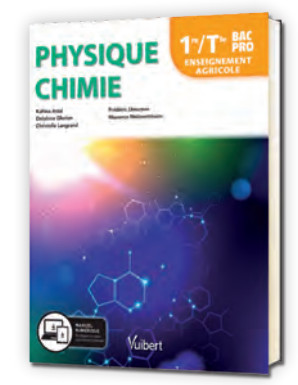

2019 • 978-2-311-60065-0 • 288 p 27,90€ • Forfait enseignant 11,50€

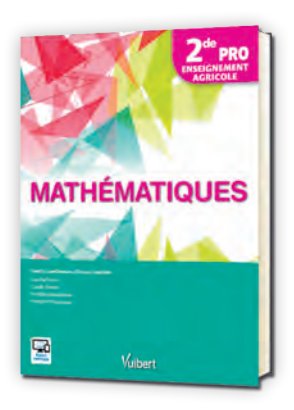

**LES POINTS FORTS**

2017 • 978-2-311-60031-5 • 160 p 24€ • Forfait enseignant 11,50€

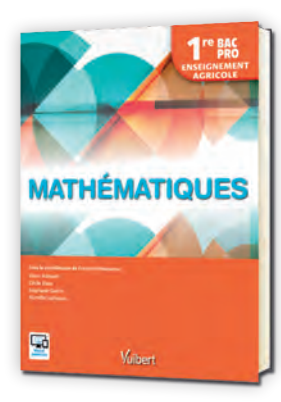

2018 • 978-2-311-60056-8 • 160 p 24€ • Forfait enseignant 11,50€

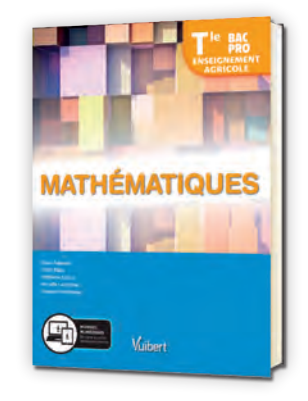

2019 • 978-2-311-60064-3 • 160 p 24€ • Forfait enseignant 11,50€

**À noter également, notre ouvrage pour le CAP agricole**

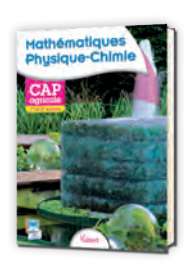

2015 • 978-2-311-60011-7 • 144 p 15,90€ • Forfait enseignant 8,50€

**FC** Feuilletez ces ouvrages sur : www. Vuibert. fr/enseignement-agricole

**Information**

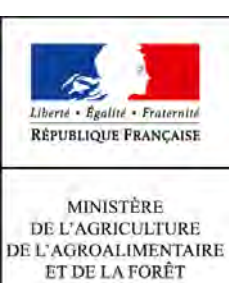

**Direction générale de l'enseignement et de la recherche Service de l'enseignement technique Sous-direction des politiques de formation et d'éducation Bureau de la vie scolaire, étudiante et de l'insertion 1 ter avenue de Lowendal 75700 PARIS 07 SP 0149554955 Note de service DGER/SDPFE/2016-545 05/07/2016**

#### **Date de mise en application :** Immédiate **Diffusion : Tout public**

**Cette instruction abroge :**  DGER/SDPOFE/N2006-2122 du 20/11/2006 : risque et sécurité en enseignement des sciences de la vie et de la terre et de biologie- écologie **Cette instruction ne modifie aucune instruction. Nombre d'annexes :** 1

**Objet :** Risques et sécurité en enseignement des sciences de la vie et de la Terre et en biologieécologie

#### **Destinataires d'exécution**

DRAAF DAAF SRFD SFD Hauts commissariats de la République des COM Etablissements d'enseignement technique agricole publics ou privés sous contrat UNREP CNEAP UNMFREO

**Résumé :** Diffusion du guide de l'Observatoire national de la sécurité et de l'accessibilité des établissements d'enseignement, relatif aux bonnes pratiques en sciences de la vie et de la Terre et en biologie écologie

**Textes de référence :**Code rural et de la pêche maritime, livre VIII ; Code du travail, quatrième partie

L'Observatoire national de la sécurité et de l'accessibilité des établissements d'enseignement (ONSAEE) a procédé à l'actualisation du guide « Risques et sécurité en sciences de la vie et de la Terre et en biologie-écologie ».

Élaboré dans le cadre d'un groupe de travail commun « ONSAEE, Inspection générale de l'Education nationale et Inspection de l'enseignement agricole », ce document prend en compte les évolutions réglementaires intervenues depuis 2006. Il comporte de nouvelles données relatives aux équipements de protection individuelle (EPI) et aux produits chimiques.

Le fascicule présenté s'adresse à l'ensemble des personnels concernés par l'organisation des activités expérimentales faisant appel à des pratiques communes en biologie et biotechnologie, dans un objectif d'utilisation du matériel dans des conditions optimales de sécurité.

Il sera tout particulièrement utile dans le cadre de l'information des nouveaux enseignants et personnels de laboratoire. Il est par ailleurs accessible aux élèves, dans le cadre d'une éducation à la responsabilité. Ce document insiste en effet sur la logique intégrée pour la prise en compte du risque dans les actes pratiques et dans le geste technique.

Ce guide a vocation à être actualisé régulièrement. Les nouvelles versions seront disponibles en ligne :

- sur le site Chlorofil, rubrique « Risques spécifiques liés à l'environnement direct de travail / Sécurité en biologie écologie » : [http://www.chlorofil.fr/systeme-educatif-agricole/etablissements-denseignement-](http://www.chlorofil.fr/systeme-educatif-agricole/etablissements-denseignement-agricole/sante-et-securite-au-travail/risques-specifiques-lies-a-lenvironnement-direct-de-travail/securite-en-biologie-ecologie.html)

[agricole/sante-et-securite-au-travail/risques-specifiques-lies-a-lenvironnement-direct-de](http://www.chlorofil.fr/systeme-educatif-agricole/etablissements-denseignement-agricole/sante-et-securite-au-travail/risques-specifiques-lies-a-lenvironnement-direct-de-travail/securite-en-biologie-ecologie.html)[travail/securite-en-biologie-ecologie.html](http://www.chlorofil.fr/systeme-educatif-agricole/etablissements-denseignement-agricole/sante-et-securite-au-travail/risques-specifiques-lies-a-lenvironnement-direct-de-travail/securite-en-biologie-ecologie.html)

- sur le site de l'ONSAEE :

[http://www.education.gouv.fr/ons/pid31805/l-observatoire-national-de-la-securite-et-de-l](http://www.education.gouv.fr/ons/pid31805/l-observatoire-national-de-la-securite-et-de-l-accessibilite-des-etablissements-d-enseignement.html)[accessibilite-des-etablissements-d-enseignement.html](http://www.education.gouv.fr/ons/pid31805/l-observatoire-national-de-la-securite-et-de-l-accessibilite-des-etablissements-d-enseignement.html)

L'utilisation de ce document peut être utilement complétée par la consultation du serveur « Risques et sécurité en sciences de la vie et de la Terre et en biologie-écologie » qui propose notamment un recueil des textes réglementaires, des ressources et supports sur ces sujets :

[http://www2.ac-toulouse.fr/svt/serveur/securite\\_svt/index.htm](http://www2.ac-toulouse.fr/svt/serveur/securite_svt/index.htm)

Le Directeur Général de l'Enseignement et de la Recherche

Philippe VINÇON

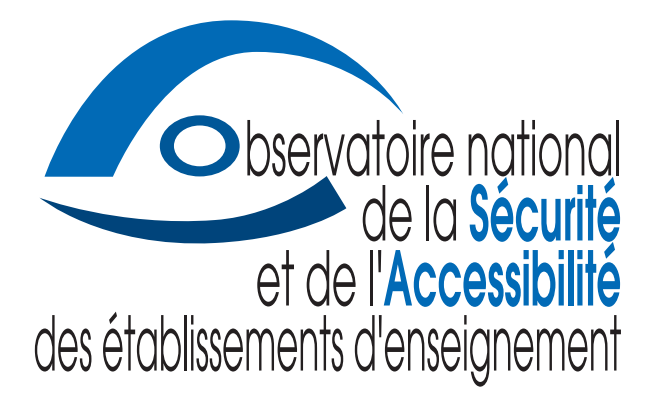

- p. 2 Introduction Quelques références utiles
- p. 3 Les équipements de protection individuelle (EPI)
- p. 4 Les produits d'origine humaine
- p. 5 Les micro-organismes
- p. 6 Les animaux au laboratoire
- p. 7 Les activités sur le terrain
- p. 8 Les produits chimiques

# **risques et sécurité en sciences de la vie et de la terre et en biologie-écologie**

## UNE ÉDUCATION À LA RESPONSABILITÉ

Les enseignements de sciences de la vie et de la Terre<sup>1</sup> (SVT) et de biologie-écologie<sup>2</sup> ont toujours promu une approche concrète de leurs objets d'études pour la formation des élèves. Cette approche se décline dans des activités pratiques, en classe comme sur le terrain, où observations, mesures, expérimentations et modélisations nécessitent des matériels, méthodes et outils dont les conditions d'utilisation ou de mises en œuvre font l'objet de ce document.

Celui-ci, dans la continuité de la première version d'octobre 2006, ne vise pas seulement à identifier les textes règlementaires de référence. Il veut avant tout, en s'appuyant sur des exemples de bonnes pratiques, permettre le développement d'une éducation à la responsabilité de tous les acteurs impliqués dans ces activités pratiques :

■ les enseignants et les personnels techniques pour que ceux-ci puissent assurer les conditions de sécurité en situation d'enseignement et donc exercer leur activité professionnelle dans les meilleures conditions ;

■ les élèves et apprentis afin qu'ils puissent être acteurs de leur propre sécurité et qu'ils se forment à la prévention des risques, enjeu social majeur pour les futurs citoyens éclairés et responsables du 21ème siècle. Cette formation en SVT et en biologie-écologie s'inscrit aussi dans la politique des établissements scolaires pour ce qui concerne la politique de sécurité collective.

Ce nouveau document, en tenant compte des évolutions règlementaires et de l'expérience acquise, actualise les rubriques déjà présentes en 2006 et les enrichit d'informations sur les équipements de protection individuelle et sur les produits chimiques. Cependant, son format volontairement limité ne peut prétendre à l'exhaustivité et le document renvoie aussi à des ressources en ligne qui le complètent. Il sera actualisé en ligne ([http://www.education.gouv.fr/ons/](http://www.education.gouv.fr/ons/pid31805/l-observatoire-national-de-la-securite-et-de-l-accessibilite-des-etablissements-d-enseignement.html) [pid31805/l-observatoire-national-de-la-securite-et-de-l-ac](http://www.education.gouv.fr/ons/pid31805/l-observatoire-national-de-la-securite-et-de-l-accessibilite-des-etablissements-d-enseignement.html)[cessibilite-des-etablissements-d-enseignement.html](http://www.education.gouv.fr/ons/pid31805/l-observatoire-national-de-la-securite-et-de-l-accessibilite-des-etablissements-d-enseignement.html)) régulièrement pour tenir compte des futures évolutions règlementaires et des retours d'expérience recueillies dans les établissements.

1 dans les établissements de l'éducation nationale 2 dans les établissements d'enseignement agricole

## quelques références utiles

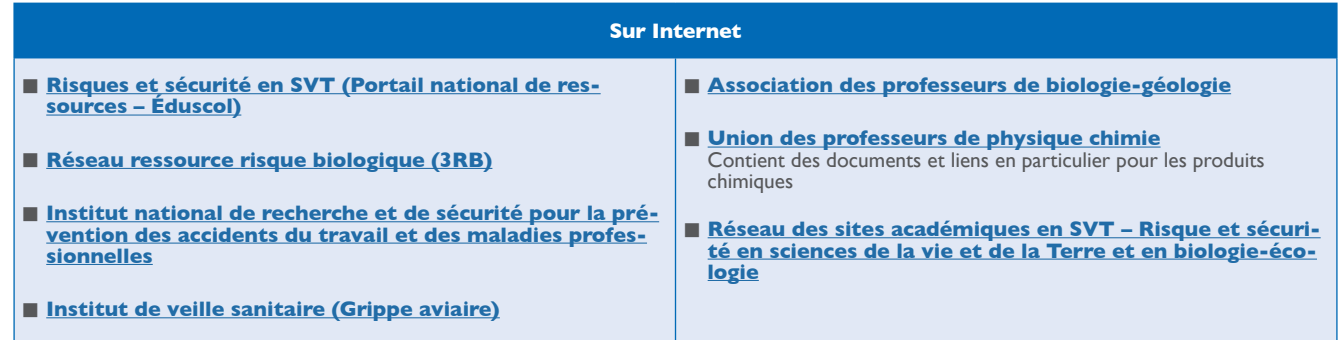

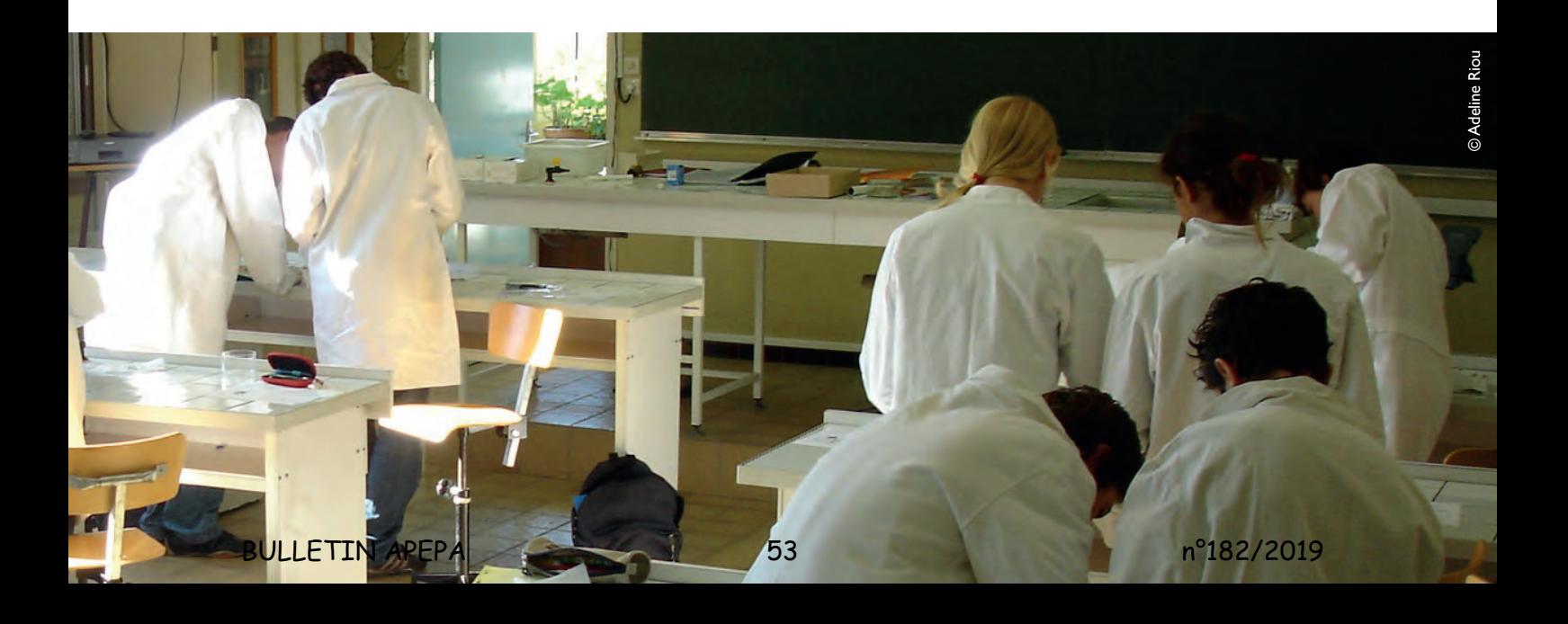

Les EPI sont des «dispositifs ou moyens portés par une personne en vue de la protéger contre les risques susceptibles de menacer sa santé et sa sécurité». Ils sont utilisés après la mise en place de protections collectives.

En SVT ou en biologie écologie, les EPI sont principalement utilisés lors des séances de travaux pratiques. Leur choix raisonné varie en fonction des risques encourus.

#### **La blouse en coton**

La blouse en coton offre une protection contre les pollutions et/ou les dégradations des vêtements personnels. Étant moins inflammable que les matières synthétiques, elle protège l'utilisateur en limitant les risques de brû-

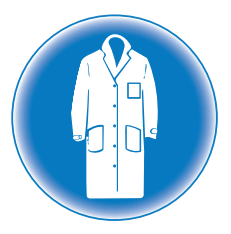

lures lors d'un usage inapproprié d'une flamme. Pour offrir une protection maximale, sa taille est adaptée à celle de l'utilisateur. Elle est fermée par des boutons-pression ou par un nombre suffisant de boutons.

Le port de la blouse en coton est indispensable lors des séances de travaux pratiques manipulatoires dans une salle dédiée.

#### **Les lunettes de protection**

Le port de lunettes de protection est une mesure de prévention aux atteintes oculaires.

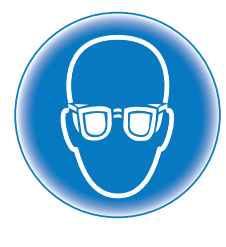

Selon leur nature, les lunettes de protection protègent les yeux contre un risque :

- mécanique, comme une projection de poussières ou de liquides ;
- chimique, résultant d'un contact avec les yeux d'une substance projetée ;
- microbiologique, dû à la manipulation de micro-organismes susceptibles de contaminer l'utilisateur ;
- dû aux rayonnements optiques lors de l'exposition des yeux à des sources lumineuses d'intensité élevée pouvant provoquer des brûlures, comme une lampe UV ;
- thermique lors de la projection de solides ou de liquides chauds, ou lors de l'émission de rayonnements intenses.

Le port de lunettes de protection est une mesure de prévention indispensable, en particulier lors de la manipulation de produits chimiques.

#### **Les gants de protection**

Le port de gants de protection est une mesure de prévention aux atteintes de la peau, des poignets, des mains et aux contaminations par contact.

Selon leur nature, les gants de protection protègent les mains et les poignets contre un risque :

- mécanique, lors de la manipulation d'un objet coupant ou pointu ;
- thermique, lors de la manipulation d'un produit très chaud ou très froid ;
- chimique, lors de la manipulation d'un produit nocif ;
- biologique, lors de la manipulation de micro-organismes.

Les gants utilisés ne doivent pas être nocifs pour l'utilisateur. Le port de gants de protection n'est pas systématique lors de la manipulation de micro-organismes de groupe 1.

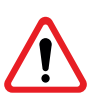

L'utilisation de gants de protection ne dispense ni d'un lavage des mains avant et après manipulation, ni des précautions nécessaires pour éviter les blessures.

#### **Le masque respiratoire**

Le port d'un masque de protection respiratoire est une mesure de prévention contre l'inhalation de substances toxiques.

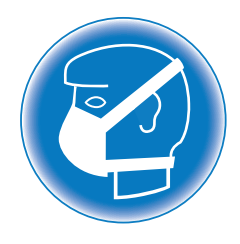

Selon sa nature, le masque de protection respiratoire protège l'organisme contre un risque :

- d'irritation des voies respiratoires lors de l'inhalation de poussières, de fumées, de gaz toxique ou de vapeurs nocives ;
- de réaction allergique et/ou asthme lors de l'inhalation d'allergène(s) ;
- de maux de tête lors de l'inhalation de substance(s) nocive(s) ;
- d'atteinte de l'appareil respiratoire, du système nerveux, du sang, de la thyroïde et de certains organes comme les reins et le foie lors de l'inhalation de substance(s) nocive(s).

**[tection individuelle \(EPI\) – Règles d'utilisation](http://www.inrs.fr/dms/inrs/CataloguePapier/ED/TI-ED-6077/ed6077.pdf)**

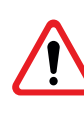

L'utilisation d'un masque de protection respiratoire ne dispense ni de l'utilisation d'une hotte, ou sorbonne adaptée, ni de la mise en œuvre d'une ventilation efficace de la pièce concernée.

**Les textes de référence et liens**

**n** Loi n°91-1414 du 31 décembre 1991 **n. [ED6077 de l'INRS – Les équipements de pro-](http://www.inrs.fr/dms/inrs/CataloguePapier/ED/TI-ED-6077/ed6077.pdf)**

**3**

**L'utilisation de sang humain ou de produits dérivés est strictement interdite** dans l'enseignement général.

**Tout autre échantillon d'origine humaine** doit être considéré comme potentiellement contaminé et manipulé comme tel. À la condition que les règles d'hygiène et de sécurité soient strictement respectées les deux situations du tableau ci-dessous peuvent néanmoins être envisagées.

**Remarque :** toute empreinte palmaire est interdite. Se reporter à la fiche relative aux cultures de micro-organismes.

Objectifs de sécurité et d'éducation à la responsabilité associés à ces manipulations :

- n éducation au risque biologique, en explicitant les choix et les consignes ;
- n protection de l'environnement, en procédant à une élimination des déchets en toute sécurité, après décontamination.

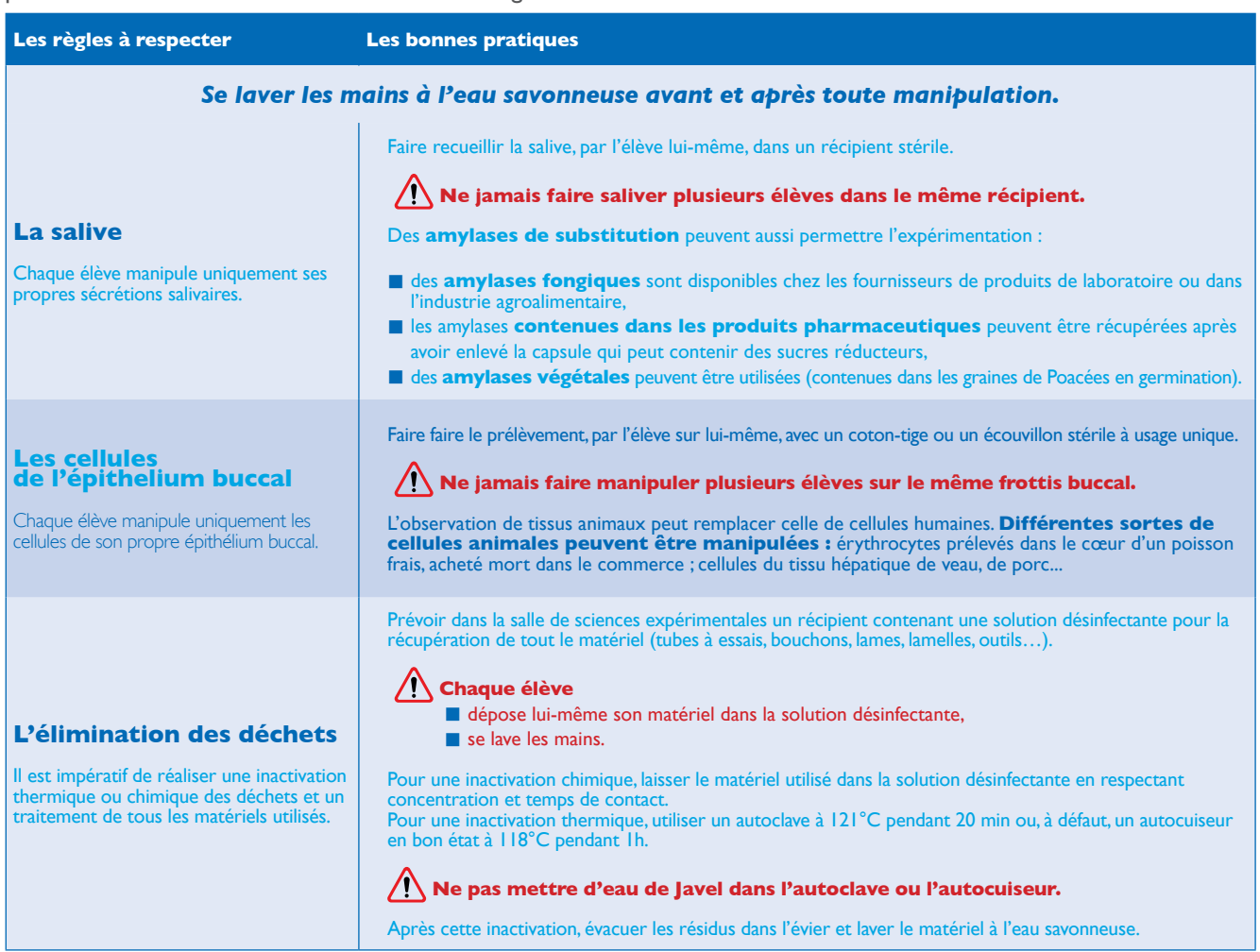

#### **Les textes de référence**

- n **Articles L.541-1 et L.541-2 du code de l'environnement** - Elimination des déchets
- n **Décret n°97-1048 du 6 novembre 1997** relatif à l'élimination des déchets d'activités de soin à risques infectieux et assimilés et des pièces anatomiques et modifiant le code de la santé publique
- Note de service DGER n°93-2096 du 09/09/1993 - Dispositions générales vis-à-vis du SIDA : mesures de prévention, attitudes et comportements

n **Convention du 06/04/1994 (BOEN n° 15 du 14/04/1994)** - Convention cadre sur le sang - Elle proscrit la manipulation à des fins d'enseignement de sang humain ou de produits dérivés, à l'exception de sections relevant du secteur de la biologie appliquée

## Les micro-organismes

Lors des activités expérimentales, les élèves peuvent être conduits à réaliser des manipulations avec des micro-organismes. **Seules les souches non pathogènes (de groupe 1) sont autorisées au collège et au lycée dans l'enseignement général, technologique et professionnel (sauf dérogations).**

Impératifs de sécurité et objectifs d'éducation à la responsabilité associés à ces manipulations :

- sécurité des personnes, en évitant toute contamination de la culture par des micro-organismes inconnus ;
- n protection de l'environnement, en procédant à une élimination des déchets après décontamination.

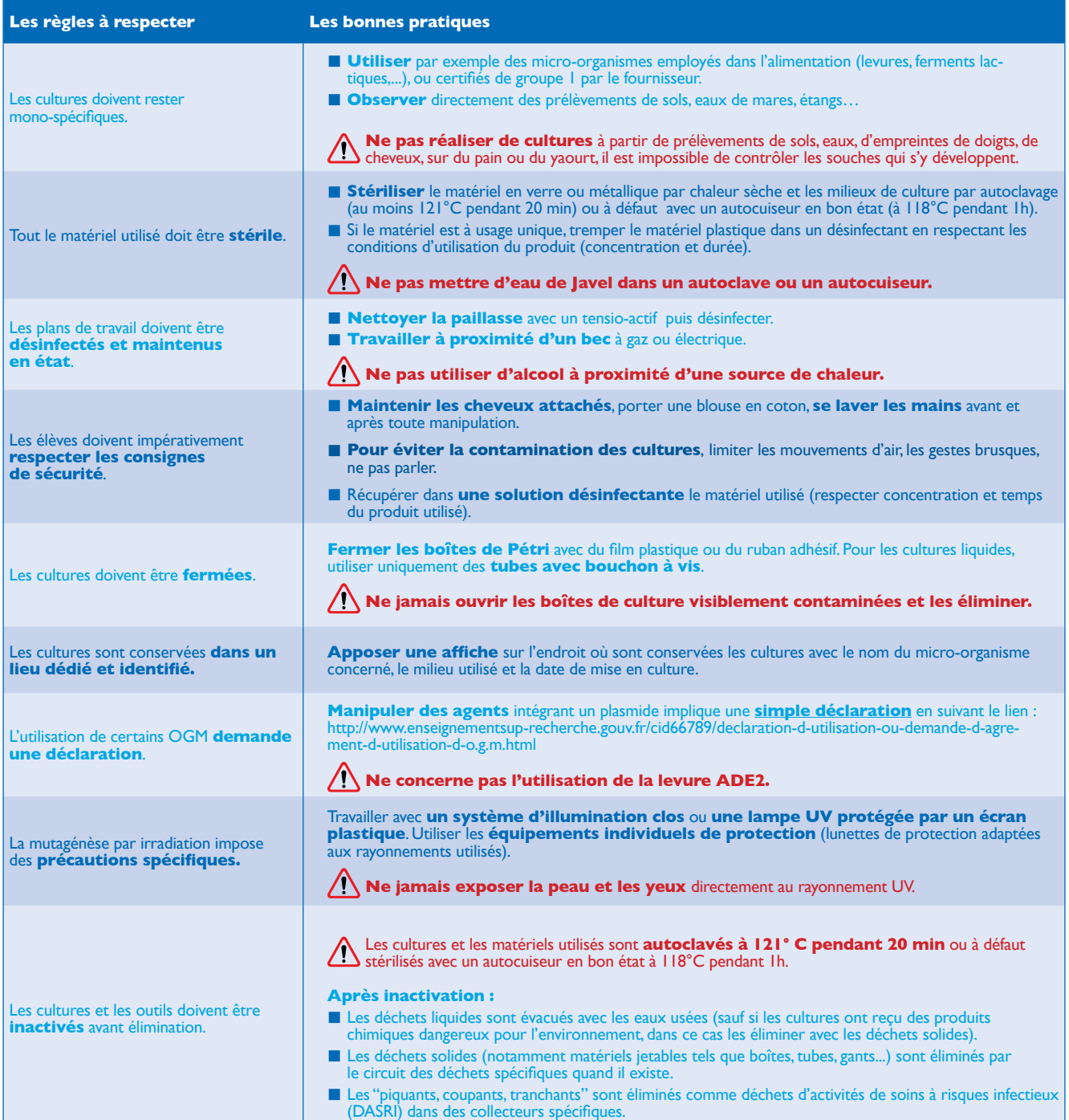

#### **Les textes de référence et liens**

- n **Articles R.1335-**1 **et suivants du code de la santé publique**
- n **Arrêté du 18/07/1994** modifié, fixant la liste des agents pathogènes (ministres chargés du travail, de l'agriculture et de la santé)
- n **Article R. 4424-3 du code du travail**
- n **[Directive 2009/41/CE du Parlement européen](http://eur-lex.europa.eu/legal-content/FR/TXT/HTML/%3Furi%3DCELEX:32009L0041%26from%3DFR) [et du Conseil](http://eur-lex.europa.eu/legal-content/FR/TXT/HTML/%3Furi%3DCELEX:32009L0041%26from%3DFR)** relative à l'utilisation confinée de microorganismes génétiquement modifiés
- n **[Manuel du Haut conseil des biotechnologies](http://www.hautconseildesbiotechnologies.fr/fr/system/files/file_fields/2015/06/30/manuelduconfine.pdf)  [\(HCB\)](http://www.hautconseildesbiotechnologies.fr/fr/system/files/file_fields/2015/06/30/manuelduconfine.pdf)**

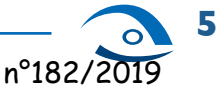

## Les animaux au laboratoire

L'utilisation d'animaux dans les classes - observation dans le milieu de vie, observation en élevage, expérimentation, dissection d'organes ou d'animaux morts - permet de confronter les élèves à **la complexité du vivant**, et se justifie par **trois objectifs éducatifs** essentiels :

- n motivation des élèves par le réel afin de développer durablement le goût pour les sciences de la vie ;
- n apprentissage de valeurs fondamentales, notamment le respect de la vie animale ;
- protection de l'environnement (diminution des prélèvements, absence de rejet d'espèces allochtones).

Elle permet, en outre, de diversifier les approches cognitives et les ressources mobilisées, en lien avec la diversité des élèves.

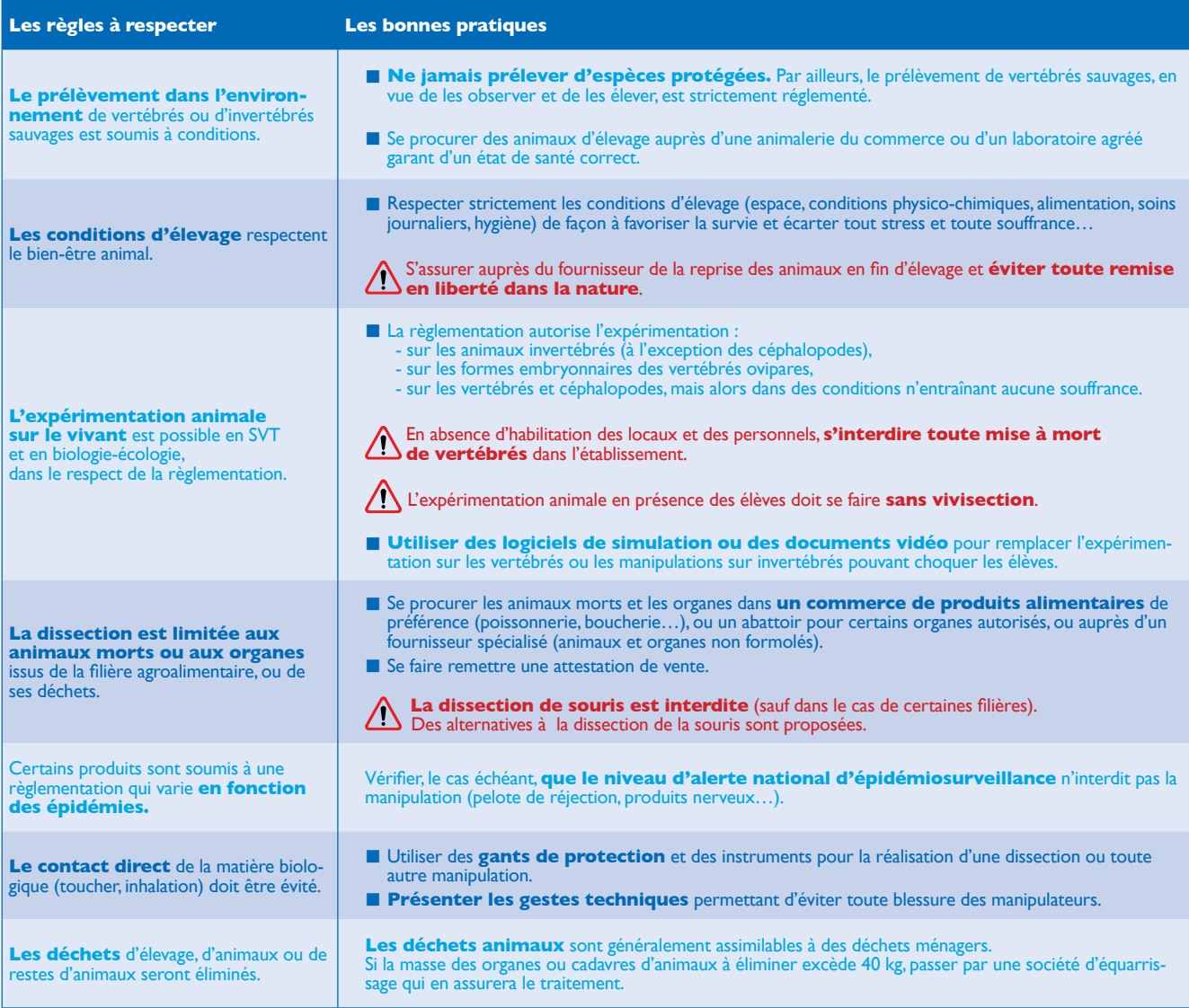

#### **Les textes de référence**

- Loi n° 76-629 du 10-07-1976 relative à la protection de la nature
- n **Article L.411-1 du code de l'environnement et Directive européenne 79-104** réglementant la protection et la commercialisation de la faune sauvage
- n **Articles L.214-1 et R.214-1 du code rural, Directive européenne 98-58** (JO du 8/08/1998), **Décret n° 2002-266** modifiant le code rural et **arrêtés du 4/10/2004 et du 24/03/2005** relatifs à la protection des animaux domestiques ou sauvages, élevés, apprivoisés ou tenus en captivité
- n **Articles R 214-87 à R 214-102 du code rural, Directive européenne 86-123 et décision européenne du 22/07/2003** (JO du 6/08/2003) définissant les conditions de l'expérimentation sur les animaux
- n **Circulaire n° IV-67-70 du 6/02/1967** et **circulaire du 8/08/1973** (BOEN n°43 du 22/11/1973) interdisant la vivisection dans l'enseignement
- n **Décret 2013-118 du 1 février 2013** explicité par le courrier commun DGESCO-DGESIP du 28 novembre 2014
- n **Note de service n° 85-179 du 30/04/1985** explicitant les conditions d'observation des animaux en élevage

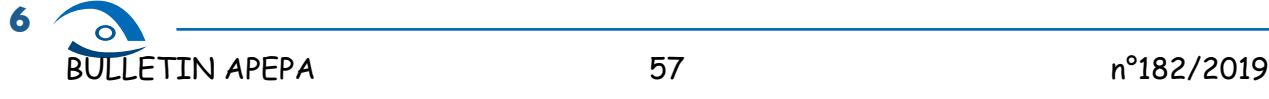

## LES ACTIVITÉS SUR LE TERRAIN

Les enseignements de sciences de la vie et de la Terre ou de biologie-écologie peuvent s'appuyer sur des activités en dehors de l'établissement. Les activités de terrain permettent d'ancrer les sciences expérimentales dans le réel, de mettre en œuvre certains aspects de la démarche scientifique et incitent l'élève au questionnement.

Elles doivent être organisées en tenant compte des impératifs de sécurité et des objectifs d'éducation à la responsabilité suivants :

- sécurité des personnes et des biens ;
- n respect de l'environnement, tout particulièrement de la faune, de la flore ou des milieux fragiles (tourbières, zone humides, affleurements géologiques…).

On distingue deux types de sorties, à caractère obligatoire ou facultatif, qui doivent respecter dans tous les cas les règles et les bonnes pratiques figurant dans le tableau ci-dessous.

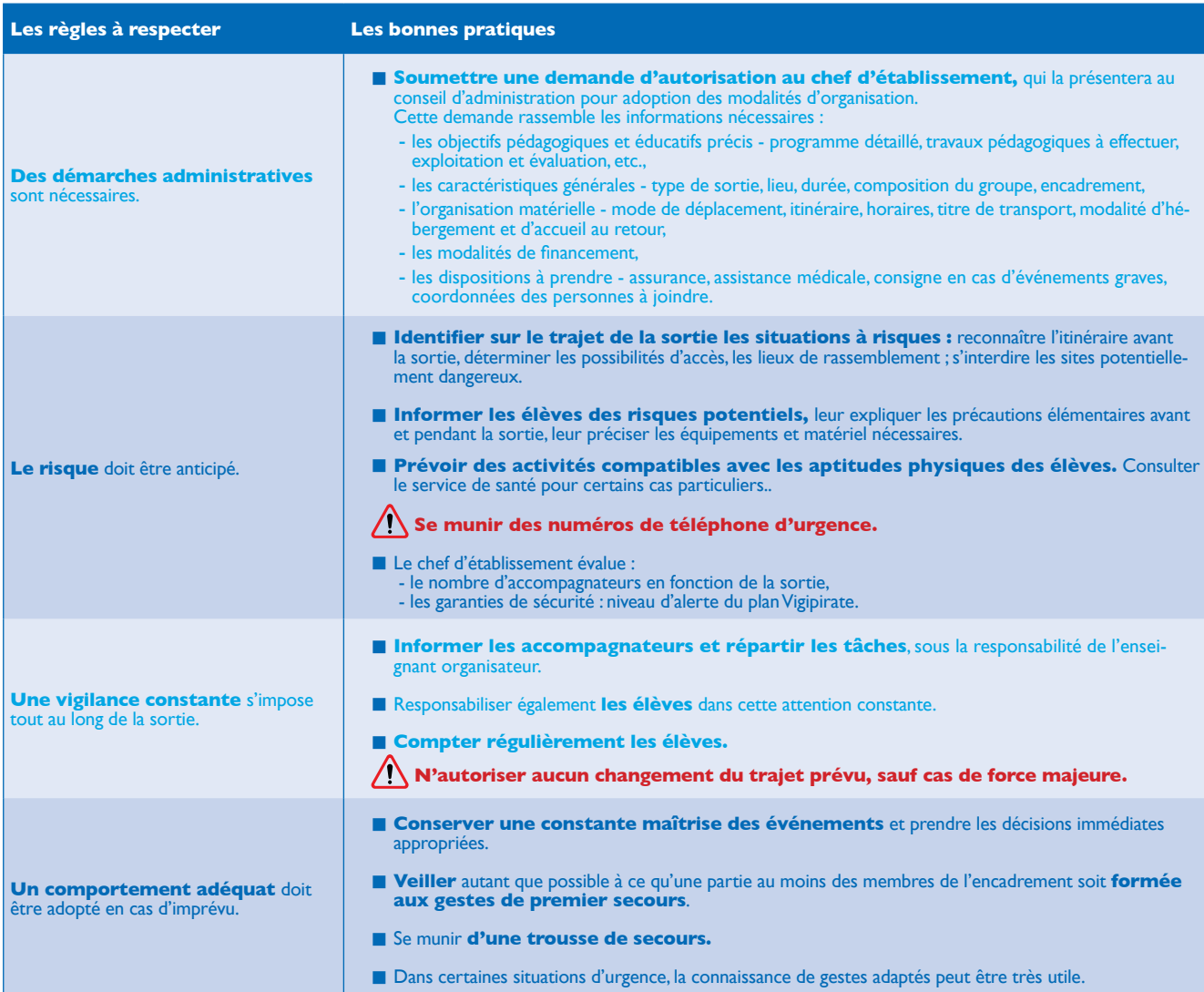

#### **Les textes de référence et liens**

- n **[Sorties et voyages scolaires au collège et au](http://www.education.gouv.fr/pid25535/bulletin_officiel.html%3Fcid_bo%3D57074)  [lycée - Circulaire n° 2011-117 du 3 août 2011](http://www.education.gouv.fr/pid25535/bulletin_officiel.html%3Fcid_bo%3D57074)**
- Sorties dans le 1<sup>er</sup> degré **Circulaires** n° 99-2136 du **[21 mars 1999](http://www.education.gouv.fr/bo/1999/hs7/default.htm)** et **[n° 2005-001 du 5 janvier 2005](http://www.education.gouv.fr/bo/2005/2/MENE0402921C.htm)**
- n Enseignement agricole Activités scolaires organisées dans le cadre d'une formation et se déroulant hors de l'établissement - **[Circulaire DGER C 99-2006 du](http://agriculture.gouv.fr/sites/minagri/files/documents/dgern20062122z.pdf)  [26/11/1999](http://agriculture.gouv.fr/sites/minagri/files/documents/dgern20062122z.pdf)**
- n **[Conseils aux voyageurs Site internet du](http://www.diplomatie.gouv.fr/fr/conseils-aux-voyageurs_909/index.html) [ministère chargé des affaires étrangères et](http://www.diplomatie.gouv.fr/fr/conseils-aux-voyageurs_909/index.html) [européennes](http://www.diplomatie.gouv.fr/fr/conseils-aux-voyageurs_909/index.html)**
- n Voyages scolaires d'élèves mineurs étrangers **[Circulaire du 2 janvier 1996](http://www.gisti.org/IMG/pdf/circ_voyage-mineurs_1996-1-2.pdf)**
- n Élèves ressortissants d'états tiers à l'Union européenne - Voyages scolaires - **[BO n°38 du 24 octobre 1996](http://eduscol.education.fr/cid46286/note-octobre-1996.html)**

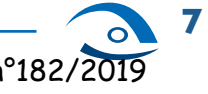

## les produits chimiques

Pour expérimenter ou manipuler en toute sécurité, il convient d'identifier les dangers, de s'interroger sur les modalités et fréquences d'exposition à ces dangers et de prendre des mesures proportionnées et appropriées. Cette réflexion préalable participe à l'éducation à la responsabilité.

Impératifs de sécurité et objectifs d'éducation à la responsabilité associés à ces manipulations :

- sécurité des personnes, en identifiant les dangers (signalétique claire et actualisée), en réduisant les risques par substitution des agents chimiques dangereux et par l'organisation du stockage ;
- protection de l'environnement, en procédant à une gestion et une élimination appropriées des déchets.

Les produits interdits ou fortement déconseillés et récupérés par les collectivités territoriales :

- le benzène : note de service n°93-209 du 19 mai 1993 (BO n°18 au 27 mai 1993) éducation nationale lycées et collèges - NOR : MENL93500250N ;
- n le formaldéhyde (formol, aldéhyde formique, méthanal) : note de service n°2008-0030 du 29/02/2008 ;
- $\blacksquare$  l'acide picrique : attention aux flacons ouverts et anciens, récipients métalliques ou en verre fermés par un bouchon métallique ; les cristaux de picrate métallique, résultant d'un contact prolongé entre les molécules d'acide picrique et un métal, sont très sensibles et peuvent entraîner l'explosion du produit ;
- e mercure.

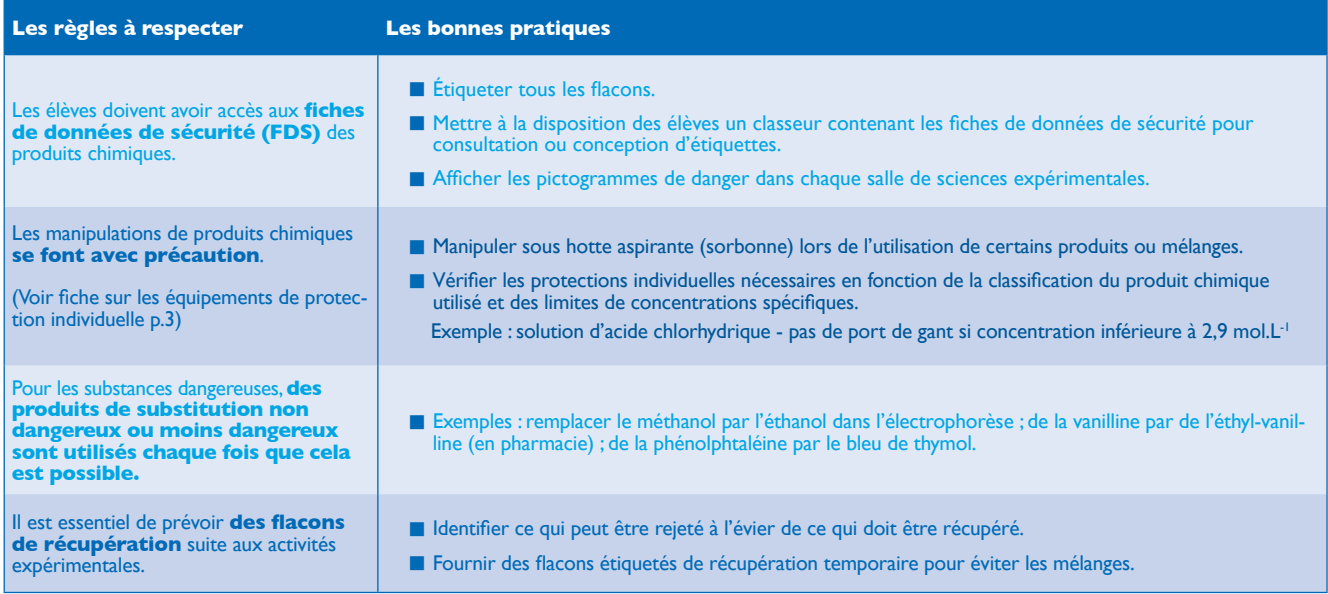

#### **Les textes de référence et liens**

- n **[Classification et étiquetage des produits](http://www.inrs.fr/risques/classification-etiquetage-produits-chimiques/acceder-textes-reglement-clp.html)  [chimiques](http://www.inrs.fr/risques/classification-etiquetage-produits-chimiques/acceder-textes-reglement-clp.html)**
- n **[Substitution des produits cancérogènes,](http://www.substitution-cmr.fr/)  [mutagènes et toxiques pour la reproduction](http://www.substitution-cmr.fr/)**
- n **[ED1506 de l'INRS Laboratoires d'enseigne](http://www.inrs.fr/dms/inrs/CataloguePapier/ED/TI-ED-1506/ed1506.pdf)[ment en chimie – Décembre 2015](http://www.inrs.fr/dms/inrs/CataloguePapier/ED/TI-ED-1506/ed1506.pdf)**

Ce document a été réalisé au sein d'un groupe de travail mis en place par l'IGEN et l'Observatoire, sous la conduite de Bertrand PAJOT, doyen du groupe STVST de l'IGEN.

#### **Ont participé à son élaboration :**

Sabine BOBÉE, IA-IPR, Thierry-Marc BOTREAU, IEA à compétences pédagogiques en biologie-écologie au MAAF, Christine DAVID, prévention des risques à l'INRS, Michel GARCIA, technicien de laboratoire, Marie HÓUDIARD, IEA à compétences pédago-<br>giques en biologie-écologie au MAAF, Nadine KUNTZMANN, professeure agrégée de<br>SVT,Association des professeurs de biologie et géologie (APBG),Arme **E Brochures publiées par l'ONS** sur les produits chimiques utilisés pour l'enseignement dans les établis- sements du second degré (février 2013) :

#### - **[partie 1 - le stockage](http://cache.media.education.gouv.fr/file/ONS/49/6/ONS-Les-produits-chimiques-Guide-stockage_391496.pdf)**

- **[partie 2 - la gestion des déchets](http://cache.media.education.gouv.fr/file/ONS/50/0/ONS-Les-produits-chimiques-Guide-gestion-des-dechets_391500.pdf)**

IA-IPR, Francine RANDI, IEA à compétences pédagogiques en biologie-écologie au MAAF, Didier BARTHON chargé de mission au titre de l'Observatoire.

(Sigles : IA-IPR Inspecteur d'académie – Inspecteur pédagogique régional ; IEA Inspecteur de l'Enseignement Agricole ; IGEN Inspection générale de l'éducation nationale ; INRS Institut national de recherche sur la sécurité et de la Terre ; SVT Sciences de la vie et de la Terre.)

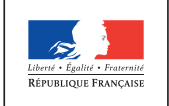

**MINISTÈRE** DE L'ÉDUCATION DE L'EDUCATION<br>NATIONALE, DE<br>L'ENSEIGNEMENT **SUPÉRIEUR ET DE** LA RECHERCHE

MINISTÈRE DE L'AGRICULTURE, DE L'AGROALIMENTAIRE ET DE LA FORÊT

#### OBSERVATOIRE NATIONAL DE LA SÉCURITÉ ET DE L'ACCESSIBILITÉ DES ÉTABLISSEMENTS D'ENSEIGNEMENT

31-35, rue de la Fédération - PARIS 15e  $\boxtimes$  **ONS 110, rue de Grenelle 75357 PARIS 07 SP** Tél. : 01 55 55 70 73 - Fax : 01 55 55 64 94 Mél : ons@education.gouv.fr http://education.gouv.fr/ons

ISSN : 1969-7589

Impression : Ministère de l'éducation nationale, de l'enseignement supérieur et de la recherche 97 rue de Grenelle - Paris 75357 Paris 07 SP.

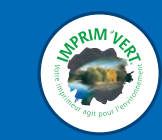

#### BULLETTN APEPA 59 59 n°182/2019

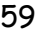

# Thème évaluation

## **Travail scientifique réflexif**

Jeu pédagogique et évaluation

Étude de l'influence de la pratique d'un jeu sur la préparation et le résultat d'une évaluation

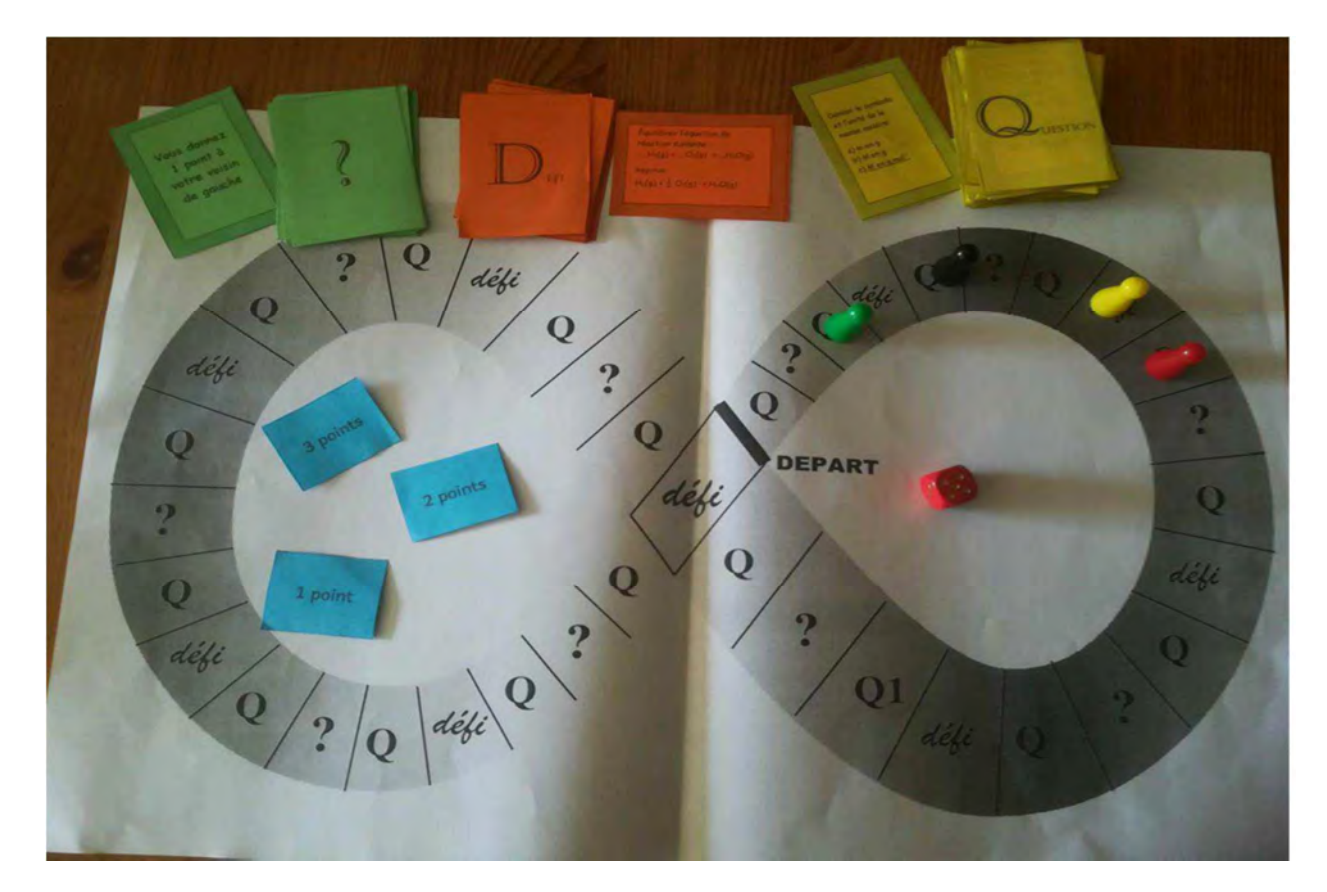

Agathe BEGOUIN (stagiaire PC) Nina PAGANO (stagiaire Lettres) & Édith RAVIART (stagiaire MPC) 2017-2018

Il ne sera présenté dans ce qui suit qu'une partie du travail scientifique réflexif : celle relative à la ressource du jeu.

——————————————————————————————

—————————————————————————————-

Vous pourrez contacter les trois auteures pour plus de renseignements.

#### **Présentation de la ressource**

Le jeu est de plus en plus utilisé dans un contexte éducatif comme outil pédagogique par les enseignants et formateurs. De par sa connotation futile et par contraste avec l'école considérée comme ennuyeuse, le jeu est souvent utilisé comme un outil afin de motiver les élèves. Cependant, certains pédagogues voient également le jeu comme un moyen d'apprentissage, d'où l'enthousiasme actuel pour les « jeux sérieux » et le « ludo-éducatif ».

Nous souhaitions étudier l'impact de la pratique d'un jeu sur l'évaluation. Pour ce faire, nous avons conçu un jeu que nous avons ensuite pratiqué en classe avec nos élèves et nous avons réalisé deux évaluations : la première avant la séance de jeu et la seconde après cette séance afin d'évaluer l'acquisition des connaissances par les élèves. Afin de pouvoir évaluer de la façon la plus objective possible l'appropriation des connaissances par les élèves, il faudra prendre garde à ce que les deux évaluations portent exactement sur les mêmes parties du programme et soient réalisées dans les mêmes conditions. L'utilisation de l'outil plickers pourra être envisagée dans la mesure où il permet une évaluation rapide.

Mais les élèves ne sont pas dupes et font vite la différence entre un jeu sérieux et un exercice déguisé en jeu : dès que la finalité sérieuse devient trop explicite, le caractère gratuit de l'activité ludique est mis en cause et le jeu prend le risque de désintéresser (Patrick Schmoll, 2016). A la fin de la séance de jeu, nous avons donc demandé aux élèves d'évaluer notre jeu en répondant à un questionnaire.

Pour créer notre jeu, nous avons pris en compte les six attributs essentiels du jeu utilisé en contexte éducatif définis par Louise Sauvé et D. Kaufman :

- Le joueur : il s'agit de l'élève « qui effectue des actions en vue de réaliser un apprentissage et pour lesquelles un mécanisme de rétroaction est prévu afin qu'il puisse valider son apprentissage. »
- Le conflit : il est représenté par les obstacles dynamiques rencontrés par le joueur et par la compétition entre joueurs.
- Les règles : elles doivent être claires, complètes et acceptées par les joueurs avant le début du jeu (Brougère, 1999).
- Le but : renvoie à la fin du jeu et à la notion de victoire, de gain ou de récompense (Salopek, 1999).
- Le caractère artificiel : le jeu est une activité fictive, sans référence à la réalité, ce qui fait qu'il peut être pratiqué sans risque par les élèves.
- Le caractère éducatif : le but d'un jeu utilisé dans un contexte éducatif est l'apprentissage.

Par ailleurs, selon ces deux auteurs (Louise Sauvé et D. Kaufman), parmi les ingrédients qui feraient l'efficacité d'un jeu pédagogique on trouve la répétition, le fractionnement des contenus et l'équilibre entre jeu et apprentissage, la rétroaction, qui permet l'évaluation rapide des options choisies, et le renforcement.

Nous avons conçu notre jeu de façon qu'il combine tous ces ingrédients. Le jeu ainsi conçu est susceptible d'être utilisé par des enseignants de toutes disciplines. Par ailleurs, pour éviter d'être dépendants d'une connexion internet défaillante (comme c'est le cas dans certains de nos établissements) nous avons conçu un jeu de plateau.

Afin d'évaluer de façon rapide et simple la capacité de notre jeu à engendrer la motivation chez nos élèves, nous avons élaboré un questionnaire. Ce questionnaire a été conçu à partir de l'outil mis en place par Laure Douste-Bacque (TSR, 2017) afin d'évaluer la capacité d'un jeu à susciter de la motivation chez les élèves. Nous avons réalisé quelques modifications afin d'adapter ce questionnaire à notre jeu : nous avons notamment retiré les questions portant sur le scénario, puisque notre jeu n'en comporte pas, et nous avons rajouté des questions sur le ressenti de l'élève en termes d'apprentissage.

#### **Ressource**

#### **1. Le jeu**

Le jeu a été créé en vue de la préparation à l'évaluation mais pourra être utilisé par chaque enseignant à tout moment de sa progression. Le plateau comporte des cases « questions », qui correspondent à autant de matières sur lesquelles porteront les questions (cases vides sur le plateau). Il est alors possible de faire intervenir différentes matières durant le jeu. Le ou les enseignants, suivant leur modalité de jeu et leurs objectifs, créent leurs propres cartes de jeu.

#### **a. Le matériel**

#### **i. Le plateau « infini »**

Le plateau présente la forme d'un huit couché : le symbole de l'infini. Ce choix est volontaire puisque le but est de pouvoir faire autant de tour de plateau que nécessaire pendant le temps imparti pour le jeu.

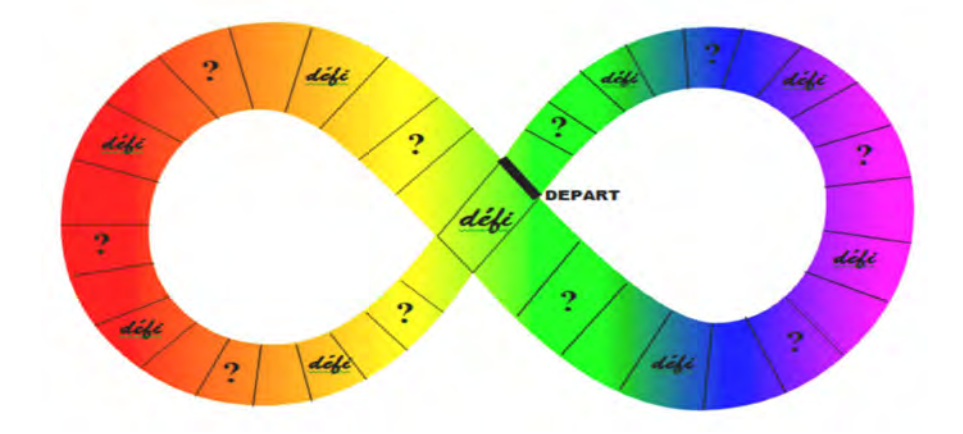

Ce plateau comporte trois types de cases différentes : 20 cases questions « Q », 10 cases « défi » et 10 cases surprises « ? ».

#### **ii. Reste du matériel**

Le jeu nécessite également :

- Un dé six
- Un sablier
- Des pions différents pour chaque joueur
- Des jetons ou des points pour figurer les gains
- Des cartes « Question », « Défi » et « Surprise » conçues par les enseignants

#### **b. Les règles**

Le jeu se joue en équipes. Chaque équipe reçoit un pion qu'il fera évoluer sur le plateau. L'équipe qui obtient le plus de jetons en répondant correctement aux questions à la fin du temps imparti gagne.

Toutes les équipes placent leur pion sur la case départ. La première équipe lance le dé et avance du nombre indiqué et ainsi de suite pour les autres équipes. La main change après chaque question en suivant l'ordre des aiguilles d'une montre.

#### **Les cases « Question »:**

Elles sont figurées par la lettre Q sur le plateau de jeu. Lorsque l'équipe tombe sur une case « Question », un des membres d'une équipe adverse tire une carte. Avant de poser la question, l'équipe active a deux possibilités :

- « Je réponds cash » : l'équipe doit répondre à la question directement ce qui rapporte 3 points
- « j'ai besoin d'aide » : dans ce cas, l'équipe bénéficie d'une réponse à choix multiple ce qui ne rapporte que 1 point.

L'équipe doit impérativement choisir un mode de réponse avant d'entendre la question. L'équipe adverse lit la question. L'équipe active dispose alors du temps délimité par le sablier pour trouver la bonne réponse. Si l'équipe active gagne, elle remporte les points. Si elle perd, les équipes adverses pourront, dans le sens des aiguilles d'une montre, tenter de remporter les points en donnant la bonne réponse. Dans le cas où l'équipe active avait choisi une réponse à choix multiple, le tour de table s'arrête lorsqu'il ne reste plus qu'une possibilité.

Exemple : l'équipe A a choisi l'option « j'ai besoin d'aide » et a bénéficié de 4 propositions, mais n'a pas réussi à répondre à la question. C'est ensuite au tour de l'équipe B de tenter de répondre, puis au tour de C. Si C n'a toujours pas la bonne réponse, comme il ne reste plus qu'une possibilité, D n'a pas le droit de répondre. Le point est perdu et le jeu reprend normalement : c'est l'équipe B qui prend la main.

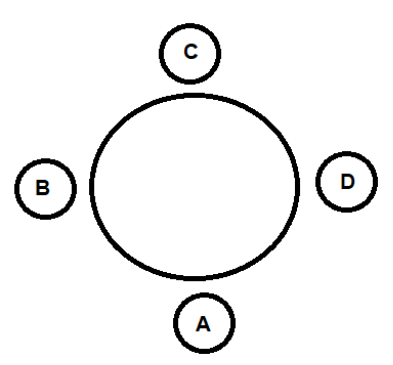

#### **Les cases « défi »:**

Lorsqu'une équipe tombe sur une case défi, toutes les équipes jouent en même temps : il s'agit d'une épreuve de rapidité. L'équipe la plus rapide remporte 3 points.

#### **Les cases « Surprise »:**

Elles sont figurées par des points d'interrogation « ? » sur le plateau. Lorsqu'une équipe tombe sur une case hasard, elle doit suivre les instructions énoncées sur cette dernière (exemples : Vous gagnez 1 point, votre voisin de gauche vous donne 1 point, vous donnez 1 point à votre voisin de droite, etc.)

Il s'agira par la suite de proposer des planches des différents types de carte à imprimer par les professeurs. Les cartes utilisées pendant mon jeu sont disponibles en annexe à la fin de mon écrit réflexif.

## **Travail réflexif**

De nos jours, l'école est un lieu primordial pour la réussite des élèves. De ce fait, la pression sur la réussite scolaire est très pesante : les élèves doivent réussir, pour satisfaire leur égo, l'égo de leurs parents, pour se sentir valorisés vis-à-vis de la société, etc. Un élève qui ne réussit pas à l'école est un « mauvais élève ». Cette pression à l'école est génératrice de stress et de souffrance. Les causes du stress en milieu scolaire sont multiples : passage au tableau, relations avec les pairs, pression des parents, peur de l'échec, orientation, etc. Parmi ces causes, on trouve également l'évaluation, qui est liée à la pression due à la réussite scolaire. Or, ce stress, s'il peut être bénéfique à petite dose dans certaines situations, peut également être particulièrement destructeur. Sous l'effet du stress, certains élèves peuvent perdre totalement leurs moyens et échouer à une évaluation, alors même qu'ils avaient les compétences pour réussir.

Le but de ce TSR était d'évaluer l'impact du jeu sur les apprentissages. En effet, notre jeu aurait deux objectifs :

- Apaiser le stress ressenti par certains élèves en dédramatisant l'acte d'apprendre ;
- Réaliser un entraînement à l'évaluation (le jeu est lui-même une évaluation) sans prise de risque : l'erreur, ici, ne porte pas à conséquence car elle n'est pas sanctionnée et elle peut même être formatrice (apprentissage par l'erreur).

#### **1. Évaluation et constante macabre :**

C'est l'évaluation qui permet d'informer sur le niveau et la progression d'un élève. L'objectif de l'évaluation n'est toutefois pas seulement de sanctionner la réussite des élèves. Ainsi, Jean Cardinet (1988) définit quatre buts fondamentaux à l'évaluation :

- « améliorer les décisions relatives à l'apprentissage de chaque élève,
- informer sur sa progression l'enfant et ses parents,
- décerner les certificats nécessaires à l'élève et à la société,
- améliorer la qualité de l'enseignement en général. »

Cardinet précise qu'une seule procédure d'évaluation ne peut remplir tous ces objectifs. L'évaluation, en effet, même si elle porte sur le même objet, à savoir une production d'élève, comporte des fonctions différentes : pédagogique, sociale et institutionnelle.

On peut distinguer quatre grands types d'évaluation :

- Formative : « Évaluation intervenant, en principe, au terme de chaque tâche d'apprentissage et ayant pour objet d'informer élève et maître du degré de maîtrise atteint et, éventuellement, de découvrir où et en quoi un élève éprouve des difficultés d'apprentissage, en vue de lui proposer ou de lui faire découvrir des stratégies qui lui permettent de progresser. » G. de Landsheere (1992).
- Formatrice : « ... évaluation qui, en fonction de l'idée que seul l'élève peut vraiment réguler son activité d'apprentissage, et de la prise en compte de l'importance de la représentation des buts à atteindre, vise l'appropriation par l'apprenant des critères de réalisation du produit et d'appréciation de la production, l'activité didactique se centrant pour cela sur des tâches concrètes et non sur des objectifs formels. » C. Hadji (1989)
- Sommative : selon Cardinet (1988), ce type d'évaluation se trouve « généralement au terme du processus d'apprentissage ou de formation et à pour but de mesurer les acquis de l'élève.
- Certificative : il s'agit en fait d'une évaluation sommative qui est sanctionnée par la délivrance d'une attestation.

Ces deux dernières sont les évaluations procurant le plus de stress pour les élèves puisque le plus souvent elles aboutissent à une note chiffrée, « symbole de mérite » (André Antibi, 2007) et omniprésente dans le système scolaire. Par ailleurs, Antibi remarque que l'évaluation ne mesure pas la quantité de travail fournie mais la performance de l'élève. Ainsi, l'évaluation peut être à l'origine d'échec et, par là même, d'une grande souffrance pour les individus en difficultés (angoisses, humiliation, phobie scolaire, etc), souffrance qui peut également être due à la « constante macabre » théorisée dès 1988 par Antibi : « Par « Constante macabre », j'entends qu'inconsciemment les enseignants s'arrangent toujours, sous la pression de la société, pour mettre un certain pourcentage de mauvaises notes. Ce pourcentage est la constante macabre. »

En 2007, il relève les conséquences que peut provoquer ce phénomène :

- détérioration de la confiance de l'élève en l'enseignant et de l'élève en lui-même ;
- mal-être de l'élève ;
- les notes sont omniprésentes dans le milieu familial, les parents sont obnubilés par la note et le font savoir à leur enfant, qui accumule le stress par différents facteurs qui en sont générateurs ;
- la constante macabre peut jouer sur l'orientation, mais aussi sur le redoublement d'un élève.

De plus, le système invite les élèves à la compétition avec la notation. Tout cela est à l'origine de stress, qui peut s'avérer destructeur pour certains élèves.

#### **2. Le jeu en classe**

D'après la définition qu'en donnent les auteurs classiques Huizinga (1938) et Caillois (1958), le jeu est « une activité futile poursuivie pour elle-même et posée comme fictive ».

Dans l'enseignement, on distingue souvent les heures de cours, pendant lesquelles les élèves doivent travailler, et les pauses (inter-cours et récréations) pendant lesquelles les élèves ont le droit de se reposer et, surtout de jouer. Pour de nombreux enseignants le jeu est essentiellement ludique et ne sert à rien.

Le jeu c'est sérieux ! cf : Apprendre avec les serious games ?

De Grandmont (2005) précise qu'un jeu qui n'est pas utilisé dans un contexte éducatif ou pédagogique est un jeu dit ludique. Essentiellement, dans le jeu éducatif, le but axé sur l'apprentissage est implicite, caché au joueur et le plaisir qu'il engendre est davantage extrinsèque alors que dans le jeu pédagogique, le but est clairement orienté sur le devoir d'apprendre, est explicitement identifié comme tel et fait appel au plaisir intrinsèque de performer. Dans les deux cas, le jeu doit contribuer à un apprentissage que nous définissons comme un processus d'acquisition de connaissances ou de comportements nouveaux sous l'effet des interactions avec l'environnement. Cet apprentissage par les jeux se traduit dans la littérature par l'acquisition de nouvelles connaissances, le développement d'habiletés intellectuelles (l'abstraction, l'anticipation, la stratégie, la résolution de problème, la latéralisation, la représentation spatiale, la relation fonction-déplacement), le développement de comportements et d'attitudes, etc.

#### **3. Mise en pratique du jeu en classe**

#### **a. Déroulement de la séance**

Avant de commencer le jeu , réalisation d'une évaluation Plickers sur 5 questions (choix volontaire d'un petit nombre de questions pour que l'évaluation soit la plus rapide possible). A la suite de l'évaluation, les règles du jeu sont présentés aux élèves avant de le mettre en pratique pendant une durée d'environ 30 minutes. Enfin, après le jeu une nouvelle évaluation Plickers avec 5 questions similaires aux précédentes (seules les applications numériques étaient différentes) a été réalisé avant la distribution du questionnaire en fin de séance.

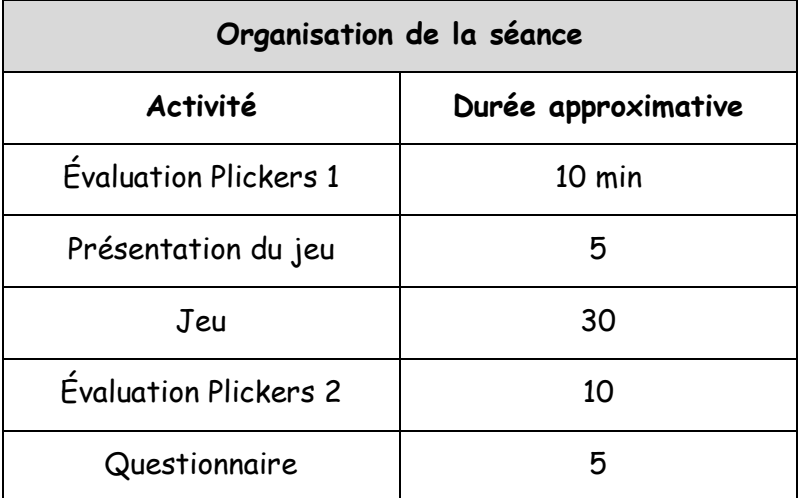

#### **b. Le jeu**

Commentaire d'une des auteures:

Avant la séance, j'étais un peu dubitative quant à l'impact du jeu sur les élèves. Je ne savais pas comment les élèves allaient se comporter durant la séance ni s'ils allaient vraiment jouer le jeu (c'est le cas de le dire) et s'ils n'allaient pas se braquer devant la difficulté de certaines questions (le chapitre sur lequel j'avais choisi de poser des questions étant essentiellement calculatoire) mais finalement, la séance a été extrêmement satisfaisante. Tous les élèves ont joué le jeu, même les quelques-uns qui n'étaient de prime abord pas très emballés par ce « jeu ». Les élèves ont joué par équipe de deux joueurs, soit 5 équipes (chaque demi-groupe comportant 10 élèves) ce qui constitue je pense un maximum (l'idéal étant de jouer à 3 ou 4 équipes) car il ne faut pas que le temps de latence entre deux prises de main successives soit trop long. Cependant, le fait que les élèves puissent gagner des points même quand ce n'est pas leur tour de jouer, lorsque l'équipe qui a la main perd, est très positif car les élèves sont toujours actifs.

Je ne suis intervenue pendant le jeu que lorsque des difficultés se présentaient aux élèves afin qu'ils ne bloquent pas sur une question et pour revoir les points difficiles sur lesquels portaient l'évaluation.

Ce qui m'a fait plaisir durant cette séance, c'est de voir que les élèves ont vraiment semblé prendre plaisir à jouer et ont tous participé activement même les moins sûrs d'eux. Le fait de jouer en équipe a rassuré les plus timides.

#### **c. Les évaluations**

Paragraphe non décrit

#### **d. Réponses au questionnaire**

Réponse d'une des classes de seconde dont le jeu portait sur la quantité de moles.

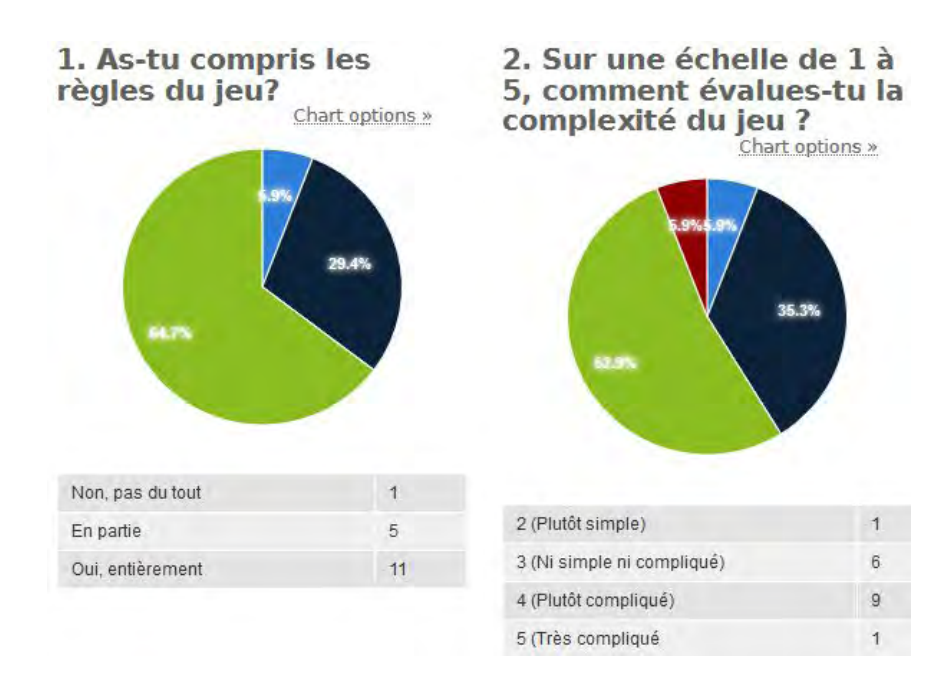

Sur les 17 élèves ayant répondus au questionnaire, 16 indiquent avoir été plutôt actifs voire très actifs durant la séance, et tous indiquent que les interactions entre élèves étaient nombreuses.

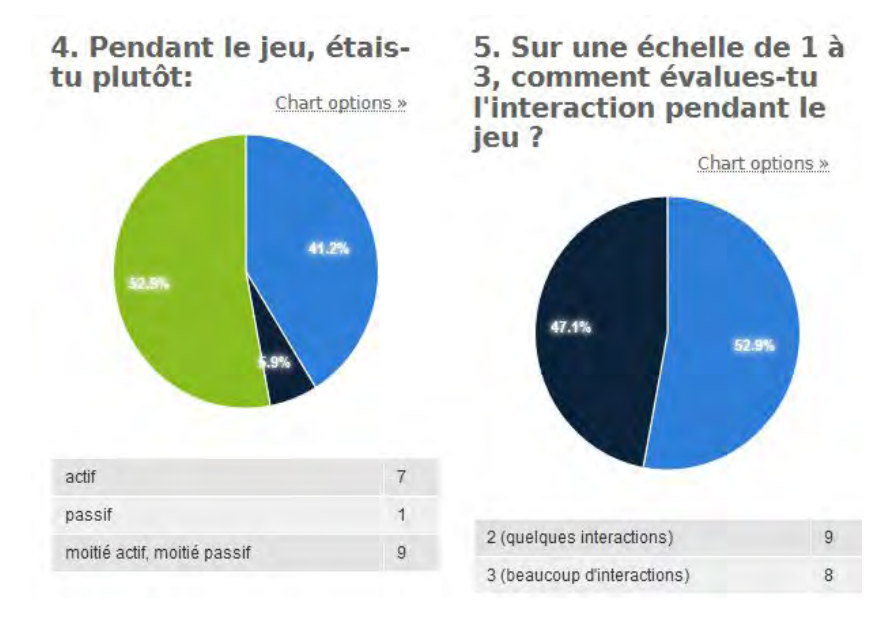

Lorsqu'on s'intéresse au ressenti des élèves durant le jeu (question 3), on constate que peu d'élèves ont réellement eu l'impression de « jouer » (seulement 5 occurrences) alors que la plupart disent avoir eu l'impression de faire une activité (12 occurrences), voir même de faire un exercice (6 occurrences) ou de travailler (4 occurrences). Il est vrai que, dans le cas de notre jeu, la finalité sérieuse est explicite : on pose des questions sur un chapitre en cours et on évalue avant et après. Il est donc normal que le caractère ludique du jeu passe au second plan.

Ces réponses sont toutefois à tempérer avec les résultats de la question 6 : si effectivement 12 élèves ont eu l'impression de faire une activité, 12 également indiquent qu'ils se sont divertis pendant le jeu et 6 qu'ils ont ressenti de la satisfaction pendant la séance. Parmi les deux élèves qui ont répondu « autre », un a indiqué que « C'était bien car c'était différent de d'habitude » (le deuxième n'a pas précisé sa réponse). Ces réponses semblent confirmer que les élèves ont apprécié cette séance, même si pour eux il ne s'agissait pas à proprement parler d'un « jeu » mais plutôt d'une autre façon d'être en classe.

Ce qui est également encourageant, c'est que 9 d'entre eux indiquent avoir acquis des connaissances. Les réponses aux questions 8 et 9 sont encore plus encourageantes puisque seul un élève considère qu'il n'a rien appris du tout alors que tous les autres indiquent avoir acquis des connaissances durant le jeu et qu'une grande majorité (88,2%) pense avoir appris plus facilement durant cette séance que pendant une séance de cours « normale ».

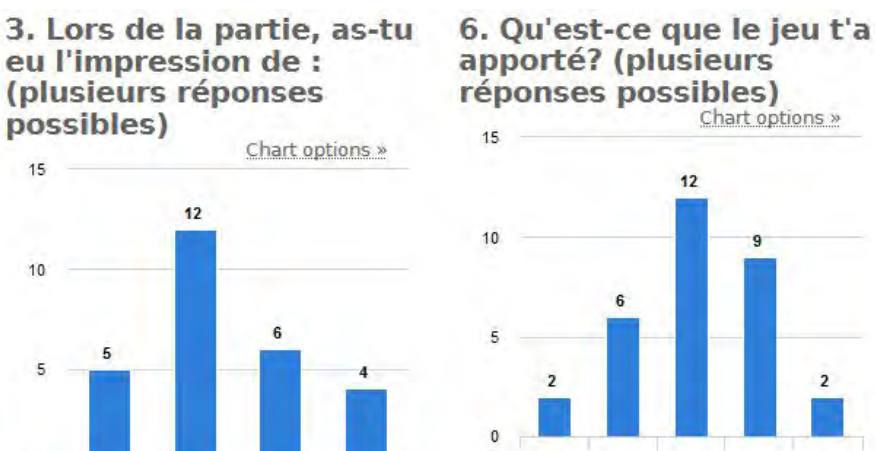

 $\overline{5}$ 

 $12$ 

 $\overline{a}$ 

 $\Delta$ 

 $\mathbf{0}$ 

jouer

travailler

participer à une activité

faire un exercice

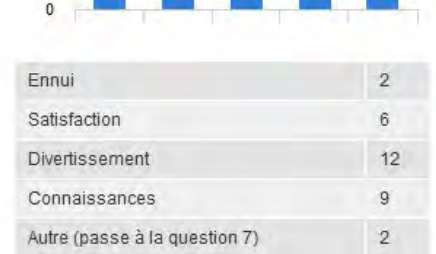

Chart options »

 $12$ 

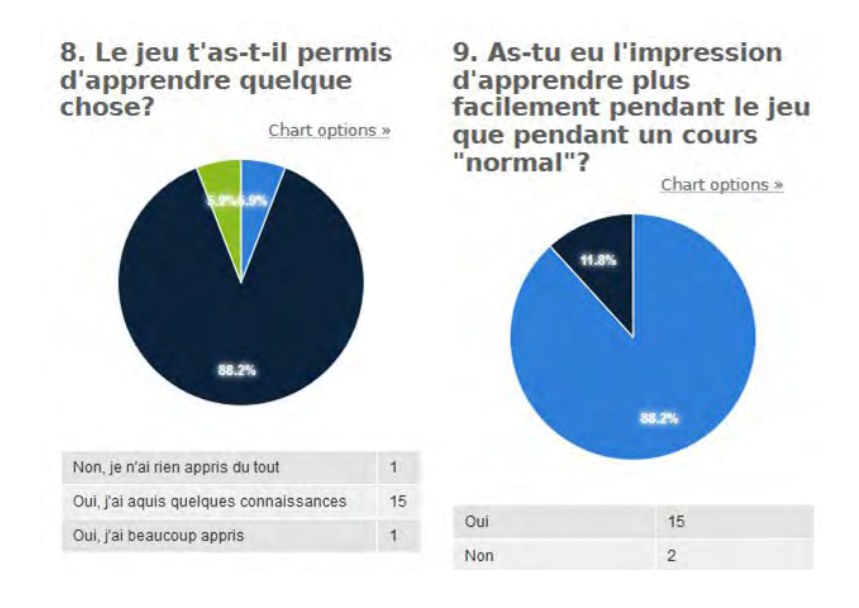

La dernière question posée était une question ouverte qui demandait aux élèves de suggérer des améliorations mais seules 3 élèves ont répondu : l'un pour dire que le jeu était parfait, un autre à l'inverse que ce jeu ne servait à rien, et seul le troisième a émis un avis plus constructif en demandant plus de couleur. Je prévois donc, pour de futurs questionnaires, de proposer aux élèves des pistes d'améliorations avec la possibilité de répondre « autre » et de préciser la réponse uniquement dans ce cas.

Dans l'ensemble, on peut donc dire que cette séance a été un réel succès : même si les élèves n'ont pas totalement eu l'impression de jouer, ils ont apprécié cette séance et elle leur a permis d'acquérir des connaissances sur le chapitre en cours. Leurs résultats aux évaluations le confirment. Plus important, ils ont eu l'impression d'apprendre et étaient beaucoup plus détendus que durant une séance de cours habituelle. Durant la séance de jeu, ils ont rapidement oublié la prof que j'étais et ont osé répondre et faire des erreurs : car durant un jeu on peut effectivement se permettre de faire des erreurs.

Notre jeu n'est bien sûr pas parfait, loin s'en faut et on peut imaginer de nombreuses améliorations. : sa finalité sérieuse est trop explicite pour qu'il soit réellement considéré comme un jeu par les élèves, mais cela tient aussi au type de jeu que nous avons choisi : un jeu de question. Toutefois, il est tout à fait possible d'améliorer le visuel du jeu (avec un plateau coloré et des graphismes plus élaborés) et de rajouter un peu plus d'imprévu (il faudrait revoir le contenu de mes cartes « surprise »). Il serait également intéressant de faire participer les élèves à la conception des questions en leur demandant de rédiger eux-mêmes des questions pour le jeu.

#### **4. Conclusion et perspectives**

En effet, le jeu est un outil remarquable permettant de diversifier la manière d'enseigner, de remotiver certains élèves qui ne travaillent pas d'habitude, et par là-même de remotiver l'enseignant : il est toujours agréable de voir ses élèves s'épanouir et prendre confiance en eux, ne serait-ce que durant le temps d'une séance.

Même s'il serait illusoire de vouloir utiliser uniquement le jeu comme outil pédagogique (les élèves se lasseraient vite et l'enseignant aussi car la préparation des questions est très chronophage) c'est pour nous un outil indispensable que nous comptons intégrer à nos pratiques futures.

#### **Bibliographie**

- ➢ Antibi, A. (1988), *Étude sur l'enseignement de méthodes de démonstration. Enseignement de la notion de limite : réflexions, propositions*. Thèse sous la direction de Pierre Ettinger.
- ➢ Antibi, A. (2003), *La constante macabre*. Paris : Nathan.
- ➢ Antibi, A. (2007), *Les notes : la fin d'un cauchemar*. Math'Adore.
- ➢ Caillois, R. (1958), *Des jeux et des hommes*, Paris, Gallimard.
- ➢ Cardinet, J. (1988), *Pour apprécier le travail des élèves*. De Boeck, 2ème édition.
- ➢ De Landsheere, G. (1992), *Dictionnaire de l'évaluation et de la recherche en éducation*. Presses Universitaires de France, 2ème édition revue et augmentée.
- ➢ Hadji, C. (1989), *L'évaluation, règles du jeu, Des intentions aux outils*. Paris : ESF Éditeur.
- ➢ Huizinga J. (1938), *Homo ludens, proeve eener bepaling van het spel-element der cultuur*. Trad. fr. (1951), *Homo ludens. Essai sur la fonction sociale du jeu*, Paris, Gallimard.
- ➢ Schmoll, P. (2016), *Jeux sérieux : exploration d'un oxymore.* Revue des Sciences sociales, Presses Universitaires de Strasbourg, 2011, *Jeux et enjeux*, pp.158-167. <hal-01300938>

## **Jeu de l'infini: résumé**

Le jeu a été créé en vue de la préparation à l'évaluation mais pourra être utilisé par chaque enseignant à tout moment de sa progression.

Le plateau comporte des cases « discipline », qui correspondent à autant de matières sur lesquelles porteront les questions (cases vides sur le plateau). Il est alors possible de faire intervenir différentes matières durant le jeu.

Le ou les enseignants, suivant leurs modalités de jeu et leurs objectifs, créent leurs propres cartes en y inscrivant les questions qu'ils désirent, grâce aux patrons à imprimer proposés ciaprès.

Une version Word est téléchargeable en cliquant sur le lien Google Drive suivant, afin que chacun puisse s'approprier la ressource.

https://drive.google.com/open?id=1QcxeigjjkkkhTGw-WUVGQdaN6mlXrYKs

#### **Règles du jeu:**

**En équipe** : Chaque équipe reçoit un pion qu'elle fera évoluer sur le plateau en fonction du chiffre indiqué sur le dé, en suivant le sens des aiguilles d'une montre. L'équipe qui obtient le plus de jetons en répondant correctement aux questions à la fin du temps défini par l'enseignant remporte la partie.

Toutes les équipes placent leur pion sur la case départ. La première équipe lance le dé et avance du nombre indiqué, et ainsi de suite pour les autres équipes. La main change après chaque question en suivant l'ordre des aiguilles d'une montre.

**Seul** : même déroulement de la partie, mais les élèves répondent aux questions de manière individuelle.

#### **Les cases « discipline » :**

Lorsque l'équipe tombe sur une case discipline, un des membres tire une carte. Lorsque l'on joue avec plusieurs disciplines, toutes les cartes sont mélangées et le joueur en pioche une au hasard. Deux niveaux de difficulté sont alors possibles: répondre à la question directement (ce qui rapporte 2 jetons) ou bénéficier d'une réponse à choix multiple (ce qui rapporte 1 jeton). L'équipe choisit un mode de réponse avant d'entendre la question. L'équipe adverse lit la question. L'équipe jouant dispose alors du temps délimité par le sablier pour trouver la bonne réponse.

#### **Les cases « défi » :**

Lorsqu'une équipe tombe sur une case défi, toutes les équipes jouent. Il s'agit d'une épreuve de rapidité.

L'équipe la plus rapide remporte 2 jetons.

#### **Les cases « surprise » :**

Lorsqu'une équipe tombe sur une case surprise (« ? » sur le plateau), elle doit suivre les instructions énoncées sur cette dernière. (Recevoir ou donner des pions…)

**Matériel :** ressource à imprimer (plateau + cartes + jetons + pion + dé), sablier.
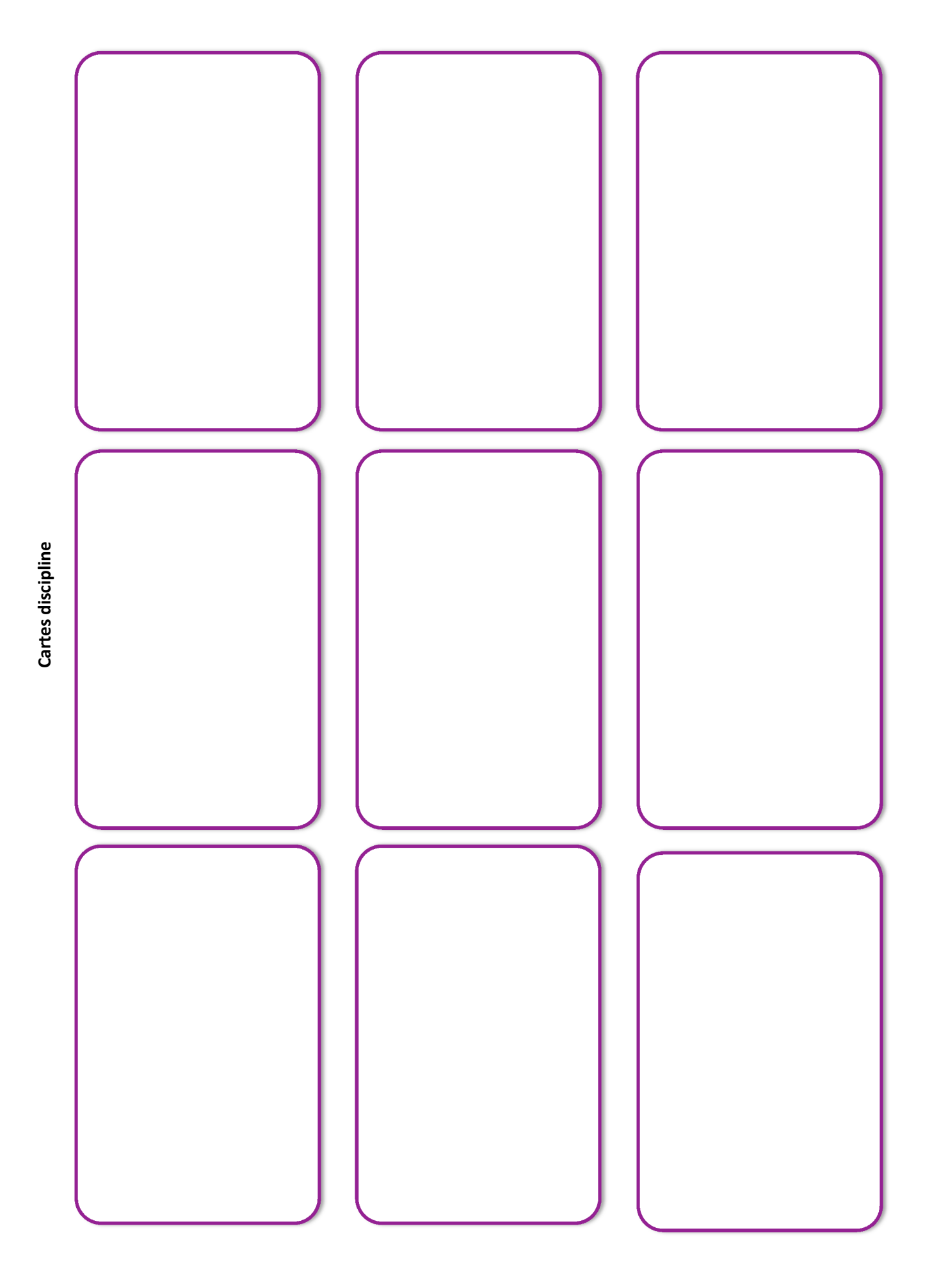

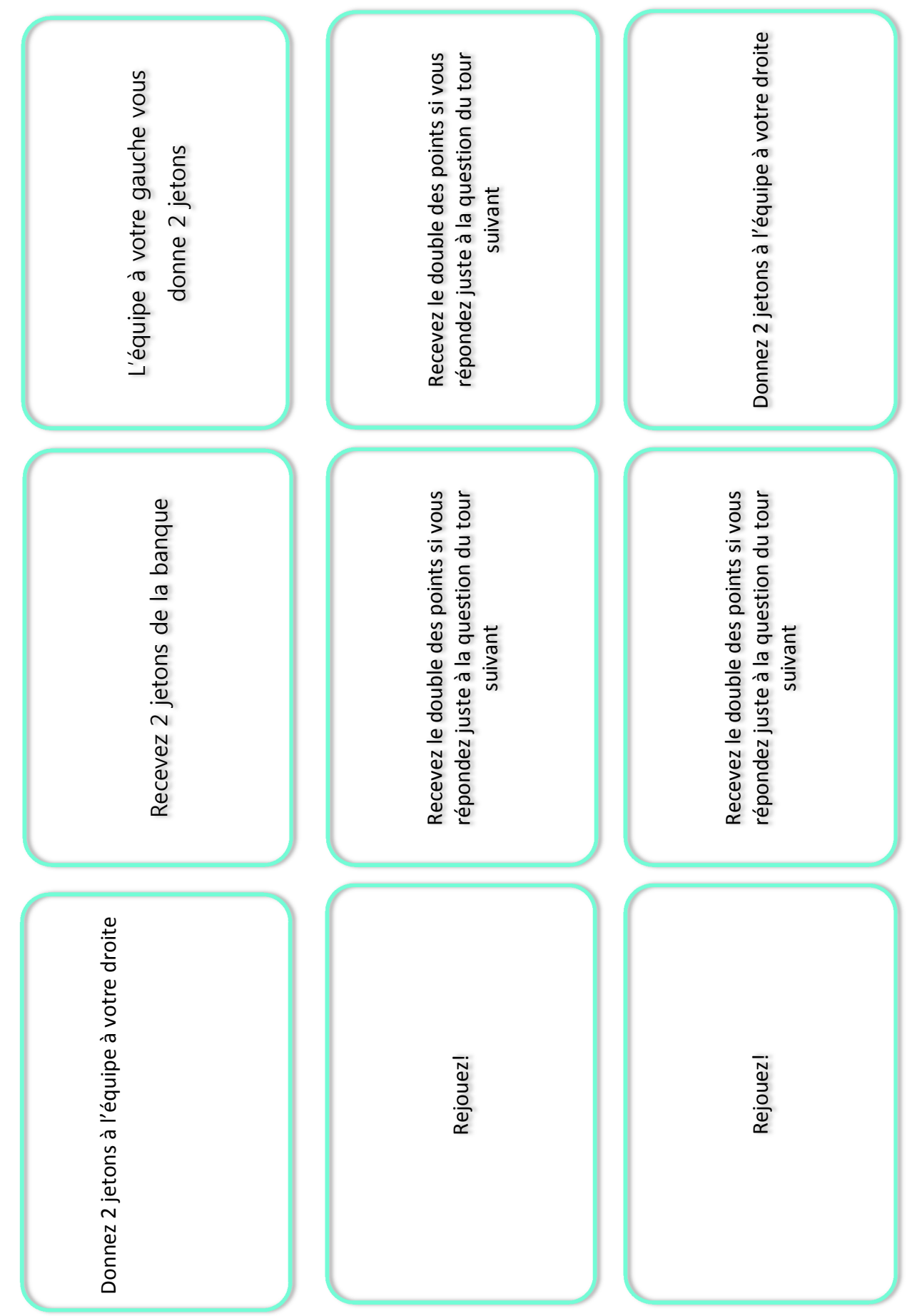

# Cartes surprise **Cartes surprise**

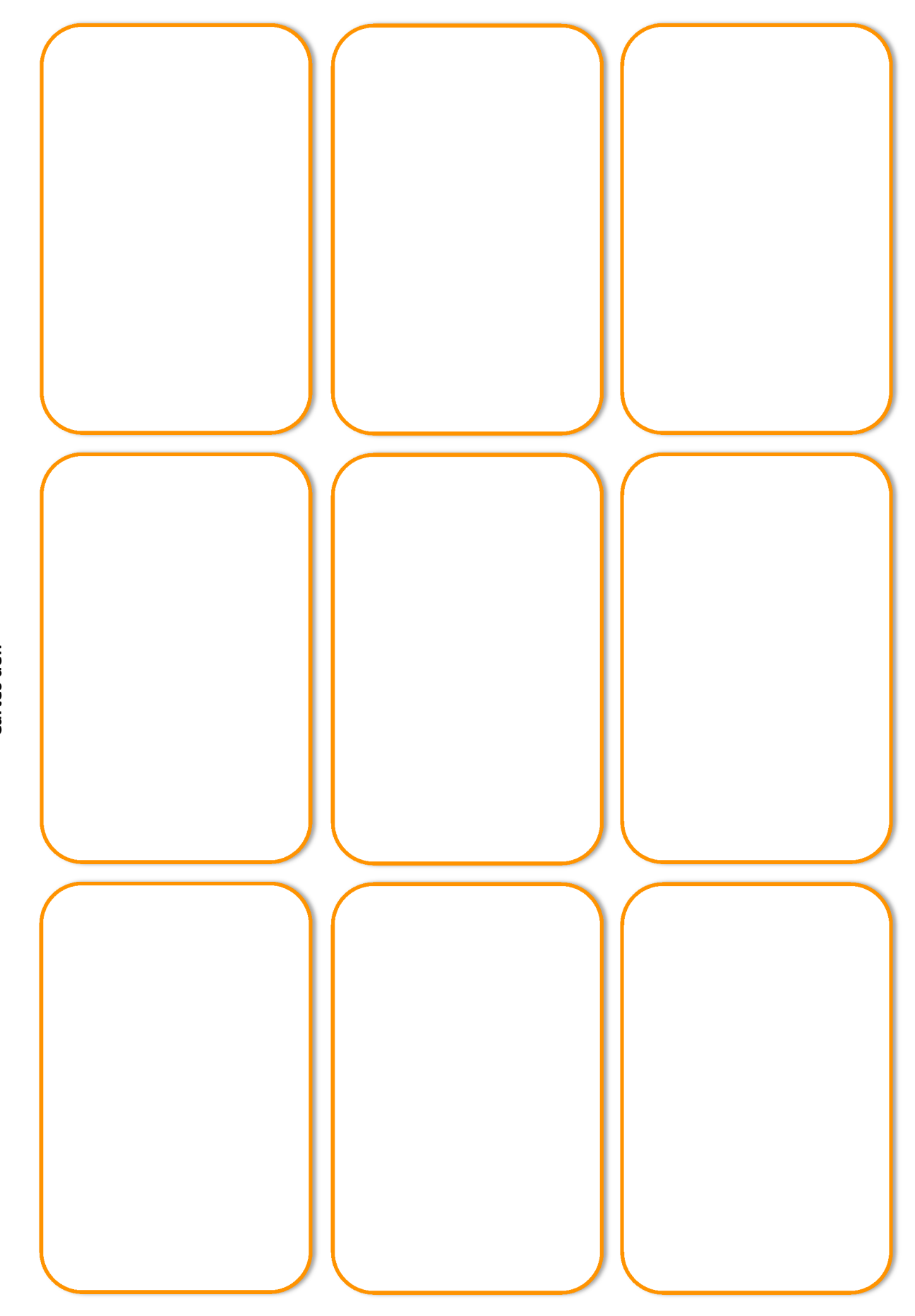

Cartes défi

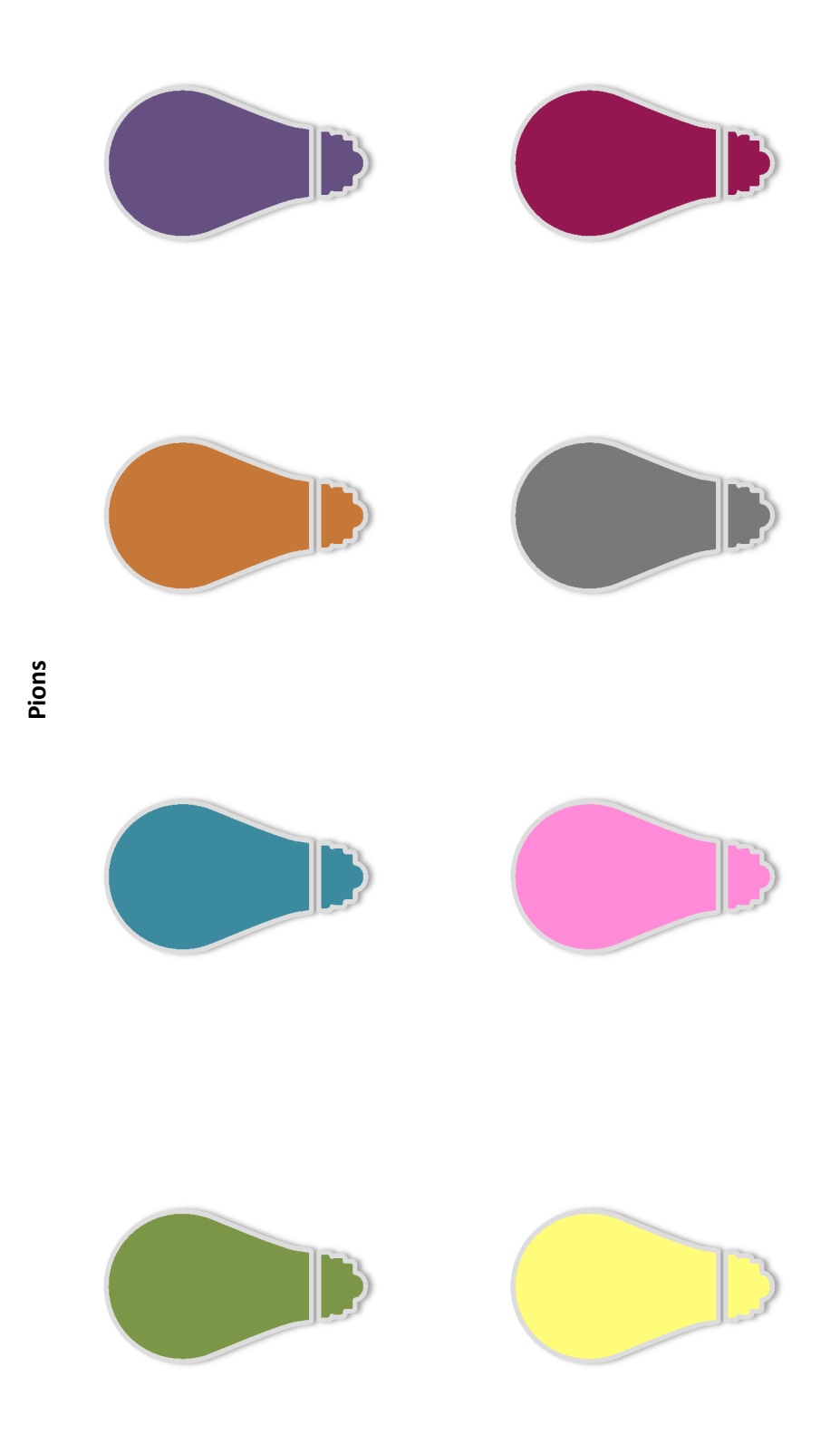

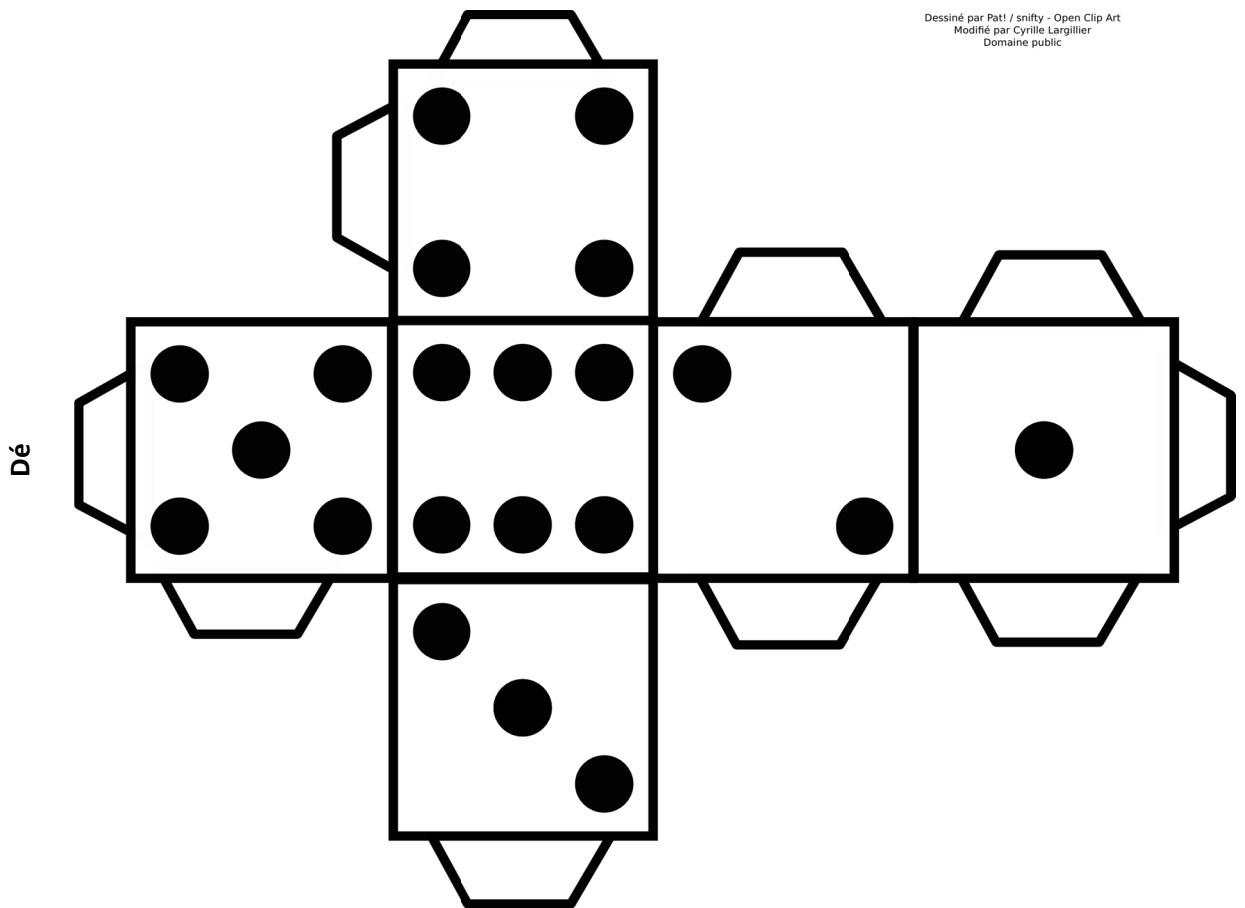

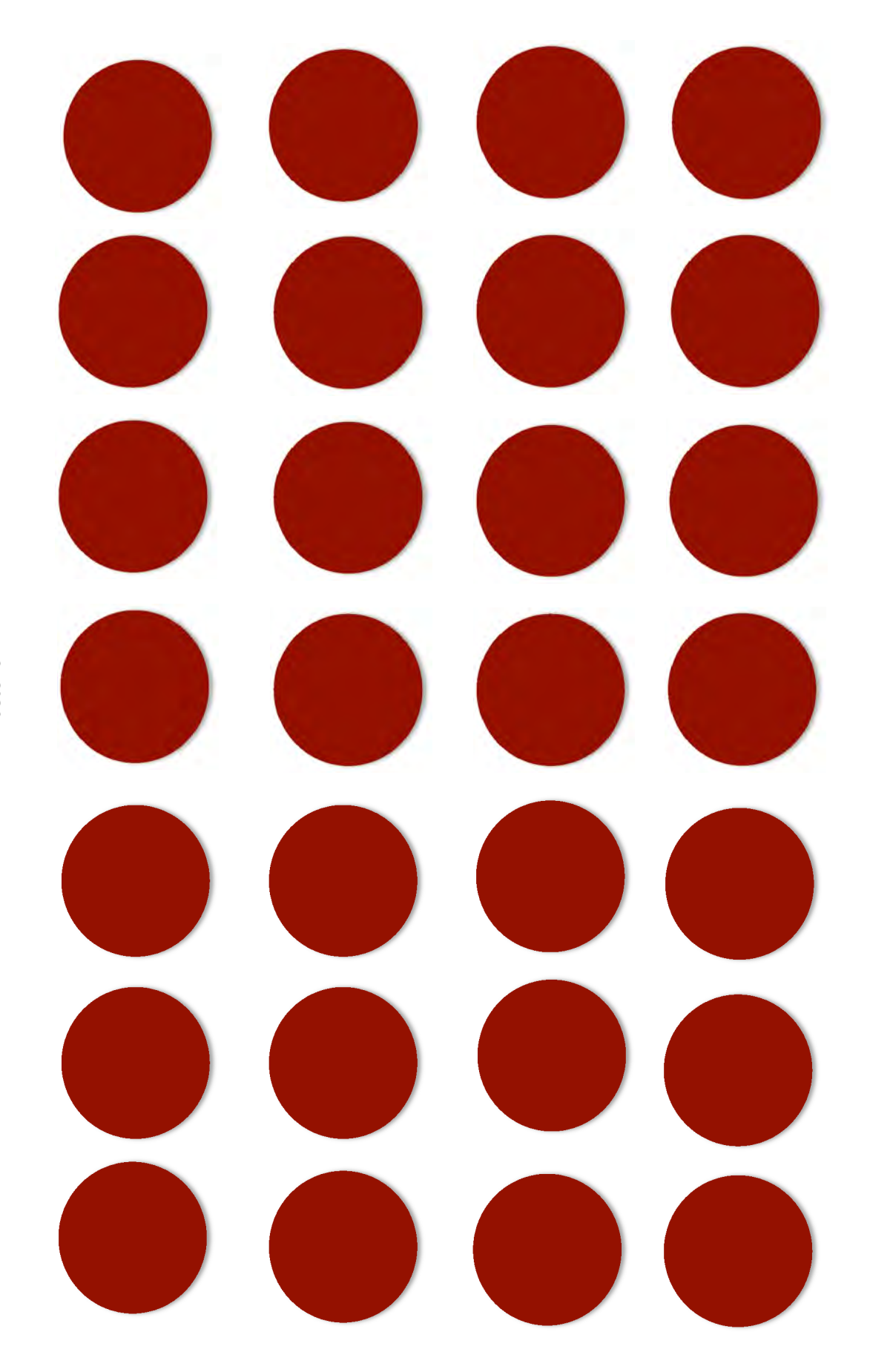

Jetons

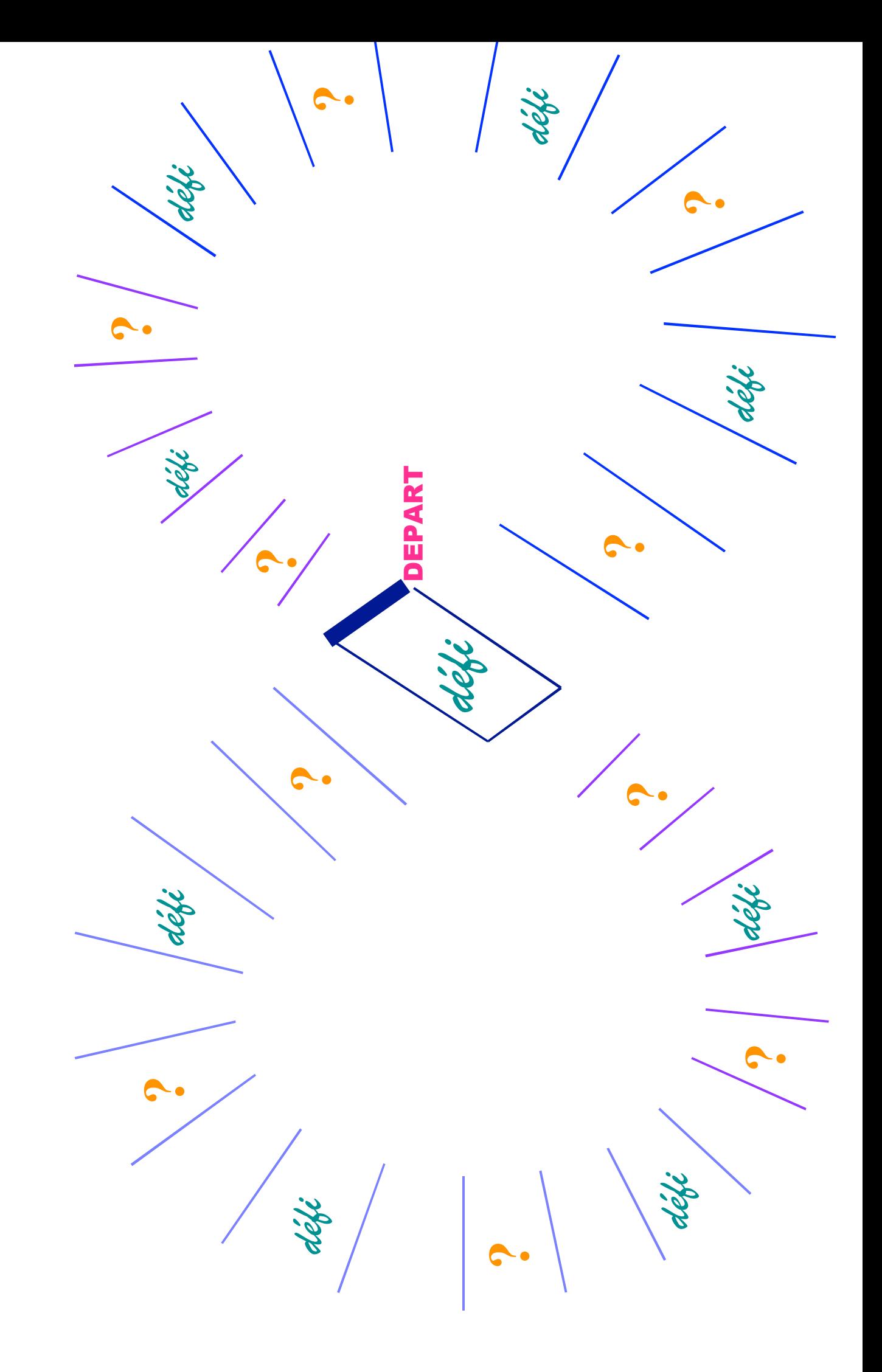

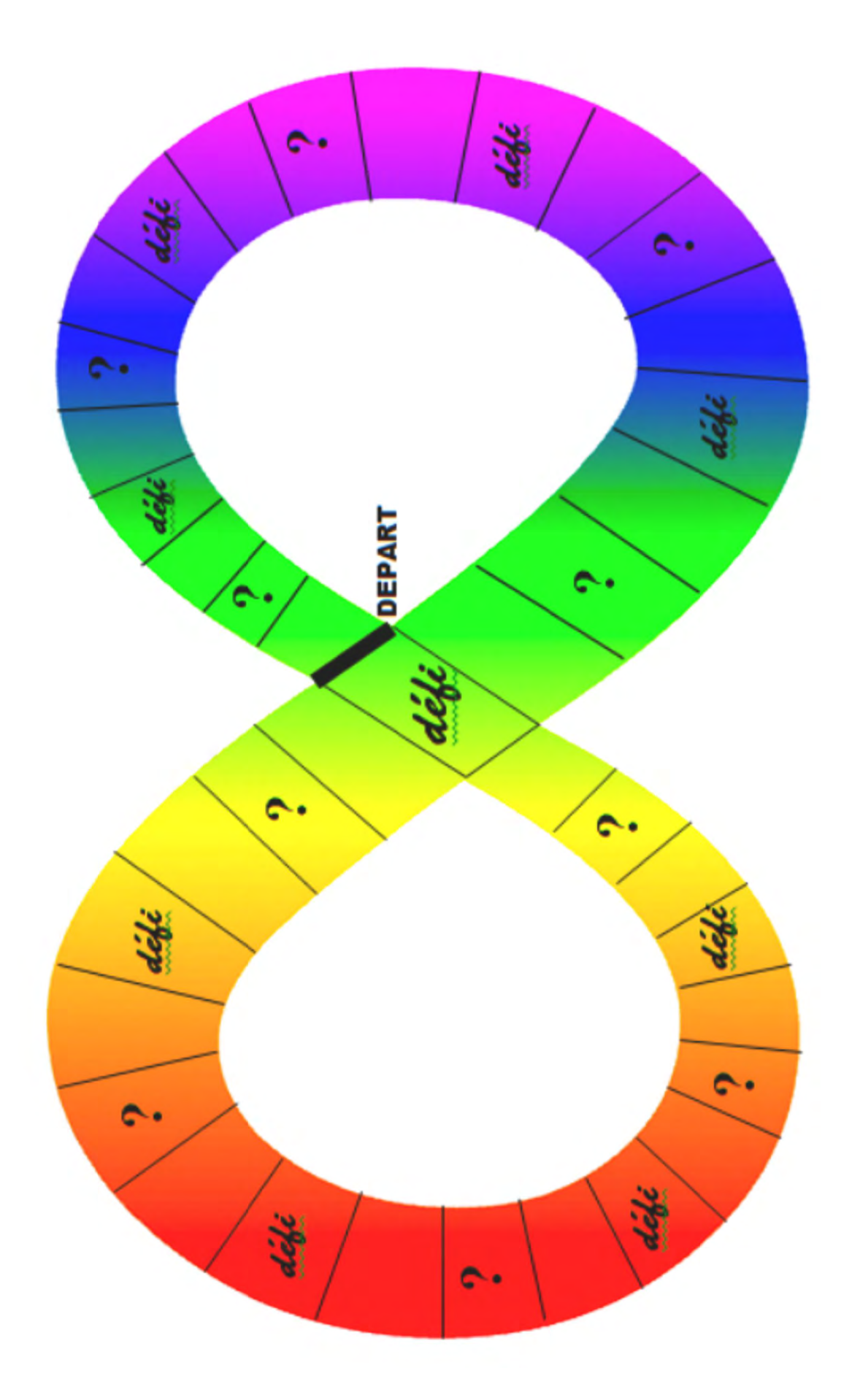

## **Thème Tâche complexe**

## **La Mole**

**Vanessa Pommier, Catherine Ruminy, Thierry Tanghe, Philippe Napora** 

**enseignants stagiaires 2018-2019** 

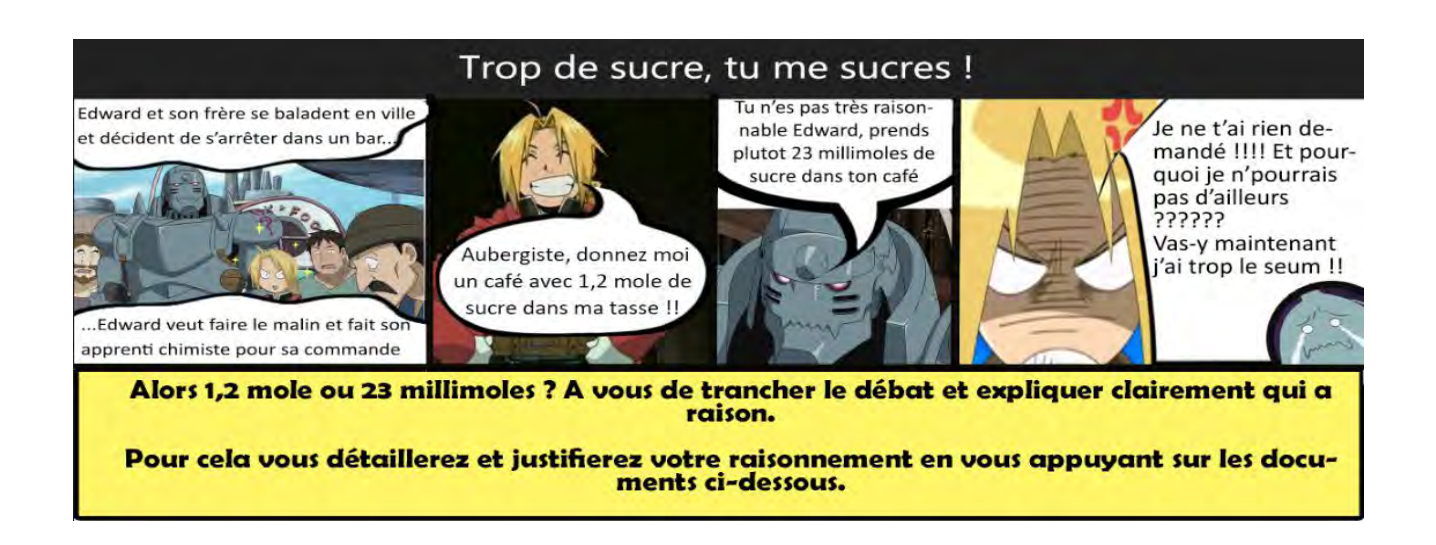

#### **Document 1: Le sucre : l'or blanc de l'alimentation**

Le sucre blanc ordinaire est constitué de **saccharose** (ou **sucrose**) pur de formule C12H22O11. Il est généralement extrait de la **tige de la canne à sucre** ou de la **racine de la betterave**. Puisqu'il s'agit d'une molécule chimiquement pure, le saccharose a la même saveur et les mêmes caractéristiques physiques, qu'il provienne de l'une ou l'autre de ces deux plantes.

Tous les végétaux, fruits, légumes ou grains, de même que lait et le yogourt, renferment des sucres divers dans des concentrations variables. Ainsi, le **fructose,** le **glucose,** le **galactose** et le **dextrose** s'associent pour former des molécules plus complexes, par exemple le saccharose (canne et betterave), le **lactose** (produits laitiers) ou le **maltose** (grains). Ces sucres, ou glucides, constituent des réserves énergétiques qui sont stockées en plus ou moins grande quantité dans presque tous les tissus vivants. La quantité de sucre recommandée par jour et par adulte est au maximum de 50g par jour.

Bien que plusieurs de ces sucres trouvent leur place dans l'industrie agroalimentaire, le saccharose demeure l'édulcorant le plus répandu et le mieux connu.

*Source :http://www.passeportsante.net/fr/Actualites/Dossiers/ArticleComplementaire.aspx?doc=sucre\_glossaire\_do*

## **Document 2: Formules brutes de quelques glucides**

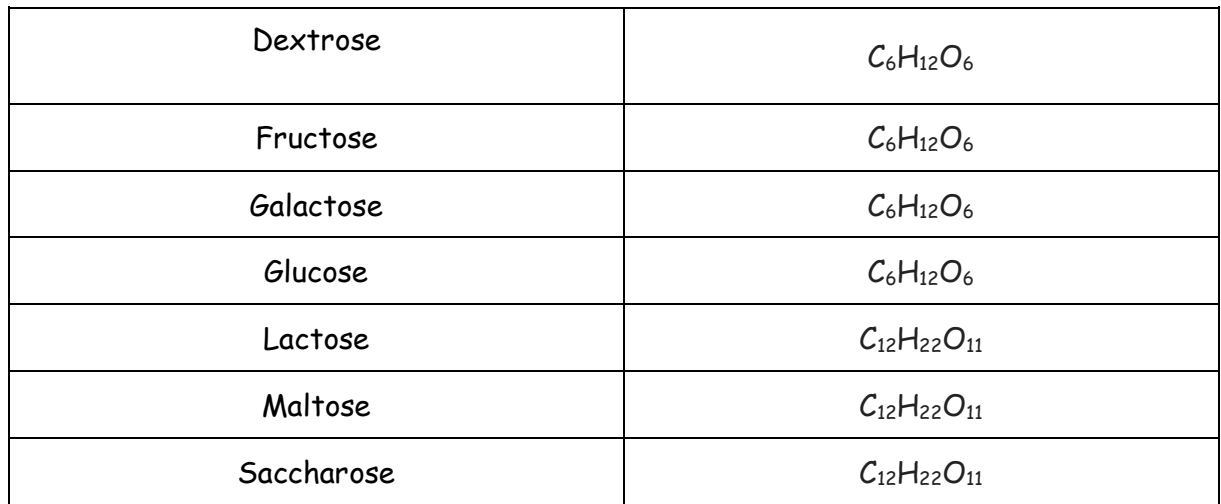

#### Document 3:

# CLASSIFICATION PERIODIQUE DES ELEMENTS

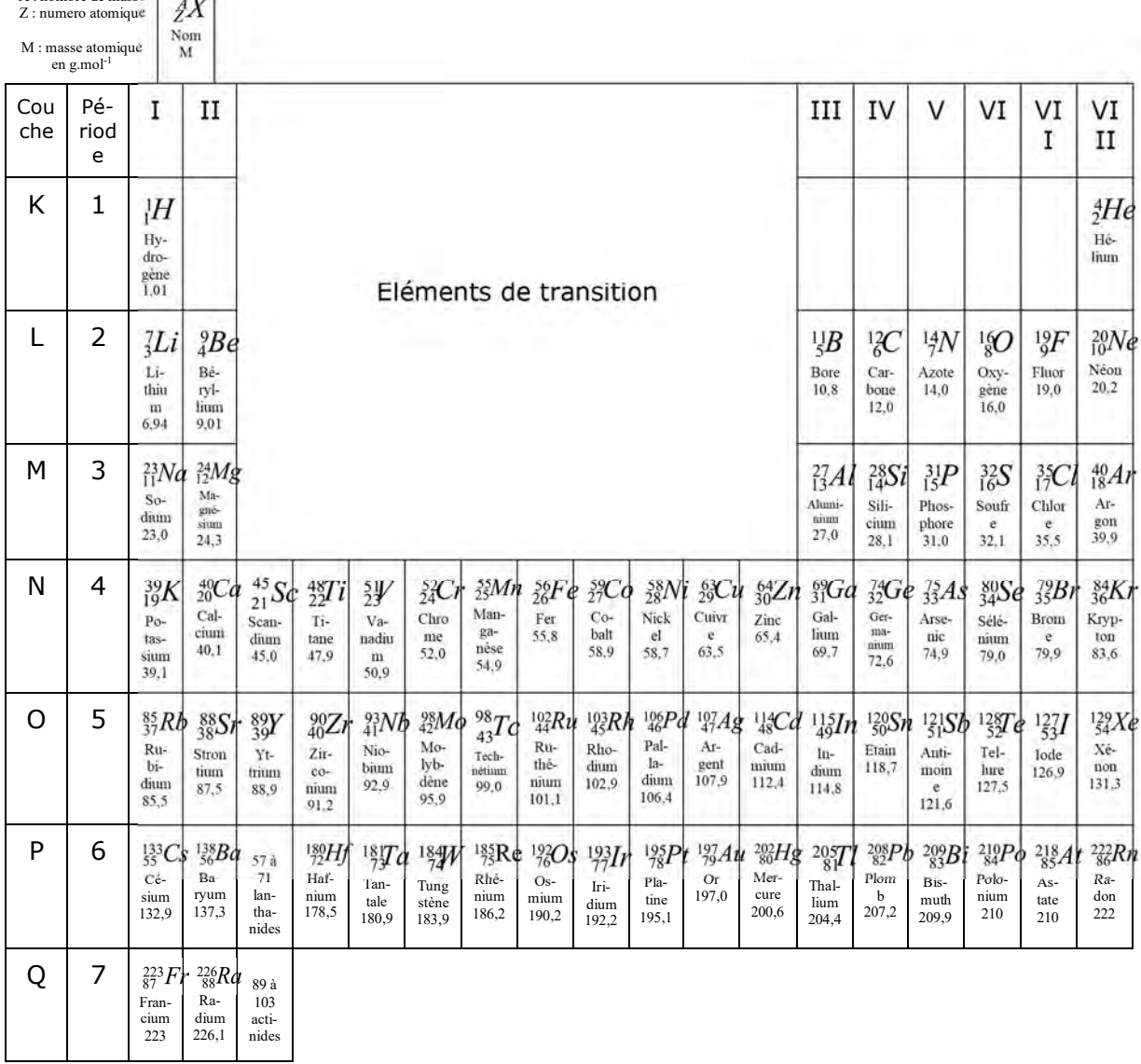

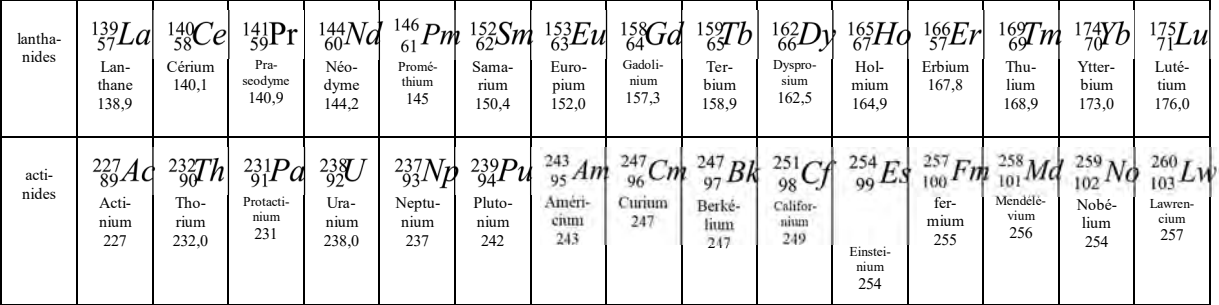

## **Document 4: Multiples et sous-multiples**

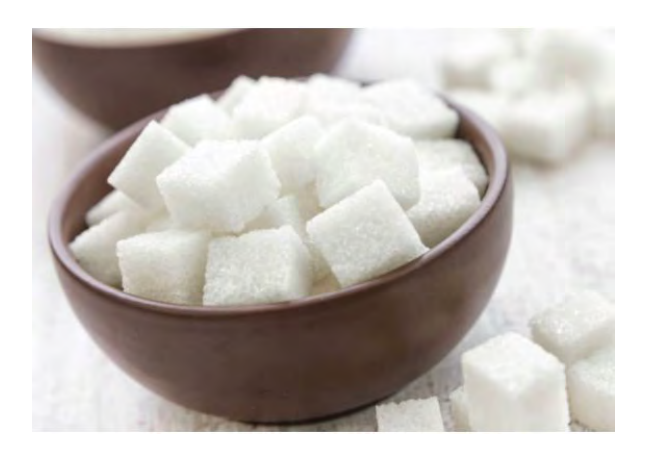

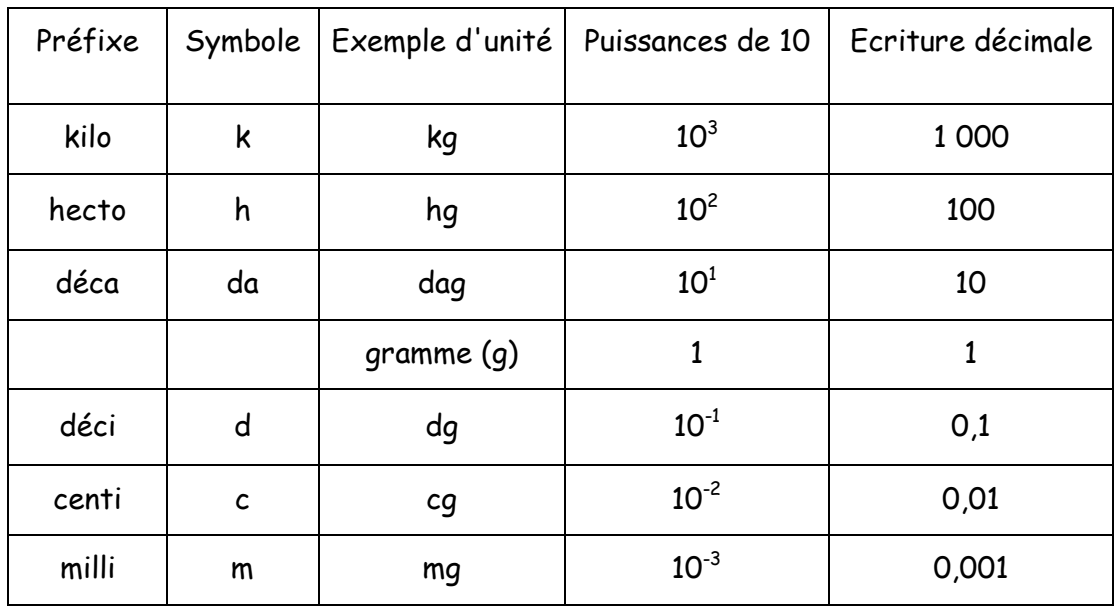

#### **Document 5: Conditionnement du sucre**

Le sucre peut se trouver dans le commerce sous différents formats de conditionnement notamment en morceaux dans des boîtes cartonnées de 1kg.

Chaque morceau de sucre a une masse d'environ 4 grammes.

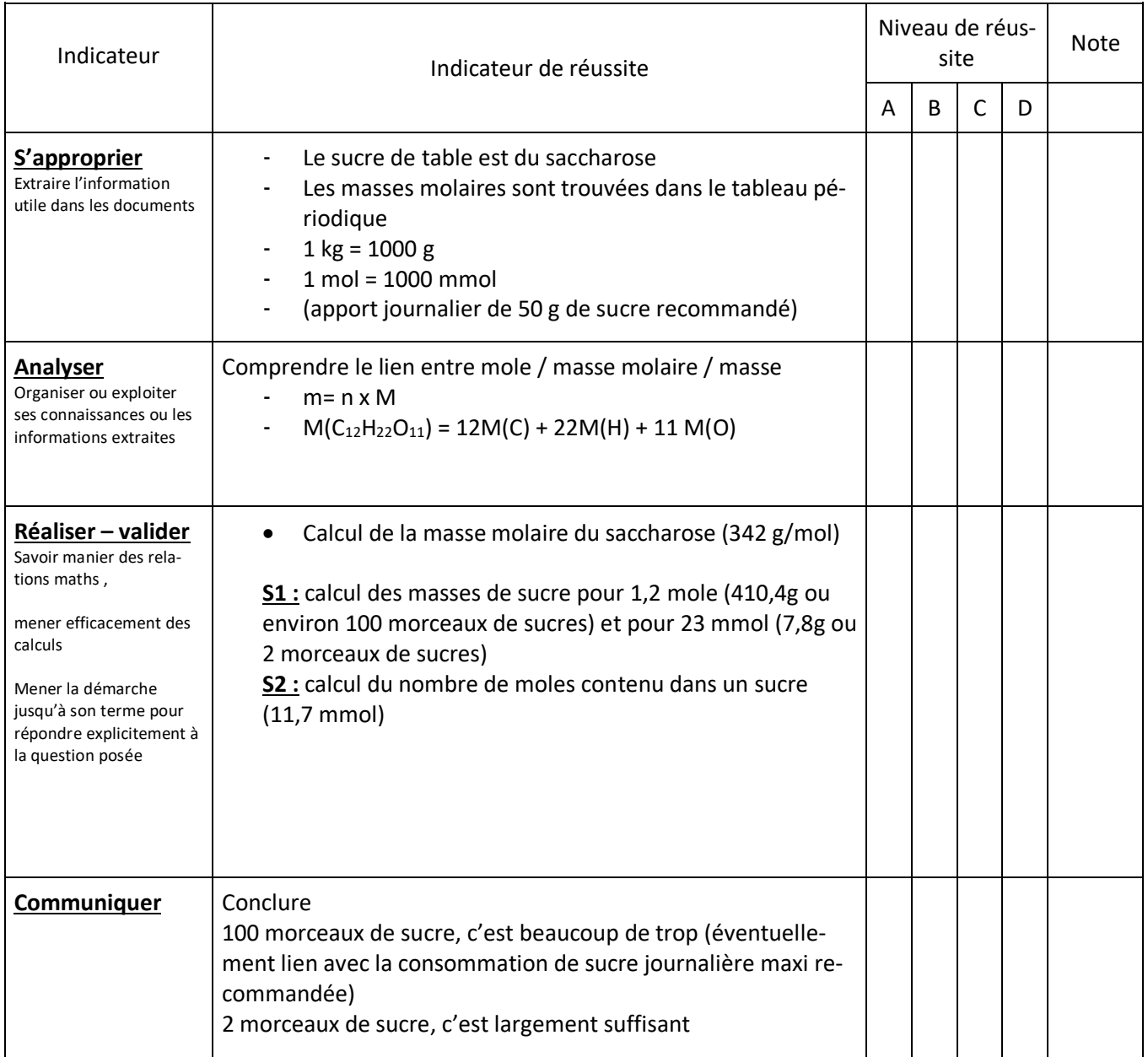

## **Le bioéthanol**

#### **PNF épreuve E8 du STAV 2014-15**

Un stagiaire au laboratoire de contrôle du service de la DGGCCRF\* a pour mission de vérifier si le % de bioéthanol contenu dans une essence sans Plomb 95-E10 respecte les normes européennes.

Etant curieux de nature, il décide de se renseigner sur la fabrication du bioéthanol.

\* Direction générale de la concurrence, de la consommation et de la répression des fraudes.

#### **Partie 1 : La fabrication du bioéthanol**

- 1. Nommer les deux biomolécules extraites de la matière première dans le processus de fabrication.
- 2. Expliquer les différentes étapes permettant d'obtenir le bioéthanol. Ecrire notamment une équation-bilan relative à la réaction d'hydrolyse et une équationbilan pour la réaction de fermentation.

#### **Partie 2 : Vérification du pourcentage de bioéthanol contenu dans une essence.**

1. Le principe du dosage :

Faire un schéma légendé du dispositif de dosage.

 Indiquer et justifier le matériel utilisé pour le prélèvement du volume d'essence. Comment détecter expérimentalement l'équivalence du dosage ? Justifier la réponse.

2. Exploiter les résultats du dosage afin de vérifier que l'essence sans Plomb 95- E10 respecte bien les normes européennes.

#### **Document 1 :**

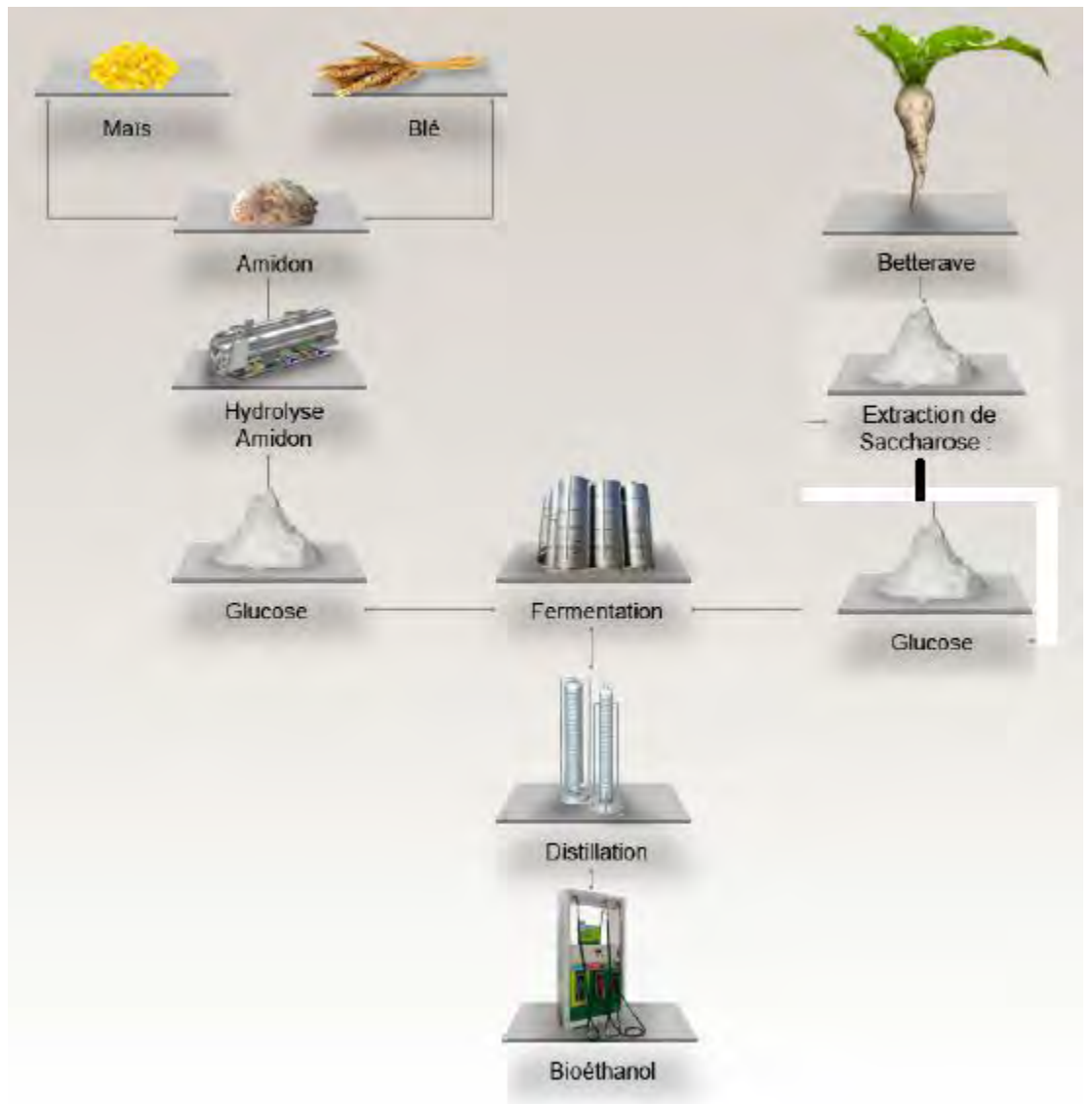

Source : bioéthanolcarburant.com

Formules : glucose C<sub>6</sub>H<sub>12</sub>O<sub>6</sub>; saccharose C<sub>12</sub>H<sub>22</sub>O<sub>11</sub>; dioxyde de carbone CO<sub>2</sub>; bioéthanol :  $C_2H_6O$ 

#### **Document 2 :**

Le biodiesel, également appelé « biogazole » ou « diester », est un carburant fabriqué à partir de plantes oléagineuses (colza, tournesol) dont les caractéristiques sont quasi identiques à celles du gazole : il est donc destiné exclusivement aux véhicules diesel.

Le bioéthanol est quant à lui réservé aux moteurs essence à des taux d'incorporation variables : jusqu'à 5 % dans le SP95 et le SP98, jusqu'à 10 % dans le SP95-E10, de 65 % à 85 % dans le Superéthanol E85.

Le nombre associé à la lettre « E » (comme Éthanol) désigne le taux d'incorporation de bioéthanol dans l'essence.

- Le SP95-E10 contient jusqu'à 10 % de bioéthanol : ce carburant est compatible avec 90 % des véhicules essence aujourd'hui en circulation (voir ci-dessous).
- Le Superéthanol E85 contient jusqu'à 85 % de bioéthanol et 15 % d'essence : ce carburant est réservé aux véhicules équipés de la technologie « FlexFuel », qui permet de rouler indifféremment au SP98, au SP95, au SP95-E10 ou au E85.

Définition du % : le volume d'éthanol en L contenu dans un 100L de carburant.

Exemple : un carburant à 5% contient 5L d'éthanol pur pour 100L de carburant.

#### **Document 3 :**

On effectue un dosage du bioéthanol contenu dans l'essence par une solution de permanganate de potassium.

Equation chimique du support du dosage :  $5 C<sub>2</sub>H<sub>5</sub>OH + 4 MnO<sub>4</sub> + 12 H<sup>+</sup> = 4 Mn<sup>2+</sup> + 11 H<sub>2</sub>O + 5 CH<sub>3</sub>COOH$ 

#### Protocole opératoire :

Introduire un volume V<sub>1</sub>= 10mL d'essence dans un erlenmeyer.

Verser à la burette graduée une solution de permanganate de potassium de concentration molaire  $C_2$  = 0,80 mol.L<sup>-1</sup> jusqu'au repérage de l'équivalence. On relève le volume à équivalence  $V_E$ = 16,8 mL.

Le laboratoire de contrôle des douanes utilise la formule suivante afin de calculer le pourcentage P de bioéthanol dans le carburant :

$$
P(\%)=5,82 \times C_2
$$

Avec  $C_2$ , concentration molaire de l'éthanol en mol.L<sup>-1</sup>

Données :

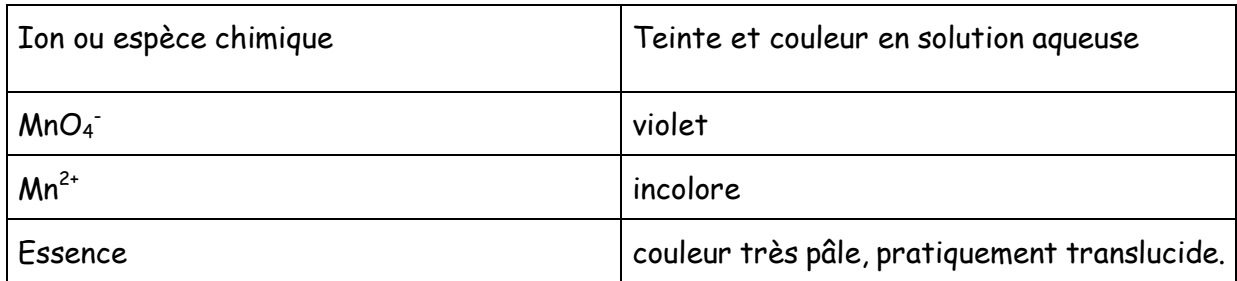

#### **Des mégawatts sous les mers…**

#### **PNF épreuve E8 du STAV 2014-15**

#### **Document 1 : Les centrales OTEC, utilisation de l'énergie thermique des mers (d'après www.ecosources.info)**

Une centrale OTEC est une machine thermique alimentée par les **différences de températures** entre l'eau de mer chaude (en surface) et froide (pompée en profondeur).

Elle peut produire de l'électricité, de l'eau douce et de l'eau de mer de qualité pour l'aquaculture. La technologie employée est simple : canalisations, échangeurs thermiques, pompes et turbines.

Le concept a été imaginé par le physicien et inventeur français Jacques Arsène d'Arsonval en 1881.

Le terme **OTEC** est tiré de l'anglais "Ocean thermal energy conversion", en Français, le terme **ETM** "Énergie Thermique des Mers" est couramment utilisé.

#### **Principe de fonctionnement d'une centrale OTEC**

Une centrale Océanothermique est constituée de deux éléments principaux :

#### **Un système de production d'énergie**

Un fluide de travail passe de l'état liquide à l'état gazeux dans un évaporateur en contact avec l'eau de mer chaude (pompée en surface).

Il passe ensuite dans la turbine d'un turbogénérateur qui produit l'électricité. Enfin, il est refroidi dans un condenseur en contact avec l'eau de mer froide (pompée en profondeur).

#### **Un système d'alimentation en eau**

Pour alimenter une centrale OTEC, des débits d'eau de mer importants sont nécessaires.

Il faut des canalisations suffisamment larges pour limiter les pertes de charges et suffisamment longues pour atteindre jusqu'à 1000 mètres de profondeur. Une différence de 20°C suffit pour le fonctionnement de l'OTEC.

#### **Avantages :**

Peu de frais de fonctionnement

Eau de mer abondante et gratuite

Fonctionnement sans intermittence (différence de température stable) Peu entraîner de nombreuses synergies

Pas de confinement ou de stockage de l'eau

#### **Inconvénients :**

investissement initial conséquent Faible rendement thermique

#### **Document 2 : Les centrales OTEC, utilisation de l'énergie thermique des mers (d'après www.ecosources.info)**

#### **NEMO : Le projet de centrale ETM en Martinique (France)**

Le projet industriel **NEMO** «New Energy for Martinique and Overseas», développé par DCNS et Akuo Energy, prévoit de construire une centrale pilote à **énergie thermique des Mers (ETM)** en **Martinique** 

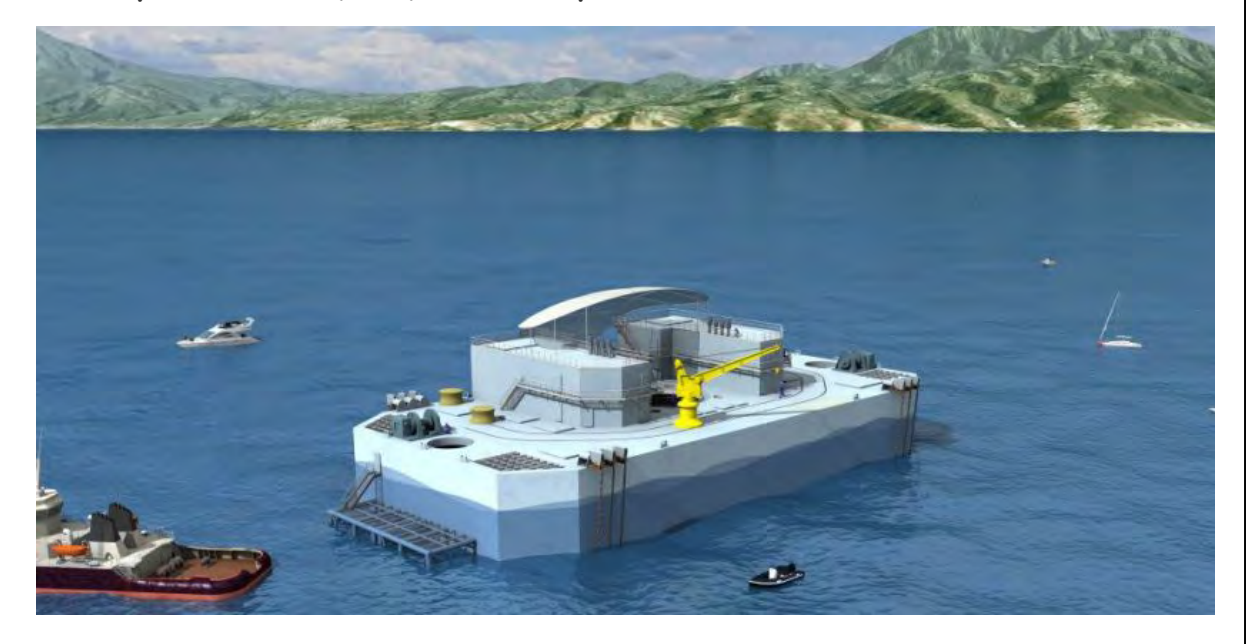

La centrale Offshore utilisera la différence de température entre les profondeurs et la surface des océans pour produire de l'énergie - Crédit : DCNS

Cette future centrale de 140 GWh, financée à 50% par des fonds européens devrait alimenter 35000 foyers Martiniquais en électricité.

#### **Document 3 : Vidéo « Projet NEMO »**

http://www.youtube.com/watch?v=5DdKbozJD24

**Document 4 : Production d'électricité en Martinique en 2013 (d'après Wikipedia)**

Centrale diesel : 142 GWh Photovoltaïque : 6,6 GWh

**Question n°1 :** Vérifier si ce projet permettrait d'alimenter 35 000 foyers. Un foyer consommant en moyenne 3 MWh/an.

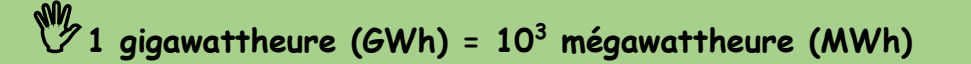

**Question n°2 :** Expliquer en quoi le projet NEMO peut apporter une alternative énergétique et écologique par rapport aux centrales diesel.

## **Exercice tâche complexe 1STAV:**

Corinne LAMIT enseignante stagiaire 2018-2019

Un agriculteur veut savoir si le lait de sa traite est frais après deux jours dans son tank à lait. Pour cela, il fait analyser son lait par un laboratoire.

Déterminer si le lait est frais deux jours après la traite en justifiant la réponse.

#### **Document 1:** Analyse du lait

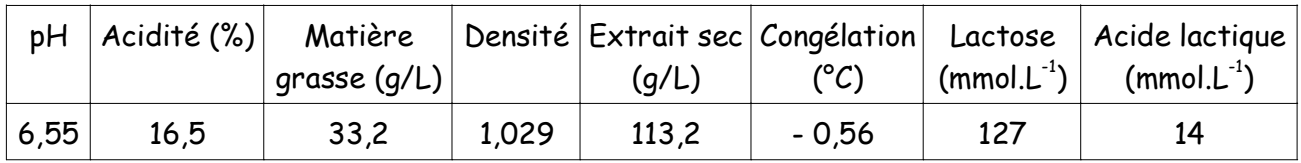

#### **Document 2:** Le degré Dornic

En présence de certaines bactéries, une partie du lactose est dégradée, entre autre, en acide lactique. Plus un lait est frais, moins il contient d'acide lactique. La concentration en acide lactique dans un lait s'exprime en degré Dornic (°D) : un degré dornic correspond à la présence d'une masse de 0,1 g d'acide lactique par litre de lait.

Un lait frais a une acidité comprise entre 15 et 18 °D. on considère que le lait n'est plus frais si l'acidité dépasse 18 °D et impropre à la consommation si elle dépasse 60 à 70 °D.

#### **Document 3:**

L'acide lactique a pour formule brute:  $C_3H_6O_3$ . Le lactose a pour formule brute:  $C_{12}H_{22}O_{11}$ .

Grille d'évaluation:

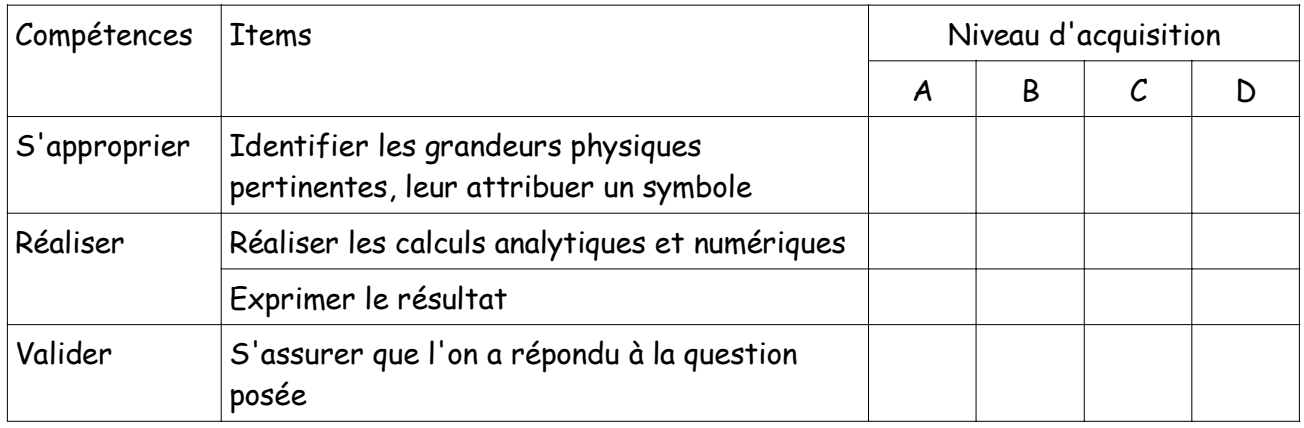

## **Thème numérique**

## **Faire de la physique avec ARDUINO – 4**

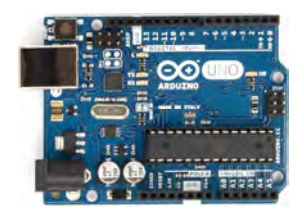

**Ce quatrième chapitre va introduire de nouveaux éléments de programmation, notamment la notion de bibliothèques, très utiles quand on veut utiliser des composants plus complexes.** 

**Le projet :** 

- **Actionner un servo-moteur**
- **Afficher la température sur un écran LCD**

#### **Quelques nouveaux éléments de syntaxe**

#### **Appeler une bibliothèque externe :**

Une bibliothèque est un ensemble de fonctions utilitaires, regroupées et mises à disposition des utilisateurs de l'environnement Arduino afin de ne pas avoir à réécrire des programmes parfois complexes.

Une bibliothèque est souvent nécessaire pour faire fonctionner des capteurs ou des actionneurs évolués.

Pour les importer dans votre programme, vous devez les sélectionner dans Sketch > Import Library.

L'instruction suivante devra donc être ajoutée au début de votre programme. #include <la\_bibliothèque.h>

Exemple 1 : on souhaite se servir d'un servo-moteur, c'est-à-dire d'un moteur dont on peut contrôler la position de l'arbre.

Pour cela, on fait appel à une bibliothèque liée à ce composant, qui est appelée servo La ligne de code est alors :

#include <servo.h>

On a alors accès à de nouvelles fonctions qui sont spécifiques du composant :

- Servo NOM ; permet de nommer ou d'identifier le servomoteur en lui donnant un NOM
- NOM.attach (broche) ; permet de déclarer le servomoteur nommé NOM comme étant sur la broche (généralement la broche 9)
- NOM.write (angle) ; permet d'actionner le servomoteur nommé NOM en lui donnant un angle exprimé en degré

Exemple 2 : on souhaite afficher un texte sur un écran LCD

Pour cela, on fait appel à la bibliothèque liée à ce composant, qui est appelée liquidCrystal La ligne de code est alors :

#include <liquidCrystal.h>

On a alors accès à de nouvelles fonctions :

- LiquidCrystal NOM(broche, broche, broche, broche, broche, broche); permet de nommer l'écran LCD et de paramétrer son branchement (voir montage associé au chapitre)
- NOM.begin(nombre de caractères que l'on peut afficher sur une ligne, nombre de lignes) ; permet d'initialiser les dimensions de l'affichage. Pour un afficheur 16x2, on écrit donc NOM.begin(16,2) ;
- NOM.clear() ; permet d'effacer l'écran
- NOM.print(''texte'') ; permet d'afficher un texte
- NOM.setcursor(colonne, ligne) ; permet d'initialiser la position où va se faire l'affichage. Par exemple, le saut de ligne se code NOM.setcursor(0,1) ; car la ligne 1 est la deuxième ligne de l'écran

### **Montages associés aux éléments de syntaxe du chapitre 4**

#### **Câblage d'un servomoteur**

Un servomoteur possède 3 fils de connections : la rouge pour l'alimentation (3,3V ou 5V), la noire pour la masse, et le jaune pour recevoir les instructions (généralement branché sur la broche n°9).

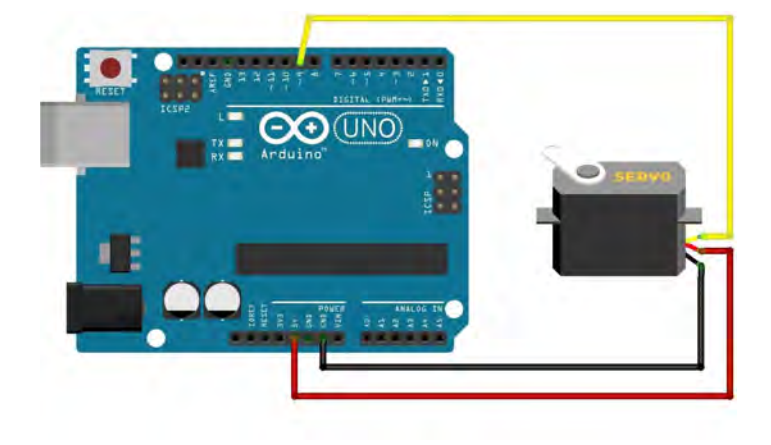

#### **Montage 1 :**

Faire lever une barrière quand le feu tricolore passe au vert.

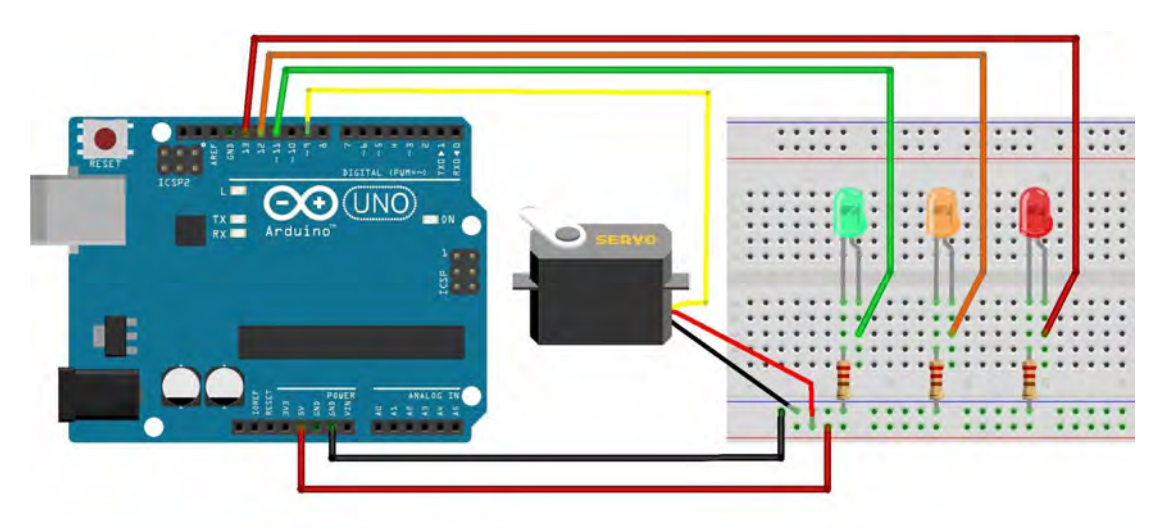

#### Programme :

 $\#$ include  $\leq$ Servo h $>$ 

Servo servomoteur; // crée l'objet pour contrôler le servomoteur

int Rouge = 13; // Numéro de la broche où est connectée la LED rouge du feu int Orange = 12; // Numéro de la broche où est connectée la LED orange du feu int Vert = 11; // Numéro de la broche où est connectée la LED verte du feu

 // le code dans cette fonction est exécuté une fois au début void setup() {

// on accroche notre servomoteur branché sur la broche 9

```
servomoteur.attach(9); // utilise la broche 9 pour le contrôle du servomoteur
servomoteur.write(0); // positionne le servomoteur à 0^{\circ} // indique que les broches des LED sont des sorties : 
  pinMode(Rouge, OUTPUT); 
  pinMode(Orange, OUTPUT); 
  pinMode(Vert, OUTPUT); 
  // le feu est au rouge 
  digitalWrite(Vert, LOW); 
  digitalWrite(Orange, LOW); 
  digitalWrite(Rouge, HIGH); 
} 
   // le code dans cette fonction est exécuté en boucle 
void loop() { 
  delay(4000); 
  digitalWrite(Rouge, LOW); // on éteint le feu rouge 
  digitalWrite(Vert, HIGH); // on fait passer le feu tricolore au vert 
  servomoteur.write(90); //on lève la barriere 
  delay(4000); 
  digitalWrite(Orange, HIGH); // on allume le feu orange 
  digitalWrite(Vert, LOW); // on éteint le feu vert 
  delay(1000); 
  digitalWrite(Rouge, HIGH); // on allume le feu rouge 
  digitalWrite(Orange, LOW); // on éteint le feu orange 
  servomoteur.write(0); //on baisse la barriere
```
}

#### **Montage 2 :**

Mesurer la température et la visualiser par l'évolution d'un servomoteur (en vérifiant sur le port série).

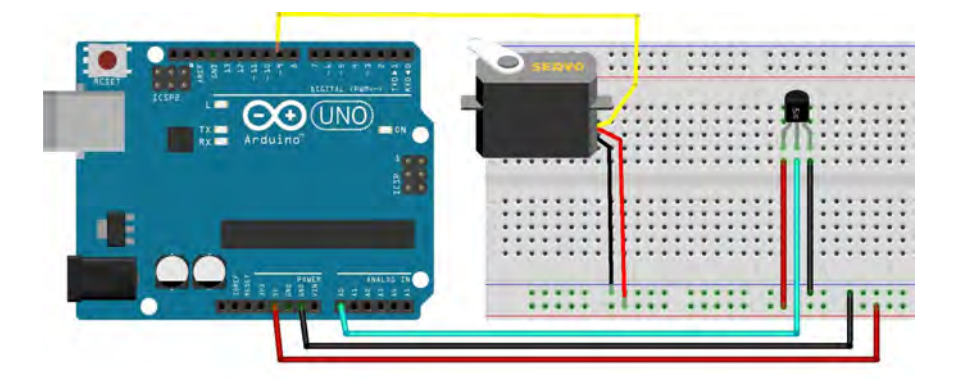

Pour donner quelque chose comme :

Programme :

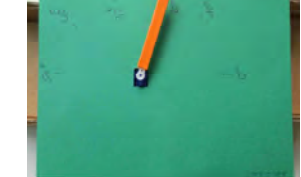

```
// Couplage Thermomètre LM35 avec un servomoteur pour l'indication de la température 
\#include \leqServo.h>
Servo servomoteur; // crée l'objet pour contrôler le servomoteur 
int valeurbrute, angle; 
float temperature; 
void setup() { 
 // on accroche notre servomoteur branché sur la broche 9 
 servomoteur.attach(9); // utilise la broche 9 pour le contrôle du servomoteur 
servomoteur.write(0); // positionne le servomoteur à 0^{\circ} //on initialise le port série 
Serial.begin(9600);
} 
void loop() { 
 // Lecture temperature et affichage 
  valeurbrute = analogRead(A0);
  temperature = valeurbrute * 5.0 / 1023.0 * 100.0; Serial.print("Temperature : "); 
   Serial.print(temperature); 
  Serial.println(" C");
 angle = map(temperature, 0, 50, 0, 180); // mise à l'échelle : 0 \le température \le 50
  servomoteur.write(angle); 
  Serial.print("Angle : ------------------------- "); 
  Serial.print(angle); 
 Serial.println(" degres");
  // Délai entre mesures 
   delay(2000); 
}
```
#### **Câblage d'un écran LCD XXX**

LCD est l'abréviation anglaise de "liquid crystal display" qui veut dire : afficheur à cristaux liquides.

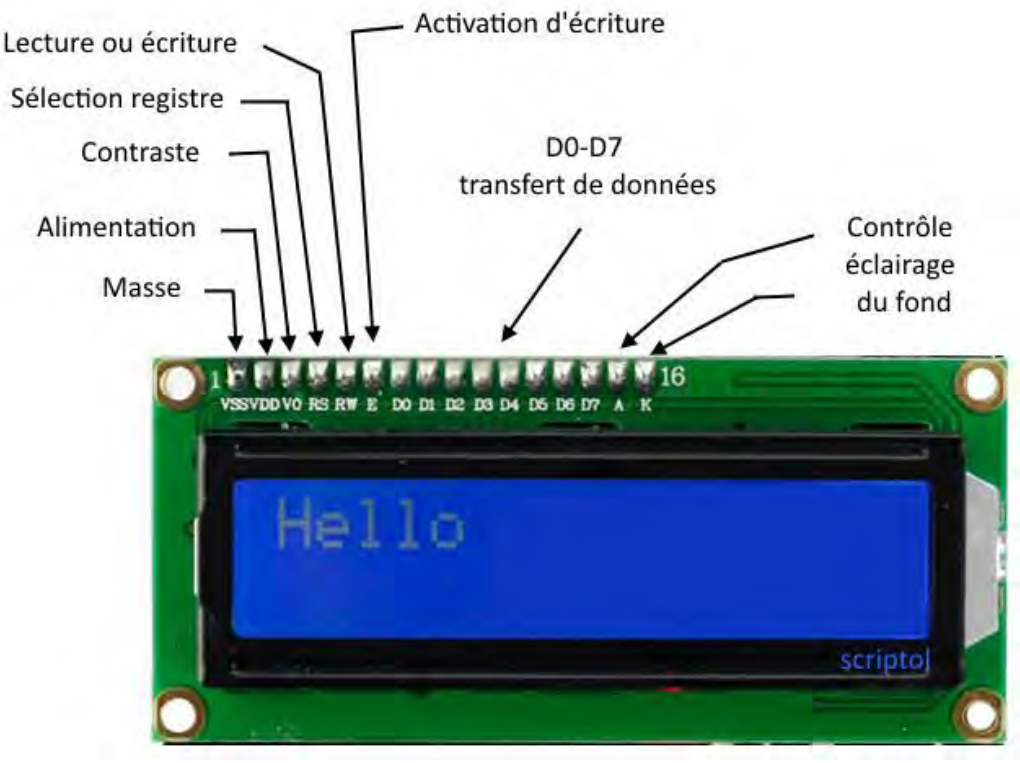

https://www.scriptol.fr/montages/salut-le-monde.php

Il y a 2 façons de câbler un afficheur LCD : en utilisant 4 broches (mode 4 bits) ou 8 broches (mode 8 bits), en plus de 2 broches pour l'alimentation. L'avantage du mode 8 bits est une plus grande vitesse de communication, mais l'inconvénient est d'utiliser 8 broches. Dans la suite, nous câblons l'écran LCD en mode 4 bits.

UNO<sup>'</sup> ı **000000000000000**  $\ddot{\cdot}$ 

Le câblage est le suivant :

Une autre façon de schématiser le câblage est le suivant :

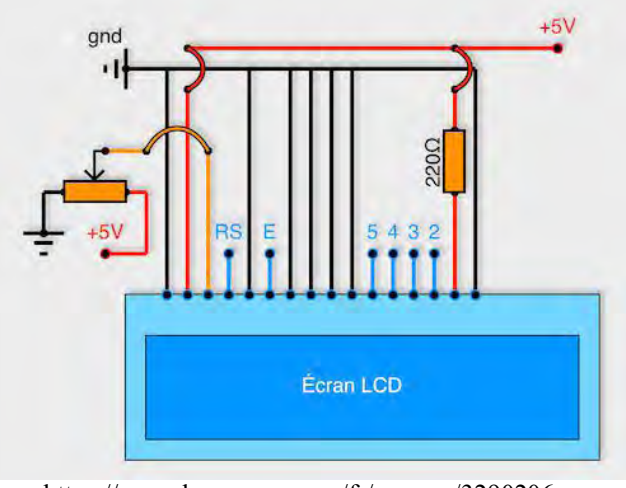

https://openclassrooms.com/fr/courses/3290206 perfectionnez-vous-dans-la-programmationarduino/3342221-programmez-un-ecran-lcd

Le paramétrage de l'écran se fait avec la fonction LiquidCrystal, de la façon suivante : LiquidCrystal NOM(RS, E, D4, D5, D6, D7); Dans le câblage du schéma, cela donne LiquidCrystal NOM(12, 11, 5, 4, 3, 2);

#### **Montage 3 :**

Il s'agit de faire un montage qui permet d'afficher « FAB LAB » sur la première ligne et « ENSFEA » sur la deuxième ligne d'un écran LCD

Voir le montage de l'écran LCD

#### Programme :

```
// inclure la librairie : 
#include <LiquidCrystal.h> 
// initialise la librarie avec les numéros de pins de l'arduino, en fonction des branchements 
LiquidCrystal lcd(12, 11, 5, 4, 3, 2); 
void setup() { 
// initialise l'écran LCD, nombre de colonne et de ligne: 
lcd.begin(16, 2); 
// Ecrit un message sur le LCD (facultatif) 
lcd.print("bonjour"); 
} 
void loop() { 
// Met le curseur sur la colone 0, ligne 0 
lcd.setCursor(0, 0); 
lcd.print("FAB LAB");// Ecrit le mot FAB LAB sur la première ligne 
led.setCursor(0, 1);lcd.print("ENSFEA");// Ecrit le mot ENSFEA sur la deuxième ligne 
}
```
#### **Montage 4 :**

Il s'agit de faire un montage qui permet d'afficher la température, prise toutes les secondes, sur l'écran LCD.

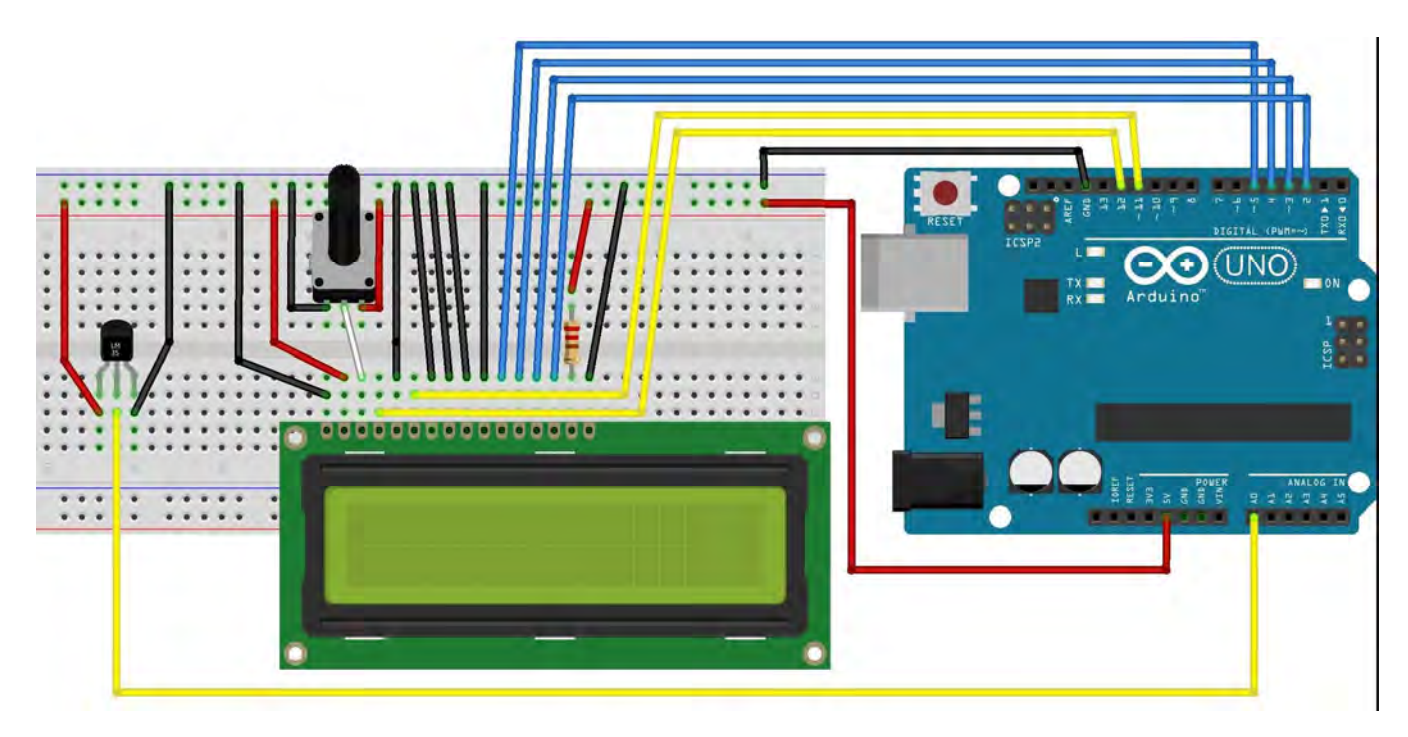

Programme :

```
// inclure la librairie : 
#include <LiquidCrystal.h> 
// initialise la librarie avec les numéros de pins de l'arduino, en fonction des branchements 
LiquidCrystal lcd(12, 11, 5, 4, 3, 2); 
void setup() { 
// initialise l'écran LCD, nombre de colonne et de ligne: 
lcd.begin(16, 2);
// Ecrit un message sur le LCD (facultatif) 
lcd.print("bonjour"); 
delay(1000) ; 
//efface les caractères de l'écran 
lcd.clear(); 
} 
void loop() { 
int valeur brute = analogRead(A0);float temperature celcius = valeur brute * 5.0 / 1023.0 * 100.0;
// Met le curseur sur la colone 0, ligne 0 
lcd.setCursor(0, 0); 
lcd.print(temperature_celcius);// Ecrit le mot FAB LAB sur la première ligne 
delay(1000); 
}
```
## **BIBLIOGRAPHIE**

DUMONT, A. & YERNAUX, B. (2017). *50 montages pédagogiques avec Arduino*. Dijon : Educagri édition.

VAN DREUMEL, W. (2016). *36 expériences de physique avec Arduino pour la maison et l'école: Newton a rendez-vous avec l'électronique*. Publitronic – Elektor.

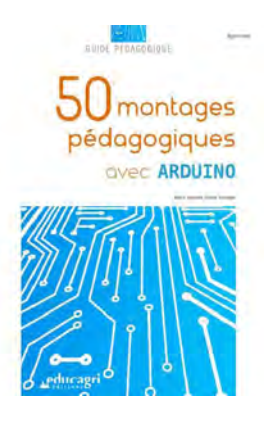

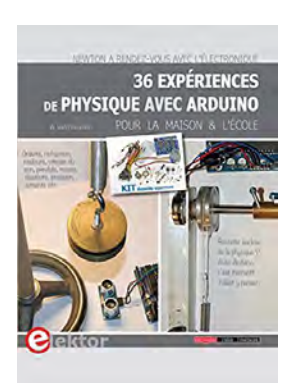

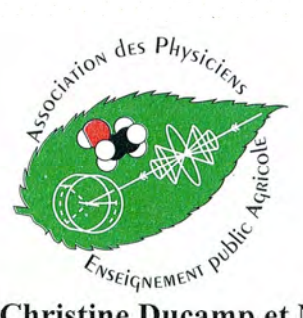

Directrice de publication : Christine Ducamp et Nicolas Hervé (ENSFEA) bulletin numérique : Gilles Espinasse (site ENSFEA) "http://physiquechimie-ea.ensfea.fr"? Siège social : LEGTA de Saint Germain en Laye - Route des Princesses - 78100 Saint-Germain en Laye CPP58924 n° siret : 39405390400014